## **Π Α Ν Ε Π Ι Σ Τ Η Μ Ι Ο Π Ε Ι Ρ Α Ι Ω Σ**

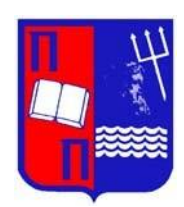

# **ΤΜΗΜΑ ΣΤΑΤΙΣΤΙΚΗΣ ΚΑΙ ΑΣΦΑΛΙΣΤΙΚΗΣ ΕΠΙΣΤΗΜΗΣ**

## **ΜΕΤΑΠΤΥΧΙΑΚΟ ΠΡΟΓΡΑΜΜΑ ΣΠΟΥ∆ΩΝ ΣΤΗΝ ΑΝΑΛΟΓΙΣΤΙΚΗ ΕΠΙΣΤΗΜΗ ΚΑΙ ΔΙΟΙΚΗΤΙΚΗ ΚΙΝΔΥΝΟΥ**

# **ΜΟΝΤΕΛΑ ΠΙΘΑΝΟΤΗΤΩΝ ΓΙΑ ΠΕΡΙΓΡΑΦΗ ΜΗ ΚΑΝΟΝΙΚΩΝ ΚΙΝΔΥΝΩΝ**

## **Ηλέκτρα Χριστίνα Καπογιαννάτου**

### **Διπλωµατική Εργασία**

που υποβλήθηκε στο Τµήµα Στατιστικής και Ασφαλιστικής Επιστήµης του Πανεπιστηµίου Πειραιώς ως µέρος των απαιτήσεων για την απόκτηση του Μεταπτυχιακού ∆ιπλώµατος Ειδίκευσης στην Αναλογιστική επιστήμη και διοικητική κινδύνου

> **Πειραιάς Μάρτιος 2022**

Η παρούσα διπλωματική Εργασία εγκρίθηκε ομόφωνα από την Τριμελή Εξεταστική Επιτροπή που ορίσθηκε από τη ΓΣΕΣ του τμήματος Στατιστικής και Ασφαλιστικής Επιστήμης του Πανεπιστημίου Πειραιώς στην υπ' αριθμόν ….. συνεδρίαση του σύμφωνα με τον Εσωτερικό Κανονισμό Λειτουργίας του Προγράμματος Μεταπτυχιακών Σπουδών στην Αναλογιστική Επιστήμη και Διοικητική Κινδύνου.

Τα μέλη της Επιτροπής ήταν:

- Καθηγητής Μ. Κούτρας (Επιβλέπων)
- Αναπλ. Καθηγητής Β. Σεβρόγλου
- Αναπλ. Καθηγητής Γ. Τζαβελάς

Η έγκριση της Διπλωματικής Εργασίας από το Τμήμα Στατιστικής και Ασφαλιστικής Επιστήμης του Πανεπιστημίου Πειραιώς δεν υποδηλώνει αποδοχή των γνωμών του συγγραφέα.

## **U N I V E R S I T Y O F P I R A E U S**

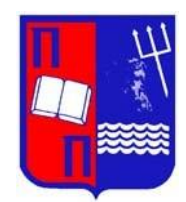

## **DEPARTMENT OF STATISTICS AND INSURANCE SCIENCE**

## **POSTGRADUADE PROGRAM IN ACTUARIAL SCIENCE AND RISK MANAGEMENT**

# **PROBABIBLITY MODELS FOR FITTING NON - NORMAL DATA**

## **Ilektra Christina Kapogiannatou**

### **MSc dissertation**

Submitted to the department of Statistics and Insurance Science of the University of Piraeus in partial fulfillment of the requirements for the degree of Master in Actuarial Science and Risk Management

> **Piraeus March 2022**

### **ΕΥΧΑΡΙΣΤΙΕΣ**

Με αφορμή την ολοκλήρωση της παρούσας διπλωματικής εργασίας θα ήθελα να ευχαριστήσω όλους τους καθηγητές του Πανεπιστημίου Πειραιώς για την υποστήριξη και τις πολύτιμες γνώσεις που μετέδωσαν καθ' όλη τη διάρκεια του προγράμματος των μεταπτυχιακών σπουδών ξεπερνώντας οποιαδήποτε δυσκολία λόγω των ιδιαίτερων συνθηκών που επικρατούσαν. Επιπλέον, θα ήθελα να ευχαριστήσω το συμφοιτητή μου Στράτο Μιχαήλ για την πολύτιμη βοήθεια του στη συγγραφή της εργασίας, τις συμβουλές και τις συστάσεις του, οι οποίες έχουν συνεισφέρει σημαντικά στην ποιότητα της διπλωματικής μου εργασίας, καθώς και τη σημαντική συμβολή του ιδιαιτέρως στα σημεία της εργασίας που αφορούν σε εφαρμογές επί του στατιστικού πακέτου της R.

### **ΠΕΡΙΛΗΨΗ**

Στους κλάδους της οικονομικής, ασφαλιστικής επιστήμης καθώς και της διαχείρισης κινδύνου συχνά εμφανίζονται δεδομένα που κατά τη μοντελοποίηση τους δεν μπορούν να περιγραφούν από τις κλασικές κατανομές. Τέτοια δεδομένα είναι οι χρόνοι ζωής ασθενών που συμμετέχουν σε κλινικές μελέτες ή οι ζημιές μίας τράπεζας από μη εξυπηρετούμενα δάνεια. Τα τελευταία χρόνια πολλοί ερευνητές επικεντρώθηκαν στην εύρεση νέων μοντέλων κατανομών, βασικό γνώρισμα των οποίων είναι η μεγαλύτερη ευελιξία και η καλύτερη προσαρμογή τους σε τέτοιου είδους δεδομένα.

Στην παρούσα εργασία θα γίνει παρουσίαση δύο νέων οικογενειών κατανομών, των τεχνικών με τις οποίες δημιουργήθηκαν καθώς και των κύριων χαρακτηριστικών μεγεθών τους. Οι οικογένειες κατανομών που παρουσιάζονται στην παρούσα εργασία έχουν μελετηθεί στην έως τώρα βιβλιογραφία για την προσαρμογή τους σε δεδομένα χρόνων ζωής, όμως πρόκειται για κατανομές που δύνανται να χρησιμοποιηθούν για προσαρμογή και σε δεδομένα του ασφαλιστικού ή τραπεζικού κλάδου, όπως ζημιές μίας τράπεζας από μη εξυπηρετούμενα δάνεια ή αποζημιώσεις μίας ασφαλιστικής εταιρίας. Συγκεκριμένα, θα παρουσιάσουμε την οικογένεια των γενικευμένων μετασχηματισμένων κατανομών ( $GT - F$ ) και την οικογένεια των νέων κατανομών με βαριά ουρά ( $NHT - F$ ) οι οποίες επεκτείνουν τις κλασικές κατανομές. Οι τελευταίες έχουν το ρόλο του γεννήτορα στα νέα μοντέλα.

Στο πρώτο κεφάλαιο της παρούσας εργασίας γίνεται μία εισαγωγή του θέματος που πραγματεύεται η εργασία.

Στο δεύτερο κεφάλαιο περιλαμβάνεται ένα εισαγωγικό μέρος με βασικές έννοιες από το χώρο των πιθανοτήτων και της στατιστικής.

Στο τρίτο κεφάλαιο γίνεται αναφορά στην οικογένεια των γενικευμένων μετασγηματισμένων κατανομών με γεννήτορα μία κατανομή F. Παρουσιάζεται ο ορισμός της οικογένειας και τα βασικά χαρακτηριστικά μεγέθη της καθώς και τεχνικές εκτίμησης των παραμέτρων της.

Στο τέταρτο κεφάλαιο μελετώνται δύο περιπτώσεις της οικογένειας των γενικευμένων μετασχηματισμένων κατανομών, εκείνη που έχει ως γεννήτορα την εκθετική κατανομή και εκείνη που έχει ως γεννήτορα την κατανομή Γάμμα.

Στο πέμπτο κεφάλαιο παρουσιάζεται η δεύτερη οικογένεια κατανομών που μελετάται στην παρούσα εργασία, η οικογένεια των νέων κατανομών με βαριά ουρά με γεννήτορα μία

κατανομή F. Παραθέτουμε τον ορισμό της και τα βασικά χαρακτηριστικά μεγέθη της καθώς και τεχνικές εκτίμησης των παραμέτρων της.

Στο έκτο κεφάλαιο μελετώνται δύο περιπτώσεις της οικογένειας των νέων κατανομών με βαριά ουρά, όταν τη θέση του γεννήτορα έχουν η εκθετική και η κατανομή Γάμμα.

Στο έβδομο κεφάλαιο εξετάζεται η προσαρμογή των μοντέλων κατανομών που αναλύονται στο τέταρτο και στο έκτο κεφάλαιο σε πραγματικά δεδομένα.

Τέλος, στα παραρτήματα παρατίθενται οι ορισμοί διάφορων εννοιών που δεν περιέχονται στο κυρίως κείμενο, σχετικές αποδείξεις και οι κώδικες που χρησιμοποιήθηκαν στο στατιστικό πακέτο της R.

### **ABSTRACT**

In the fields of economics, insurance science and risk management, it is quite often to deal with data that cannot be fully described by the classical distributions; such data include the lifetime of patients participating in clinical trials or the loss resulting from non-performing loans of a bank. In the recent years many researchers have focused on finding new distribution models with greater flexibility and better fitting to this kind of data.

This thesis will present two new classes of distributions, the techniques used to develop them as well as their main properties. More specifically, we will present the generalized transmuted class of distributions  $(GT - F)$  and a new heavy tailed class of distributions  $(NHT - F)$  which extend some classical distributions. The latter ones take the role of the generator in the new models.

The first chapter introduces the topic of the present thesis.

The second chapter includes an introductory section which presents basic concepts from the fields of probabilities and statistics to which references are made throughout the thesis.

The third chapter refers to the generalized transmuted class of distributions with generator a distribution  $F$ . The definition of the class and its basic properties are presented, along with techniques for estimating its parameters.

In Chapter 4, two cases of the generalized transmuted class of distributions are studied, one with the exponential distribution as generator and a second one with the gamma distribution as generator.

The fifth chapter presents the second class of distributions studied in this thesis, a new heavy tailed class of distributions with generator a distribution  $F$ . Its definition and basic properties are presented, along with techniques for estimating its parameters.

In the sixth chapter, two cases of the new heavy tailed class of distributions are studied, when the exponential and the gamma distribution take the role of the generator.

The seventh chapter examines the fitting of the new models analyzed in chapters four and six to real data.

Finally, the annex provides definitions of various concepts that have been mentioned in the main body of this thesis, relevant proofs and the codes used.

## **ΠΕΡΙΕΧΟΜΕΝΑ**

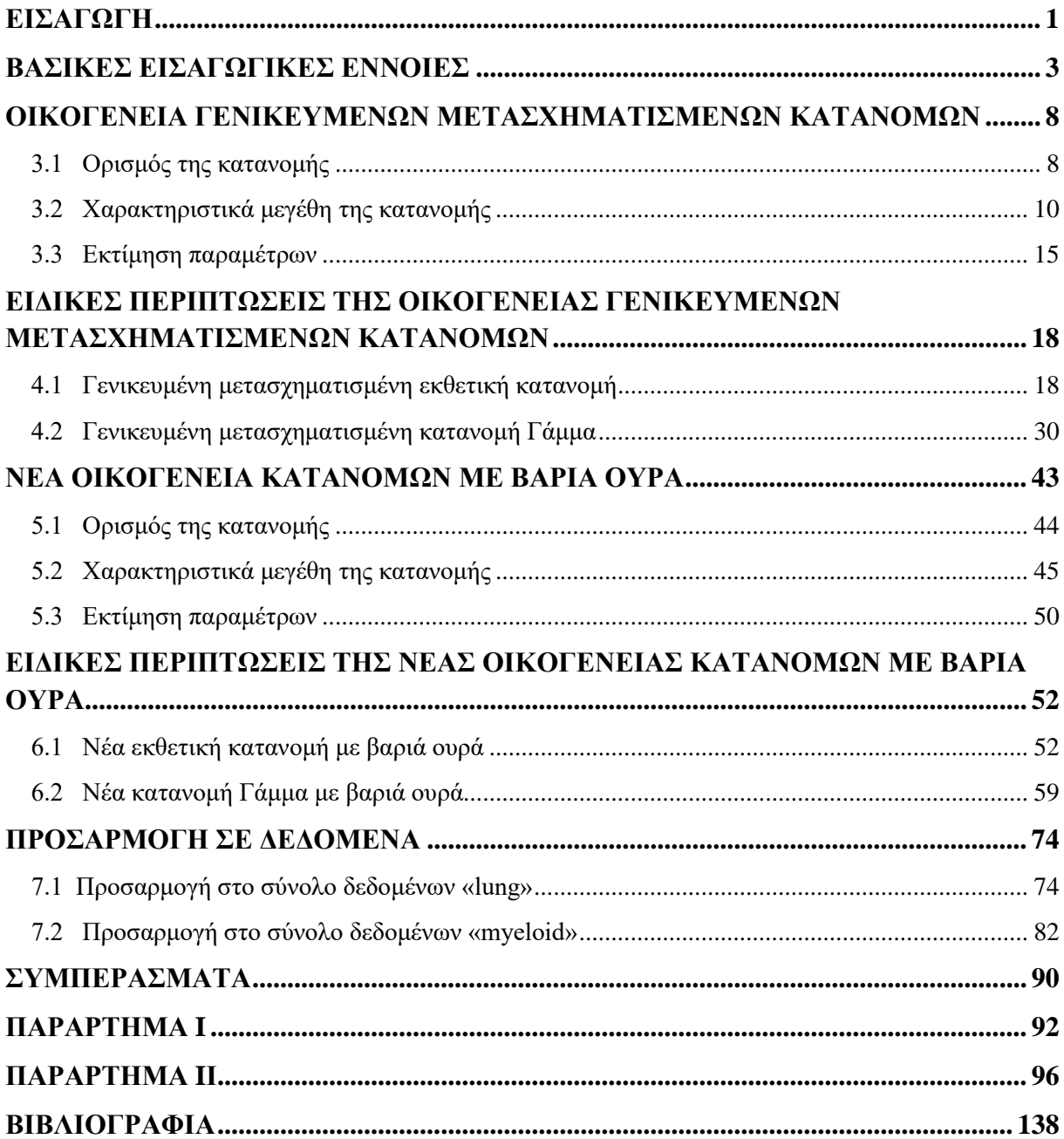

## **ΚΑΤΑΛΟΓΟΣ ΣΧΗΜΑΤΩΝ**

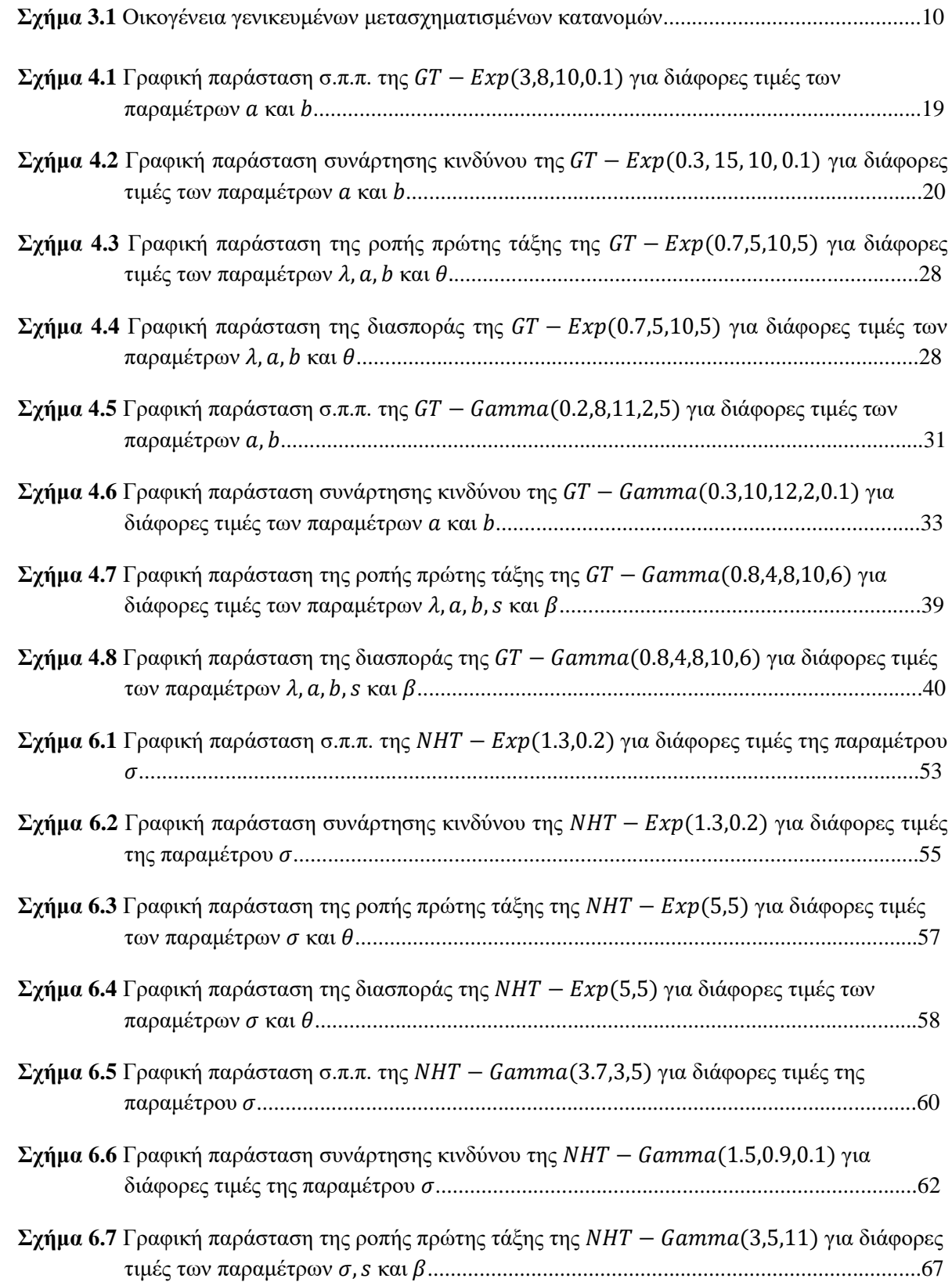

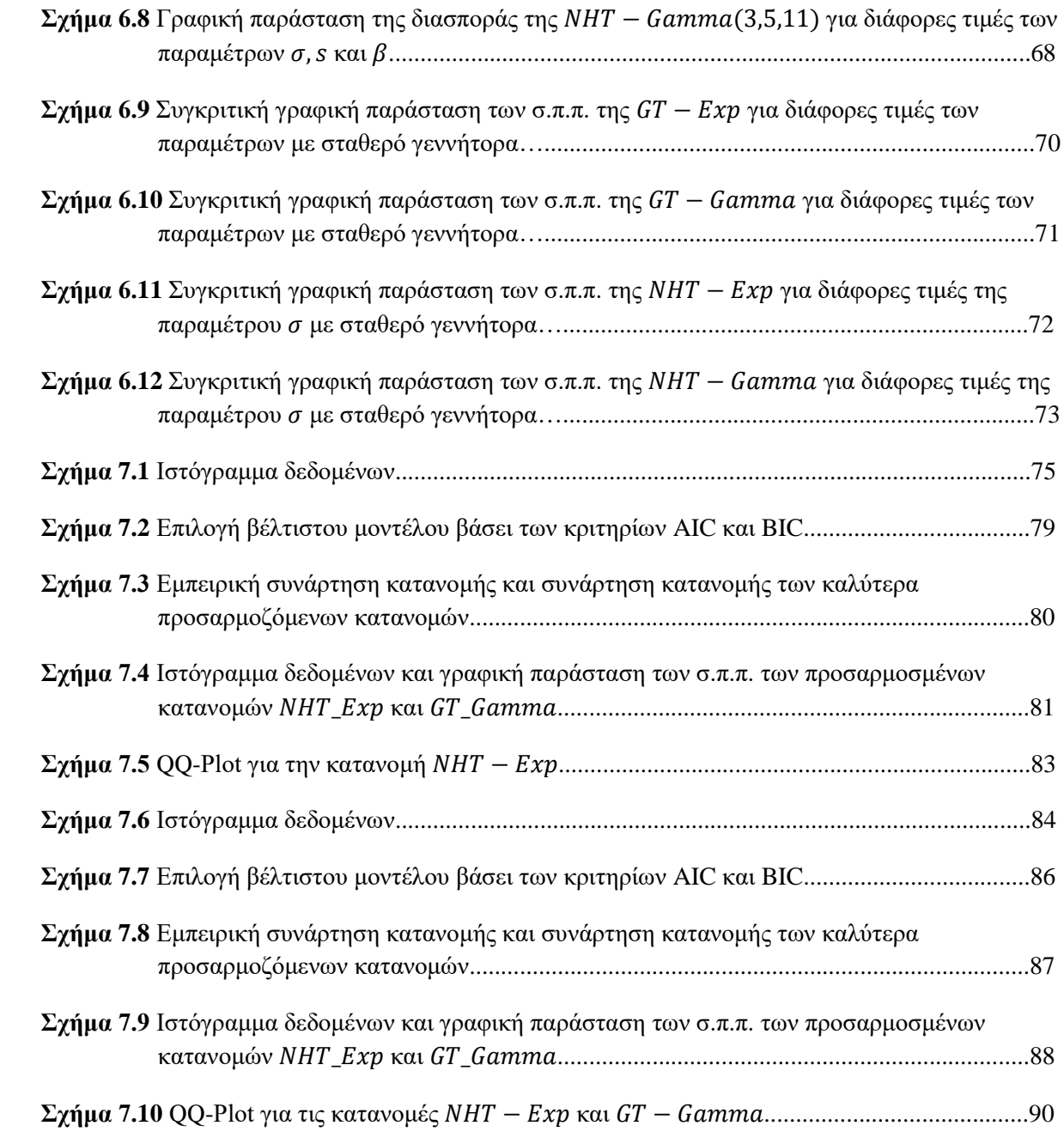

### **ΚΑΤΑΛΟΓΟΣ ΠΙΝΑΚΩΝ**

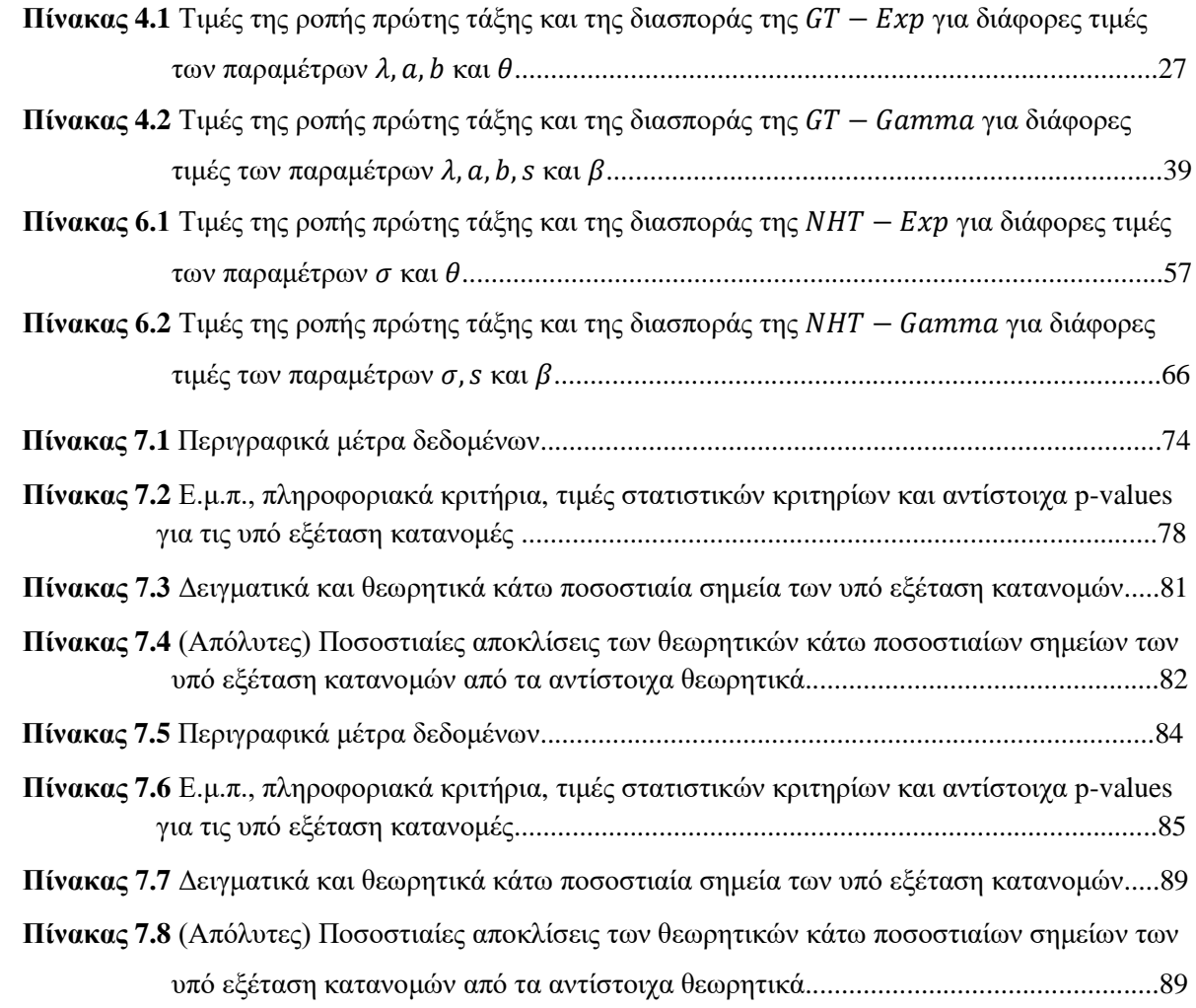

## **ΚΕΦΑΛΑΙΟ 1 ΕΙΣΑΓΩΓΗ**

<span id="page-15-0"></span>Οι έννοιες του κινδύνου, των αποζημιώσεων και του χρόνου ζωής αποτελούν επίκεντρο μελέτης στους τομείς της διαχείρισης κινδύνου, του αναλογισμού και της ανάλυσης επιβίωσης, και είναι άκρως σημαντικές καθώς έχουν τη δυνατότητα να καθορίζουν ολόκληρο το χρηματοπιστωτικό σύστημα.

Με την έλευση της οικονομικής κρίσης τα χρηματοπιστωτικά ιδρύματα βρίσκονται πλέον αντιμέτωπα με δυσμενείς συνθήκες που δυσχεραίνουν την επιβίωσή τους, ενώ η ανάπτυξη και η διασφάλιση της σταθερότητάς τους κρίνονται πιο αναγκαίες αλλά και πιο δύσκολες από ποτέ. Συνεπώς υπάρχει ιδιαίτερη ανάγκη για υιοθέτηση αποτελεσματικών και εύχρηστων μεθόδων μέτρησης του κινδύνου από τα χρηματοπιστωτικά ιδρύματα.

Υπό αυτό το πρίσμα έχει παρατηρηθεί πως εμφανίζονται πολλές φορές διάφορα χαρακτηριστικά που ενώ διαδραματίζουν σημαντικό ρόλο σε αυτή την προσπάθεια δε δύνανται να μοντελοποιηθούν σε ικανοποιητικό βαθμό από τις κλασσικές κατανομές, όπως είναι η κανονική ή η εκθετική κατανομή. Ενδεικτικά παραδείγματα αποτελούν οι αποζημιώσεις των ασφαλιστικών εταιρειών, οι ζημιές που προέρχονται από μη εξυπηρετούμενα δάνεια, καθώς και οι χρόνοι ζωής ασθενών που συμμετέχουν σε κλινικές μελέτες. Βασικό χαρακτηριστικό γνώρισμα αυτών των δεδομένων είναι πως δε διαθέτουν συμμετρική κατανομή και εμφανίζουν ακραίες τιμές ή / και βαριές ουρές. Επομένως για αυτό το λόγο δεν μπορούν να περιγραφούν ικανοποιητικά από τα κλασσικά μοντέλα κατανομών.

Άμεσο επακόλουθο είναι η ανάγκη εύρεσης νέων οικογενειών κατανομών που θα έχουν τη δυνατότητα να προσεγγίζουν ικανοποιητικά μη κανονικά δεδομένα. Το ανωτέρω ζήτημα αυτό έχει αποτελέσει αντικείμενο μελέτης για μεγάλο πλήθος ερευνητών καθώς έχει διεξαχθεί μεγάλο πλήθος ερευνών, ενώ εξακολουθεί ακόμη να βρίσκεται στο επίκεντρο του ερευνητικού ενδιαφέροντος.

Στόχος της παρούσας εργασίας είναι να παρουσιασθούν δύο νέες οικογένειες κατανομών που επεκτείνουν, με διαφορετικές τεχνικές η κάθε μία, κάποιες κλασσικές κατανομές. Οι οικογένειες κατανομών που παρουσιάζονται έχουν μελετηθεί στην έως τώρα βιβλιογραφία για την προσαρμογή τους σε δεδομένα χρόνων ζωής, όμως πρόκειται για κατανομές που δύνανται να χρησιμοποιηθούν για προσαρμογή και σε δεδομένα του ασφαλιστικού ή τραπεζικού κλάδου, όπως ζημιές μίας τράπεζας από μη εξυπηρετούμενα δάνεια ή

[1]

αποζημιώσεις μίας ασφαλιστικής εταιρίας. Βασικός σκοπός της δημιουργίας τους είναι να επιτευχθεί μεγαλύτερη ευελιξία και όσο το δυνατόν καλύτερη προσαρμογή κατά τη μοντελοποίηση δεδομένων που εμφανίζουν ασυμμετρία ή πιο βαριές ουρές συγκριτικά με εκείνες των κλασσικών κατανομών. Σε αυτό το σημείο, αξίζει να σημειωθεί πως τα σύνολα δεδομένων στα οποία θα προσαρμοσθούν οι κατανομές που θα μελετηθούν στην παρούσα εργασία δεν έχουν χρησιμοποιηθεί για σκοπούς προσαρμογής των συγκεκριμένων κατανομών στην έως τώρα βιβλιογραφία.

#### **ΚΕΦΑΛΑΙΟ 2**

### **ΒΑΣΙΚΕΣ ΕΙΣΑΓΩΓΙΚΕΣ ΕΝΝΟΙΕΣ**

<span id="page-17-0"></span>Στόχος του κεφαλαίου είναι να αποτυπωθούν ορισμένες βασικές έννοιες και μεγέθη προκειμένου να επιτευχθεί όσο το δυνατόν καλύτερη κατανόηση του περιεχομένου των ενοτήτων που ακολουθούν.

Για λόγους διευκόλυνσης, θεωρούμε μία τυχαία μεταβλητή (τ.μ.) Χ με διάνυσμα παραμέτρων  $\boldsymbol{\varphi} = (\varphi_1, \varphi_2, ..., \varphi_k)$ ,  $k \in \mathbb{N}$ , στήριγμα S, συνάρτηση πυκνότητας πιθανότητας (σ.π.π.) f και συνάρτηση κατανομής (σ.κ.) F. Ακολούθως παρουσιάζονται ορισμένα βασικά μεγέθη που χαρακτηρίζουν την κατανομή της τ.μ. και κατέχουν σημαντικό ρόλο στην ανάλυση δεδομένων.

#### Συνάρτηση Δεξιάς Ουράς

Η συνάρτηση δεξιάς ουράς της τ.μ. *Χ* συμβολίζεται με  $\overline{F}(x; \varphi)$  και δίνεται από τον τύπο

$$
\overline{F}(x; \boldsymbol{\varphi}) = P(X > x) = 1 - F(x; \boldsymbol{\varphi}), \qquad x \in S. \tag{2.1}
$$

Οι ιδιότητες της συνάρτησης δεξιάς ουράς  $\overline{F}$  είναι

- Η  $\overline{F}(x)$  είναι μη αρνητική και φθίνουσα συνάρτηση ως προς x
- $\lim_{x \to 0} F(x) = 1$
- $\lim_{x \to +\infty} F(x) = 0$

Πρόκειται για ένα μέγεθος που είναι αντικείμενο μελέτης σε διάφορους ερευνητικούς τομείς. Ενδεικτικά, θα αναφέρουμε δύο τομείς, τον αναλογισμό και την ανάλυση επιβίωσης. Στον τομέα του αναλογισμού, η συνάρτηση δεξιάς ουράς  $\overline{F}(x)$  προτιμάται συγκριτικά με την αντίστοιχη συνάρτηση κατανομής  $F(x)$  κατά την ανάλυση δεδομένων ζημιών, καθώς εκφράζει την πιθανότητα εμφάνισης ζημίας μεγέθους άνω του ποσού x. Στον τομέα της ανάλυσης επιβίωσης, η  $\overline{F}(x)$  συνήθως ονομάζεται συνάρτηση επιβίωσης (*survival function*) και εκφράζει την πιθανότητα επιβίωσης ενός ατόμου πέραν της χρονικής στιγμής αποτελώντας χρήσιμο μέγεθος κατά την ανάλυση δεδομένων χρόνων ζωής.

▪ **Συνάρτηση Κινδύνου** 

Η συνάρτηση κινδύνου αποτελεί ένα μέτρο που εκφράζει την πιθανότητα να συμβεί το γεγονός που μελετάται κατά το χρονικό διάστημα  $[x, x + \Delta x]$  για  $\Delta x \rightarrow 0$  δεδομένου ότι δεν έχει συμβεί έως τη χρονική στιγμή x.

Η συνάρτηση κινδύνου της τ.μ. *Χ* συμβολίζεται με  $h(x; \varphi)$  και δίνεται από τον τύπο

$$
h(x; \varphi) = \lim_{\Delta x \to 0} \frac{P(x \le X < x + \Delta x | X \ge x)}{\Delta x} = \lim_{\Delta x \to 0} \frac{1}{\Delta x} \frac{P(\{x \le X < x + \Delta x\} \cap \{X \ge x\})}{P(X \ge x)}
$$

$$
= \frac{1}{P(X \ge x)} \lim_{\Delta x \to 0} \frac{P(x \le X < x + \Delta x)}{\Delta x}
$$

ή ισοδύναμα

$$
h(x; \boldsymbol{\varphi}) = \frac{f(x; \boldsymbol{\varphi})}{\overline{F}(x; \boldsymbol{\varphi})}, \quad x \in S. \tag{2.2}
$$

Το συγκεκριμένο μέγεθος παρουσιάζει ιδιαίτερη εφαρμογή στους τομείς της θεωρίας αξιοπιστίας και της θεωρίας χαρτοφυλακίου. Ειδικότερα, στη θεωρία αξιοπιστίας η συνάρτηση κινδύνου καλείται βαθμίδα αποτυχίας (*failure rate*) και αποτελεί το στιγμιαίο ρυθμό αποτυχίας της υπό εξέταση μονάδας, καθώς η ποσότητα  $h(x; \varphi) \Delta x$  για  $\Delta x$  πολύ μικρό εκφράζει προσεγγιστικά την πιθανότητα αποτυχίας της μονάδας στο διάστημα  $[x, x + \Delta x]$ δεδομένου ότι λειτουργεί μέχρι τη χρονική στιγμή x. Στη θεωρία χαρτοφυλακίου, η συνάρτηση κινδύνου, κατά τη διεκπεραίωση συναλλαγών, υποδηλώνει τη στιγμιαία πιθανότητα χρεοκοπίας του αντισυμβαλλόμενου κατά το χρονικό διάστημα  $[x, x + \Delta x]$ δεδομένου ότι δεν έχει χρεοκοπήσει έως τη χρονική στιγμή  $x$ .

#### ▪ **Ροπή - τάξης**

Έστω πραγματική συνάρτηση  $g: \mathbb{R} \longrightarrow \mathbb{R}$ , τότε η μέση τιμή της τ.μ.  $Y = g(X)$  δίνεται από τον τύπο

$$
E[g(X)] = \begin{cases} \int\limits_{S} g(x)f(x;\boldsymbol{\varphi})dx, & \gamma \alpha X \text{ over } \pi \text{ in } L \\ \sum\limits_{x \in S} g(x)f(x;\boldsymbol{\varphi}), & \gamma \alpha X \text{ over } \pi \text{ in } L. \end{cases}
$$

Έστω  $r~\in~\mathbb{N}.$  Η ροπή  $r$  - τάξης της τ.μ.  $X$  συμβολίζεται με  $\mu'_r$  ή  $E(X^r)$  και προκύπτει για  $g(x) = x^r$  ,  $x \ge 0$ . Επομένως, δίνεται από τον τύπο

$$
\mu'_{r} = E(X^{r}) = \begin{cases} \int_{0}^{+\infty} x^{r} f(x; \varphi) dx, & \gamma \alpha X \mu \eta - \alpha \rho \nu \eta \tau \kappa \eta \sigma \nu \varepsilon \chi \eta \tau. \mu. \\ \int_{x \in S}^{0} x^{r} f(x; \varphi), & \gamma \alpha X \mu \eta - \alpha \rho \nu \eta \tau \kappa \eta \delta \alpha \kappa \rho \iota \tau \eta \tau. \mu. \end{cases}
$$
(2.3)

Σημειώνεται πως επειδή τα όρια της άθροισης / ολοκλήρωσης εξαρτώνται από το πεδίο ορισμού της τ.μ. Χ, έχουμε θεωρήσει στη διακριτή περίπτωση μία μη - αρνητική τ.μ. Χ με στήριγμα  $S = \{x_1, x_2, x_3, \dots\}$  και στη συνεχή περίπτωση μία μη - αρνητική τ.μ.  $X$  με στήριγμα  $S = [0, +∞)$ . Δύο βασικές ιδιότητες της παρουσιάζονται ακολούθως:

- $\mu'_1 = E(X) = \mu$
- Εάν  $E(X^r) < \infty$  τότε  $E(X^k) < \infty$  ,  $\forall k \leq r$ .

#### **Ροπογεννήτρια**

Εάν η μέση τιμή  $E(e^{tX})$  υπάρχει για κάθε  $t \in (-\delta, \delta)$ , $\delta > 0$  τότε καλείται ροπογεννήτρια της τ.μ. Χ, συμβολίζεται με  $M_X(t)$  και δίνεται από τον τύπο

$$
M_X(t) = E(e^{tX}) = \begin{cases} \int_0^{+\infty} e^{tx} f(x; \varphi) dx, & \gamma \alpha X \mu \eta - \alpha \rho \nu \eta \tau \iota \kappa \eta \sigma \nu \kappa \chi \eta \tau. \mu. \\ \sum_{x \in S} e^{tx} f(x; \varphi), & \gamma \alpha X \mu \eta - \alpha \rho \nu \eta \tau \iota \kappa \eta \delta \alpha \kappa \rho \iota \tau \eta \tau. \mu. \\ t \vert < \delta. \end{cases}
$$
 (2.4)

Βασικές ιδιότητες της ροπογεννήτριας είναι οι ακόλουθες:

•  $M_X(0) = 1$ 

• 
$$
M_X(t) = E\left(\sum_{r=0}^{+\infty} X^r \frac{t^r}{r!}\right) = \sum_{r=0}^{+\infty} \mu'_r \frac{t^r}{r!}
$$

• 
$$
\mu'_r = E(X^r) = M_X^{(r)}(0) = \left[\frac{d^r}{dt^r}M_X(t)\right]_{t=0}
$$

• Aν  $Z = \alpha X + b$ , τότε ισχύει ότι

$$
M_Z(t) = e^{bt} M_X(\alpha t).
$$

- Εάν  $M_X(t) = M_Y(t)$ ,  $\forall t \in (-\delta, \delta)$  για κάποιο  $\delta > 0$ , τότε οι τ.μ. X και Y είναι ισόνομες.
- Εάν  $X_1, X_2, ..., X_\nu$  είναι ανεξάρτητες τ.μ. και  $S_\nu = X_1 + X_2 + ... + X_\nu$ , τότε

$$
M_{S_v}(t) = \prod_{i=1}^{v} M_{X_i}(t) = M_{X_1}(t) M_{X_2}(t) \cdots M_{X_v}(t).
$$

Όταν δεν υπάρχει περίπτωση να προκληθεί σύγχυση, θα χρησιμοποιούμε το σύμβολο  $M(t)$ .

Στο υπόλοιπο μέρος του κεφαλαίου παρουσιάζονται βασικά μεγέθη από τη Θεωρία Διατεταγμένων Παρατηρήσεων (*Theory of Order Statistics*), η οποία συμβάλλει σε τομείς, όπως η μελέτη συστημάτων αξιοπιστίας (Korwar, (2003)).

Για το σκοπό αυτό, θεωρούμε τυχαίο δείγμα  $\{X_1, X_2, ..., X_\nu\}$  με  $X_i \sim F$ ,  $i = 1, 2, ..., \nu$ . Θα συμβολίζουμε με  $X_{i:\nu}$ ,  $1 \leq i \leq \nu$  την  $i$  - κατ' αύξουσα σειρά μεγέθους παρατήρηση, την οποία θα καλούμε ως - οστή διατεταγμένη παρατήρηση του δείγματος. Επιπλέον, το δείγμα

$$
X_{1:\nu} \le X_{2:\nu} \le \cdots \le X_{\nu:\nu}
$$

θα καλείται διατεταγμένο δείγμα. Ακολούθως, παρουσιάζονται η σ.π.π. και η σ.κ. της  $X_{i:\nu}$ .

#### ▪ **Σ.π.π. της - οστής διατεταγμένης παρατήρησης**

Η σ.π.π. της *i* - οστής διατεταγμένης παρατήρησης ( $i = 1, 2, ..., v$ ) δίνεται από τη σχέση (Κούτρας, (2005))

$$
f_{i:\nu}(x) = \frac{\nu!}{(i-1)!(\nu-i)!} f(x)F(x)^{i-1}[1 - F(x)]^{\nu-i}
$$
  
= 
$$
\frac{\Gamma(\nu-1)}{\Gamma(i)\Gamma(\nu-i+1)} f(x)F(x)^{i-1}[1 - F(x)]^{\nu-i}
$$
  
= 
$$
\frac{1}{B(i,\nu-i+1)} f(x)F(x)^{i-1}[1 - F(x)]^{\nu-i}, \quad i = 1,2,...,\nu
$$
 (2.5)

όπου  $B(\cdot, \cdot)$  και  $\Gamma(\cdot)$  η πλήρης συνάρτηση Βήτα (Παράρτημα Δ) και η πλήρης συνάρτηση Γάμμα (Παράρτημα Β) αντίστοιχα.

Επομένως, εφαρμόζοντας το Διωνυμικό Θεώρημα (Παράρτημα Η) στη συνάρτηση (2.5) καταλήγουμε πως η σ.π.π. της *i* - οστής διατεταγμένης παρατήρησης δίνεται από τον τύπο

$$
f_{i:\nu}(x) = \frac{f(x)}{B(i,\nu - i + 1)} \sum_{j=0}^{\nu - i} {\binom{\nu - i}{j}} (-1)^j F(x)^{i+j-1}, \quad i = 1,2,\dots,\nu.
$$
 (2.6)

▪ **Σ.κ. της - οστής διατεταγμένης παρατήρησης**

Η σ.κ. της *i* - οστής διατεταγμένης παρατήρησης  $(i = 1, 2, ..., v)$  δίνεται από τη σχέση (Ahsanullah, (2013))

$$
F_{i:\nu}(x) = P(X_{i:\nu} \le x)
$$
  
=  $P(\{\tau \circ \nu \lambda \alpha \chi \circ \tau \circ \nu \in \mathbb{R} \tau \omega \nu X_1, X_2, ..., X_{\nu} \le x\})$   
=  $P\left(\bigcup_{j=i}^{\nu} \{j \in \mathbb{R} \tau \omega \nu X_1, X_2, ..., X_{\nu} \le x\}\right).$ 

 Επειδή τα ενδεχόμενα {*j εκ των X*<sub>1</sub>, *X*<sub>2</sub>, ..., *X*<sub>ν</sub>  $\leq$  *x*}, *j* = *i*, *i* + 1, ..., *ν* είναι ξένα ανά δύο συνεπάγεται ότι

$$
F_{i:v}(x) = \sum_{j=i}^{v} P(\{j \in \kappa \tau \omega v X_1, X_2, ..., X_v \le x\})
$$
  
= 
$$
\sum_{j=i}^{v} {v \choose j} F(x)^j [1 - F(x)]^{v-j}, \qquad i = 1, 2, ..., v.
$$

Από τον παραπάνω τύπο, καταλήγουμε εν τέλει πως η σ.κ. της *i* - οστής διατεταγμένης παρατήρησης για  $i = 1, 2, ..., v$  δίνεται από τον τύπο

$$
F_{i:\nu}(x) = I_{F(x)}(i, \nu - i + 1) = \sum_{j=i}^{\nu} {\binom{\nu}{j}} F(x)^j [1 - F(x)]^{\nu - j}, \quad i = 1, 2, ..., \nu \quad (2.7)
$$

όπου  $I_{F(x)}(i, \nu - i + 1)$  η κανονικοποιημένη μη πλήρης συνάρτηση Βήτα (Παράρτημα Ζ).

#### **ΚΕΦΑΛΑΙΟ 3**

### <span id="page-22-0"></span>**ΟΙΚΟΓΕΝΕΙΑ ΓΕΝΙΚΕΥΜΕΝΩΝ ΜΕΤΑΣΧΗΜΑΤΙΣΜΕΝΩΝ ΚΑΤΑΝΟΜΩΝ**

Η εύρεση μεθόδων για την κατασκευή νέων κατανομών παραγόμενων από βασικές κατανομές, οι οποίες θα παίζουν το ρόλο του γεννήτορα, αποτελεί ένα αντικείμενο μελέτης που προκαλεί ιδιαίτερο ενδιαφέρον σε πολλούς ερευνητές τις τελευταίες δεκαετίες.

Σε αυτή την κατεύθυνση, οι Nofal et al. (2016), ορμώμενοι από την έρευνα των Shaw and Buckley (2007), εισήγαγαν την οικογένεια των γενικευμένων μετασχηματισμένων κατανομών (*Generalized Transmuted Class of Distributions*). Στην έρευνα τους, οι Shaw and Buckley προτείνουν την οικογένεια των μετασχηματισμένων κατανομών (*Transmuted Class of Distributions*), όπου μία βασική κατανομή παίζει το ρόλο του γεννήτορα και μετασχηματίζεται κατάλληλα με στόχο τη δημιουργία της νέας, ευέλικτης, μετασχηματισμένης κατανομής (*Transmuted - F*).

**Ορισμός.** Έστω λ τέτοιο ώστε  $|\lambda| \leq 1$  και τ.μ. *Χ* με διάνυσμα παραμέτρων ξ =  $(\xi_1, \xi_2, ..., \xi_k)$ ,  $k \in \mathbb{N}, \xi > 0$ , στήριγμα S, σ.π.π. f και σ.κ. F. Τότε, θα λέμε ότι η τ.μ. Y ακολουθεί τη μετασχηματισμένη – F κατανομή και θα συμβολίζουμε με  $Y \sim T - F(\lambda, \xi)$ όταν η σ.κ. και η σ.π.π. της δίνονται από τους ακόλουθους τύπους αντίστοιχα

$$
G_{T-F}(x; \lambda, \xi) = F(x; \xi)[(1 + \lambda) - \lambda F(x; \xi)],
$$
  
\n
$$
g_{T-F}(x; \lambda, \xi) = f(x; \xi)[1 + \lambda - 2\lambda F(x; \xi)].
$$
  
\n
$$
x \in S
$$

#### <span id="page-22-1"></span>**3.1 Ορισμός της κατανομής**

Βασικός στόχος των Nofal et al. (2016) ήταν να κατασκευάσουν μία νέα οικογένεια αποτελούμενη από κατανομές που θα είχαν τη δυνατότητα να προσαρμόζονται σε πραγματικά δεδομένα και να δίνουν καλύτερα αποτελέσματα συγκριτικά με τις γνωστές κατανομές. Έτσι, το 2016 μελέτησαν μία επέκταση της οικογένειας των μετασχηματισμένων κατανομών εισάγοντας στο ήδη υπάρχον μοντέλο δύο επιπλέον παραμέτρους σχήματος  $\alpha$ , b, όπως παρουσιάζεται ακολούθως.

**Ορισμός.** Έστω *α, b > 0, λ* τέτοιο ώστε |λ| ≤ 1 και γεννήτορας με διάνυσμα παραμέτρων  $\xi = (\xi_1, \xi_2, ..., \xi_k)$ ,  $k \in \mathbb{N}, \xi > 0$  , στήριγμα S, σ.π.π. f και σ.κ. F. Τότε, θα λέμε ότι η τ.μ. X ακολουθεί τη γενικευμένη μετασχηματισμένη -  $F$  κατανομή και θα συμβολίζουμε με  $X \sim GT - F(\lambda, a, b, \xi)$  όταν η σ.κ. της δίνεται από τον τύπο

$$
G_{GT-F}(x; \lambda, a, b, \xi) = F(x; \xi)^a [(1+\lambda) - \lambda F(x; \xi)^b], \quad x \in S.
$$
 (3.1)

Η σ.π.π. της  $GT - F(\lambda, a, b, \xi)$ , παραγωγίζοντας τον τύπο (3.1), δίνεται από τον τύπο

$$
g_{GT-F}(x; \lambda, a, b, \xi) = f(x; \xi) F(x; \xi)^{a-1} [\alpha(1+\lambda) - \lambda(a+b)F(x; \xi)^b],
$$
  
  $x \in S.$  (3.2)

Μεγάλο ενδιαφέρον παρουσιάζει η έκφραση της σ.π.π. της  $GT - F(\lambda, a, b, \xi)$  μέσω των εκθετικοποιημένων κατανομών που εισήγαγαν οι Gupta et al. το 1998 (Παράρτημα Α). Εάν θεωρήσουμε τ.μ.  $Y^{(a)} \sim Exp - F^{(a)}(\xi)$  και  $Y^{(a+b)} \sim Exp - F^{(a+b)}(\xi)$  με σ.π.π.  $h_a(x;\xi) =$  $af(x;\xi)F(x;\xi)^{a-1}$  και σ.π.π.  $h_{\alpha+b}(x;\xi)=(\alpha+b)f(x;\xi)F(x;\xi)^{\alpha+b-1}$  αντίστοιχα, τότε η έκφραση (3.2) μπορεί να γραφεί ως

$$
g_{GT-F}(x; \lambda, a, b, \xi) = (1 + \lambda)h_a(x; \xi) - \lambda h_{\alpha+b}(x; \xi).
$$

Από την οικογένεια των γενικευμένων μετασχηματισμένων κατανομών με γεννήτορα και διάνυσμα παραμέτρων ξ προκύπτουν οι εξής κατανομές:

• Για  $a = b = 1$  προκύπτει η οικογένεια των μετασχηματισμένων κατανομών με γεννήτορα  $F$  και σ.π.π.

$$
h(x) = f(x;\xi)[1 + \lambda - 2\lambda F(x;\xi)].
$$

Για  $a = b = 1$  και  $\lambda = 0$  προκύπτει η κατανομή γεννήτορας με σ.π.π.

$$
h(x)=f(x;\xi).
$$

• Για  $b = 0$  προκύπτει η οικογένεια των εκθετικοποιημένων κατανομών με γεννήτορα  $F$  και σ.π.π.

$$
h(x) = \alpha f(x;\xi) F(x;\xi)^{\alpha-1}.
$$

Οι οικογένειες κατανομών που προκύπτουν παρουσιάζονται διαγραμματικά παρακάτω:

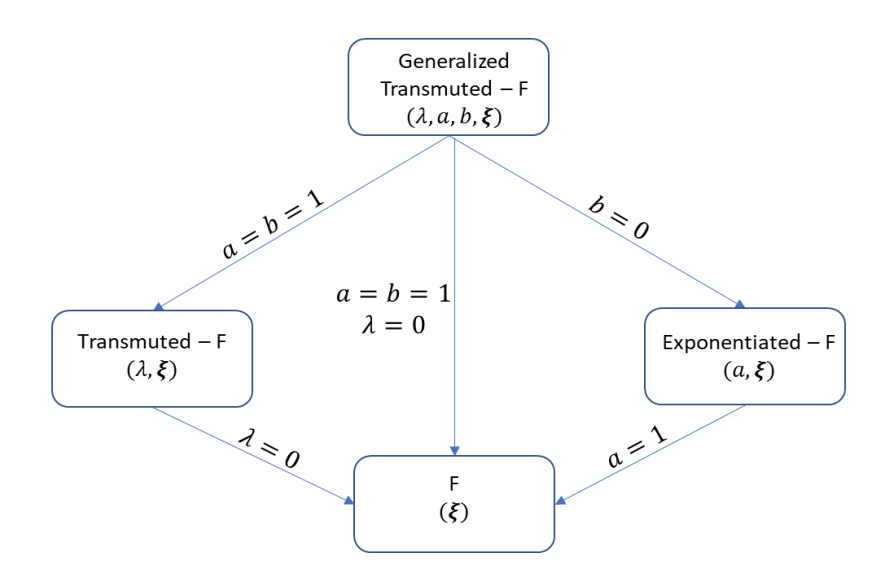

**Σχήμα 3.1** Οικογένεια γενικευμένων μετασχηματισμένων κατανομών.

Αξίζει να αναφέρουμε πως η έρευνα των Nofal et al. έδωσε το έναυσμα για μελέτες επί της οικογένειας των γενικευμένων μετασχηματισμένων κατανομών με πρώτη εκείνη των Nofal and Gebaly (2017) οι οποίοι γενικεύοντας τη μετασχηματισμένη Weibull (Aryal and Tsokos, (2011)) μελέτησαν την περίπτωση της γενικευμένης μετασχηματισμένης Weibull κατανομής προσαρμόζοντας τη σε δεδομένα χρόνων ζωής.

#### <span id="page-24-0"></span>**3.2 Χαρακτηριστικά μεγέθη της κατανομής**

Αξιοποιώντας την έκφραση της γενικευμένης μετασχηματισμένης κατανομής μέσω των εκθετικοποιημένων κατανομών, όπως παρουσιάσθηκε στην προηγούμενη παράγραφο, θα παρουσιάσουμε ορισμένα βασικά χαρακτηριστικά μεγέθη της. Σημειώνουμε πως θα περιοριστούμε στην περίπτωση όπου ο γεννήτορας είναι μη - αρνητική συνεχής τ.μ., δηλαδή  $S = [0, +\infty)$ , επειδή οι έρευνες που έχουν διεξαχθεί επί της συγκεκριμένης οικογένειας κατανομών έχουν δείξει πως έχουν ιδιαίτερη εφαρμογή στον τομέα της ανάλυσης επιβίωσης όπου οι υπό μελέτη μη κανονικοί χρόνοι ζωής παριστάνονται από μη - αρνητικές συνεχείς τ.μ..

#### *α. Αντίστροφη Συνάρτηση Κατανομής*

Δεν υπάρχει κλειστός τύπος μέσω του οποίου να μπορεί να εκφραστεί η αντίστροφη συνάρτηση κατανομής της  $GT - F(\lambda, a, b, \xi)$ . Για αυτό το λόγο, κατά την ανάλυση που ακολουθεί στο Κεφάλαιο 7 θα γίνει χρήση της συνάρτησης inverse του πακέτου GoFKernel στο στατιστικό πακέτο R.

#### *β. Συνάρτηση Δεξιάς Ουράς*

Αντικαθιστώντας τη συνάρτηση (3.1) στον τύπο (2.1), η συνάρτηση δεξιάς ουράς για την κατανομή  $GT - F(\lambda, a, b, \xi)$  δίνεται από τον τύπο

$$
\overline{G}_{GT-F}(x;\lambda,a,b,\xi) = 1 - F(x;\xi)^a [(1+\lambda) - \lambda F(x;\xi)^b], \quad x \ge 0.
$$
 (3.3)

#### *γ. Συνάρτηση Κινδύνου*

H συνάρτηση κινδύνου για την κατανομή  $GT - F(\lambda, a, b, \xi)$ , αντικαθιστώντας τους τύπους (3.2) και (3.3) στη συνάρτηση (2.2) δίνεται από τον τύπο

$$
h_{GT-F}(x;\lambda,a,b,\xi)=\frac{f(x;\xi)F(x;\xi)^{a-1}[\alpha(1+\lambda)-\lambda(a+b)F(x;\xi)^b]}{1-F(x;\xi)^a[(1+\lambda)-\lambda F(x;\xi)^b]}.
$$

Καταλήγουμε ότι

$$
h_{GT-F}(x; \lambda, a, b, \xi) = \frac{\alpha (1+\lambda) f(x; \xi) F(x; \xi)^{a-1} - \lambda (a+b) f(x; \xi) F(x; \xi)^{a+b-1}}{1 - F(x; \xi)^a [(1+\lambda) - \lambda F(x; \xi)^b]}, \quad x \ge 0.
$$
\n(3.4)

#### *δ. Ροπογεννήτρια*

Αξιοποιώντας την έκφραση (2.4) προκύπτει ότι

$$
M(t) = \int_{0}^{+\infty} e^{xt} g_{GT-F}(x; \lambda, a, b, \xi) dt
$$
  
= 
$$
\int_{0}^{+\infty} e^{xt} \{f(x; \xi) F(x; \xi)^{a-1} [\alpha(1+\lambda) - \lambda(a+b) F(x; \xi)^b] \} dt
$$
  
= 
$$
(1+\lambda) \int_{0}^{+\infty} \alpha e^{xt} f(x; \xi) F(x; \xi)^{a-1} dt - \lambda \int_{0}^{+\infty} (\alpha+b) e^{xt} f(x; \xi) F(x; \xi)^{a+b-1} dt.
$$

Έπεται ότι η ροπογεννήτρια για την κατανομή  $GT - F(\lambda, a, b, \xi)$  θα δίνεται από τον τύπο

$$
M(t) = (1 + \lambda)M_{Y^{(a)}}(t) - \lambda M_{Y^{(a+b)}}(t)
$$
\n(3.5)

όπου  $M_{\gamma^{(a)}}(t)$  και  $M_{\gamma^{(\alpha+b)}}(t)$  είναι η ροπογεννήτρια της τ.μ.  $Y^{(a)}{\sim}Exp-F^{(a)}(\xi)$  και της τ.μ. Υ<sup>(a+b)</sup>~Εxp – F<sup>(a+b)</sup>(ξ) αντίστοιχα**.** 

#### *ε. Ροπή – τάξης*

Ο τύπος (2.3) για την κατανομή  $GT - F(\lambda, a, b, \xi)$  γράφεται ως

$$
\mu'_{r} = \int_{0}^{+\infty} x^{r} g_{GT-F}(x; \lambda, a, b, \xi) dt
$$
  
= 
$$
\int_{0}^{+\infty} x^{r} \{f(x; \xi) F(x; \xi)^{a-1} [\alpha(1+\lambda) - \lambda(a+b) F(x; \xi)^{b}] \} dt
$$
  
= 
$$
(1+\lambda) \int_{0}^{+\infty} \alpha x^{r} f(x; \xi) F(x; \xi)^{a-1} dt - \lambda \int_{0}^{+\infty} (\alpha+b) x^{r} f(x; \xi) F(x; \xi)^{a+b-1} dt.
$$

Προκύπτει ότι η ροπή  $r$  - τάξης για την κατανομή  $GT - F(\lambda, a, b, \xi)$  γράφεται ως

$$
\mu'_r = (1 + \lambda) E[(Y^{(a)})^r] - \lambda E[(Y^{(a+b)})^r], \qquad r \in \mathbb{N}
$$
 (3.6)

όπου  $E\big[\big(Y^{(a)}\big)^r\big]$  και  $E\big[\big(Y^{(a+b)}\big)^r\big]$  είναι η ροπή  $r$  - τάξης της τ.μ.  $Y^{(a)}$ ~ $Exp - F^{(a)}(\xi)$  και της τ.μ. *Υ<sup>(a+b)</sup>~Εxp – F<sup>(a+b)</sup>(ξ) α*ντίστοιχα**.** 

### *στ. Σ.π.π. της - οστής διατεταγμένης παρατήρησης*

Έστω διατεταγμένο δείγμα  $\{X_{1:v}, X_{2:v}, ..., X_{v:v}\}\;$  από την κατανομή  $GT - F(\lambda, a, b, \xi)$ . Μέσω της έκφρασης (2.6), έχουμε

$$
g_{i:\nu}(x; \lambda, a, b, \xi) = \frac{g_{GT-F}(x; \lambda, a, b, \xi)}{B(i, \nu - i + 1)} \sum_{j=0}^{\nu - i} { \nu - i \choose j} (-1)^j G_{GT-F}(x; \lambda, a, b, \xi)^{i+j-1}
$$

$$
=\frac{f(x;\xi)F(x;\xi)^{a-1}[\alpha(1+\lambda)-\lambda(a+b)F(x;\xi)^b]}{B(i,\nu-i+1)}\sum_{j=0}^{\nu-i} {\binom{\nu-i}{j}}(-1)^j G_{GT-F}(x;\lambda,a,b,\xi)^{i+j-1}.
$$
\n(3.7)

Η σ.κ. της  $GT - F(\lambda, a, b, \xi)$  μπορεί να γραφεί ως

$$
G_{GT-F}(x; \lambda, a, b, \xi) = F(x; \xi)^a [(1 + \lambda) - \lambda F(x; \xi)^b]
$$

$$
= (1 + \lambda) F(x; \xi)^a \left[ 1 - \frac{\lambda}{\lambda + 1} F(x; \xi)^b \right]
$$

και εφαρμόζοντας το Διωνυμικό Θεώρημα έχουμε

$$
G_{GT-F}(x; \lambda, a, b, \xi)^{i+j-1} =
$$
  
\n
$$
= (1 + \lambda)^{i+j-1} F(x; \xi)^{a(i+j-1)} \left[ 1 - \frac{\lambda}{\lambda + 1} F(x; \xi)^b \right]^{i+j-1}
$$
  
\n
$$
= (1 + \lambda)^{i+j-1} F(x; \xi)^{a(i+j-1)} \sum_{k=0}^{i+j-1} {i+j-1 \choose k} (-1)^k \left[ \frac{\lambda}{\lambda + 1} F(x; \xi)^b \right]^k
$$
  
\n
$$
= (1 + \lambda)^{i+j-1} F(x; \xi)^{a(i+j-1)} \sum_{k=0}^{i+j-1} \frac{\Gamma(i+j)}{k! \Gamma(i+j-k)} (-1)^k \left[ \frac{\lambda}{\lambda + 1} F(x; \xi)^b \right]^k.
$$
  
\n(3.8)

Θέτοντας  $s = \frac{\lambda}{\lambda}$  $\frac{\lambda}{\lambda+1}$  στην έκφραση (3.8) βρίσκουμε

 $G_{GT-F}(x; \lambda, a, b, \xi)^{i+j-1} =$  $= (1 + \lambda)^{i+j-1} F(x; \xi)^{a(i+j-1)}$   $\sum_{i,j} \frac{\Gamma(i+j)}{1+\Gamma(i+j)}$  $k! \Gamma(i + j - k)$  $i+j-1$  $k=0$  $(-1)^k s^k F(x;\xi)^{bk}$  $= (1 + \lambda)^{i+j-1} \sum_{l}^{\infty} \frac{\Gamma(i+j)}{l! \Gamma(i+l)}$  $k! \Gamma(i + j - k)$  $i+j-1$  $k=0$  $(-1)^k s^k F(x;\xi)^{bk+a(i+j-1)}$  $(3.9)$ 

Αντικαθιστώντας τη συνάρτηση (3.9) στον τύπο (3.7) έχουμε

$$
g_{i:v}(x; \lambda, a, b, \xi) = \frac{f(x; \xi)F(x; \xi)^{a-1}[\alpha(1+\lambda) - \lambda(a+b)F(x; \xi)^{b}]}{B(i, v - i + 1)} \sum_{j=0}^{v-i} {v-i \choose j} (-1)^j
$$
  

$$
\sum_{k=0}^{i+j-1} \frac{(-1)^k s^k \Gamma(i+j)(1+\lambda)^{i+j-1}}{k! \Gamma(i+j-k)} F(x; \xi)^{bk + a(i+j-1)}
$$

$$
= \sum_{j=0}^{\nu-i} \sum_{k=0}^{i+j-1} w_k^* \left[ \alpha(1+\lambda)f(x;\xi)F(x;\xi)^{bk+a(i+j)-1} - \lambda(a+b)f(x;\xi)F(x;\xi)^{b(k+1)+a(i+j)-1} \right]
$$

όπου

$$
w_k^* = \binom{\nu - i}{j} (-1)^j \frac{1}{B(i, \nu - i + 1)} \frac{(-1)^k s^k \Gamma(i + j)(1 + \lambda)^{i + j - 1}}{k! \Gamma(i + j - k)}.
$$

Συνεχίζοντας, καταλήγουμε ότι, για  $i = 1, 2, ..., v$ , η σ.π.π. της  $i$  - οστής διατεταγμένης παρατήρησης διατεταγμένου δείγματος από την κατανομή  $GT - F(\lambda, a, b, \xi)$  δίνεται από τον τύπο

$$
g_{i:v}(x; \lambda, a, b, \xi) = \sum_{j=0}^{v-i} \sum_{k=0}^{i+j-1} w_k^* [mh_{bk+a(i+j)}(x; \xi) - qh_{b(k+1)+a(i+j)}(x; \xi)], \qquad x \ge 0
$$

όπου

$$
- w_k^* = {v-i \choose j} (-1)^j \frac{1}{B(i, v-i+1)} \frac{(-1)^k s^k \Gamma(i+j)(1+\lambda)^{i+j-1}}{k! \Gamma(i+j-k)}
$$
  
\n
$$
- m = \frac{\alpha(1+\lambda)}{bk + a(i+j)}
$$
  
\n
$$
- q = \frac{\lambda(a+b)}{b(k+1) + a(i+j)}
$$
  
\n
$$
- h_r(x; \theta) \text{ eivat } \eta \text{ or.}\pi.\pi. \text{ trg } \tau.\mu. Y^{(r)} \sim Exp - exp^{(r)}(\theta), \gamma \text{ at } r \in \mathbb{N},
$$
  
\n
$$
\delta \eta \lambda \alpha \delta \eta h_r(x; \theta) = \theta r e^{-\theta x} (1 - e^{-\theta x})^{r-1}.
$$

### *ζ. Σ.κ. της - οστής διατεταγμένης παρατήρησης*

Αντικαθιστούμε τη συνάρτηση (3.1) στον τύπο (2.7) και έχουμε

 $G_{i:\nu}(x; \lambda, a, b, \xi) = I_{G_{GT-F}(x; \lambda, a, b, \xi)}(i, \nu - i + 1)$ 

$$
= \sum_{j=i}^{\nu} {\binom{\nu}{j}} G_{GT-F}(x; \lambda, a, b, \xi)^j [1 - G_{GT-F}(x; \lambda, a, b, \xi)]^{\nu-j}
$$
  

$$
= \sum_{j=i}^{\nu} {\binom{\nu}{j}} [(1+\lambda)F(x; \xi)^{\alpha} - \lambda F(x; \xi)^{a+b}]^j [1 - (1+\lambda)F(x; \xi)^{\alpha} + \lambda F(x; \xi)^{a+b}]^{\nu-j},
$$

 $x \geq 0$ .

(3.10)

Καταλήγουμε πως η σ.κ. της *i* - οστής διατεταγμένης παρατήρησης από την κατανομή  $GT F(\lambda, a, b, \xi)$ , για  $i = 1, 2, \dots v$ , δίνεται από τον τύπο

$$
G_{i:\nu}(x;\lambda,a,b,\xi) = \sum_{j=i}^{\nu} {\binom{\nu}{j}} \left\{ \frac{(1+\lambda)F(x;\xi)^a - \lambda F(x;\xi)^{a+b}}{1 - (1+\lambda)F(x;\xi)^a + \lambda F(x;\xi)^{a+b}} \right\}^{j} [1 - (1+\lambda)F(x;\xi)^a + \lambda F(x;\xi)^{a+b}]^{\nu},
$$
  
  $x \ge 0.$  (3.11)

#### <span id="page-29-0"></span>**3.3 Εκτίμηση παραμέτρων**

Στο Κεφάλαιο 7 θα γίνει προσαρμογή των κατανομών που παρουσιάσθηκαν εδώ, σε δεδομένα. Η μέθοδος εκτίμησης των παραμέτρων που θα χρησιμοποιηθεί είναι εκείνη της μέγιστης πιθανοφάνειας όπως αναλύεται ακολούθως.

Έστω τυχαίο δείγμα  $\bm{X} = (X_1, X_2, ..., X_{\nu})$  από  $\nu$  ανεξάρτητες και ισόνομες τ.μ. προερχόμενες από την κατανομή  $GT - F(\lambda, a, b, \xi)$ . Τότε η συνάρτηση πιθανοφάνειας δίνεται από τη σχέση

$$
L(x_i; \lambda, a, b, \xi) = \prod_{i=1}^{\nu} g_{GT-F}(x_i; \lambda, a, b, \xi)
$$
  
= 
$$
\prod_{i=1}^{\nu} f(x_i; \xi) F(x_i; \xi)^{a-1} [\alpha(1+\lambda) - \lambda(a+b) F(x_i; \xi)^b]
$$
  
= 
$$
\prod_{i=1}^{\nu} f(x_i; \xi) \left[ \prod_{i=1}^{\nu} F(x_i; \xi) \right]^{a-1} \prod_{i=1}^{\nu} Q_i
$$

όπου

$$
Q_i = \alpha(1+\lambda) - \lambda(a+b)F(x_i;\xi)^b.
$$

Για λόγους διευκόλυνσης, συνηθίζεται να χρησιμοποιείται ο λογάριθμος της συνάρτησης πιθανοφάνειας. Μάλιστα, η χρήση του θεωρείται επιτρεπτή αφού η συνάρτηση  $\log L(x_i; \lambda, a, b, \xi)$  είναι γνησίως αύξουσα με αποτέλεσμα να μεγιστοποιείται για την ίδια τιμή όπου μεγιστοποιείται και η συνάρτηση  $L(x_i; \lambda, a, b, \boldsymbol{\xi})$ . Λογαριθμίζοντας παίρνουμε

$$
l(\lambda, a, b, \xi) \coloneqq \log L(x_i; \lambda, a, b, \xi)
$$

$$
= \sum_{i=1}^{\nu} \log f(x_i; \xi) + (a-1) \sum_{i=1}^{\nu} \log F(x_i; \xi) + \sum_{i=1}^{\nu} \log Q_i . \tag{3.12}
$$

Η μεγιστοποίηση της ποσότητας (3.12) δίνει τις τιμές των εκτιμητών μέγιστης πιθανοφάνειας των παραμέτρων και μπορεί να επιτευχθεί επιλύοντας το μη γραμμικό σύστημα εξισώσεων που προκύπτει εάν παραγωγισθεί η (3.12) ως προς τις παραμέτρους  $\lambda$ ,  $a$ ,  $b$ ,  $\xi_j$ ,  $j = 1,..,k$  και τα αποτελέσματα εξισωθούν με μηδέν. Παραγωγίζοντας τη συνάρτηση (3.12) ως προς λ, a, b, ξ $_j$ , j = 1, . . , k παίρνουμε

$$
\frac{\partial l(\lambda, a, b, \xi)}{\partial \lambda} = \sum_{i=1}^{v} \frac{1}{Q_i} \frac{\partial Q_i}{\partial \lambda}
$$
  
\n
$$
= \sum_{i=1}^{v} \frac{1}{Q_i} [a - (a+b)F(x_i; \xi)^b]
$$
  
\n
$$
\frac{\partial l(\lambda, a, b, \xi)}{\partial a} = \sum_{i=1}^{v} \log F(x_i; \xi) + \sum_{i=1}^{v} \frac{1}{Q_i} \frac{\partial Q_i}{\partial \lambda}
$$
  
\n
$$
= \sum_{i=1}^{v} \log F(x_i; \xi) + \sum_{i=1}^{v} \frac{1}{Q_i} [(1 + \lambda) - \lambda F(x_i; \xi)^b]
$$
  
\n
$$
\frac{\partial l(\lambda, a, b, \xi)}{\partial b} = \sum_{i=1}^{v} \frac{1}{Q_i} \frac{\partial Q_i}{\partial b}
$$
  
\n
$$
= \sum_{i=1}^{v} \frac{-1}{Q_i} [\lambda(a+b)Z_i + \lambda F(x_i; \xi)^b]
$$

όπου

 $i=1$ 

$$
Z_i = F(x_i; \xi)^b \log F(x_i; \xi)
$$

και

$$
\frac{\partial l(\lambda, a, b, \xi)}{\partial \xi_j} = \sum_{i=1}^{\nu} \frac{1}{f(x_i; \xi)} \frac{\partial f(x_i; \xi)}{\partial \xi_j} + (a-1) \sum_{i=1}^{\nu} \frac{1}{F(x_i; \xi)} \frac{\partial F(x_i; \xi)}{\partial \xi_j} + \sum_{i=1}^{\nu} \frac{1}{Q_i} \frac{\partial Q_i}{\partial \xi_j}
$$

$$
= \sum_{i=1}^{\nu} \frac{1}{f(x_i; \xi)} \frac{\partial f(x_i; \xi)}{\partial \xi_j} + (a-1) \sum_{i=1}^{\nu} \frac{1}{F(x_i; \xi)} \frac{\partial F(x_i; \xi)}{\partial \xi_j} - \sum_{i=1}^{\nu} \frac{1}{Q_i} [\lambda b(a+b)S_{i,j}],
$$

όπου

$$
S_{i,j} = \frac{\partial F(x_i; \xi)}{\partial \xi_j} F(x_i; \xi)^{b-1}, \ \ j = 1, 2, \dots, k.
$$

Έπεται πως το σύστημα εξισώσεων που πρέπει να επιλυθεί για την εύρεση των εκτιμητών μέγιστης πιθανοφάνειας των παραμέτρων είναι το εξής:

$$
\sum_{i=1}^{v} \frac{1}{Q_i} [a - (a+b)F(x_i; \xi)^b] = 0
$$
  

$$
\sum_{i=1}^{v} \log F(x_i; \xi) + \sum_{i=1}^{v} \frac{1}{Q_i} [(1+\lambda) - \lambda F(x_i; \xi)^b] = 0
$$
  

$$
\sum_{i=1}^{v} \frac{-1}{Q_i} [\lambda(a+b)Z_i + \lambda F(x_i; \xi)^b] = 0
$$
  

$$
\sum_{i=1}^{v} \frac{1}{f(x_i; \xi)} \frac{\partial f(x_i; \xi)}{\partial \xi_j} + (a-1) \sum_{i=1}^{v} \frac{1}{F(x_i; \xi)} \frac{\partial F(x_i; \xi)}{\partial \xi_j} - \sum_{i=1}^{v} \frac{1}{Q_i} [\lambda b(a+b)S_{i,j}] = 0,
$$
  
 $j = 1, 2, ..., k.$ 

Σε περίπτωση που δεν είναι δυνατή η επίλυση του ανωτέρω συστήματος εξισώσεων, όπως στη δική μας περίπτωση, δύναται να χρησιμοποιηθεί κάποιο στατιστικό πακέτο ή κάποιο πακέτο αλγεβρικού λογισμού. Πιο συγκεκριμένα, στην παρούσα εργασία θα γίνει χρήση της συνάρτησης fitdistr του πακέτου MASS εφαρμόζοντας τη μέθοδο Nelder-Mead για την εύρεση των εκτιμητών μέγιστης πιθανοφάνειας.

#### **ΚΕΦΑΛΑΙΟ 4**

### <span id="page-32-0"></span>**ΕΙΔΙΚΕΣ ΠΕΡΙΠΤΩΣΕΙΣ ΤΗΣ ΟΙΚΟΓΕΝΕΙΑΣ ΓΕΝΙΚΕΥΜΕΝΩΝ ΜΕΤΑΣΧΗΜΑΤΙΣΜΕΝΩΝ ΚΑΤΑΝΟΜΩΝ**

Θα εξετάσουμε δύο περιπτώσεις της οικογένειας των γενικευμένων μετασχηματισμένων κατανομών. Το ρόλο του γεννήτορα θα έχουν η εκθετική κατανομή (Παράρτημα ΣΤ) και η κατανομή Γάμμα (Παράρτημα Ι).

#### <span id="page-32-1"></span>**4.1 Γενικευμένη μετασχηματισμένη εκθετική κατανομή**

Στην παρούσα παράγραφο θα μελετήσουμε τη γενικευμένη μετασχηματισμένη εκθετική κατανομή  $(GT - Exp)$ .

**Ορισμός.** Έστω  $\alpha, b > 0$ , λ τέτοιο ώστε  $|\lambda| \leq 1$  και γεννήτορας η εκθετική κατανομή με παράμετρο  $\theta > 0$ , σ.κ.  $F(x;\theta) = 1 - e^{-\theta x}$  και σ.π.π.  $f(x;\theta) = \theta e^{-\theta x}$  ,  $x \ge 0$ . Τότε, θα λέμε ότι η τ.μ. ακολουθεί τη γενικευμένη μετασχηματισμένη εκθετική κατανομή και θα γράφουμε  $X \sim GT - Exp(\lambda, a, b, \theta)$  όταν η σ.κ. της δίνεται από τη σχέση

$$
G_{GT-Exp}(x; \lambda, a, b, \theta) = (1 - e^{-\theta x})^{\alpha} \left[ (1 + \lambda) - \lambda (1 - e^{-\theta x})^b \right],
$$
  
 $x \ge 0.$ 

Η σ.π.π. για την  $GT - Exp(\lambda, a, b, \theta)$  δίνεται μέσω της έκφρασης (3.2) από τον τύπο

$$
g_{GT-Exp}(x; \lambda, a, b, \theta) = f(x; \theta) F(x; \theta)^{a-1} [\alpha(1+\lambda) - \lambda(a+b) F(x; \theta)^b].
$$

Αντικαθιστώντας στην τελευταία έκφραση τις  $f(x; \theta)$  και  $F(x; \theta)$  παίρνουμε

$$
g_{GT-Exp}(x; \lambda, a, b, \theta) = \theta e^{-\theta x} (1 - e^{-\theta x})^{a-1} \left[ \alpha (1 + \lambda) - \lambda (a+b) (1 - e^{-\theta x})^b \right],
$$

$$
x \ge 0. \quad (4.1)
$$

Στο ακόλουθο σχήμα παρουσιάζεται η γραφική παράσταση της σ.π.π. της γενικευμένης μετασχηματισμένης κατανομής με παραμέτρους  $\lambda = 0.3$ ,  $a = 8$  και  $b = 10$  και γεννήτορα την εκθετική κατανομή με παράμετρο  $\theta = 0.1$  για διάφορες τιμές των παραμέτρων *α* και *b*.

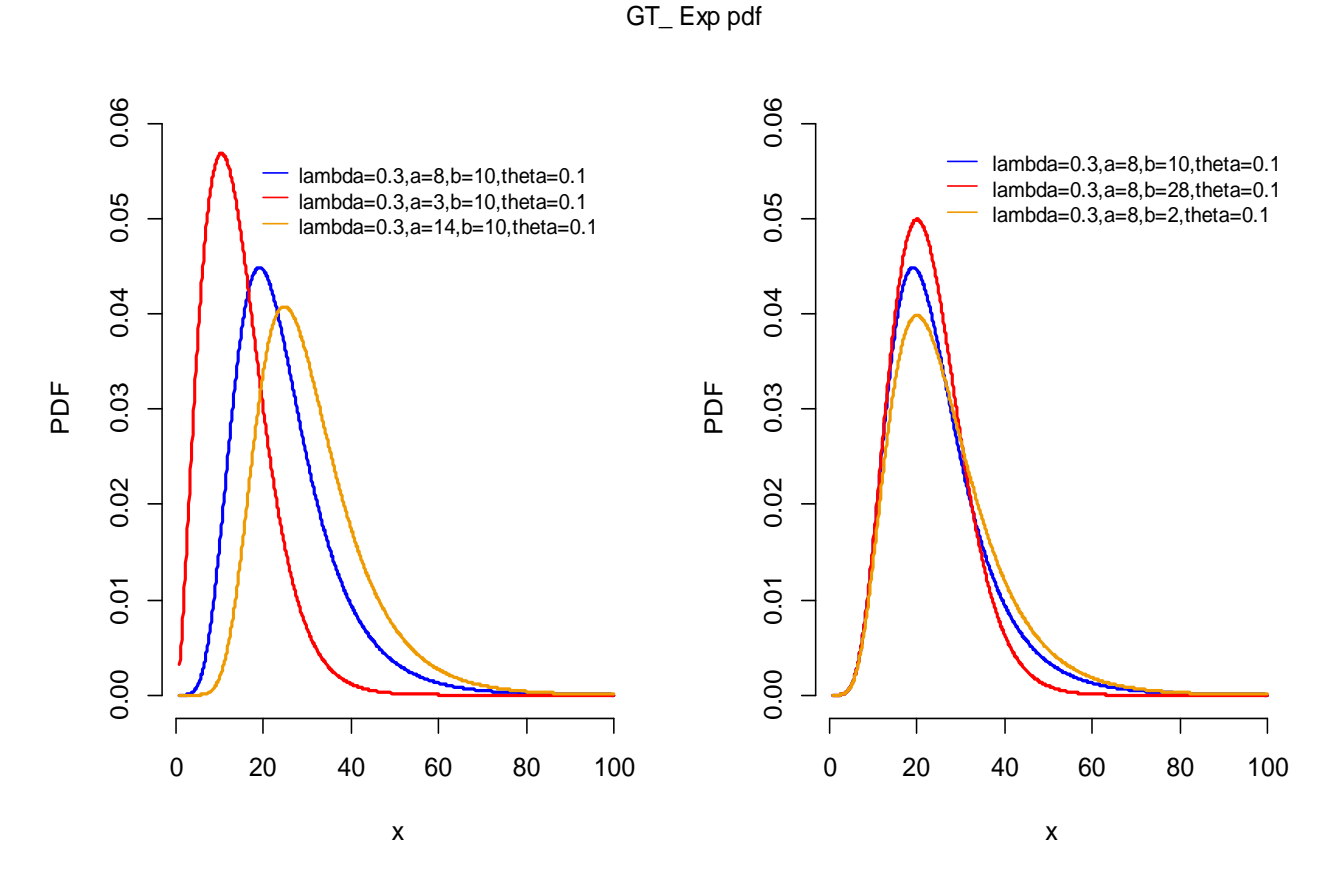

**Σχήμα 4.1** Γραφική παράσταση σ.π.π. της  $GT - Exp(0.3, 8, 10, 0.1)$  για διάφορες τιμές των παραμέτρων α και b.

Στο Σχήμα 4.1 παρατηρείται πως όσο η τιμή της παραμέτρου α αυξάνεται τόσο η κορυφή της κατανομής μετατοπίζεται προς τα δεξιά και μειώνεται, ενώ η ουρά της γίνεται πιο βαριά. Από την άλλη, όσο η τιμή της παραμέτρου b αυξάνεται τόσο η κορυφή της κατανομής αυξάνεται και μετατοπίζεται προς τα δεξιά με την ουρά να γίνεται πιο ελαφριά.

Δίνουμε στη συνέχεια ορισμένους χρήσιμους τύπους που αφορούν χαρακτηριστικά μεγέθη της κατανομής  $GT - Exp$ .

#### *α. Συνάρτηση Δεξιάς Ουράς*

Μέσω του τύπου (3.3), η συνάρτηση δεξιάς ουράς για την κατανομή  $GT - Exp(\lambda, a, b, \theta)$ είναι

$$
\overline{G}_{GT\_Exp}(x; \lambda, a, b, \theta) = 1 - \left(1 - e^{-\theta x}\right)^a \left[ (1 + \lambda) - \lambda \left(1 - e^{-\theta x}\right)^b \right]
$$

ή ισοδύναμα

$$
\overline{G}_{GT\_Exp}(x; \lambda, a, b, \theta) = 1 - (1 + \lambda)(1 - e^{-\theta x})^a + \lambda(1 - e^{-\theta x})^{a+b}, \qquad x \ge 0.
$$

$$
(4.2)
$$

#### *β. Συνάρτηση Κινδύνου*

Εάν αντικαταστήσουμε τους τύπους (4.2) και (4.1) στη συνάρτηση (3.4) έχουμε ότι η συνάρτηση κινδύνου για την κατανομή  $GT - Exp(\lambda, a, b, \theta)$  δίνεται από τον τύπο

$$
h_{GT\_Exp}(x; \lambda, a, b, \theta) = \frac{\alpha\theta(1+\lambda)e^{-\theta x}(1-e^{-\theta x})^{a-1} - \lambda(a+b)\theta e^{-\theta x}(1-e^{-\theta x})^{a+b-1}}{1-(1-e^{-\theta x})^a[(1+\lambda)-\lambda(1-e^{-\theta x})^b]},
$$
  
 $x \ge 0.$ 

Στο παρακάτω σχήμα απεικονίζεται η συνάρτηση κινδύνου της γενικευμένης μετασχηματισμένης κατανομής με παραμέτρους  $\lambda = 0.3$ ,  $a = 15$  και  $b = 10$  γεννήτορα την εκθετική κατανομή με παράμετρο  $\theta = 0.1$  για διάφορες τιμές των παραμέτρων *α* και *b*.

GT\_ Exp Hazard Rate

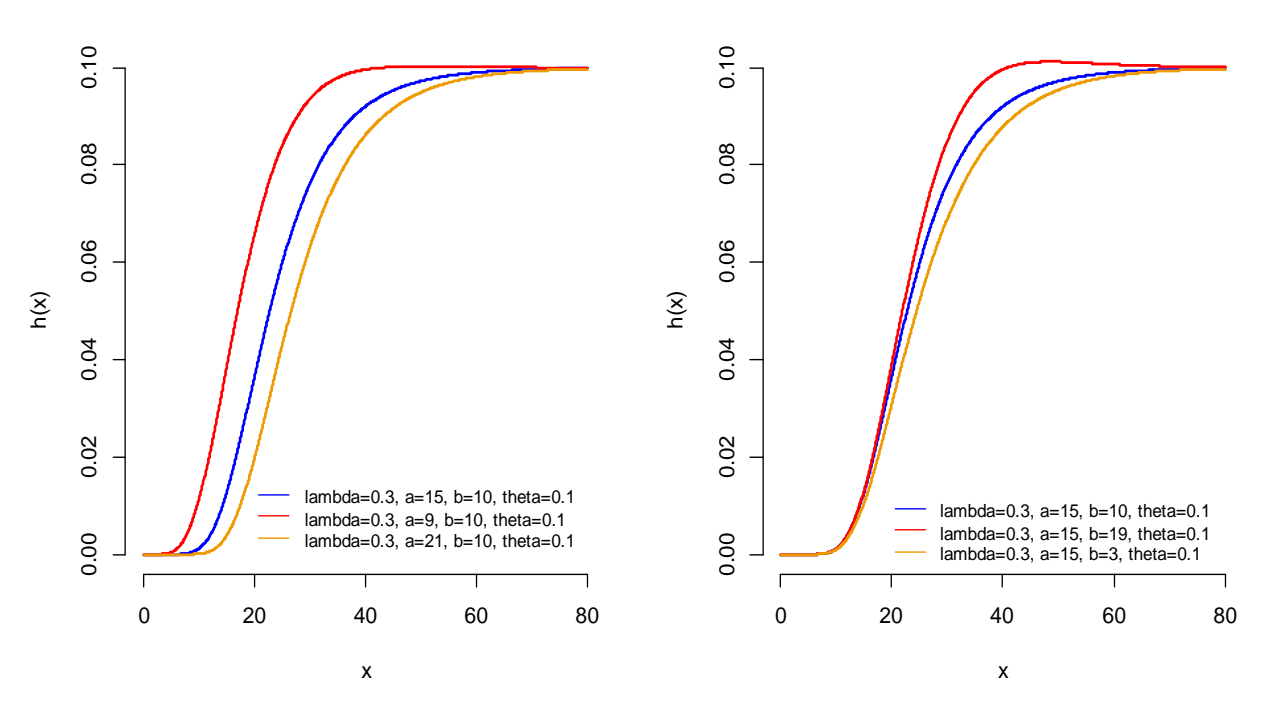

**Σχήμα 4.2** Γραφική παράσταση συνάρτησης κινδύνου της  $GT - Exp(0.3, 15, 10, 0.1)$  για διάφορες τιμές των παραμέτρων α και b.

Στο ανωτέρω σχήμα παρατηρείται πως όσο αυξάνει η τιμή της παραμέτρου α τόσο η στιγμιαία δεσμευμένη πιθανότητα εμφάνισης του υπό μελέτη φαινόμενου μειώνεται. Από την άλλη, αύξηση της τιμής της παραμέτρου b οδηγεί σε αύξηση της τιμής της συνάρτησης κινδύνου.

#### *γ. Ροπογεννήτρια*

Στο προηγούμενο κεφάλαιο αποδείξαμε ότι η ροπογεννήτρια για την  $GT - F(\lambda, a, b, \xi)$ εξαρτάται από τη ροπογεννήτρια των τ.μ.  $Y^{(a)}$ ~Ex $p-F^{(a)}(\xi)$  και  $\ Y^{(a+b)}$ ~Ex $p-F^{(a+b)}(\xi)$ αντίστοιχα.

Επομένως, για την περίπτωση της  $GT - Exp(\lambda, a, b, \theta)$  θα χρειαστεί πρώτα να βρούμε τη ροπογεννήτρια  $M_{Y^{(a)}}(t)$  της τ.μ.  $Y^{(a)}$  με σ.π.π.  $g_a$  που ακολουθεί την εκθετικοποιημένη εκθετική κατανομή με δύναμη *α* και παράμετρο θ, δηλαδή  $Y^{(a)}$ ~Exp —  $exp^{(a)}(\theta)$ . Έχουμε (Gupta, (2001))

$$
M_{Y^{(a)}}(t) = E\left(e^{Y^{(a)}t}\right) = \int_{0}^{+\infty} e^{yt} g_a(y;\theta) dy
$$
  
= 
$$
\int_{0}^{+\infty} e^{yt} af(y;\theta) F(y;\theta)^{a-1} dy
$$
  
= 
$$
a\theta \int_{0}^{+\infty} e^{yt} e^{-\theta y} \left(1 - e^{-\theta y}\right)^{a-1} dy.
$$

Θέτοντας  $e^{-\theta y} = u$ , ισχύει ότι  $y = -\frac{\log u}{\theta}$  $\frac{gu}{\theta}$  και  $du = -\theta e^{-\theta y} dy$ . Επιπλέον, όταν γ →  $0$  έπεται ότι  $u \rightarrow 1$  και όταν  $y \rightarrow +\infty$  έπεται ότι  $u \rightarrow 0$ . Οπότε, η ροπογεννήτρια για την  $Exp - exp^{(a)}(\theta)$  είναι

$$
M_{Y^{(a)}}(t) = -a\theta \int_{0}^{1} \frac{e^{\frac{-t\log u}{\theta}}u(1-u)^{a-1}}{-\theta u} du
$$

$$
= a \int_{0}^{1} u^{-\frac{t}{\theta}} (1-u)^{a-1} du
$$

ή ισοδύναμα

$$
M_{Y^{(a)}}(t) = a B\left(-\frac{t}{\theta} + 1, a\right), \qquad t < \theta \tag{4.3}
$$

όπου  $B(\cdot, \cdot)$  είναι η πλήρης συνάρτηση Βήτα.
Τελικά, από τους τύπους (4.3) και (3.5) προκύπτει ότι η ροπογεννήτρια για την κατανομή  $GT - Exp(\lambda, a, b, \theta)$  είναι

$$
M(t) = (1 + \lambda)a \, B\left(-\frac{t}{\theta} + 1, a\right) - \lambda(a+b)B\left(-\frac{t}{\theta} + 1, a+b\right), \qquad t < \theta.
$$

### *δ. Ροπή - τάξης*

Έχουμε δείξει πως η ροπή  $r$  - τάξης για την κατανομή  $GT - F(\lambda, a, b, \xi)$  δίνεται συναρτήσει της ροπής  $r$  - τάξης των τ.μ.  $Y^{(a)}$ ~ $Exp - F^{(a)}(\xi)$  και  $\ Y^{(a+b)}$ ~ $Exp - F^{(a+b)}(\xi)$ αντίστοιχα.

Αρχικά θα βρούμε τη ροπή  $r$  – τάξης της τ.μ.  $Y^{(a)}$ ~ $Exp - exp^{(a)}(\theta)$ . Έχουμε

$$
E[(Y^{(a)})^r] = \int_{0}^{+\infty} y^r g_a(y; \theta) dy
$$
  
= 
$$
\int_{0}^{+\infty} y^r af(y; \theta) F(y; \theta)^{a-1} dy
$$
  
= 
$$
a\theta \int_{0}^{+\infty} y^r e^{-\theta y} (1 - e^{-\theta y})^{a-1} dy.
$$

Εφαρμόζοντας το Διωνυμικό Θεώρημα, η παραπάνω σχέση γράφεται ως

$$
E[(Y^{(a)})^r] = a\theta \int_0^{+\infty} y^r e^{-\theta y} \sum_{k=0}^{a-1} {a-1 \choose k} (-1)^k e^{-k\theta y} dy
$$
  
\n
$$
= \sum_{k=0}^{a-1} {a-1 \choose k} (-1)^k a\theta \int_0^{+\infty} y^r e^{-(1+k)\theta y} dy
$$
  
\n
$$
= \sum_{k=0}^{a-1} {a-1 \choose k} (-1)^k \frac{a\theta \Gamma(r+1)}{[(k+1)\theta]^{r+1}} \int_0^{+\infty} y^{(r+1)-1} e^{-(1+k)\theta y} \frac{[(k+1)\theta]^{r+1}}{\Gamma(r+1)} dy.
$$
\n(4.4)

Παρατηρούμε πως

 $y^{(r+1)-1}e^{-(1+k)\theta y}\frac{[(k+1)\theta]^{r+1}}{F(r+1)}$  $\frac{f(t+1)(b)}{f(t+1)} = h(y)$  είναι η σ.π.π. της κατανομής Γάμμα με παραμέτρους  $r + 1$  και  $(k + 1)\theta$ . Οπότε, ισχύει

$$
\int_{0}^{+\infty} y^{(r+1)-1} e^{-(1+k)\theta y} \frac{[(k+1)\theta]^{r+1}}{\Gamma(r+1)} dy = \int_{0}^{+\infty} h(y) dy = 1.
$$

Βάσει της παρατήρησης άνωθι, η ποσότητα (4.4) παίρνει τη μορφή

$$
E[(Y^{(a)})^r] = \frac{a\Gamma(r+1)}{\theta^r} \sum_{k=0}^{a-1} {a-1 \choose k} \frac{(-1)^k}{(k+1)^{r+1}}.
$$
 (4.5)

Ολοκληρώνοντας την απόδειξη, εάν αντικαταστήσουμε τον τύπο (4.5) στον (3.6), έχουμε ότι η ροπή  $r$  - τάξης για την κατανομή  $GT - Exp(\lambda, a, b, \theta)$  δίνεται από τον τύπο

$$
\mu'_r = (1+\lambda) \frac{a\Gamma(r+1)}{\theta^r} \sum_{k=0}^{a-1} {a-1 \choose k} \frac{(-1)^k}{(k+1)^{r+1}} - \lambda \frac{(a+b)\Gamma(r+1)}{\theta^r} \sum_{j=0}^{a+b-1} {a+b-1 \choose j} \frac{(-1)^j}{(j+1)^{r+1}}
$$

ή ισοδύναμα

$$
\mu'_{r} = \frac{\Gamma(r+1)}{\theta^{r}} \left[ \sum_{k=0}^{a-1} {a-1 \choose k} \frac{a(1+\lambda)(-1)^{k}}{(k+1)^{r+1}} - \sum_{j=0}^{a+b-1} {a+b-1 \choose j} \frac{\lambda(a+b)(-1)^{j}}{(j+1)^{r+1}} \right],
$$
  
 $r \in \mathbb{N}.$ 

Ακολούθως, παραθέτουμε τα γραφήματα της ροπής πρώτης τάξης και της διασποράς της κατανομής  $GT - Exp(0.7, 5, 10, 5)$ , καθώς και ένα πίνακα με τις τιμές της ροπής πρώτης τάξης και της διασποράς της  $GT - Exp$  για διάφορες τιμές των παραμέτρων λ, a, b και θ. Αξίζει να τονισθεί πως για τη δημιουργία γραφήματος που απεικονίζει τη μεταβολή της τιμής της ροπής πρώτης τάξης ή της διασποράς σε συνάρτηση με την τιμή της εκάστοτε υπό μελέτη παραμέτρου, η τελευταία αφήνεται να μεταβάλλεται ελεύθερα διατηρώντας παράλληλα σταθερές τις τιμές των υπόλοιπων παραμέτρων.

Για την εύρεση αυτών των τιμών εφαρμόσθηκε προσομοίωση με χρήση του στατιστικού πακέτου R. Η τεχνική προσομοίωσης που εφαρμόσθηκε είναι η «μέθοδος της αντιστροφής». Σύμφωνα με αυτή τη μέθοδο, τα βήματα που ακολουθούνται για την προσομοίωση ενός δείγματος μεγέθους  $n$  από μία κατανομή  $F$  είναι τα ακόλουθα:

Bήμα 1: Για  $i = 1, ..., n$ , παράγουμε την παρατήρηση  $U_i \sim U(0,1)$ .

 $\overline{{\rm B\eta}$ μα 2: Υπολογίζουμε το  $F^{-1}(U_i).$ 

Επομένως, για τον υπολογισμό της ροπής πρώτης τάξης και της διασποράς, προσομοιώνουμε δείγμα μεγέθους  $n = 12000$  με τη διαδικασία που περιγράφεται ανωτέρω και έπειτα υπολογίζουμε τη δειγματική μέση τιμή και το μέσο όρο των τετραγωνικών αποκλίσεων από τη μέση τιμή αντίστοιχα.

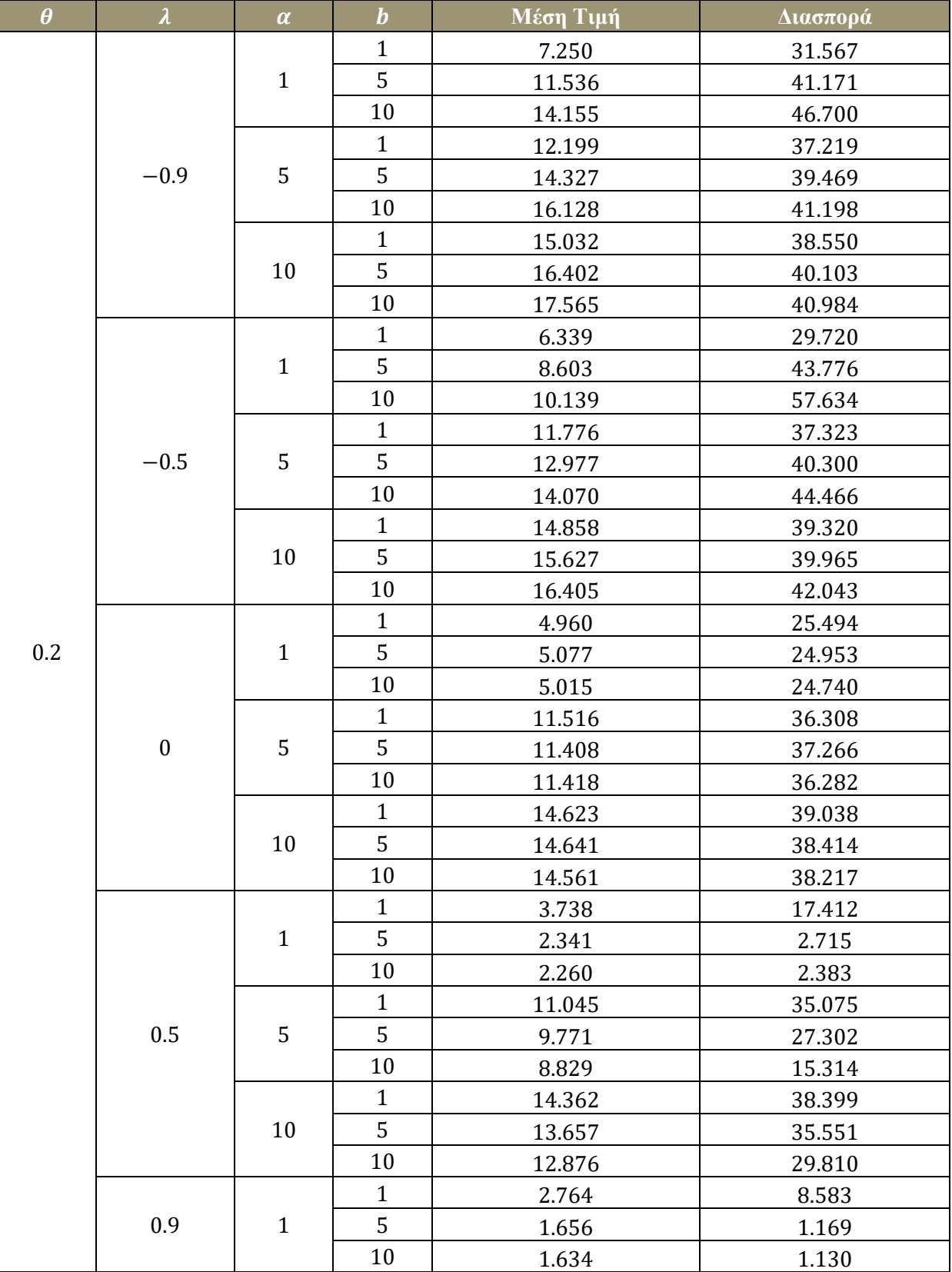

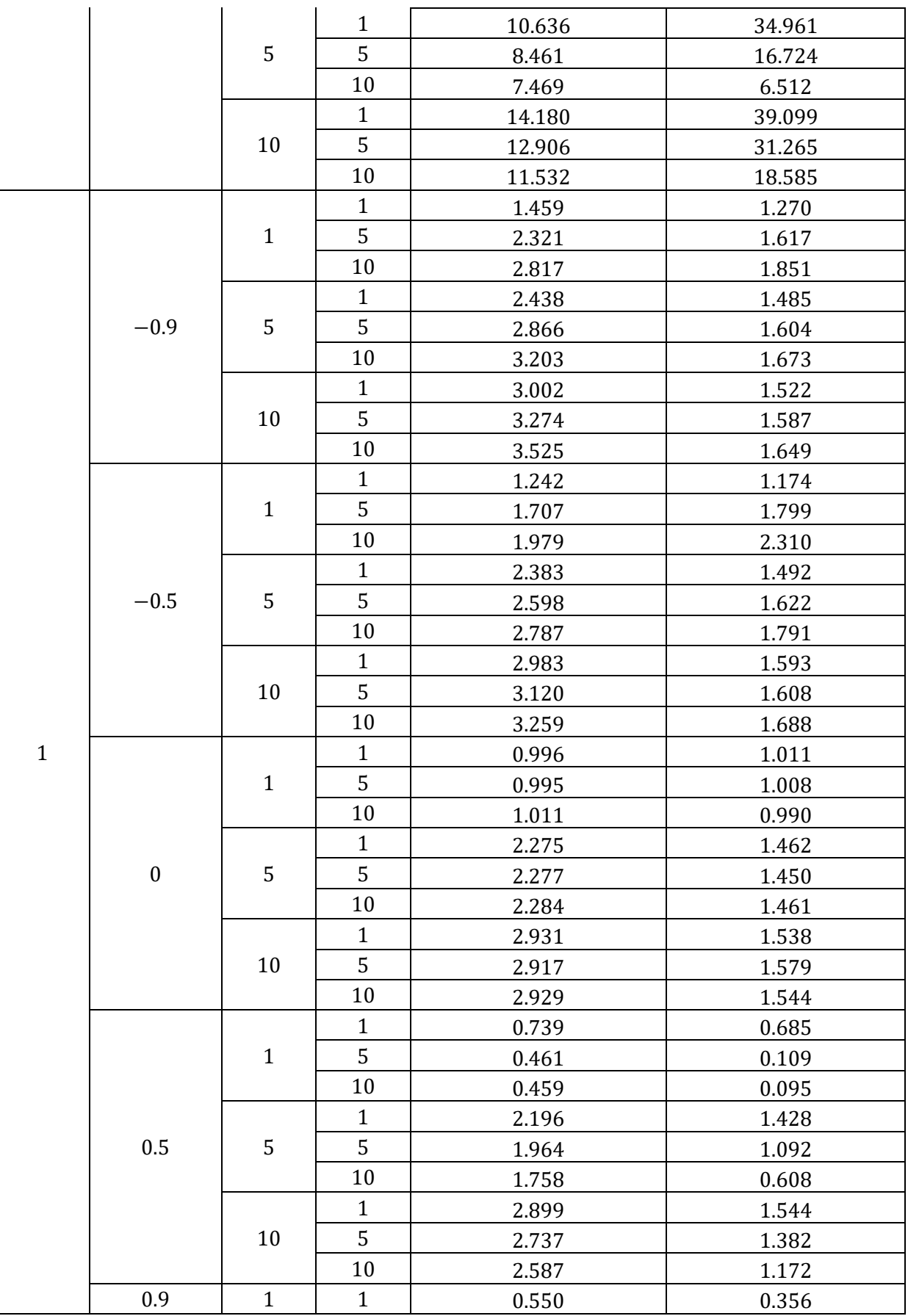

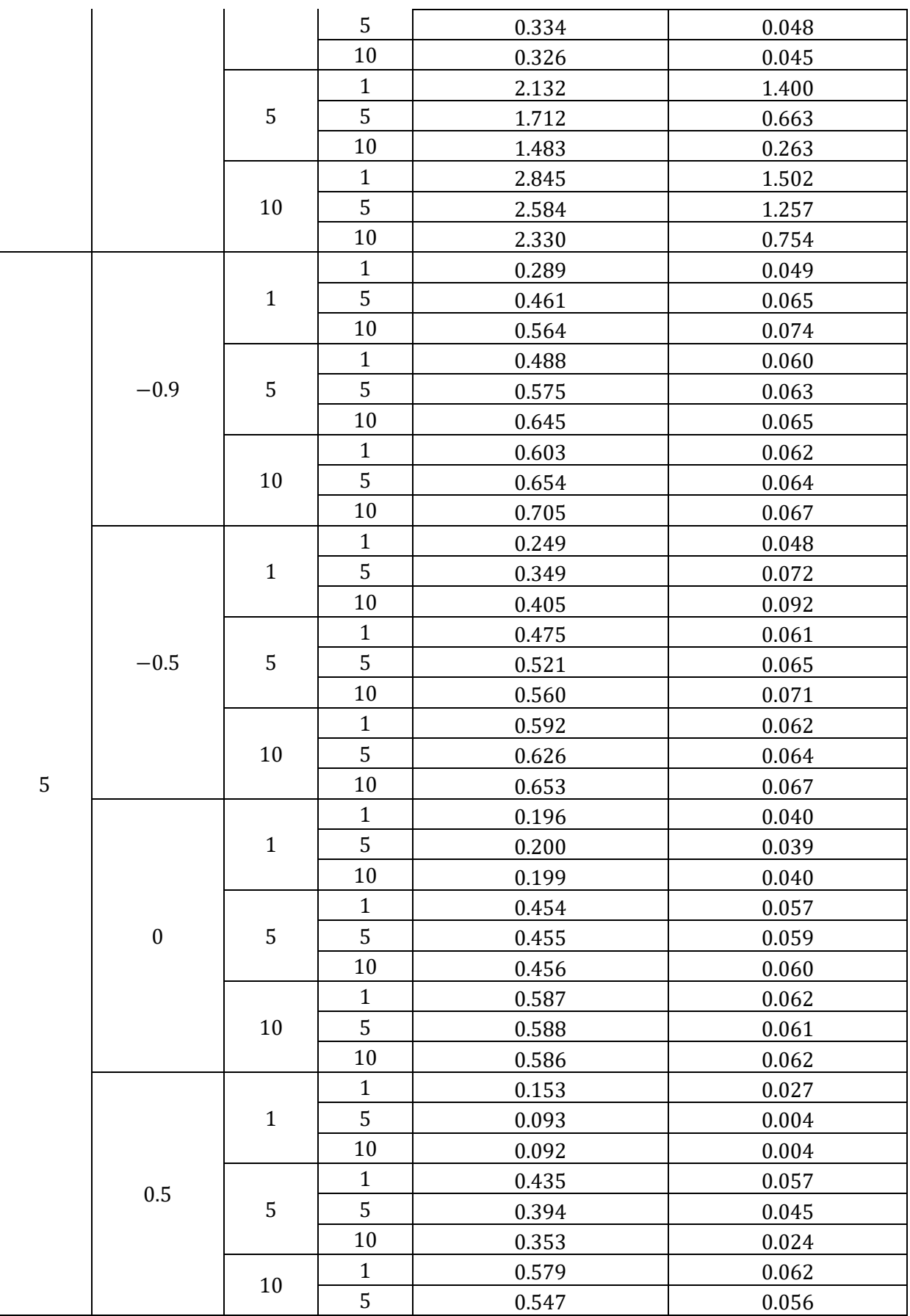

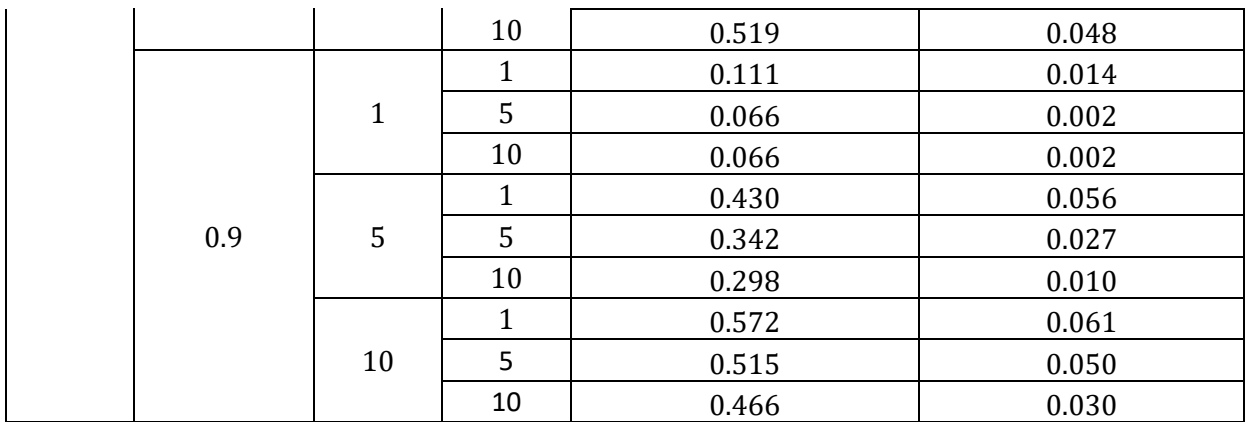

**Πίνακας 4.1** Τιμές της ροπής πρώτης τάξης και της διασποράς της  $GT - Exp$  για διάφορες τιμές των παραμέτρων  $\lambda$ ,  $a$ ,  $b$  και  $\theta$ .

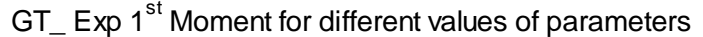

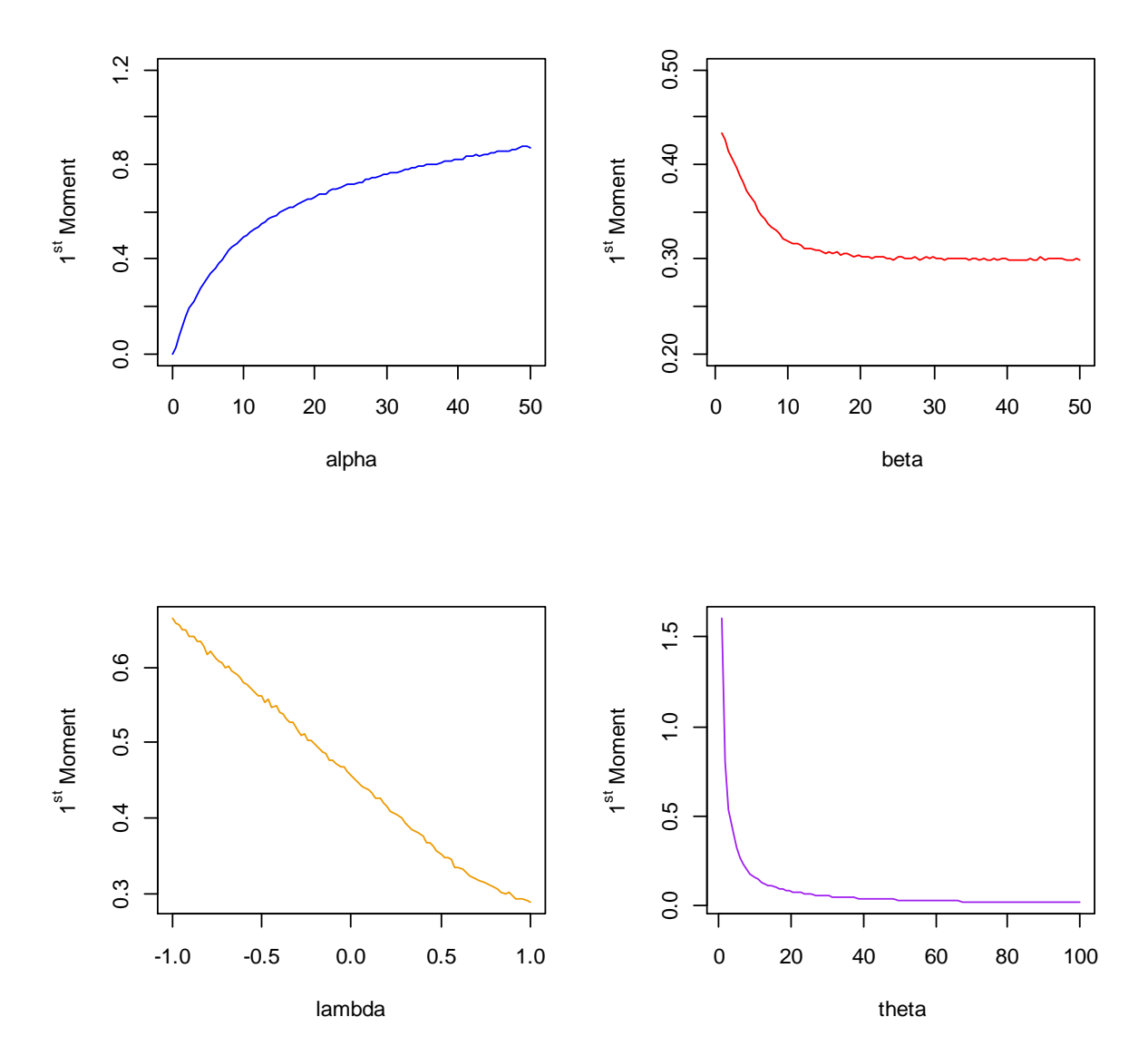

**Σχήμα 4.3** Γραφική παράσταση της ροπής πρώτης τάξης της  $GT - Exp(0.7,5,10,5)$  για διάφορες τιμές των παραμέτρων  $\lambda$ ,  $a$ ,  $b$  και  $\theta$ .

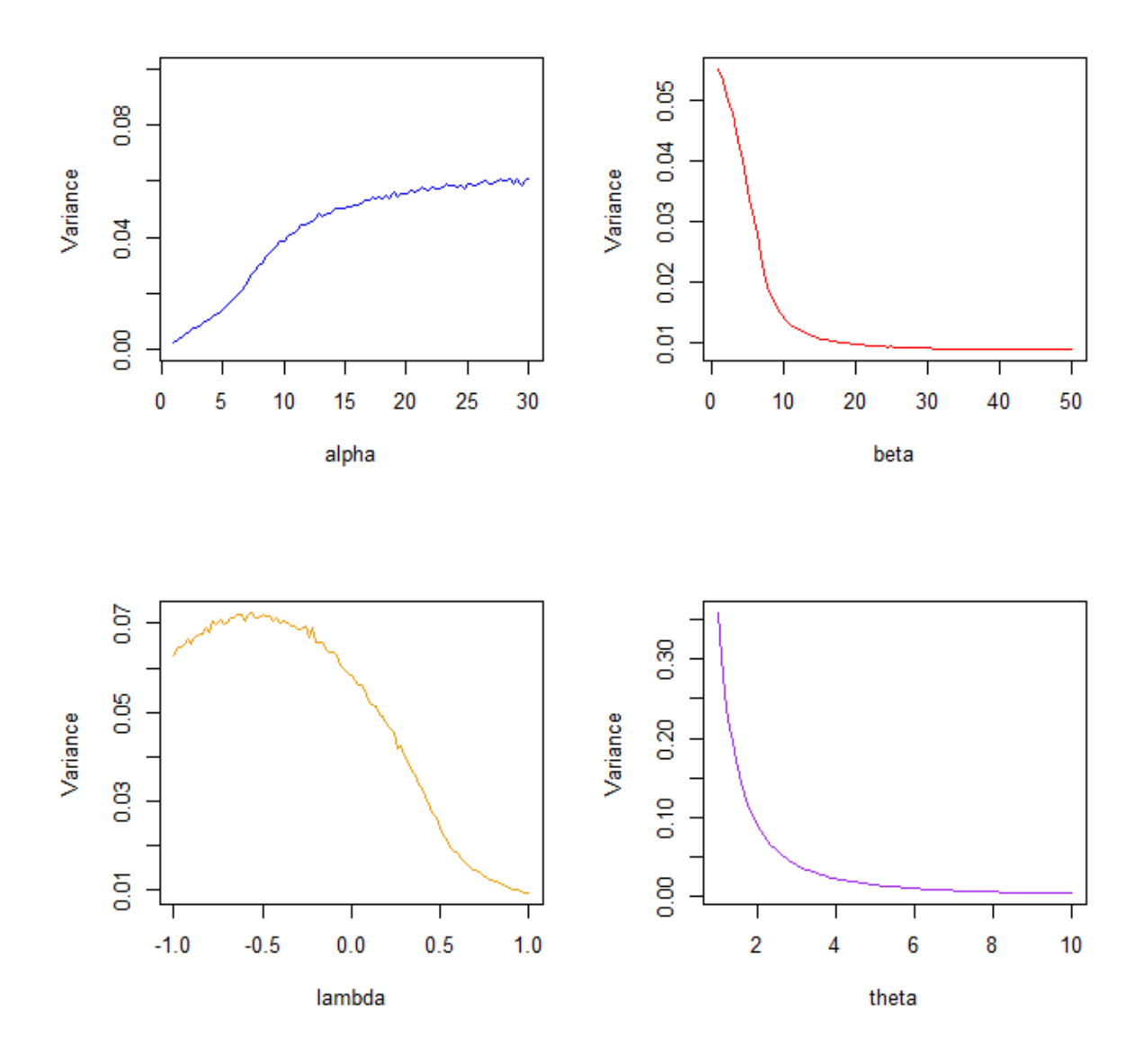

#### GT\_Exp Variance for different values of parameters

**Σχήμα 4.4** Γραφική παράσταση της διασποράς της  $GT - Exp(0.7,5,10,5)$  για διάφορες τιμές των παραμέτρων  $\lambda$ ,  $a$ ,  $b$  και  $\theta$ .

Σύμφωνα με τα Σχήματα 4.3 και 4.4, για τιμές της παραμέτρου μικρότερες από 20 παρατηρείται μείωση της διασποράς, ενώ για τιμές άνω του 20 η διασπορά φαίνεται η διασπορά να μην επηρεάζεται σημαντικά από την τιμή της παραμέτρου b. Ομοίως, για τιμές της παραμέτρου μικρότερες από 4 παρατηρείται μείωση της διασποράς, ενώ για τιμές άνω του 4 η διασπορά φαίνεται να μην επηρεάζεται σημαντικά από την τιμή της παραμέτρου θ. Επιπλέον, παρατηρείται πως όσο αυξάνει η τιμή της παραμέτρου λ τόσο μειώνεται η τιμή της ροπής πρώτης τάξης.

### *ε. Σ.π.π. της - οστής διατεταγμένης παρατήρησης*

Έστω διατεταγμένο δείγμα  $\{X_{1:v}, X_{2:v}, ..., X_{v:v}\}$  από την κατανομή  $GT - Exp(\lambda, a, b, \theta)$ . Τότε, από τη συνάρτηση (3.10) έχουμε

$$
g_{i \cdot v}(x; \lambda, a, b, \theta) = \sum_{j=0}^{v-i} \sum_{k=0}^{i+j-1} w_k^* [mh_{bk+a(i+j)}(x; \theta) - qh_{b(k+1)+a(i+j)}(x; \theta)]
$$

όπου

$$
- w_k^* = {v-i \choose j} (-1)^j \frac{1}{B(i, v-i+1)} \frac{(-1)^k s^k \Gamma(i+j) (1+\lambda)^{i+j-1}}{k! \Gamma(i+j-k)}
$$
  
\n
$$
- m = \frac{\alpha(1+\lambda)}{bk + a(i+j)}
$$
  
\n
$$
- q = \frac{\lambda(a+b)}{b(k+1) + a(i+j)}
$$
  
\n
$$
- h_r(x; \theta) \text{ eivat } \eta \text{ or.}\pi.\pi. \text{ trg } \tau.\mu. Y^{(r)} \sim Exp - exp^{(r)}(\theta), \gamma \text{ at } r \in \mathbb{N},
$$
  
\n
$$
\delta \eta \lambda \alpha \delta \eta h_r(x; \theta) = \theta r e^{-\theta x} (1 - e^{-\theta x})^{r-1}.
$$

Καταλήγουμε ότι η σ.π.π. της *i* - οστής διατεταγμένης παρατήρησης  $(i = 1, 2, ..., v)$  από την κατανομή  $GT - Exp(\lambda, a, b, \theta)$  είναι

$$
g_{i:v}(x; \lambda, a, b, \theta) =
$$
  
= 
$$
\sum_{j=0}^{v-i} \sum_{k=0}^{i+j-1} w_k^* \{m\theta[bk + a(i+j)]e^{-\theta x}(1 - e^{-\theta x})^{bk + a(i+j)-1}
$$
  
- 
$$
q\theta[b(k+1) + a(i+j)]e^{-\theta x}(1 - e^{-\theta x})^{b(k+1) + a(i+j)-1}\}
$$

ή ισοδύναμα

 $g_{i:\nu}(x; \lambda, a, b, \theta) =$ 

$$
= \sum_{j=0}^{\nu-i} \sum_{k=0}^{i+j-1} w_k^* \theta e^{-\theta x} (1 - e^{-\theta x})^{bk + a(i+j)-1} \{m[bk + a(i+j)] - q[b(k+1) + a(i+j)](1 - e^{-\theta x})^b\}, \qquad x \ge 0.
$$

*στ. Σ.κ. της - οστής διατεταγμένης παρατήρησης* 

Αντικαθιστώντας τη σ.κ. της γενικευμένης μετασχηματισμένης εκθετικής κατανομής στον τύπο (3.11) έχουμε, για  $i = 1, 2, ..., v$ 

$$
G_{i:\nu}(x; \lambda, a, b, \theta) = I_{G_{GT-Exp}(x; \lambda, a, b, \theta)}(i, \nu - i + 1)
$$
  
= 
$$
\sum_{j=i}^{\nu} {\binom{\nu}{j}} \left\{ \frac{(1+\lambda)(1 - e^{-\theta x})^a - \lambda(1 - e^{-\theta x})^{a+b}}{1 - (1+\lambda)(1 - e^{-\theta x})^a + \lambda(1 - e^{-\theta x})^{a+b}} \right\}^j \left[ 1 - (1+\lambda)(1 - e^{-\theta x})^a + \lambda(1 - e^{-\theta x})^{a+b} \right]^{\nu}, \qquad x \ge 0.
$$

## **4.2 Γενικευμένη μετασχηματισμένη κατανομή Γάμμα**

Ακολούθως, θα μελετήσουμε τη γενικευμένη μετασχηματισμένη κατανομή Γάμμα ( $GT - T$ Gamma).

**Ορισμός.** Έστω  $\alpha, b > 0$ , λ τέτοιο ώστε  $|\lambda| \leq 1$  και γεννήτορας η κατανομή Γάμμα με παραμέτρους s, β > 0, σ.κ.  $F(x; s, \beta) = \frac{\gamma(s, \beta x)}{F(s)}$  $\frac{(s,\beta x)}{\Gamma(s)}$  και σ.π.π.  $f(x; s, \beta) = \frac{\beta^s}{\Gamma(s)}$  $\frac{\beta^5}{\Gamma(s)} x^{s-1} e^{-\beta x}, x \ge 0.$ Τότε, θα λέμε ότι η τ.μ. ακολουθεί τη γενικευμένη μετασχηματισμένη κατανομή Γάμμα και θα γράφουμε  $X \sim GT - Gamma(\lambda, a, b, s, \beta)$  όταν η σ.κ. της δίνεται από τον τύπο

$$
G_{GT-Gamma}(x; \lambda, a, b, s, \beta) = \frac{[\gamma(s, \beta x)]^a}{[\Gamma(s)]^{a+b}} \{ (1 + \lambda) [\Gamma(s)]^b - \lambda [\gamma(s, \beta x)]^b \}, \quad x \ge 0.
$$
 (4.6)

Από τον τύπο (3.2) έχουμε

$$
g_{GT-Gamma}(x; \lambda, a, b, s, \beta) = f(x; s, \beta)F(x; s, \beta)^{a-1}[\alpha(1+\lambda) - \lambda(a+b)F(x; s, \beta)^b]
$$

$$
= \frac{\beta^s x^{s-1} e^{-\beta x}}{\Gamma(s)} \left[ \frac{\gamma(s, \beta x)}{\Gamma(s)} \right]^{a-1} \left\{ a(1+\lambda) - \lambda(a+b) \left[ \frac{\gamma(s, \beta x)}{\Gamma(s)} \right]^b \right\}
$$

$$
=\frac{\beta^s x^{s-1}e^{-\beta x}[\gamma(s,\beta x)]^{a-1}}{[\Gamma(s)]^{a+b}}\{\alpha(1+\lambda)[\Gamma(s)]^b-\lambda(a+b)[\gamma(s,\beta x)]^b\}.
$$

Επομένως, η σ.π.π. για την  $GT - Gamma(\lambda, a, b, s, \beta)$  δίνεται από τον τύπο

 $g_{GT-Gamma}(x; \lambda, a, b, s, \beta) =$ 

$$
= \frac{\beta^{s} x^{s-1} e^{-\beta x} [\gamma(s, \beta x)]^{a-1}}{[\Gamma(s)]^{a+b}} \{a(1+\lambda) [\Gamma(s)]^{b} - \lambda(a+b) [\gamma(s, \beta x)]^{b}\},\
$$
  
 $x \ge 0.$  (4.7)

Ακολούθως, παρουσιάζεται η απεικόνιση της σ.π.π. της γενικευμένης μετασχηματισμένης κατανομής με  $\lambda = 0.2$ ,  $\alpha = 8$  και  $b = 11$  και γεννήτορα την κατανομή Γάμμα με παραμέτρους  $s = 2$ ,  $\beta = 5$  για μεταβαλλόμενες τιμές των παραμέτρων  $a$  και  $b$ .

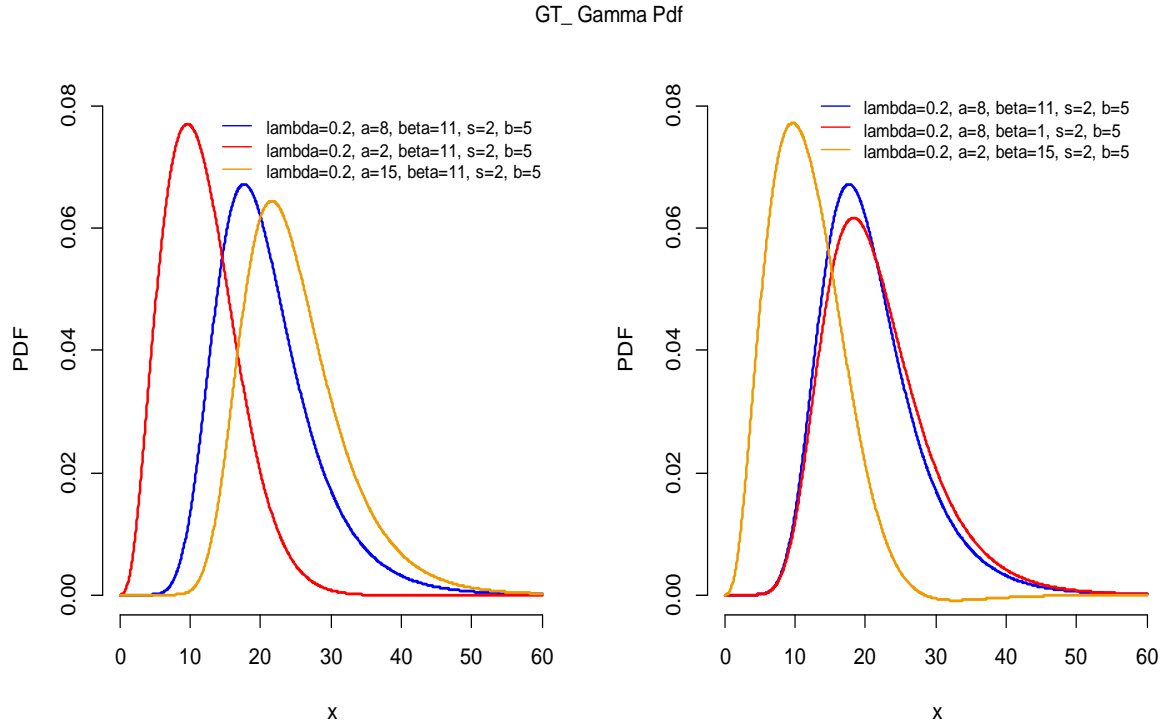

Σχήμα 4.5 Γραφική παράσταση σ.π.π. της GT − Gamma(0.2,8, 11, 2, 5) για διάφορες τιμές των παραμέτρων *α* και *b*.

Στο Σχήμα 4.5 γίνεται φανερό πως όσο η τιμή της παραμέτρου αυξάνει τόσο η κορυφή της κατανομής αυξάνεται και μετατοπίζεται προς τα αριστερά με την ουρά της κατανομής να γίνεται πιο ελαφριά. Επιπλέον, όσο η τιμή της παραμέτρου α αυξάνει τόσο η κατανομή μετατοπίζεται προς τα δεξιά με την κορυφή της να μειώνεται και την ουρά της να γίνεται πιο βαριά.

Δίνουμε στη συνέχεια ορισμένους χρήσιμους τύπους που αφορούν χαρακτηριστικά μεγέθη της κατανομής  $GT - Gamma$ .

### *α. Συνάρτηση Δεξιάς Ουράς*

Αντικαθιστώντας τον τύπο (4.6) στη συνάρτηση (3.3), η συνάρτηση δεξιάς ουράς για την κατανομή  $GT - Gamma(\lambda, a, b, s, \beta)$  δίνεται από τον τύπο

$$
\overline{G}_{GT\text{-}Gamma}(x;\lambda,a,b,s,\beta) = 1 - \frac{[\gamma(s,\beta x)]^a}{[\Gamma(s)]^{a+b}} \{(1+\lambda)[\Gamma(s)]^b - \lambda[\gamma(s,\beta x)]^b\}, \qquad x \ge 0.
$$
\n(4.8)

#### *β. Συνάρτηση Κινδύνου*

Για την εύρεση της σχέσης που δίνει τη συνάρτηση κινδύνου για την κατανομή GT - $Gamma(\lambda, a, b, s, \beta)$  αντικαθιστούμε τους τύπους (4.8) και (4.7) στον (3.4) και έχουμε

 $h_{GT-Gamma}(x; \lambda, a, b, s, \beta)$ 

$$
= \frac{\frac{\beta^{s}x^{s-1}e^{-\beta x}[\gamma(s,\beta x)]^{a-1}}{[\Gamma(s)]^{a+b}}\{\alpha(1+\lambda)[\Gamma(s)]^{b} - \lambda(a+b)[\gamma(s,\beta x)]^{b}\}}{1 - \frac{[\gamma(s,\beta x)]^{a}}{[\Gamma(s)]^{a+b}}\{(1+\lambda)[\Gamma(s)]^{b} - \lambda[\gamma(s,\beta x)]^{b}\}} = \frac{\beta^{s}x^{s-1}e^{-\beta x}[\gamma(s,\beta x)]^{a-1}\{\alpha(1+\lambda)[\Gamma(s)]^{b} - \lambda(a+b)[\gamma(s,\beta x)]^{b}\}}{[\Gamma(s)]^{a+b} - [\gamma(s,\beta x)]^{a}\{(1+\lambda)[\Gamma(s)]^{b} - \lambda[\gamma(s,\beta x)]^{b}\}},
$$

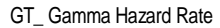

 $x \geq 0$ .

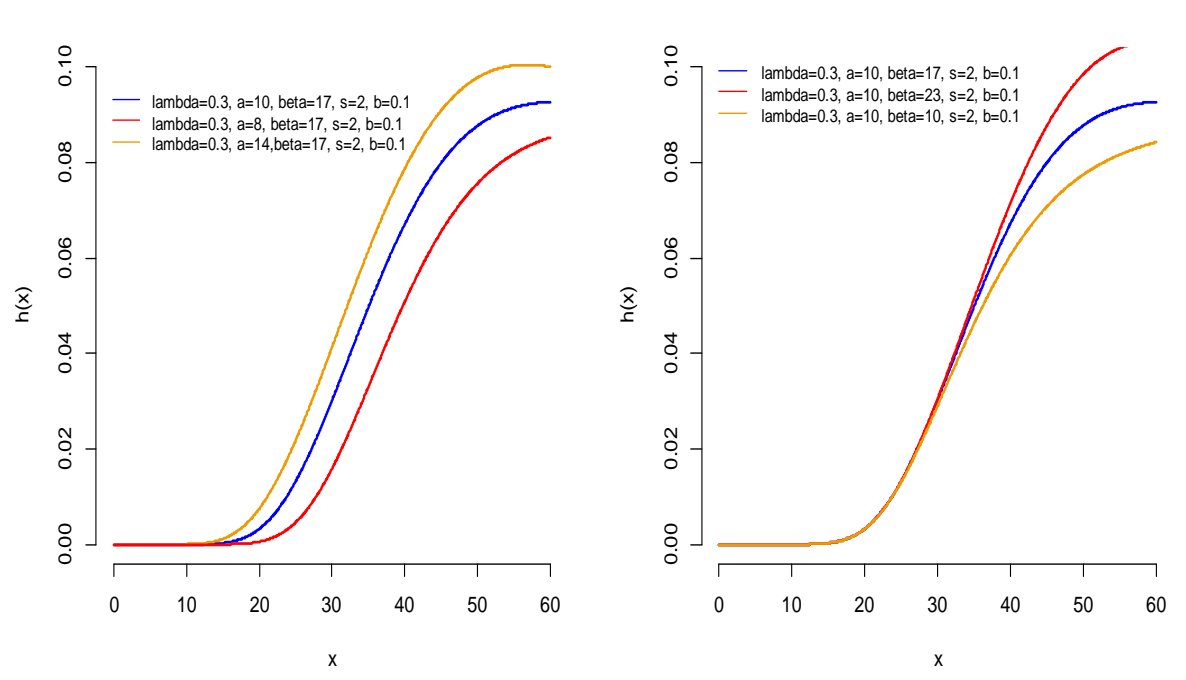

Σχήμα 4.6 Γραφική παράσταση συνάρτησης κινδύνου της  $GT - Gamma(0.3, 10, 17, 2, 0.1)$  για διάφορες τιμές των παραμέτρων α και b.

Στο Σχήμα 4.6 παρατηρείται πως όσο αυξάνει είτε η τιμή της παραμέτρου α είτε η τιμή της παραμέτρου τόσο η στιγμιαία δεσμευμένη πιθανότητα εμφάνισης του υπό μελέτη φαινόμενου αυξάνεται.

#### *γ. Ροπογεννήτρια*

Στο Κεφάλαιο 3.2 απεδείχθη πως η ροπογεννήτρια για την  $GT - F(\lambda, a, b, \xi)$  συνδέεται με τη ροπογεννήτρια των τ.μ.  $Y^{(a)}$ ~ $Exp - F^{(a)}(\xi)$  και  $Y^{(a+b)}$ ~ $Exp - F^{(a+b)}(\xi)$ .

Θα βρούμε πρώτα τη ροπογεννήτρια  $M_{\gamma^{(a)}}(t)$  της τ.μ.  $Y^{(a)}$  με σ.π.π.  $g_a$  που ακολουθεί την εκθετικοποιημένη Γάμμα κατανομή με δύναμη α και παραμέτρους  $s, \beta$ , δηλαδή  $Y^{(a)}$ ~Exp — gamma $^{(a)}(s,\beta)$ . Έχουμε

$$
M_{Y^{(a)}}(t) = E\left(e^{Y^{(a)}t}\right) = \int_{0}^{+\infty} e^{yt} g_a(y; s, \beta) dy
$$
  

$$
= \int_{0}^{+\infty} e^{yt} af(y; s, \beta) F(y; s, \beta)^{a-1} dy
$$
  

$$
= \frac{a\beta^{s}}{\Gamma(s)^{a}} \int_{0}^{+\infty} e^{y(t-\beta)} y^{s-1} \gamma(s, \beta y)^{a-1} dy.
$$
 (4.9)

Στο σημείο αυτό θα χρησιμοποιήσουμε την έκφραση της κάτω μη πλήρους συνάρτησης Γάμμα μέσω σειράς και τότε η έκφραση (4.9) γράφεται ως

$$
M_{Y^{(a)}}(t) = \frac{a\beta^{s}}{\Gamma(s)^{a}} \int_{0}^{+\infty} e^{y(t-\beta)} y^{s-1} \left[ \sum_{k=0}^{+\infty} \frac{(-1)^{k}(\beta y)^{k}}{k! (s+k)} (\beta y)^{s} \right]^{a-1} dy
$$
  
\n
$$
= \frac{a\beta^{s}}{\Gamma(s)^{a}} \int_{0}^{+\infty} e^{y(t-\beta)} y^{s-1} (\beta y)^{s(a-1)} \left[ \sum_{k=0}^{+\infty} \frac{(-1)^{k}(\beta y)^{k}}{k! (s+k)} \right]^{a-1} dy
$$
  
\n
$$
= a \left[ \frac{\beta^{s}}{\Gamma(s)} \right]_{0}^{a} \int_{0}^{+\infty} e^{y(t-\beta)} y^{s(a-1)} \left[ \sum_{k=0}^{+\infty} \frac{(-1)^{k}(\beta y)^{k}}{k! (s+k)} \right]^{a-1} dy.
$$
 (4.10)

Τελικά, από τους τύπους (4.10) και (3.5) προκύπτει ότι η ροπογεννήτρια για την κατανομή  $GT - Gamma(\lambda, a, b, s, \beta)$  είναι

$$
M(t) = (1 + \lambda)a \left[\frac{\beta^s}{\Gamma(s)}\right]^a I_{\alpha,s,\beta} - \lambda(a+b) \left[\frac{\beta^s}{\Gamma(s)}\right]^{a+b} I_{\alpha,b,s,\beta}
$$

όπου

$$
I_{\alpha,s,\beta} = \int_{0}^{+\infty} e^{y(t-\beta)} y^{sa-1} \left[ \sum_{k=0}^{+\infty} \frac{(-1)^k (\beta y)^k}{k! (s+k)} \right]^{a-1} dy
$$

$$
I_{\alpha,b,s,\beta} = \int_{0}^{+\infty} e^{y(t-\beta)} y^{s(a+b)-1} \left[ \sum_{k=0}^{+\infty} \frac{(-1)^k (\beta y)^k}{k! (s+k)} \right]^{a+b-1} dy.
$$

# *δ. Ροπή - τάξης*

και

Έχουμε δείξει πως η ροπή  $r$  - τάξης για την κατανομή  $GT - F(\lambda, a, b, \xi)$  εξαρτάται άμεσα από τη ροπή  $r$  - τάξης των τ.μ.  $Y^{(a)}$ ~ $Exp - F^{(a)}(\xi)$  και  $Y^{(a+b)}$ ~ $Exp - F^{(a+b)}(\xi)$ .

Επομένως, για να βρούμε τη ροπή  $r$  - τάξης για τη γενικευμένη μετασχηματισμένη κατανομή Γάμμα θα βρούμε ακολούθως πρώτα τη ροπή  $r$  – τάξης της τ.μ.  $Y^{(a)} {\sim} Exp$  –  $gamma^{(a)}(s,\beta)$ . Έχουμε

$$
E[(Y^{(a)})^r] = \int_0^{+\infty} y^r g_a(y; s, \beta) dy
$$
  
\n
$$
= \int_0^{+\infty} y^r af(y; s, \beta) F(y; s, \beta)^{a-1} dy
$$
  
\n
$$
= a \int_0^{+\infty} y^r \frac{\beta^s y^{s-1} e^{-\beta y}}{\Gamma(s)} \left[ \frac{\gamma(s, \beta y)}{\Gamma(s)} \right]^{a-1} dy
$$
  
\n
$$
= \frac{a \beta^s}{\Gamma(s)^a} \int_0^{+\infty} y^{r+s-1} e^{-\beta y} [\gamma(s, \beta y)]^{a-1} dy.
$$
\n(4.11)

Θα χρησιμοποιήσουμε και αυτή τη φορά την έκφραση της κάτω μη πλήρους συνάρτησης Γάμμα μέσω σειράς. Οπότε , η έκφραση (4.11) γράφεται ως

$$
E[(Y^{(a)})^r] = \frac{a\beta^s}{\Gamma(s)^a} \int_0^{+\infty} y^{r+s-1} e^{-\beta y} \left[ \sum_{k=0}^{+\infty} \frac{(-1)^k (\beta y)^k}{k! (s+k)} (\beta y)^s \right]^{a-1} dy
$$
  

$$
= \frac{a\beta^s}{\Gamma(s)^a} \int_0^{+\infty} y^{r+s-1} e^{-\beta y} (\beta y)^{s(a-1)} \left[ \sum_{k=0}^{+\infty} \frac{(-1)^k (\beta y)^k}{k! (s+k)} \right]^{a-1} dy
$$
  

$$
= a \left[ \frac{\beta^s}{\Gamma(s)} \right]_0^{a} \int_0^{+\infty} y^{r+s-1} e^{-\beta y} \left[ \sum_{k=0}^{+\infty} \frac{(-1)^k (\beta y)^k}{k! (s+k)} \right]^{a-1} dy.
$$
 (4.12)

Τέλος, αντικαθιστούμε τον τύπο (4.12) στη συνάρτηση (3.6) και έχουμε ότι η ροπή τάξης για την κατανομή  $GT - Gamma(\lambda, a, b, s, \beta)$  παίρνει τη μορφή

$$
\mu'_r = (1+\lambda)a \left[\frac{\beta^s}{\Gamma(s)}\right]^a I_{r,a,s,\beta} - \lambda(a+b) \left[\frac{\beta^s}{\Gamma(s)}\right]^{a+b} I_{r,a,b,s,\beta}, \qquad r \in \mathbb{N}
$$

όπου

και

$$
I_{r,a,s,\beta} = \int_{0}^{+\infty} y^{r+sa-1} e^{-\beta y} \left[ \sum_{k=0}^{+\infty} \frac{(-1)^k (\beta y)^k}{k! (s+k)} \right]^{a-1} dy
$$
  

$$
I_{r,a,b,s,\beta} = \int_{0}^{+\infty} y^{r+s(a+b)-1} e^{-\beta y} \left[ \sum_{k=0}^{+\infty} \frac{(-1)^k (\beta y)^k}{k! (s+k)} \right]^{a+b-1} dy.
$$

Ακολούθως, παραθέτουμε τα γραφήματα της ροπής πρώτης τάξης και της διασποράς της κατανομής  $GT - Gamma(0.8, 4, 8, 10, 6)$ , καθώς και ένα πίνακα με τις τιμές της ροπής πρώτης τάξης και της διασποράς της  $GT - Gamma$  για διάφορες τιμές των παραμέτρων λ, a, b, s και . Αξίζει να τονισθεί πως για τη δημιουργία γραφήματος που απεικονίζει τη μεταβολή της τιμής της ροπής πρώτης τάξης ή της διασποράς σε συνάρτηση με την τιμή της εκάστοτε υπό μελέτη παραμέτρου, η τελευταία αφήνεται να μεταβάλλεται ελεύθερα διατηρώντας παράλληλα σταθερές τις τιμές των υπόλοιπων παραμέτρων.

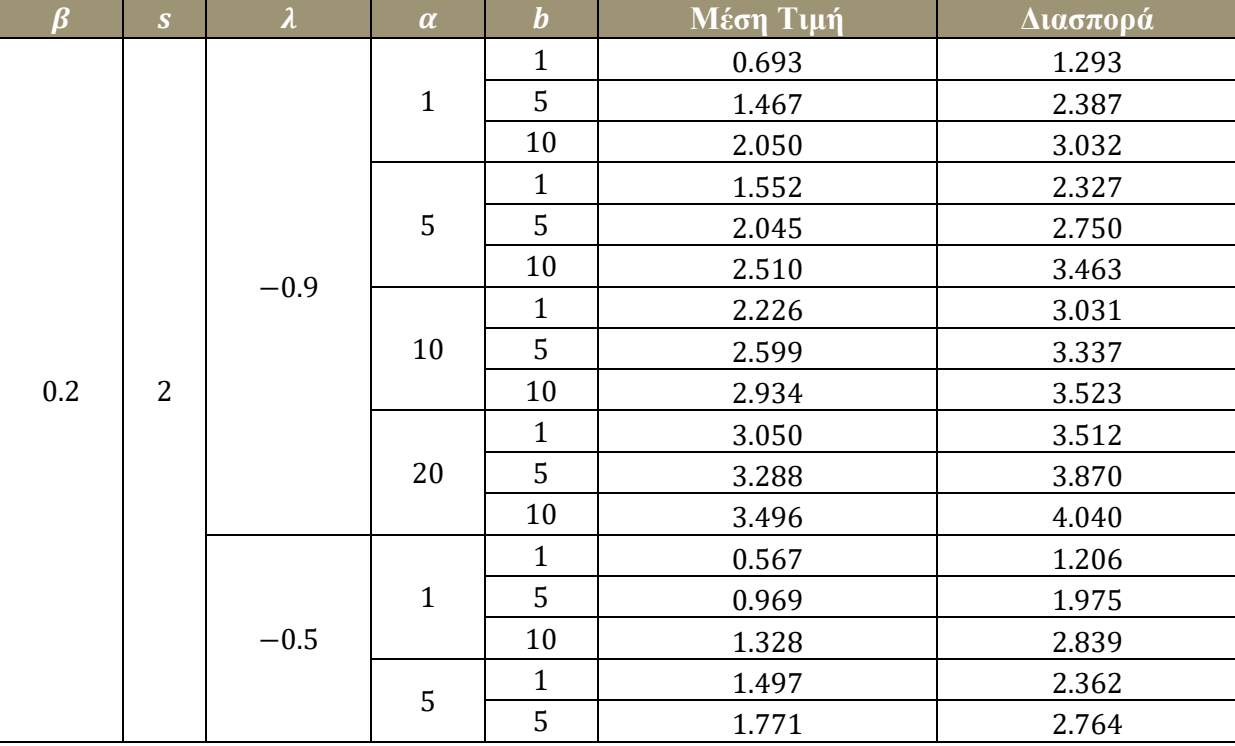

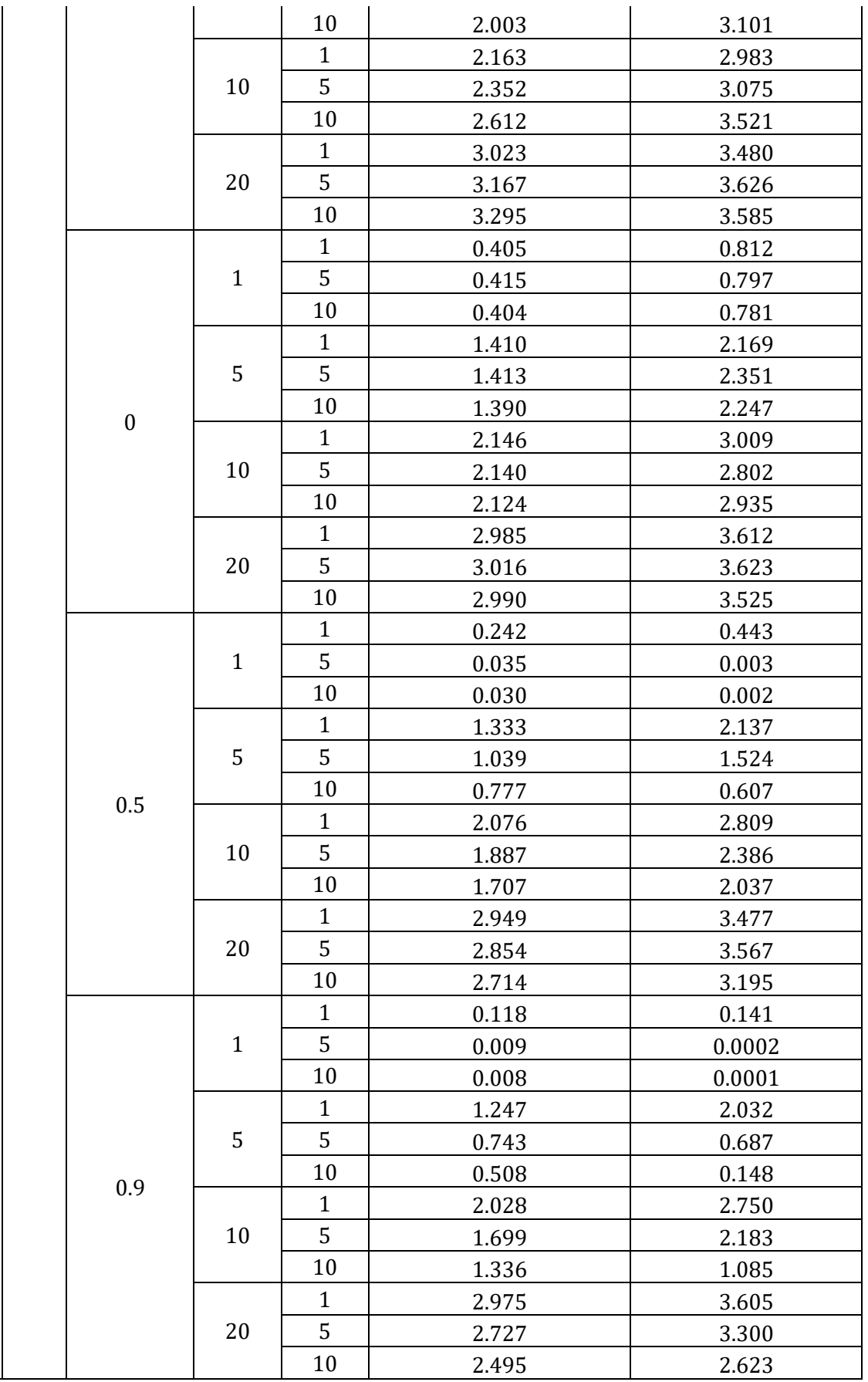

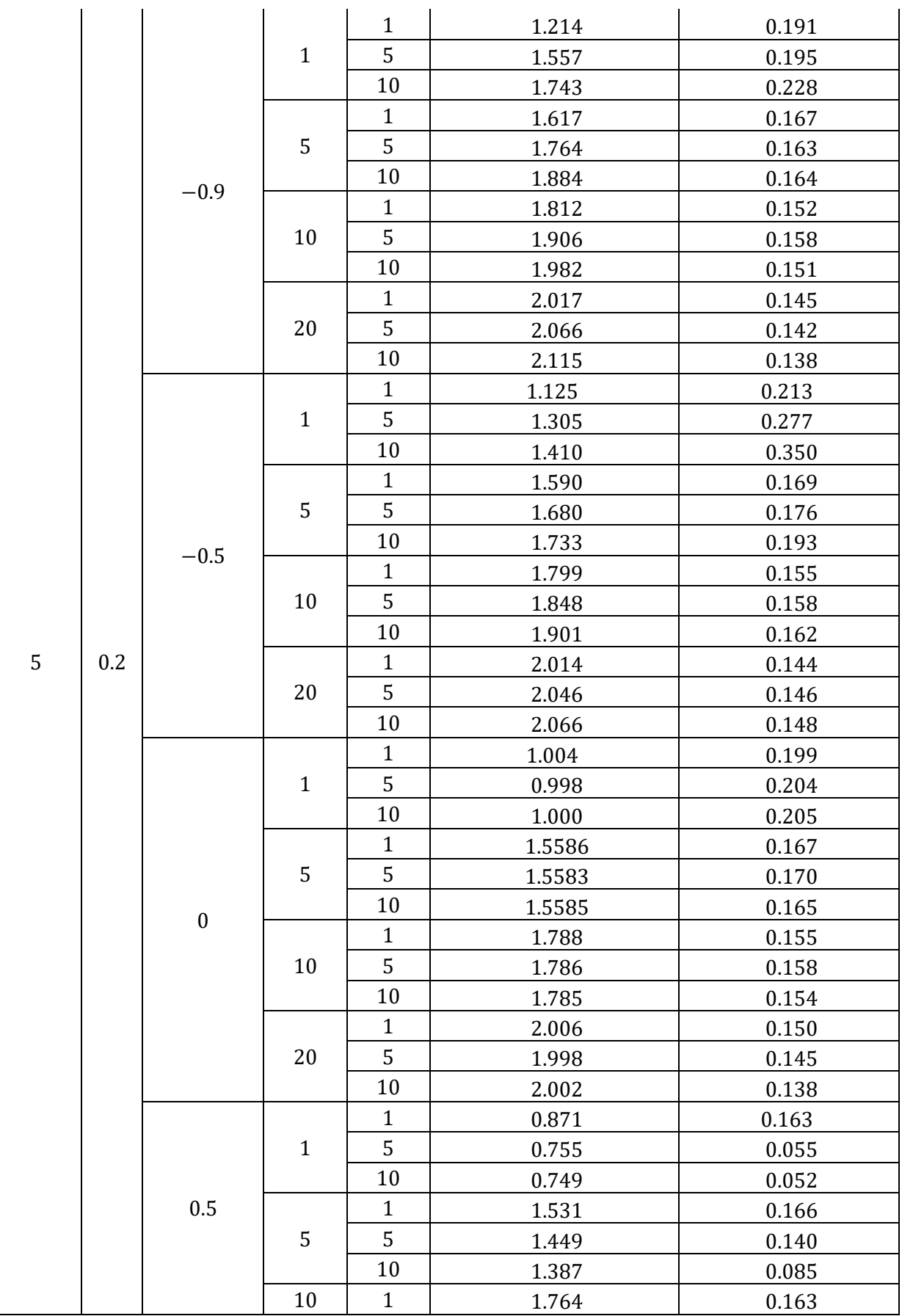

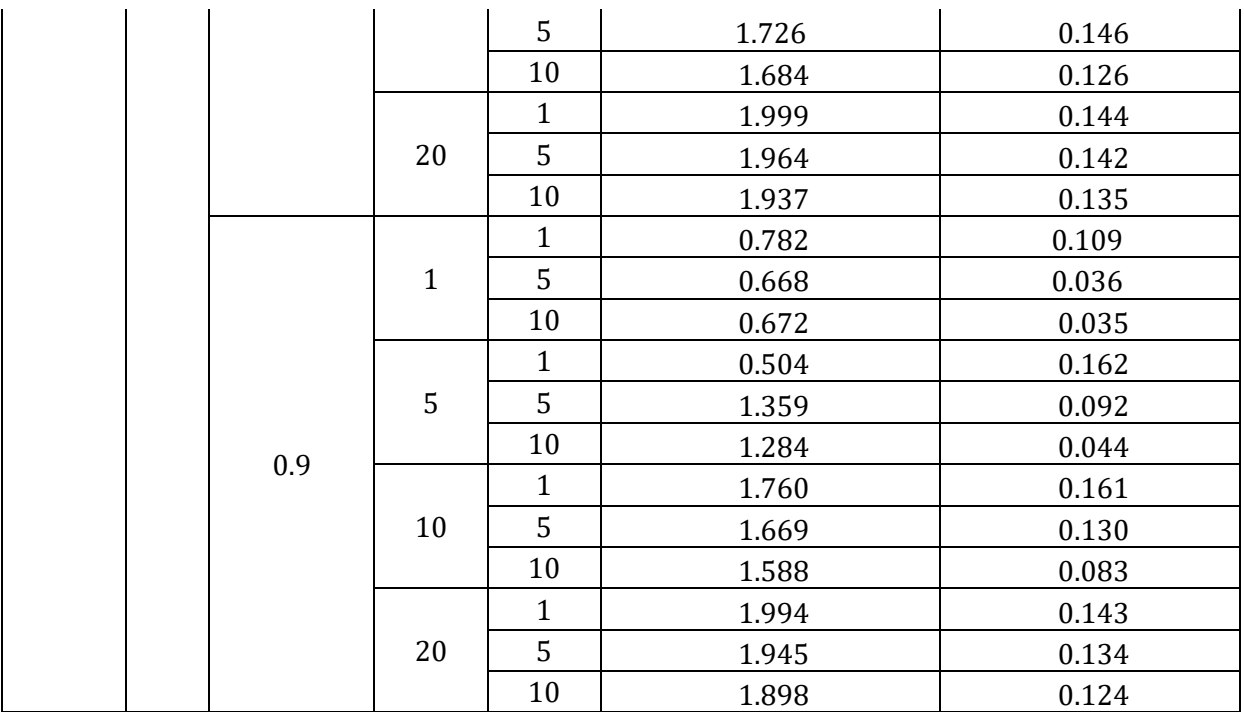

**Πίνακας 4.2** Τιμές της ροπής πρώτης τάξης και της διασποράς της  $GT - Gamma$  για διάφορες τιμές των παραμέτρων  $\lambda$ ,  $a$ ,  $b$ ,  $s$  και  $\beta$ .

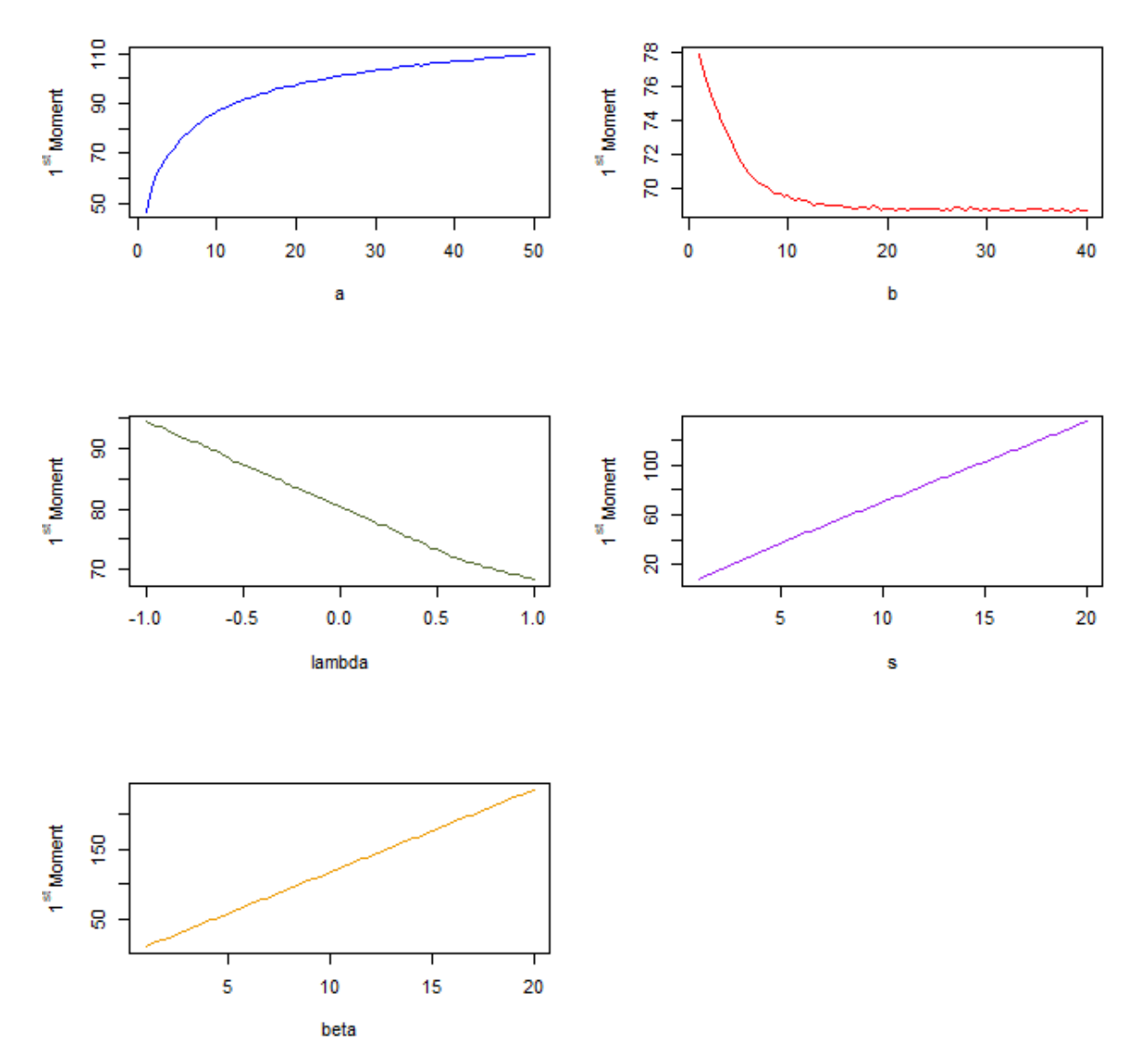

GT\_ Gamma 1<sup>st</sup> Moment for different values of parameters

Σχήμα 4.7 Γραφική παράσταση της ροπής πρώτης τάξης της  $GT - Gamma(0.8, 4, 8, 10, 6)$  για διάφορες τιμές των παραμέτρων λ, a, b, s και  $\beta$ .

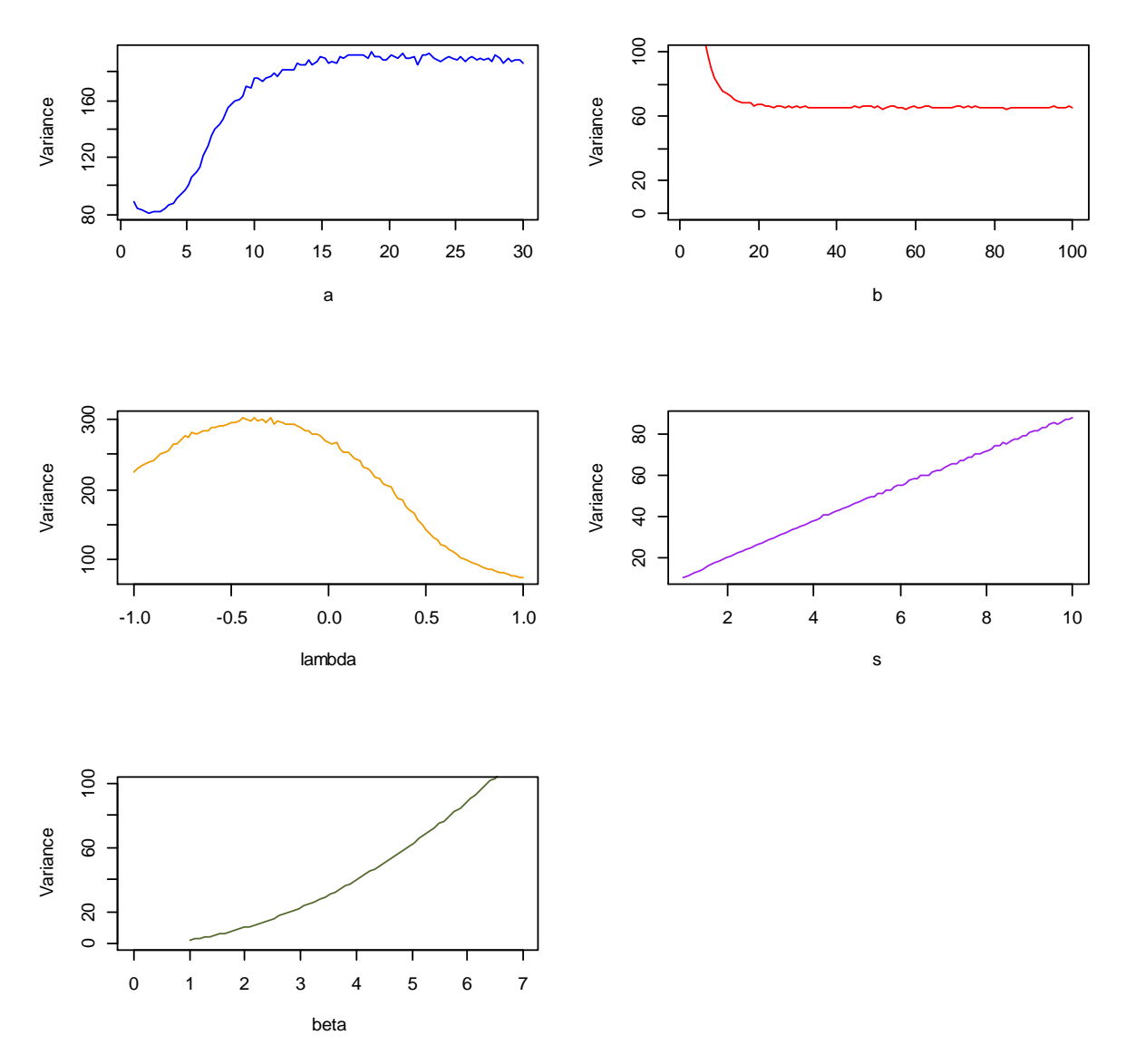

### GT\_ Gamma Variance for different values of parameters

Σχήμα 4.8 Γραφική παράσταση της διασποράς της GT - Gamma(0.8,4,8,10,6) για διάφορες τιμές των παραμέτρων  $\lambda$ ,  $a$ ,  $b$ ,  $s$  και  $\beta$ .

Στα σχήματα ανωτέρω παρατηρείται ότι όσο αυξάνουν οι τιμές των παραμέτρων s και β τόσο αυξάνει η τιμή της ροπής πρώτης τάξης, καθώς και της διασποράς. Επιπλέον, είναι φανερό πως για τιμές της παραμέτρου μικρότερες του 10 οι τιμές της διασποράς και της ροπής πρώτης τάξης μειώνονται, ενώ για τιμές της παραμέτρου άνω του 10 δεν φαίνεται να επηρεάζονται σημαντικά η διασποράς και η ροπής πρώτης τάξης.

### *ε. Σ.π.π. της - οστής διατεταγμένης παρατήρησης*

Έστω διατεταγμένο δείγμα  $\{X_{1:ν}, X_{2:ν}, ..., X_{ν:ν}\}$  από την κατανομή  $GT$  - $Gamma(\lambda, a, b, s, \beta)$ . Τότε, από τον τύπο (3.7) έχουμε

$$
g_{i:v}(x; \lambda, a, b, s, \beta) = \sum_{j=0}^{v-i} \sum_{k=0}^{i+j-1} w_k^* [mh_{bk+a(i+j)}(x; s, \beta) - qh_{b(k+1)+a(i+j)}(x; s, \beta)]
$$

όπου

$$
- w_k^* = {v-i \choose j} (-1)^j \frac{1}{B(i, v-i+1)} \frac{(-1)^k s^k \Gamma(i+j) (1+\lambda)^{i+j-1}}{k! \Gamma(i+j-k)}
$$
  
\n
$$
- m = \frac{\alpha(1+\lambda)}{bk + a(i+j)}
$$
  
\n
$$
- q = \frac{\lambda(a+b)}{b(k+1) + a(i+j)}
$$
  
\n
$$
- h_r(x; s, \beta) \text{ eivat } \eta \text{ s.t. } \tau \eta \in \tau \text{ u. } Y^{(r)} \sim Exp - gamma^{(r)}(s, \beta) \text{ yta } r \in \mathbb{N},
$$
  
\n
$$
\delta \eta \lambda a \delta \eta h_r(x; s, \beta) = r \frac{\beta^s}{\Gamma(s)} x^{s-1} e^{-\beta x} \left[ 1 - \frac{\gamma(s, \beta x)}{\Gamma(s)} \right]^{r-1}.
$$

Επομένως, η σ.π.π. της *i* - οστής διατεταγμένης παρατήρησης  $(i = 1, 2, \ldots, \nu)$  από την κατανομή  $GT - Gamma(\lambda, a, b, s, \beta)$  δίνεται από τον τύπο

 $\frac{(s, p \lambda)}{\Gamma(s)}$ 

.

 $g_{i:\nu}(x; \lambda, a, b, s, \beta) =$ 

$$
= \sum_{j=0}^{\nu-i} \sum_{k=0}^{i+j-1} w_k^* \left\{ m[bk + a(i+j)] \frac{\beta^s x^{s-1} e^{-\beta x}}{\Gamma(s)} \left[ \frac{\gamma(s,\beta x)}{\Gamma(s)} \right]^{bk + a(i+j)-1} - q[b(k+1) + a(i+j)] \frac{\beta^s x^{s-1} e^{-\beta x}}{\Gamma(s)} \left[ \frac{\gamma(s,\beta x)}{\Gamma(s)} \right]^{b(k+1) + a(i+j)-1} \right\}
$$

ή ισοδύναμα

 $g_{i:\nu}(x; \lambda, a, b, s, \beta) =$ 

$$
= \sum_{j=0}^{\nu-i} \sum_{k=0}^{i+j-1} w_k^* \frac{\beta^s x^{s-1} e^{-\beta x}}{\Gamma(s)} \left[ \frac{\gamma(s,\beta x)}{\Gamma(s)} \right]^{bk + a(i+j)-1} \left\{ m[bk + a(i+j)] - q[b(k+1) + a(i+j)] \left[ \frac{\gamma(s,\beta x)}{\Gamma(s)} \right]^b \right\}, \qquad x \ge 0.
$$

*στ. Σ.κ. της - οστής διατεταγμένης παρατήρησης* 

Αντικαθιστώντας τη σ.κ. της γενικευμένης μετασχηματισμένης κατανομής Γάμμα στη συνάρτηση (3.11) είναι

$$
G_{i:\nu}(x; \lambda, a, b, s, \beta) = I_{G_{GT-Gamma}(x; \lambda, a, b, s, \beta)}(i, \nu - i + 1)
$$
  
\n
$$
= \sum_{j=i}^{\nu} {\binom{\nu}{j}} \left\{ \frac{(1+\lambda)\left[\frac{\gamma(s,\beta x)}{\Gamma(s)}\right]^a - \lambda \left[\frac{\gamma(s,\beta x)}{\Gamma(s)}\right]^{a+b}}{1 - (1+\lambda)\left[\frac{\gamma(s,\beta x)}{\Gamma(s)}\right]^{a}} + \lambda \left[\frac{\gamma(s,\beta x)}{\Gamma(s)}\right]^{a+b}} \right\} \left\{ 1 - (1+\lambda)\left[\frac{\gamma(s,\beta x)}{\Gamma(s)}\right]^a + \lambda \left[\frac{\gamma(s,\beta x)}{\Gamma(s)}\right]^{a+b}} \right\}^j
$$
  
\n
$$
= \sum_{j=i}^{\nu} {\binom{\nu}{j}} \left\{ [\gamma(s,\beta x)]^a \frac{\Gamma(s)^b (1+\lambda) - \lambda[\gamma(s,\beta x)]^b}{\Gamma(s)^{a+b} - (1+\lambda)[\gamma(s,\beta x)]^{a}} \right\}^j
$$
  
\n
$$
\left\{ \frac{\Gamma(s)^{a+b} - (1+\lambda)[\gamma(s,\beta x)]^a \Gamma(s)^b + \lambda[\gamma(s,\beta x)]^{a+b}}{\Gamma(s)^{a+b}} \right\}^{\nu},
$$
  
\n $x \ge 0.$ 

# **ΚΕΦΑΛΑΙΟ 5**

# **ΝΕΑ ΟΙΚΟΓΕΝΕΙΑ ΚΑΤΑΝΟΜΩΝ ΜΕ ΒΑΡΙΑ ΟΥΡΑ**

Στο πλαίσιο της δημιουργίας νέων κατανομών που θα λειτουργούν ως επέκταση των βασικών κατανομών, θα παρουσιάσουμε επιπλέον μία νέα οικογένεια κατανομών με βαριά ουρά (*New Heavy Tailed Class of Distributions*) που μελέτησαν οι Ahmad et al. (2020). Βάση για τη δημιουργία της οικογένειας αποτέλεσε η έρευνα των Alzaatreh et al. (2013). Οι τελευταίοι πρότειναν την οικογένεια κατανομών  $T - X$ , όπου μία τ.μ.  $X$ , η οποία καλείται και ως «ο μετασχηματιστής» χρησιμοποιείται για τη μετατροπή της τ.μ. Τ, η οποία καλείται και ως «η μετασχηματισμένη», όπως παρουσιάζεται αναλυτικά στον ορισμό ακολούθως. Μάλιστα, αρκετές γνωστές συνεχείς κατανομές αποτελούν ειδικές περιπτώσεις της οικογένειας κατανομών που μελετήθηκε από τους Alzaatreh et al. Ενδεικτικά, η κατανομή Pareto αποτελεί ειδική περίπτωση της οικογένειας κατανομών  $T - X$  όταν η  $T$  ακολουθεί την κατανομή Γάμμα ενώ η X ακολουθεί την κατανομή Pareto.

Ο ακόλουθος ορισμός δόθηκε από τους Alzaatreh et al. (2013).

**Ορισμός.** Έστω τ.μ. *Τ* με σ.π.π.  $v(t)$ ,  $t \in [\alpha_1, \alpha_2]$  με  $-\infty \le \alpha_1 < \alpha_2 \le +\infty$  και τ.μ. *Χ* με διάνυσμα παραμέτρων  $\xi=(\xi_1,\xi_2,...,\xi_k)$ ,  $k\in\mathbb{N}$  και σ.κ.  $F(x;\boldsymbol{\xi})$ . Τότε, θα λέμε ότι η τ.μ.  $U$ ακολουθεί την  $T - X$  κατανομή και θα γράφουμε  $U \sim T - X$  όταν η σ.κ. της δίνεται από τον τύπο

$$
G(x;\xi) = \int_{\alpha_1}^{W[F(x;\xi)]} v(t)dt, \quad x \in \mathbb{R}.
$$
 (5.1)

Κρίνεται απαραίτητο να αναφερθεί πως η απεικόνιση θεωρείται κατάλληλη εφόσον πληροί τις ακόλουθες ιδιότητες:

- $\blacksquare$   $W[F(x; \xi)]$  διαφορίσιμη και αύξουσα συνάρτηση
- $\lim_{x \to -\infty} W[F(x; \xi)] = \alpha_1$
- $\lim_{x \to +\infty} W[F(x; \xi)] = \alpha_2.$

Παραγωγίζοντας τη συνάρτηση (5.1) προκύπτει η σ.π.π. της όπως παρουσιάζεται ακολούθως:

$$
g(x;\xi) = \left\{\frac{\partial}{\partial x}W[F(x;\xi)]\right\}v\{W[F(x;\xi)]\}, \quad x \in \mathbb{R}.
$$

# **5.1 Ορισμός της κατανομής**

Οι Ahmad et al. (2020) στην έρευνα τους, πρότειναν μία ειδική περίπτωση του μοντέλου κατανομών Τ-Χ των Alzaatreh et al. (2013), εφαρμόζοντας τα ακόλουθα:

- **·** Η τ.μ. *Τ* ακολουθεί την εκθετική κατανομή με παράμετρο  $\theta = 1$  έτσι ώστε να ισχύει  $v(t) = e^{-t}$ .
- **·** Η απεικόνιση *W* της συνάρτησης κατανομής της τ.μ. *X* είναι

$$
W[F(x;\xi)]=-log\left\{\frac{\sigma\bar{F}(x;\xi)}{\sigma-F(x;\xi)}\right\},\quad \sigma>1,\xi>0.
$$

**Ορισμός**. Έστω σ τέτοιο ώστε σ > 1, τ.μ. *U* και γεννήτορας με διάνυσμα παραμέτρων  $\xi = (\xi_1, \xi_2, ..., \xi_k)$ ,  $k \in \mathbb{N}, \xi > 0$  , στήριγμα S, σ.κ. F και σ.π.π. f . Τότε θα λέμε ότι η τ.μ. U ακολουθεί τη Νέα κατανομή με βαριά ουρά – F και θα γράφουμε  $U \sim NHT - F(\sigma, \xi)$ , όταν η σ.κ. της δίνεται από τον τύπο

$$
G_{NHT-F}(x;\sigma,\xi) = 1 - \frac{\sigma \bar{F}(x;\xi)}{\sigma - F(x;\xi)}, \quad x \in S.
$$
 (5.2)

όπου  $\bar{F}(x;\xi) = 1 - F(x;\xi)$  η συνάρτηση δεξιάς ουράς της κατανομής γεννήτορα.

Η παραπάνω σχέση προκύπτει εάν αντικατασταθούν κατάλληλα οι ειδικές περιπτώσεις των συναρτήσεων *v* και *W* που εισήγαγαν οι Ahmad et al. στην έκφραση (5.1). Ειδικότερα, αποδεικνύεται ως εξής

$$
G_{NHT-F}(x;\sigma,\xi)=\int\limits_{\alpha_1}^{W[F(x;\xi)]}v(t)dt=\int\limits_{0}^{-log\left\{\frac{\sigma F(x;\xi)}{\sigma-F(x;\xi)}\right\}}e^{-t}dt=1-\frac{\sigma \bar{F}(x;\xi)}{\sigma-F(x;\xi)}.
$$

Η σ.π.π. της ΝΗΤ -  $F(\sigma, \xi)$ , παραγωγίζοντας τη συνάρτηση (5.2), είναι

$$
g_{NHT-F}(x;\sigma,\xi) = \frac{\sigma(\sigma-1)f(x;\xi)}{(\sigma-F(x;\xi))^{2}}, \qquad x \in S.
$$
 (5.3)

## **5.2 Χαρακτηριστικά μεγέθη της κατανομής**

Στην παρούσα παράγραφο παρουσιάζονται ορισμένα χαρακτηριστικά μεγέθη για τη Νέα κατανομή με βαριά ουρά και με γεννήτορα F βάσει των εννοιών που αναλύονται στο Κεφάλαιο 2 της εργασίας. Αντίστοιχα με την οικογένεια των γενικευμένων μετασχηματισμένων κατανομών, δεδομένου ότι οι Nofal et al. (2020) έδειξαν ιδιαίτερο ενδιαφέρον στη μοντελοποίηση δεδομένων ζημιών ασφαλιστικών εταιρειών θα περιοριστούμε και πάλι στην περίπτωση όπου ο γεννήτορας είναι μία μη - αρνητική συνεχής  $\tau.\mu., \delta \eta \lambda \alpha \delta \eta S = [0, +\infty).$ 

#### *α. Αντίστροφη σ.κ.*

Η αντίστροφη σ.κ. για την κατανομή  $NHT - F(\sigma, \xi)$  δίνεται από τον τύπο

$$
G_{NHT-F}^{-1}(x;\sigma,\xi) = F^{-1}\left(\frac{x\sigma}{\sigma-1+x};\xi\right), \qquad x \ge 0.
$$
 (5.4)

Η ανωτέρω σχέση αποδεικνύεται μέσω της του τύπου (5.2), θέτοντας  $y = G(x; \sigma, \xi)$  και λύνοντας ως προς  $x$ , όπως παρουσιάζεται ακολούθως

$$
y = 1 - \frac{\sigma \bar{F}(x; \xi)}{\sigma - F(x; \xi)} = \frac{(\sigma - 1)F(x; \xi)}{\sigma - F(x; \xi)}
$$

ή ισοδύναμα

$$
(\sigma - 1 + y)F(x; \xi) = \sigma y.
$$

Επειδή σ > 1 και  $0 \le y \le 1$  εξ ορισμού, ισχύει ότι σ − 1 + y ≠ 0 και καταλήγουμε στην έκφραση (5.4), καθώς από τη σχέση

$$
F(x; \sigma, \xi) = \frac{\sigma y}{\sigma - 1 + y}
$$

παίρνουμε

$$
x = F^{-1}\left(\frac{\sigma y}{\sigma - 1 + y}; \xi\right).
$$

Επομένως

$$
G_{NHT-F}^{-1}(x;\sigma,\xi)=F^{-1}\left(\frac{x\sigma}{\sigma-1+x};\xi\right),\qquad x\geq 0.
$$

### *β. Συνάρτηση Δεξιάς Ουράς*

Αντικαθιστώντας τη συνάρτηση (5.2) στη συνάρτηση (2.1), η συνάρτηση δεξιάς ουράς για την κατανομή  $NHT - F(\sigma, \xi)$  γράφεται ως

$$
\overline{G}_{NHT-F}(x;\sigma,\xi)=1-\left\{1-\frac{\sigma\overline{F}(x;\xi)}{\sigma-F(x;\xi)}\right\},\,
$$

οπότε

$$
\overline{G}_{NHT-F}(x;\sigma,\xi) = \frac{\sigma \overline{F}(x;\xi)}{\sigma - F(x;\xi)}, \qquad x \ge 0.
$$
\n(5.5)

#### *γ. Συνάρτηση Κινδύνου*

H συνάρτηση κινδύνου για την κατανομή  $NHT - F(\sigma, \xi)$ , αντικαθιστώντας τους τύπους (5.3) και (5.5) στον τύπο (2.2), καταλήγουμε πως δίνεται από τον τύπο

$$
h_{NHT-F}(x;\sigma,\xi) = \frac{\frac{\sigma(\sigma-1)f(x;\xi)}{(\sigma-F(x;\xi))^2}}{1-\left\{1-\frac{\sigma\bar{F}(x;\xi)}{\sigma-F(x;\xi)}\right\}}
$$

Επομένως

$$
h_{NHT-F}(x;\sigma,\xi) = \frac{(\sigma-1)f(x;\xi)}{\overline{F}(x;\xi)[\sigma-F(x;\xi)]}, \qquad x \ge 0.
$$
 (5.6)

#### *δ. Ροπογεννήτρια*

Η ροπογεννήτρια για την κατανομή  $NHT - F(\sigma, \xi)$  δίνεται μέσω της έκφρασης (2.4) από τον τύπο

$$
M(t) = \sum_{n=1}^{+\infty} \frac{(\sigma - 1)}{\sigma^n} M_{Y^{(n)}}(t)
$$
 (5.7)

όπου  $M_{\gamma^{(n)}}(t)$  είναι η ροπογεννήτρια της τ.μ.  $Y^{(n)}$  που ακολουθεί την  $Exp-F^{(n)}(\boldsymbol{\xi}).$ 

Για την απόδειξη του ανωτέρω τύπου θα γίνει χρήση του τύπου μίας δυναμοσειράς, η απόδειξη του οποίου ακολουθεί. Θα αποδείξουμε ότι

$$
\frac{1}{(1-x)^2} = \sum_{n=1}^{+\infty} nx^{n-1}, \quad |x| < 1. \tag{5.8}
$$

Γνωρίζουμε πως ισχύει ότι

$$
\frac{1}{1-x} = \sum_{n=0}^{+\infty} x^n, \qquad |x| < 1 \, .
$$

Παραγωγίζοντας την παραπάνω σχέση, καταλήγουμε στην έκφραση (5.8) γιατί

$$
\frac{\partial}{\partial x} \left[ \frac{1}{1-x} \right] = \frac{\partial}{\partial x} \left[ \sum_{n=0}^{+\infty} x^n \right]
$$

ή ισοδύναμα

$$
\frac{1}{(1-x)^2} = \sum_{n=1}^{+\infty} nx^{n-1}.
$$

Κάνοντας χρήση του τύπου (2.4), ο τύπος της ροπογεννήτριας αποδεικνύεται ως

$$
M(t) = \int_{0}^{+\infty} e^{tx} g_{NHT-F}(x;\sigma,\xi) dx = \sigma(\sigma-1) \int_{0}^{+\infty} \frac{e^{tx} f(x;\xi)}{[\sigma - F(x;\xi)]^2} dx
$$

ή ισοδύναμα

$$
M(t) = \frac{(\sigma - 1)}{\sigma} \int_{0}^{+\infty} \frac{e^{tx} f(x; \xi)}{\left[1 - \frac{F(x; \xi)}{\sigma}\right]^2} dx.
$$
 (5.9)

Παρατηρούμε πως δεδομένου ότι  $\sigma > 1$  και  $0 \leq F(x) \leq 1$  θα ισχύει ότι  $\frac{F(x)}{f}$  $|\frac{\partial u}{\partial \sigma}|$  < 1. Επομένως, ο τύπος (5.9) κάνοντας χρήση της συνάρτησης (5.8) γράφεται ως  $M(t) =$  $(\sigma - 1)$  $\sigma$ ∫  $e^{tx}f(x;\xi)$  $\left[1-\frac{F(x;\xi)}{\sigma}\right]$  $\frac{\lambda}{\sigma}$ ]  $\frac{1}{2}dx$ +∞ 0 =  $(\sigma - 1)$  $\sigma$  $\int e^{tx} f(x;\xi) \sum n \left[ \frac{F(x;\xi)}{F(x;\xi)} \right]$  $\sigma$  $\cdot$  $+\infty$   $\Gamma$ [ $\Gamma$ ( $\infty$   $\mathbb{Z}$ )] $n-1$  $n=1$  $dx$ +∞ 0  $=$   $\sum$  $(\sigma - 1)$  $\sigma^n$ +∞  $\int e^{tx} nf(x;\xi)F(x;\xi)^{n-1}dx$ +∞ .

Τελικά, καταλήγουμε στο ζητούμενο τύπο της ροπογεννήτριας για την κατανομή ΝΗΤ - $F(\sigma, \xi)$ , καθώς στην πραγματικότητα ισχύει

0

 $n=1$ 

$$
\int\limits_{0}^{+\infty}e^{tx}nf(x;\xi)F(x;\xi)^{n-1}dx=M_{Y^{(n)}}(t)
$$

όπου  $M_{\gamma^{(n)}}(t)$  είναι η ροπογεννήτρια της τ.μ  $Y^{(n)} \sim Exp - F^{(n)}(\xi).$ 

# *ε. Ροπή - τάξης*

Κάνοντας χρήση της συνάρτησης (2.3), η ροπή  $r$  - τάξης για την κατανομή  $NHT F(\sigma, \xi)$  δίνεται από τον τύπο

$$
\mu'_r = \sum_{n=1}^{+\infty} \frac{(\sigma - 1)}{\sigma^n} E\Big[\big(Y^{(n)}\big)^r\Big], \qquad r \in \mathbb{N}
$$

όπου  $E\big[\big(Y^{(n)}\big)^r\big]$  είναι η ροπή  $r$  - τάξης της τ.μ.  $Y^{(n)}{\sim}Exp-F^{(n)}(\boldsymbol{\xi}).$ 

Για την απόδειξη του τύπου της ροπής  $r$  - τάξης εφαρμόζεται παρόμοια λογική με εκείνη του τύπου της ροπογεννήτριας, δηλαδή

$$
\mu'_r = E(X^r) = \int\limits_0^{+\infty} x^r g_{NHT-F}(x;\sigma,\xi) dx = \sigma(\sigma-1) \int\limits_0^{+\infty} \frac{x^r f(x;\xi)}{[\sigma-F(x;\xi)]^2} dx
$$

ή ισοδύναμα

$$
\mu'_{r} = \frac{(\sigma - 1)}{\sigma} \int_{0}^{+\infty} \frac{x^{r} f(x; \xi)}{\left[1 - \frac{F(x; \xi)}{\sigma}\right]^{2}} dx.
$$
 (5.10)

Παρατηρούμε πως δεδομένου ότι  $\sigma > 1$  και  $0 \leq F(x; \xi) \leq 1$  θα ισχύει ότι  $\frac{F(x;\xi)}{g(x;\xi)}$  $|\frac{\lambda(5)}{\sigma}|$  < 1. Επομένως, ο τύπος (5.10) μέσω της δυναμοσειράς που παρουσιάζεται στην έκφραση (5.8) γράφεται ως

$$
\mu'_{r} = \frac{(\sigma - 1)}{\sigma} \int_{0}^{+\infty} \frac{x^{r} f(x; \xi)}{\left[1 - \frac{F(x; \xi)}{\sigma}\right]^{2}} dx = \frac{(\sigma - 1)}{\sigma} \int_{0}^{+\infty} x^{r} f(x; \xi) \sum_{n=1}^{+\infty} n \left[\frac{F(x; \xi)}{\sigma}\right]^{n-1} dx
$$

$$
=\sum_{n=1}^{+\infty}\frac{(\sigma-1)}{\sigma^n}\int\limits_{0}^{+\infty}x^r nf(x;\xi)F(x;\xi)^{n-1}dx.
$$

Εν τέλει καταλήγουμε στον τύπο της ροπής  $r$  - τάξης για την κατανομή  $NHT - F(\sigma, \xi)$ , αφού ισχύει

$$
\int\limits_{0}^{+\infty} x^{r} nf(x;\xi)F(x;\xi)^{n-1}dx = E[(Y^{(n)})^{r}].
$$

### *στ. Σ.π.π. της - οστής διατεταγμένης παρατήρησης*

Έστω διατεταγμένο δείγμα  $\{X_{1:ν}, X_{2:ν}, ..., X_{ν:ν}\}$  από την κατανομή  $NHT - F(σ, ξ)$ . Τότε, από τη συνάρτηση (2.6), έχουμε

$$
g_{i:\nu}(x;\sigma,\xi) = \frac{g_{NHT-F}(x;\sigma,\xi)}{B(i,\nu-i+1)} \sum_{j=0}^{\nu-i} {(\nu-i \choose j)} (-1)^j G_{NHT-F}(x;\sigma,\xi)^{i+j-1}
$$
  
= 
$$
\frac{\sigma(\sigma-1)f(x;\xi)}{[\sigma-F(x;\xi)]^2 B(i,\nu-i+1)} \sum_{j=0}^{\nu-i} {(\nu-i \choose j)} (-1)^j \frac{(\sigma-1)^{i+j-1} F(x;\xi)^{i+j-1}}{[\sigma-F(x;\xi)]^{i+j-1}}.
$$

Τελικά, η σ.π.π. της *i* - οστής διατεταγμένης παρατήρησης  $(i = 1, 2, ..., v)$  από την κατανομή  $NHT - F(\sigma, \xi)$  δίνεται από τον τύπο

$$
g_{i:\nu}(x;\sigma,\xi) = \frac{\sigma f(x;\xi)}{B(i,\nu-i+1)} \sum_{j=0}^{\nu-i} \binom{\nu-i}{j} (-1)^j \frac{(\sigma-1)^{i+j} F(x;\xi)^{i+j-1}}{[\sigma - F(x;\xi)]^{i+j+1}}, \qquad x \ge 0.
$$
\n(5.11)

### *ζ. Σ.κ. της - οστής διατεταγμένης παρατήρησης*

Αντικαθιστώντας στην έκφραση (2.7) τον τύπο (5.2), η σ.κ. της - οστής διατεταγμένης παρατήρησης του διατεταγμένου δείγματος { $X_{1:\nu},X_{2:\nu},...,X_{\nu:\nu} \}$  από την κατανομή  $\;NHT=$  $F(σ, ξ)$  είναι

 $G_{i:\nu}(x; \sigma, \xi) = I_{G_{NHT-F}(x; \sigma, \xi)}(i, \nu - i + 1)$ 

$$
= \sum_{j=i}^{v} {v \choose j} G(x; \sigma, \xi)^{j} [1 - G(x; \sigma, \xi)]^{v-j}
$$
  

$$
= \sum_{j=i}^{v} {v \choose j} \left[ \frac{(\sigma - 1)F(x; \xi)}{\sigma - F(x; \xi)} \right]^{j} \left[ \frac{\sigma - \sigma F(x; \xi)}{\sigma - F(x; \xi)} \right]^{v-j}
$$

$$
= \sum_{j=i}^{\nu} {\binom{\nu}{j}} \frac{[(\sigma-1)F(x;\xi)]^j \sigma^{\nu-j} [1 - F(x;\xi)]^{\nu-j}}{[\sigma - F(x;\xi)]^{\nu}}
$$

ή ισοδύναμα

$$
G_{i:\nu}(x;\sigma,\xi) = \sum_{j=i}^{\nu} {\binom{\nu}{j}} \frac{[(\sigma-1)F(x;\xi)]^j \sigma^{\nu-j} \overline{F}(x;\xi)^{\nu-j}}{[\sigma - F(x;\xi)]^{\nu}}, \qquad x \ge 0.
$$
\n(5.12)

### **5.3 Εκτίμηση παραμέτρων**

Θα εφαρμόσουμε τη μέθοδο της μέγιστης πιθανοφάνειας που παρουσιάσθηκε στην Παράγραφο 3.3. Έστω τυχαίο δείγμα  $\pmb{x} = \{x_1, x_2, ..., x_\nu\}$  από  $\nu$  ανεξάρτητες και ισόνομες παρατηρήσεις προερχόμενες από την κατανομή  $NHT - F(\sigma, \xi)$ . Η συνάρτηση πιθανοφάνειας δίνεται από τον τύπο

$$
L(x_i; \sigma, \xi) = \prod_{i=1}^{\nu} g_{NHT-F}(x_i; \sigma, \xi)
$$
  
= 
$$
\prod_{i=1}^{\nu} \frac{\sigma(\sigma - 1)f(x_i; \xi)}{(\sigma - F(x_i; \xi))^2}
$$
  
= 
$$
\sigma^{\nu}(\sigma - 1)^{\nu} \prod_{i=1}^{\nu} f(x_i; \xi) \left[ \prod_{i=1}^{\nu} \frac{1}{\sigma - F(x_i; \xi)} \right]^2.
$$

Για το λογάριθμο της συνάρτησης πιθανοφάνειας έχουμε

$$
l(\sigma, \xi) \coloneqq \log L(x_i; \sigma, \xi)
$$
  
=  $\nu \log \sigma + \nu \log(\sigma - 1) + \sum_{i=1}^{\nu} \log f(x_i; \xi) - 2 \sum_{i=1}^{\nu} \log [\sigma - F(x_i; \xi)].$  (5.13)

Παραγωγίζοντας τη συνάρτηση (5.13) ως προς σ και  $\xi_j$ ,  $j=1,2,...,k$ , έχουμε το κάτωθι σύστημα εξισώσεων, η επίλυση του οποίου αποδίδει τις τιμές των εκτιμητών μέγιστης πιθανοφάνειας των παραμέτρων:

$$
\sum_{i=1}^{\nu} \frac{1}{f(x_i; \xi)} \frac{\partial f(x_i; \xi)}{\partial \xi_j} + 2 \sum_{i=1}^{\nu} \frac{1}{\sigma - F(x_i; \xi)} \frac{\partial F(x_i; \xi)}{\partial \xi_j} = 0, \qquad j = 1, 2, \dots, k
$$

$$
\frac{\nu}{\sigma} + \frac{\nu}{\sigma - 1} - 2 \sum_{i=1}^{\nu} \frac{1}{\sigma - F(x_i; \xi)} = 0.
$$

Για λόγους ευκολίας, όπως προαναφέρθηκε στο Κεφάλαιο 3.3, η εύρεση των εκτιμητών μέγιστης πιθανοφάνειας γίνεται εφικτή μέσω της συνάρτησης fitdistr εφαρμόζοντας τη μέθοδο Nelder-Mead (πακέτο MASS) του στατιστικού πακέτου R.

## **ΚΕΦΑΛΑΙΟ 6**

# **ΕΙΔΙΚΕΣ ΠΕΡΙΠΤΩΣΕΙΣ ΤΗΣ ΝΕΑΣ ΟΙΚΟΓΕΝΕΙΑΣ ΚΑΤΑΝΟΜΩΝ ΜΕ ΒΑΡΙΑ ΟΥΡΑ**

Στο Κεφάλαιο 6 θα εξετάσουμε δύο περιπτώσεις της οικογένειας  $NHT - F(\sigma, \xi)$ . Στη μία περίπτωση, το ρόλο του γεννήτορα έχει η εκθετική κατανομή ενώ στην άλλη περίπτωση η κατανομή Γάμμα.

### **6.1 Νέα εκθετική κατανομή με βαριά ουρά**

Στην παρούσα παράγραφο θα μελετήσουμε την περίπτωση της Νέας κατανομής με βαριά ουρά με γεννήτορα την εκθετική κατανομή.

**Ορισμός.** Έστω  $\sigma > 1$ , τ.μ. *Χ* και γεννήτορας η εκθετική κατανομή με παράμετρο  $\theta > 0$ , σ.κ.  $F(x; \theta) = 1 - e^{-\theta x}$ , σ.π.π.  $f(x; \theta) = \theta e^{-\theta x}$ , $x \ge 0$ . Τότε θα λέμε ότι η τ.μ. Χ ακολουθεί τη Νέα εκθετική κατανομή με βαριά ουρά και θα γράφουμε  $X \sim NHT Exp(σ, θ)$ , όταν η σ.κ. της δίνεται από τον τύπο

$$
G_{NHT-Exp}(x;\sigma,\theta)=\frac{(\sigma-1)(1-e^{-\theta x})}{\sigma-1+e^{-\theta x}}, \quad x\geq 0.
$$

Aπό τη συνάρτηση (5.3), η σ.π.π. για την  $NHT - Exp(\sigma, \theta)$  είναι

$$
g_{NHT-Exp}(x;\sigma,\theta)=\frac{\sigma(\sigma-1)f(x;\theta)}{(\sigma-F(x;\theta))^{2}}.
$$

Αντικαθιστώντας στην τελευταία έκφραση τις  $f(x; \theta)$ ,  $F(x; \theta)$  παίρνουμε

$$
g_{NHT-Exp}(x;\sigma,\theta) = \frac{\sigma(\sigma-1)\theta e^{-\theta x}}{(\sigma-1+e^{-\theta x})^2}, \quad x \ge 0.
$$

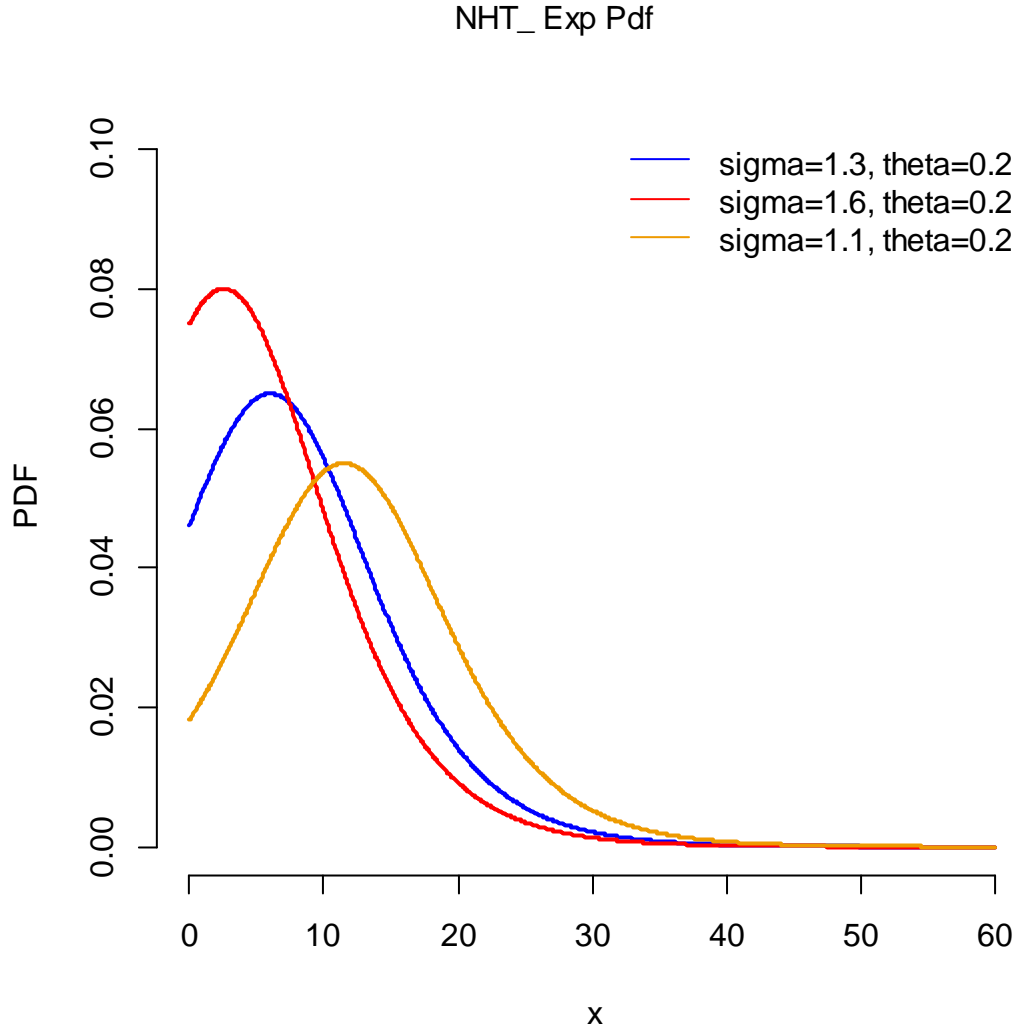

**Σχήμα 6.1** Γραφική παράσταση σ.π.π. της *ΝΗΤ* – *Εχρ*(1.3,0.2) για διάφορες τιμές της παραμέτρου σ.

Στο Σχήμα 6.1 παρατηρούμε πως διατηρώντας ως κατανομή γεννήτορα την εκθετική με παράμετρο  $\theta = 0.2$  και μειώνοντας την τιμή της παραμέτρου σ, η κορυφή της κατανομής μετατοπίζεται προς τα δεξιά και παράλληλα μειώνεται, ενώ η ουρά της γίνεται πιο βαριά.

Δίνουμε στη συνέχεια ορισμένους χρήσιμους τύπους που αφορούν χαρακτηριστικά μεγέθη της κατανομής  $NHT - Exp$ .

#### *α. Αντίστροφη σ.κ.*

Με αντικατάσταση της αντίστροφης σ.κ. για την εκθετική κατανομή με παράμετρο θ στον τύπο (5.4), καταλήγουμε ότι

$$
G_{NHT-Exp}^{-1}(x;\sigma,\theta)=F^{-1}\left(\frac{x\sigma}{\sigma-1+x};\theta\right)
$$

$$
=\frac{-\log\left(1-\frac{x\sigma}{\sigma-1+x}\right)}{\theta}
$$

ή ισοδύναμα

$$
G_{NHT-Exp}^{-1}(x;\sigma,\theta)=-\frac{1}{\theta}\log\left[\frac{(\sigma-1)(1-x)}{\sigma-1+x}\right],\qquad x\geq 0.
$$

# *β. Συνάρτηση Δεξιάς Ουράς*

Από την έκφραση (5.5) προκύπτει ότι η συνάρτηση δεξιάς ουράς για την κατανομή  $NHT - Exp(σ, θ)$  είναι

$$
\overline{G}_{NHT-Exp}(x;\sigma,\theta)=\frac{\sigma \overline{F}(x;\theta)}{\sigma - F(x;\theta)}
$$

ή ισοδύναμα

$$
\overline{G}_{NHT-Exp}(x;\sigma,\theta)=\frac{\sigma e^{-\theta x}}{\sigma-1+e^{-\theta x}},\qquad x\geq 0.
$$

### *γ. Συνάρτηση Κινδύνου*

H συνάρτηση κινδύνου για την κατανομή  $NHT - Exp(\sigma, \theta)$ , αντικαθιστώντας τη σ.π.π., τη συνάρτηση δεξιάς ουράς και τη σ.κ. της εκθετικής κατανομής με παράμετρο θ στη συνάρτηση (5.6) δίνεται από τον τύπο

$$
h_{NHT-Exp}(x; \sigma, \theta) = \frac{(\sigma - 1)f(x; \theta)}{\overline{F}(x; \theta)[\sigma - F(x; \theta)]}
$$

$$
= \frac{(\sigma - 1)\theta e^{-\theta x}}{e^{-\theta x}[\sigma - (1 - e^{-\theta x})]}
$$

ή ισοδύναμα

$$
h_{NHT-Exp}(x;\sigma,\theta) = \frac{\theta(\sigma-1)}{\sigma-1+e^{-\theta x}}, \qquad x \ge 0.
$$

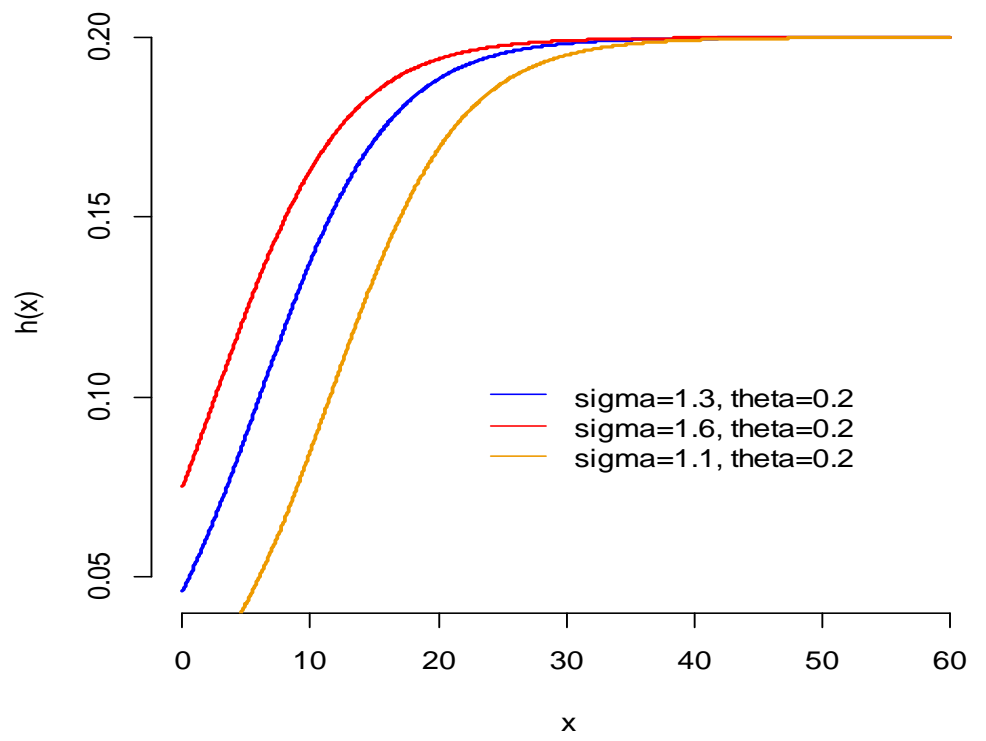

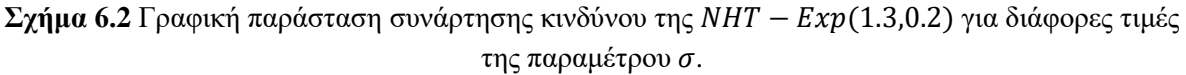

Στο ανωτέρω σχήμα παρατηρείται πως όσο αυξάνει η τιμή της παραμέτρου τόσο η στιγμιαία δεσμευμένη πιθανότητα εμφάνισης του υπό μελέτη φαινόμενου αυξάνεται.

#### *δ. Ροπογεννήτρια*

Στην Παράγραφο 5.2 αποδείξαμε ότι η ροπογεννήτρια για την κατανομή  $NHT - F(\sigma, \xi)$ δίνεται από τη συνάρτηση (5.7). Η τελευταία πρόκειται για μία σειρά που εξαρτάται από τη ροπογεννήτρια της τ.μ.  $Y^{(n)}$ . Για την τελευταία έχουμε αποδείξει στην Παράγραφο 4.2 πως ισούται με

$$
M_{Y^{(n)}}(t) = n B\left(-\frac{t}{\theta} + 1, n\right), \quad t < \theta. \tag{6.1}
$$

όπου  $B(\cdot, \cdot)$  είναι η πλήρης συνάρτηση Βήτα.

Συνδυάζοντας τις συναρτήσεις (6.1) και (5.7) παίρνουμε τη ροπογεννήτρια για την κατανομή  $NHT - Exp(\sigma, \theta)$ 

$$
M(t) = \sum_{n=1}^{+\infty} \frac{n(\sigma - 1)}{\sigma^n} B\left(-\frac{t}{\theta} + 1, n\right), \qquad t < \theta.
$$

#### *ε. Ροπή - τάξης*

Έχουμε αποδείξει ότι η ροπή  $r$  - τάξης για την κατανομή  $NHT - F(\sigma, \xi)$  εξαρτάται από τη ροπή  $r$  - τάξης της τ.μ.  $Y^{(n)}$ , που έχουμε δείξει στην Παράγραφο 4.2 πως ισούται με

$$
E[(Y^{(n)})^r] = \frac{n\Gamma(r+1)}{\theta^r} \sum_{j=0}^{n-1} {n-1 \choose j} \frac{(-1)^j}{(j+1)^{r+1}}.
$$
 (6.2)

Ολοκληρώνοντας την απόδειξη και συνδυάζοντας τις συναρτήσεις (6.2) και (5.7), η ροπή  $r$  - τάξης για την κατανομή  $NHT - Exp(\sigma, \theta)$  δίνεται από τον τύπο

$$
\mu'_r = \frac{\Gamma(r+1)}{\theta^r} \sum_{n=1}^{+\infty} \sum_{j=0}^{n-1} {n-1 \choose j} \frac{n(\sigma-1)}{\sigma^n} \frac{(-1)^j}{(j+1)^{r+1}}, \qquad r \in \mathbb{N}.
$$

Ακολούθως, παραθέτουμε τα γραφήματα της ροπής πρώτης τάξης και της διασποράς της κατανομής  $NHT - Exp(5,5)$ , καθώς και ένα πίνακα με τις τιμές της ροπής πρώτης τάξης και της διασποράς της  $NHT - Exp$  για διάφορες τιμές των παραμέτρων σ, θ. Αξίζει να τονισθεί πως για τη δημιουργία γραφήματος που απεικονίζει τη μεταβολή της τιμής της ροπής πρώτης τάξης ή της διασποράς σε συνάρτηση με την τιμή της εκάστοτε υπό μελέτη παραμέτρου, η τελευταία αφήνεται να μεταβάλλεται ελεύθερα διατηρώντας παράλληλα σταθερή την τιμή της άλλης παραμέτρου.

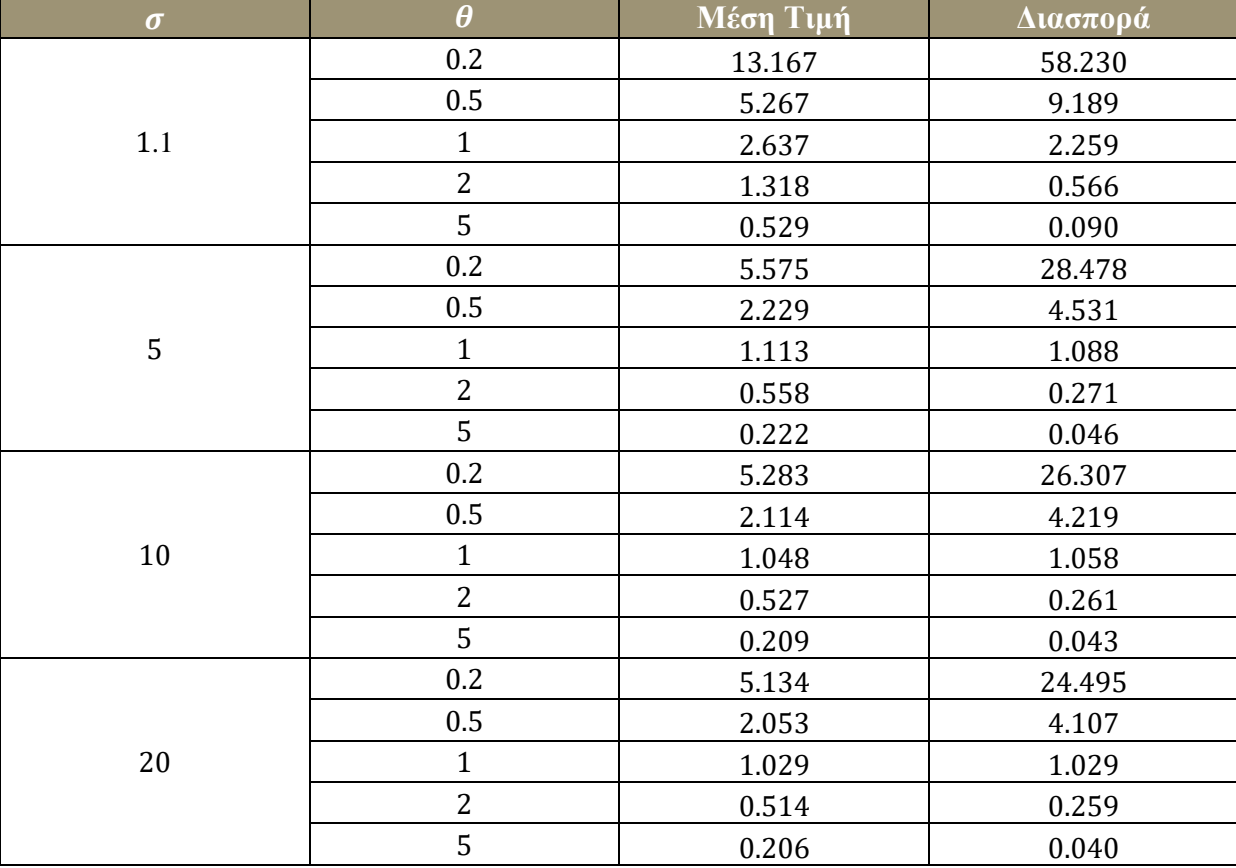

**Πίνακας 6.1** Τιμές της ροπής πρώτης τάξης και της διασποράς της ΝΗΤ – Εχρ για διάφορες τιμές

των παραμέτρων σ και θ.

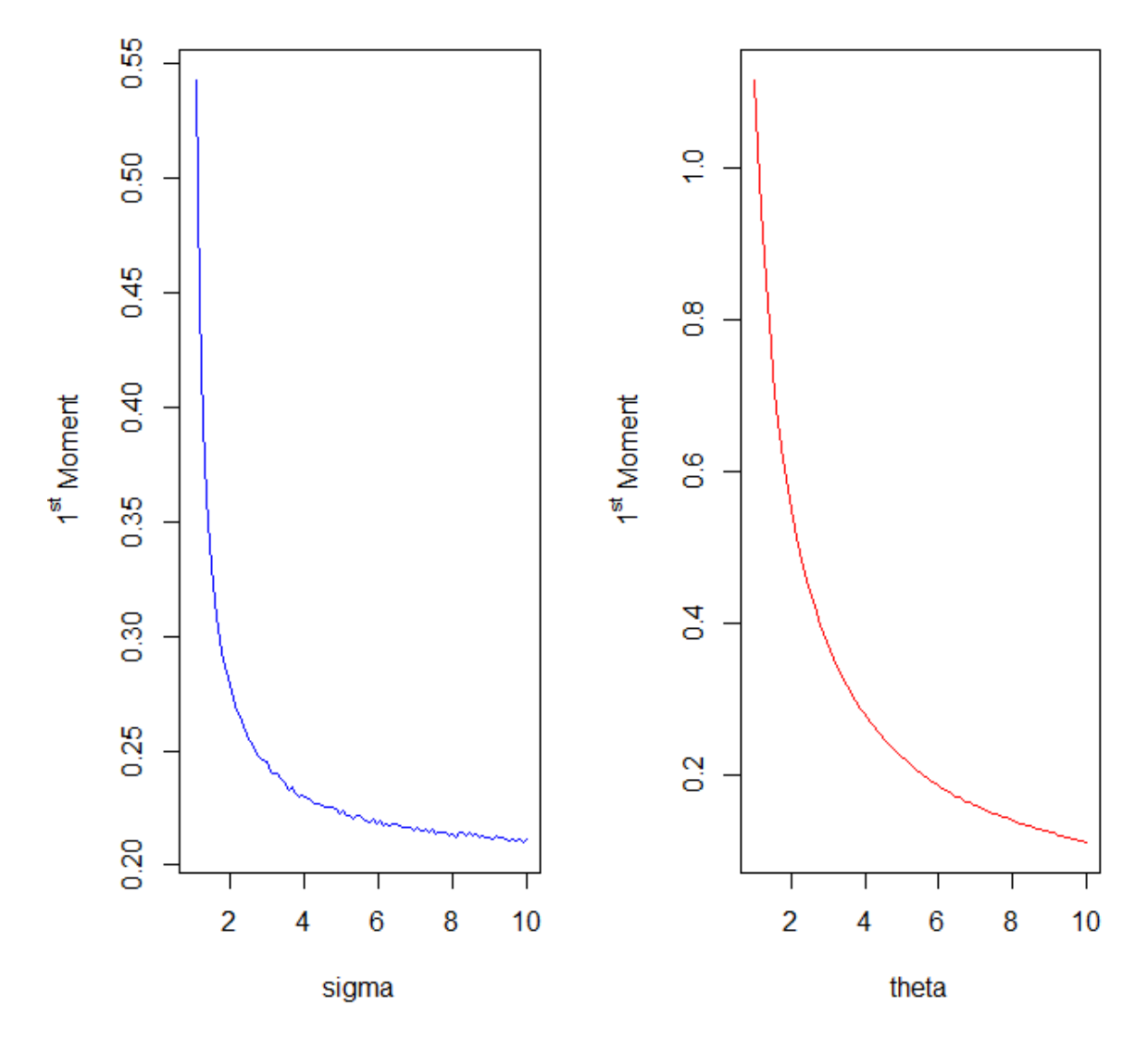

NHT\_ Exp 1<sup>st</sup> Moment for different values of parameters

**Σχήμα 6.3** Γραφική παράσταση της ροπής πρώτης τάξης της ΝΗΤ - Εχ $p(5,5)$  για διάφορες τιμές των παραμέτρων σκαι $\theta.$
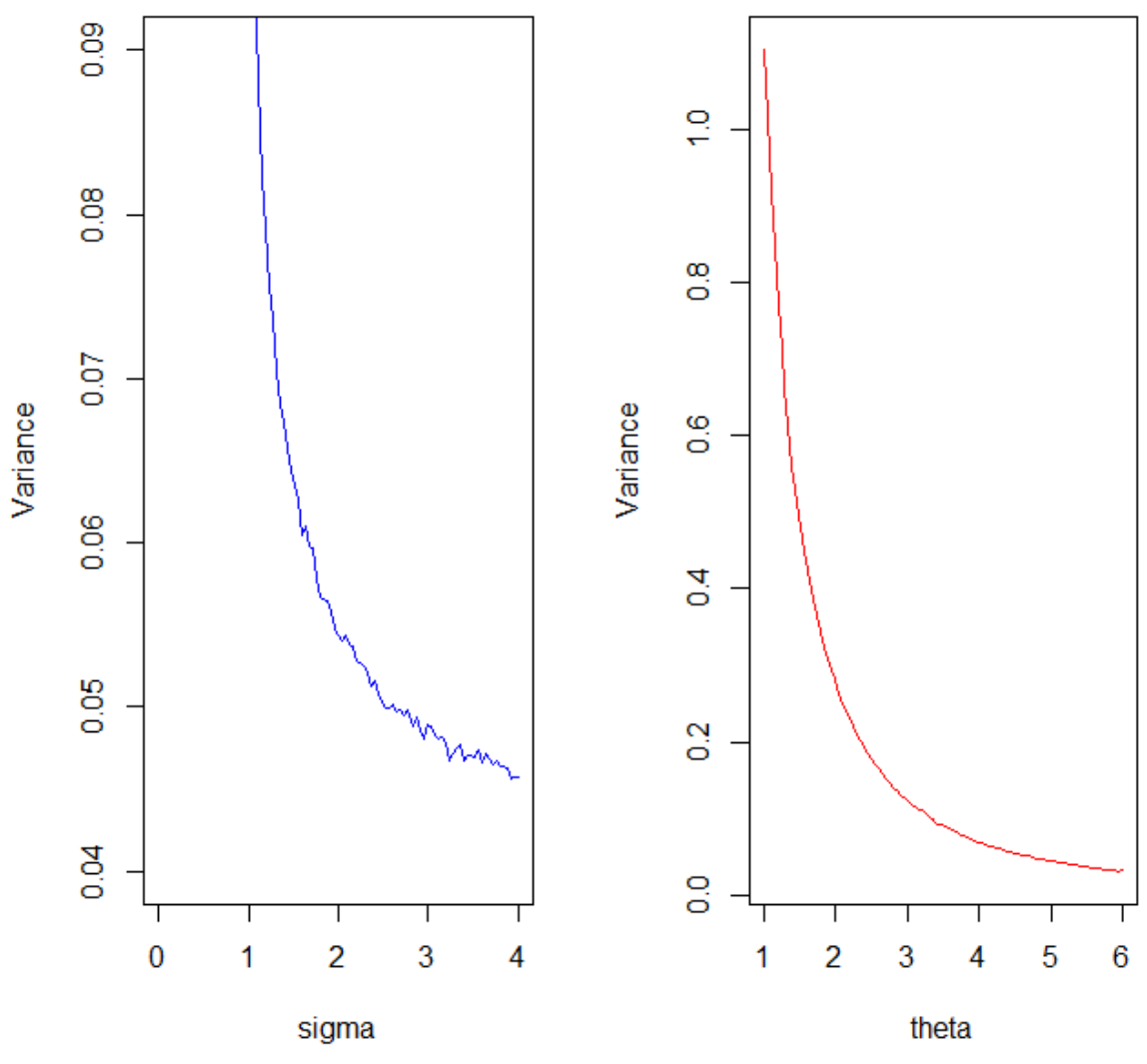

#### NHT\_ Exp Variance for different values of parameters

Σχήμα 6.4 Γραφική παράσταση της διασποράς της ΝΗΤ - Εxp(5,5) για διάφορες τιμές των παραμέτρων σ και θ.

Στα σχήματα ανωτέρω παρατηρείται ότι όσο αυξάνεται η τιμή είτε της παραμέτρου είτε της παραμέτρου θ, τόσο μειώνονται οι τιμές της ροπής πρώτης τάξης και της διασποράς της κατανομής.

#### *στ. Σ.π.π. της - οστής διατεταγμένης παρατήρησης*

Αντικαθιστούμε στη συνάρτηση (5.11) τη σ.π.π. και τη σ.κ. της εκθετικής κατανομής με παράμετρο θ και καταλήγουμε ότι η σ.π.π. της *i* - οστής διατεταγμένης παρατήρησης ( $i =$ 1,2, ..., ν) από την κατανομή  $NHT - Exp(\sigma, \theta)$  δίνεται από τον τύπο

$$
g_{i:\nu}(x;\sigma,\theta) = \frac{\sigma \theta e^{-\theta x}}{B(i,\nu-i+1)} \sum_{j=0}^{\nu-i} {\binom{\nu-i}{j}} (-1)^j \frac{(\sigma-1)^{i+j}(1-e^{-\theta x})^{i+j-1}}{[\sigma-1+e^{-\theta x}]^{i+j+1}},
$$
  
  $x \ge 0.$ 

#### *ζ. Σ.κ. της - οστής διατεταγμένης παρατήρησης*

Αντικαθιστώντας στη συνάρτηση (5.12) τη συνάρτηση δεξιάς ουράς και τη σ.κ. της κατανομής γεννήτορα για την  $NHT - Exp(\sigma, \theta)$ , έχουμε για  $i = 1, 2, ..., v$ 

$$
G_{i:\nu}(x;\sigma,\theta)=\sum_{j=i}^{\nu}\binom{\nu}{j}\left[\frac{(\sigma-1)\left(1-e^{-\theta x}\right)}{\sigma e^{-\theta x}}\right]^{j}\left[\frac{\sigma e^{-\theta x}}{\sigma-1+e^{-\theta x}}\right]^{\nu}, \quad x\geq 0.
$$

#### **6.2 Νέα κατανομή Γάμμα με βαριά ουρά**

Στις επόμενες δύο παραγράφους θα εξετάσουμε την περίπτωση της Νέας κατανομής με βαριά ουρά με γεννήτορα την κατανομή Γάμμα.

**Ορισμός.** Έστω  $\sigma > 1$ , τ.μ. *Χ* και γεννήτορας η κατανομή Γάμμα με παραμέτρους s, β > 0, σ.κ.  $F(x; s, \beta) = \frac{\gamma(s, \beta x)}{F(s)}$  $\frac{(s,\beta x)}{\Gamma(s)}$  και σ.π.π.  $f(x; s, \beta) = \frac{\beta^s}{\Gamma(s)}$  $\frac{\beta^{\circ}}{\Gamma(s)}$ χ<sup>s–1</sup>e<sup>–βx</sup> , x ≥ 0. Τότε θα λέμε ότι η τ.μ. *Χ* ακολουθεί τη Νέα κατανομή Γάμμα με βαριά ουρά και θα γράφουμε  $X \sim NHT Gamma(\sigma, s, \beta)$ , όταν η σ.κ. της δίνεται από τον τύπο

$$
G_{NHT-Gamma}(x; \sigma, s, \beta) = \frac{(\sigma - 1)\gamma(s, \beta x)}{\sigma \Gamma(s) - \gamma(s, \beta x)}, \qquad x \ge 0.
$$
 (6.3)

όπου (∙), (∙,∙) η πλήρης συνάρτηση Γάμμα και η κάτω μη πλήρης συνάρτηση Γάμμα (Παράρτημα Γ) αντίστοιχα.

Από την έκφραση (5.3) ή διαφορετικά παραγωγίζοντας τη συνάρτηση (6.3), η σ.π.π. για την  $NHT - Gamma(σ, s, β)$  είναι

$$
g_{NHT-Gamma}(x; \sigma, s, \beta) = \frac{\sigma(\sigma - 1)f(x; s, \beta)}{(\sigma - F(x; s, \beta))^2}
$$

$$
= \frac{\sigma(\sigma - 1)\beta^s x^{s-1} e^{-\beta x}}{\Gamma(s) \left[\sigma - \frac{\gamma(s, \beta x)}{\Gamma(s)}\right]^2}.
$$

Οπότε, τελικά έχουμε

$$
g_{NHT-Gamma}(x;\sigma,s,\beta) = \frac{\sigma(\sigma-1)\Gamma(s)\beta^s x^{s-1}e^{-\beta x}}{[\sigma\Gamma(s)-\gamma(s,\beta x)]^2}, \qquad x \ge 0.
$$

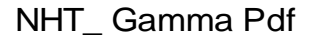

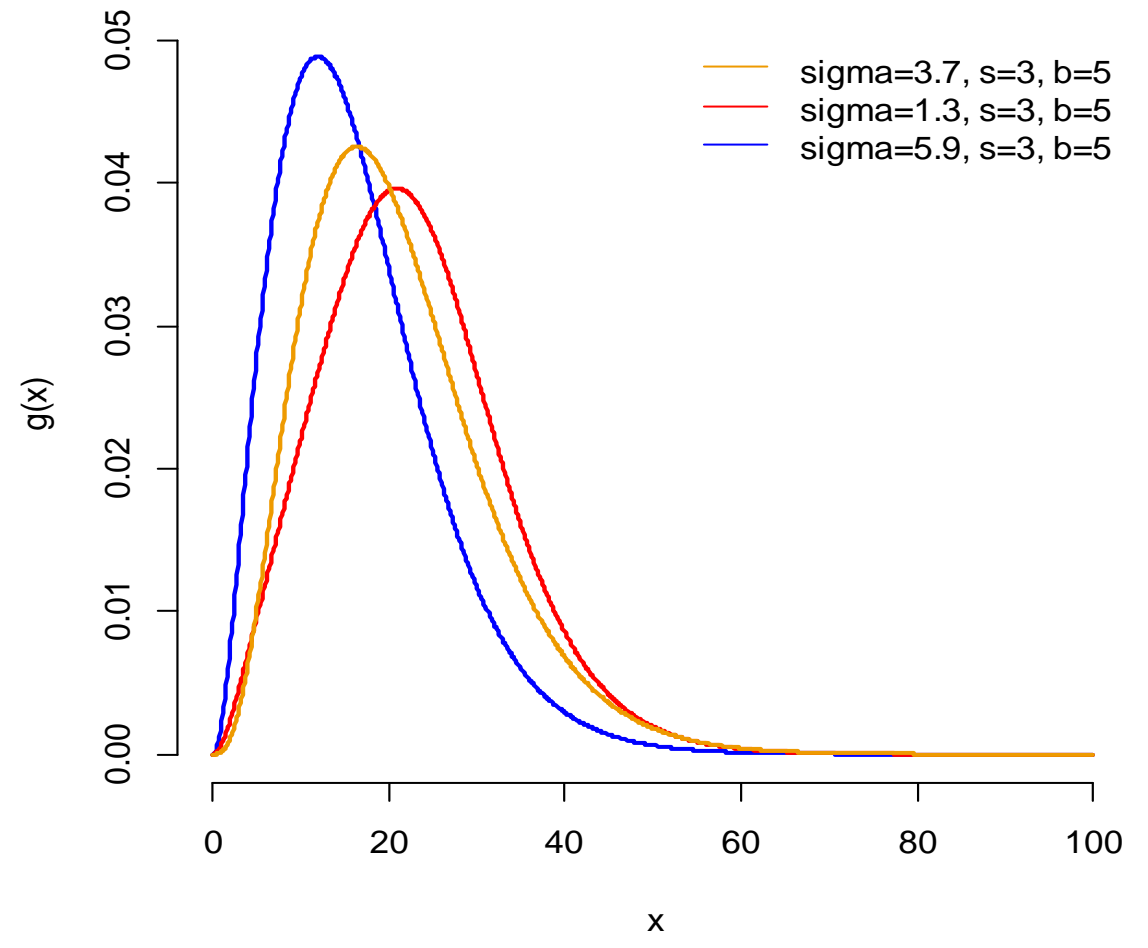

**Σχήμα 6.5** Γραφική παράσταση σ.π.π. της ΝΗΤ – Gamma(3.7,3,5) για διάφορες τιμές της παραμέτρου σ.

Στο ανωτέρω σχήμα διακρίνουμε πως όσο αυξάνεται η τιμή της παραμέτρου σ, η κατανομή μετατοπίζεται προς τα αριστερά και ταυτόχρονα αυξάνεται η κορυφή της, ενώ η ουρά της γίνεται πιο ελαφριά.

Δίνουμε στη συνέχεια ορισμένους χρήσιμους τύπους που αφορούν χαρακτηριστικά μεγέθη της κατανομής  $NHT - Gamma$ .

#### *α. Αντίστροφη σ.κ.*

Για την περίπτωση της  $NHT - Gamma(\sigma, s, \beta)$  η αντίστροφη σ.κ. δε μπορεί να εκφραστεί σε κλειστό τύπο καθώς δεν υπάρχει κλειστός τύπος για την αντίστροφη σ.κ. της κατανομής Γάμμα. Παρόλα αυτά, στο Κεφάλαιο 7 θα γίνει χρήση του γενικού τύπου (5.4) ενώ η αντίστροφη σ.κ. της κατανομής Γάμμα θα υπολογισθεί μέσω της συνάρτησης qgamma του στατιστικού πακέτου της R.

## *β. Συνάρτηση Δεξιάς Ουράς*

Από τη συνάρτηση (5.5) επάγεται ότι η συνάρτηση δεξιάς ουράς για την κατανομή ΝΗΤ −  $Gamma(\sigma, s, \beta)$  είναι

$$
\overline{G}_{NHT-Gamma}(x; \sigma, s, \beta) = \frac{\sigma \overline{F}(x; s, \beta)}{\sigma - F(x; s, \beta)}
$$

$$
= \frac{\sigma \left[1 - \frac{\gamma(s, \beta x)}{\Gamma(s)}\right]}{\sigma - \frac{\gamma(s, \beta x)}{\Gamma(s)}}.
$$

Τελικά, έχουμε

$$
\overline{G}_{NHT-Gamma}(x;\sigma,s,\beta) = \frac{\sigma[\Gamma(s) - \gamma(s,\beta x)]}{\sigma\Gamma(s) - \gamma(s,\beta x)}, \qquad x \ge 0.
$$

#### *γ. Συνάρτηση Κινδύνου*

H συνάρτηση κινδύνου για την κατανομή  $NHT - Gamma(\sigma, s, \beta)$ , αντικαθιστώντας τη σ.π.π., τη συνάρτηση δεξιάς ουράς και τη σ.κ. της κατανομής Γάμμα με παραμέτρους s και  $\beta$ στη συνάρτηση (5.6) δίνεται από τον τύπο

$$
h_{NHT-Gamma}(x; \sigma, s, \beta) = \frac{(\sigma - 1)f(x; s, \beta)}{\overline{F}(x; s, \beta)[\sigma - F(x; s, \beta)]}
$$

$$
= \frac{(\sigma - 1)\beta^s x^{s-1} e^{-\beta x}}{\Gamma(s)\left[1 - \frac{\gamma(s, \beta x)}{\Gamma(s)}\right]\left[\sigma - \frac{\gamma(s, \beta x)}{\Gamma(s)}\right]}.
$$

Επομένως, ισχύει

$$
h_{NHT-Gamma}(x;\sigma,s,\beta) = \frac{(\sigma-1)\Gamma(s)\beta^s x^{s-1}e^{-\beta x}}{[\Gamma(s)-\gamma(s,\beta x)][\sigma\Gamma(s)-\gamma(s,\beta x)]}, \qquad x \ge 0.
$$

NHT\_ Gamma Hazard Rate

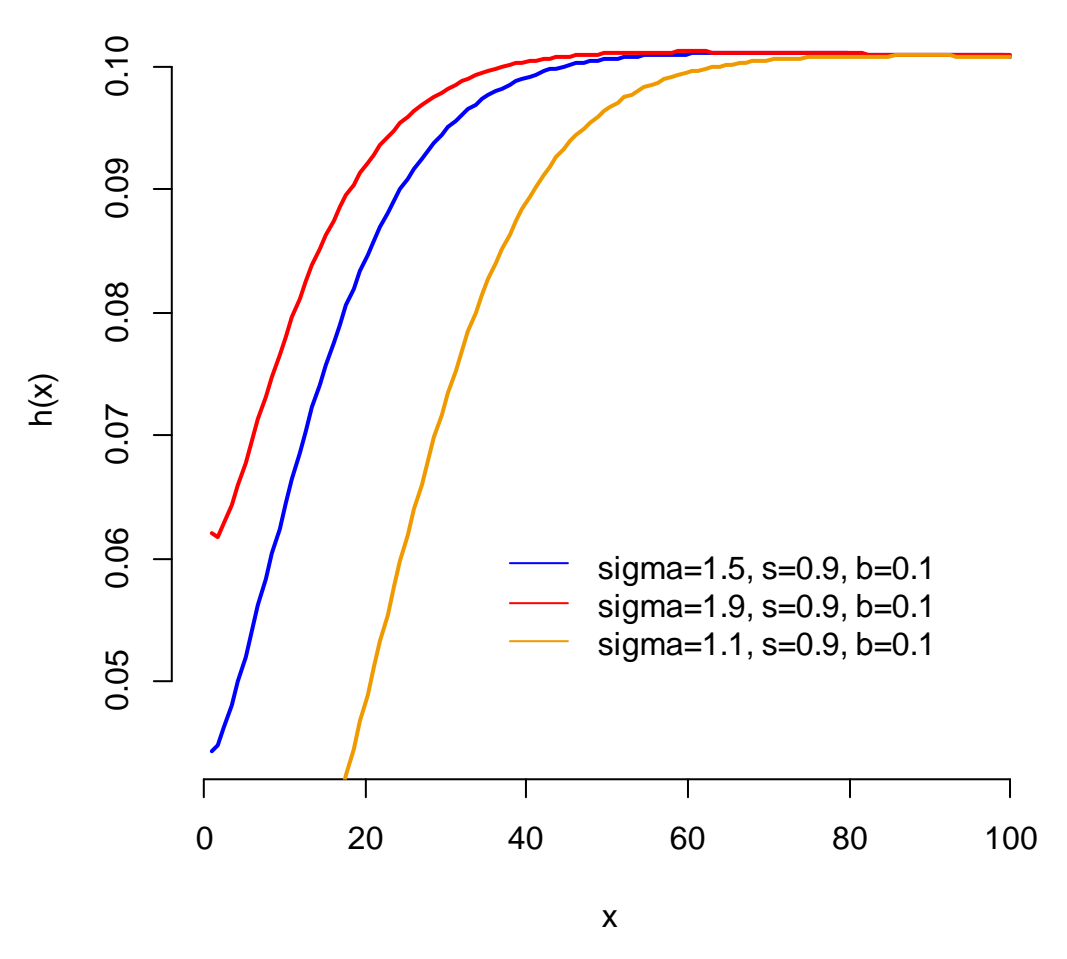

**Σχήμα 6.6** Γραφική παράσταση συνάρτησης κινδύνου της ΝΗΤ - Gamma(1.5,0.9,0.1) για διάφορες τιμές της παραμέτρου σ.

Στο ανωτέρω σχήμα παρατηρείται πως όσο αυξάνει η τιμή της παραμέτρου τόσο η στιγμιαία δεσμευμένη πιθανότητα εμφάνισης του υπό μελέτη φαινόμενου αυξάνεται.

#### *δ. Ροπογεννήτρια*

Στην Παράγραφο 5.2 αποδείξαμε ότι η ροπογεννήτρια για την κατανομή  $NHT - F(\sigma, \xi)$ δίνεται από την συνάρτηση (5.7). Η τελευταία πρόκειται για μία σειρά που εξαρτάται από τη ροπογεννήτρια της τ.μ.  $\overline{Y}^{(n)}.$ 

Έχουμε αποδείξει ότι η ροπογεννήτρια  $M_{\gamma^{(n)}}(t)$  της τ.μ.  $Y^{(n)}{\sim}Exp-Gamma^{(n)}(s,\beta)$ δίνεται από τον τύπο

$$
M_{Y^{(n)}}(t) = n \left[ \frac{\beta^s}{\Gamma(s)} \right]_0^{n+\infty} e^{y(t-\beta)} y^{sn-1} \left[ \sum_{k=0}^{+\infty} \frac{(-1)^k (\beta y)^k}{k! (s+k)} \right]^{n-1} dy. \tag{6.4}
$$

Συνδυάζοντας τους τύπους (6.4) και (5.7) παίρνουμε τη ροπογεννήτρια για την κατανομή  $NHT - Gamma(\sigma, s, \beta)$ 

$$
M(t) = \sum_{n=1}^{+\infty} n(\sigma - 1) \left[ \frac{\beta^s}{\sigma \Gamma(s)} \right]^n I_{n,s,\beta}
$$

όπου

$$
I_{n,s,\beta} = \int_{0}^{+\infty} e^{y(t-\beta)} y^{sn-1} \left[ \sum_{k=0}^{+\infty} \frac{(-1)^k (\beta y)^k}{k! (s+k)} \right]^{n-1} dy.
$$

# *ε. Ροπή - τάξης*

Έχουμε αποδείξει ότι η ροπή  $r$  - τάξης για την κατανομή  $NHT - F(\sigma, \xi)$  εξαρτάται από τη ροπή  $r$  - τάξης της τ.μ.  $Y^{(n)},$  η οποία όπως αποδείξαμε στο Κεφάλαιο 4 δίνεται από τον τύπο

$$
E\left[\left(Y^{(n)}\right)^r\right] = n\left[\frac{\beta^s}{\Gamma(s)}\right]_0^{n+\infty} y^{r+sn-1} e^{-\beta y} \left[\sum_{k=0}^{+\infty} \frac{(-1)^k (\beta y)^k}{k!\,(s+k)}\right]^{n-1} dy.
$$

Έτσι, καταλήγουμε πως η ροπή  $r$  - τάξης για την κατανομή  $NHT - Gamma(\sigma, s, \beta)$ δίνεται από τον τύπο

$$
\mu'_{r} = \sum_{n=1}^{+\infty} \frac{(\sigma - 1)}{\sigma^{n}} n \left[ \frac{\beta^{s}}{\Gamma(s)} \right]_{0}^{n + \infty} y^{r + sn - 1} e^{-\beta y} \left[ \sum_{k=0}^{+\infty} \frac{(-1)^{k} (\beta y)^{k}}{k! (s + k)} \right]^{n - 1} dy
$$

$$
= \sum_{n=1}^{+\infty} n(\sigma - 1) \left[ \frac{\beta^{s}}{\sigma \Gamma(s)} \right]_{0}^{n + \infty} y^{r + sn - 1} e^{-\beta y} \left[ \sum_{k=0}^{+\infty} \frac{(-1)^{k} (\beta y)^{k}}{k! (s + k)} \right]^{n - 1} dy
$$

ή ισοδύναμα

$$
\mu'_{r} = \sum_{n=1}^{+\infty} n(\sigma - 1) \left[ \frac{\beta^{s}}{\sigma \Gamma(s)} \right]^{n} I_{r,n,s,\beta}, \qquad r \in \mathbb{N}
$$

όπου

$$
I_{r,n,s,\beta} = \int_{0}^{+\infty} y^{r+sn-1} e^{-\beta y} \left[ \sum_{k=0}^{+\infty} \frac{(-1)^k (\beta y)^k}{k! (s+k)} \right]^{n-1} dy.
$$

Ακολούθως, παραθέτουμε τα γραφήματα της ροπής πρώτης τάξης και της διασποράς της κατανομής ΝΗΤ - Gamma(3,5,11), καθώς και ένα πίνακα με τις τιμές της ροπής πρώτης τάξης και της διασποράς της  $NHT - Gamma$  για διάφορες τιμές των παραμέτρων σ, s και  $\beta$ . Αξίζει να τονισθεί πως για τη δημιουργία γραφήματος που απεικονίζει τη μεταβολή της τιμής της ροπής πρώτης τάξης ή της διασποράς σε συνάρτηση με την τιμή της εκάστοτε υπό μελέτη παραμέτρου, η τελευταία αφήνεται να μεταβάλλεται ελεύθερα διατηρώντας παράλληλα σταθερές τις τιμές των υπόλοιπων παραμέτρων.

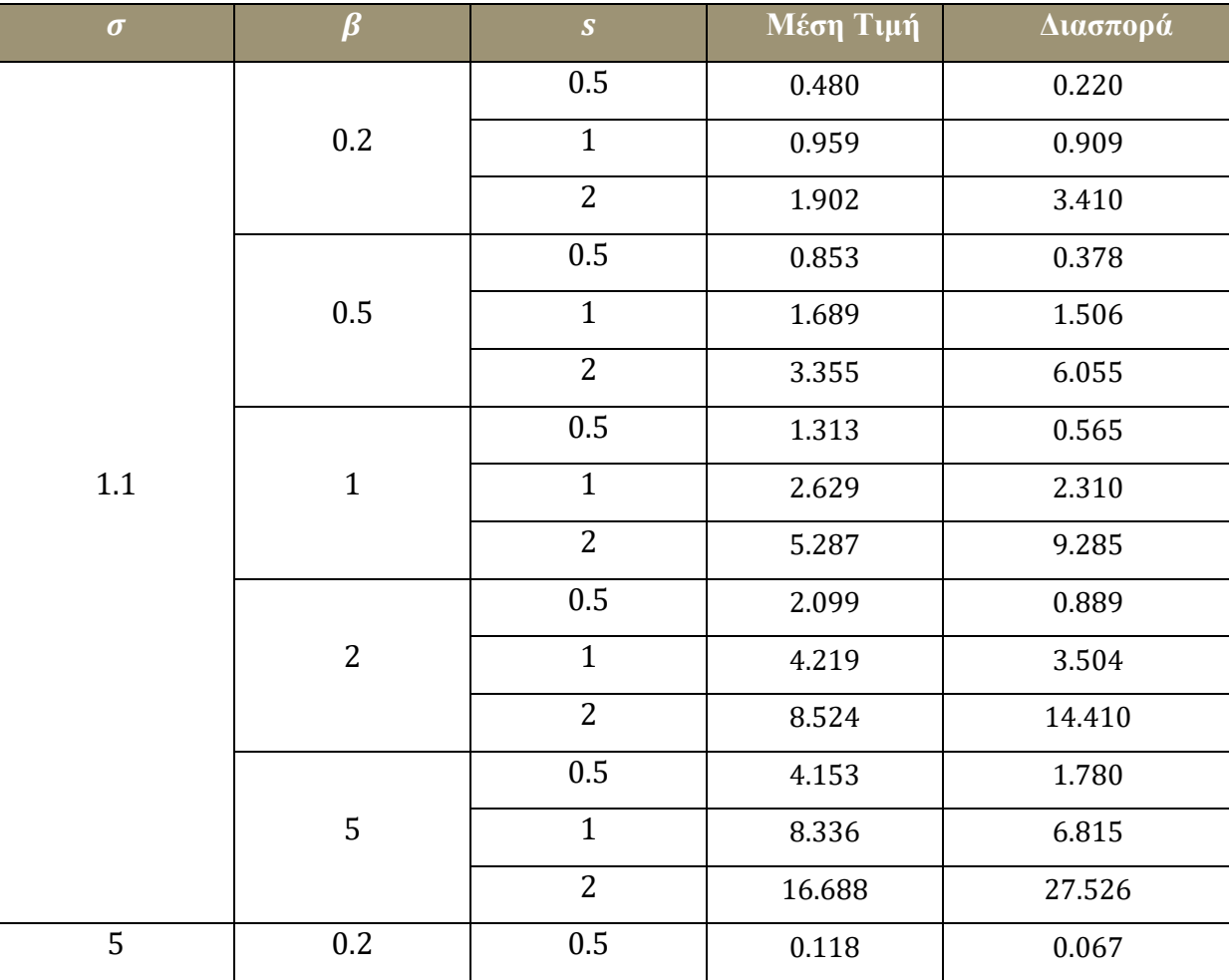

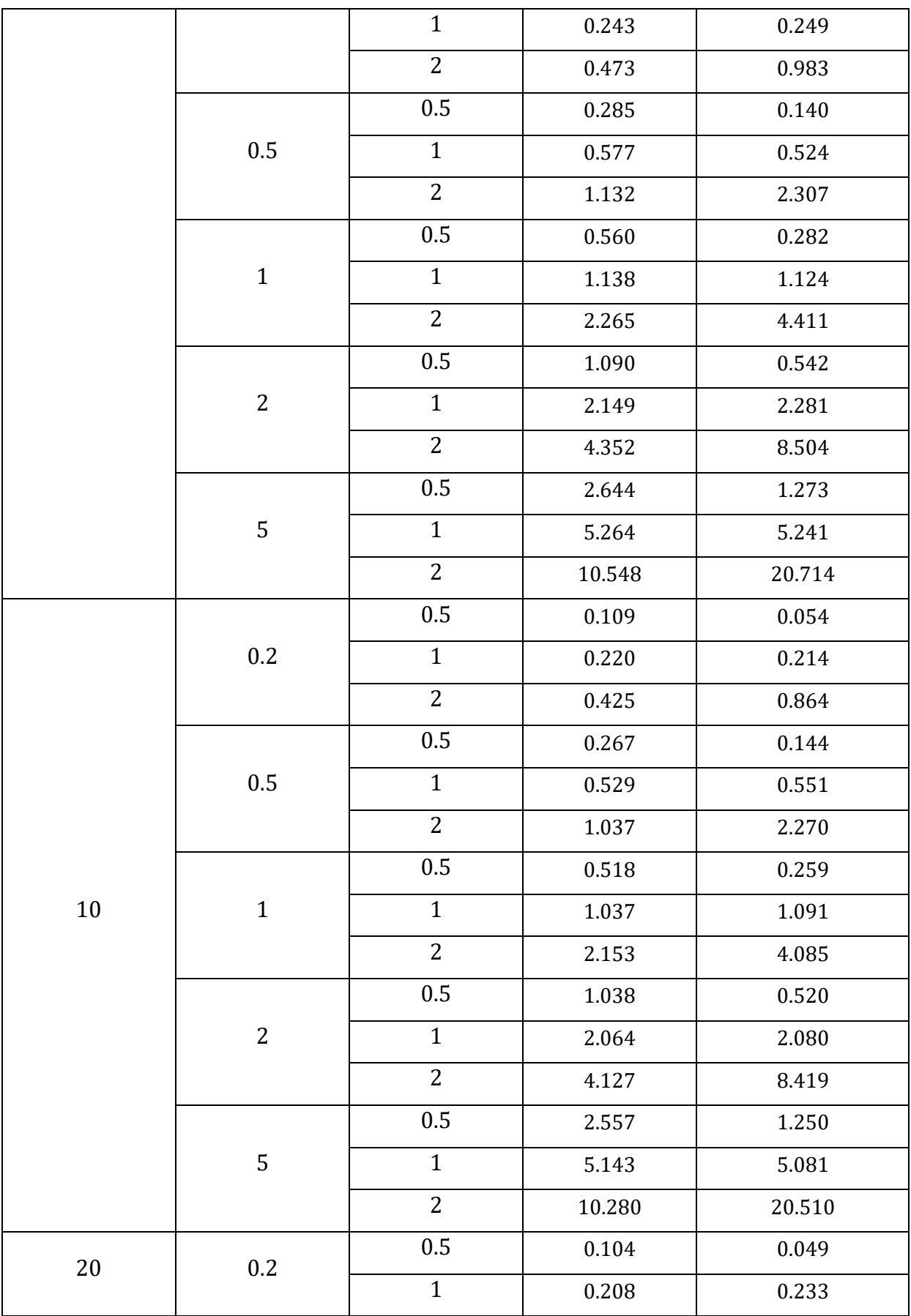

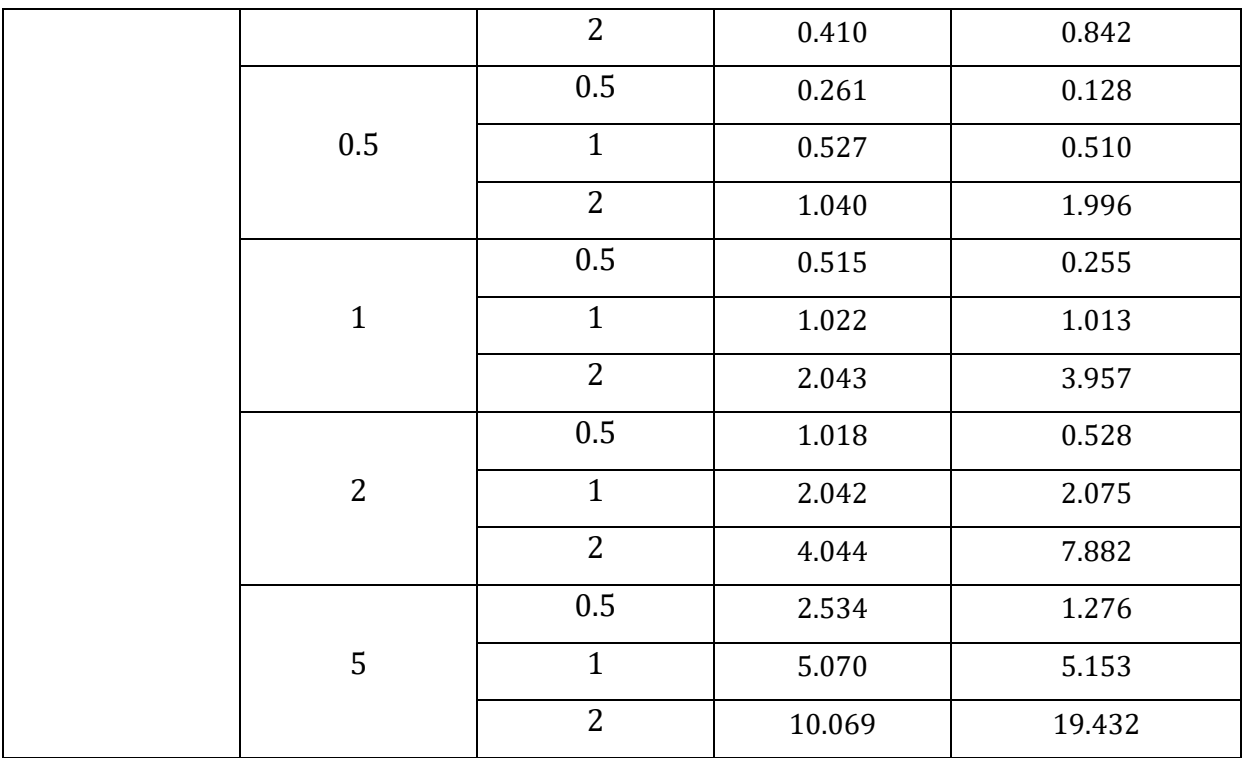

**Πίνακας 6.2** Τιμές της ροπής πρώτης τάξης και της διασποράς της ΝΗΤ – Gamma για διάφορες τιμές των παραμέτρων σ,  $s$  και  $\beta$ .

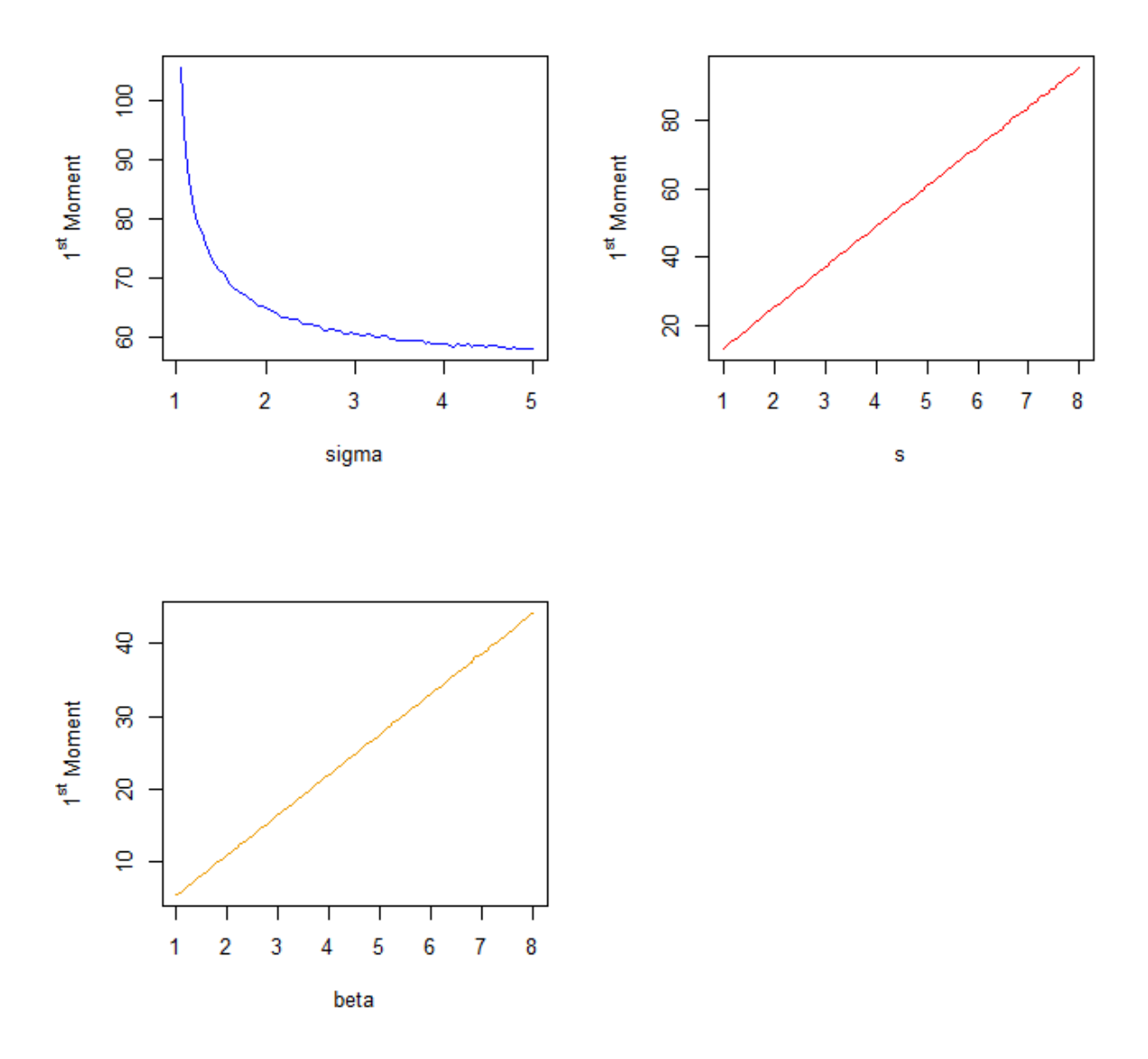

NHT\_ Gamma 1<sup>st</sup> Moment for different values of parameters

**Σχήμα 6.7** Γραφική παράσταση της ροπής πρώτης τάξης της ΝΗΤ - Gamma(3,5,11) για διάφορες τιμές των παραμέτρων σ, s και  $\beta$ .

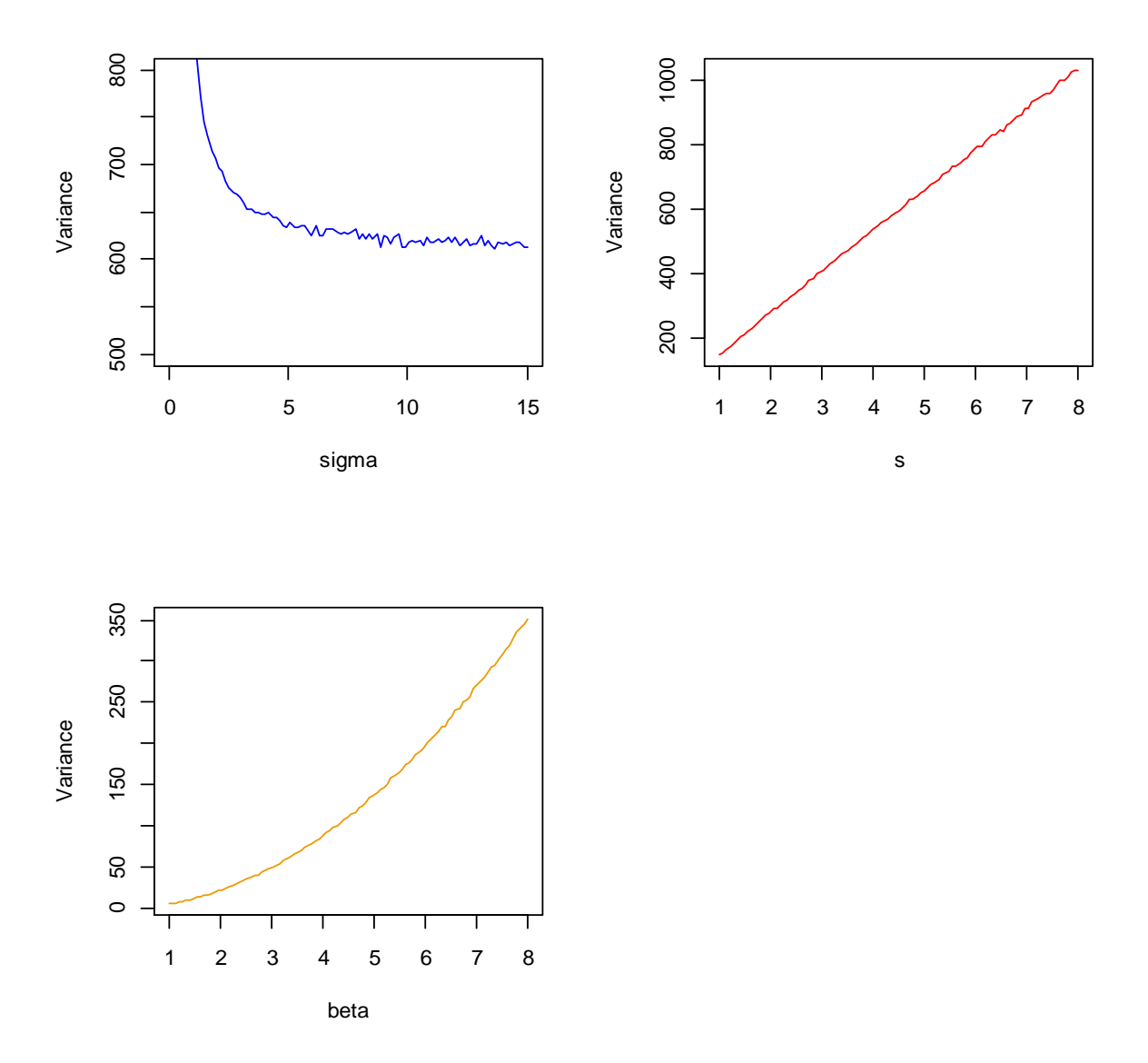

#### NHT\_ Gamma Variance for different values of parameters

**Σχήμα 6.8** Γραφική παράσταση της διασποράς της ΝΗΤ – Gamma(3,5,11) για διάφορες τιμές των παραμέτρων σ, s και  $\beta$ .

Στα σχήματα ανωτέρω παρατηρείται ότι για τιμές μικρότερες του 4, όσο αυξάνει η τιμή της παραμέτρου τόσο μειώνεται η τιμή της διασποράς, ενώ για τιμές άνω του 4 φαίνεται να μην επηρεάζεται τόσο η τιμή της διασποράς από την τιμή της παραμέτρου σ. Αναφορικά με τις παραμέτρους s και β είναι φανερό πως όσο αυξάνει η τιμή τους τόσο αυξάνονται οι τιμές της ροπής πρώτης τάξης και της διασποράς. Από την άλλη, όσο αυξάνει η τιμή της παραμέτρου σ, τόσο μειώνεται η τιμή της ροπής πρώτης τάξης.

# *στ. Σ.π.π. της - οστής διατεταγμένης παρατήρησης*

Αντικαθιστούμε στη συνάρτηση (5.11) τη σ.π.π. και τη σ.κ. της κατανομής Γάμμα με παραμέτρους s, β και έπεται ότι η σ.π.π. της i - οστής διατεταγμένης παρατήρησης ( $i =$  $1,2,...,v$ ) από την κατανομή  $NHT - Gamma(\sigma, s, \beta)$  είναι

$$
g_{i\cdot v}(x;\sigma,s,\beta)=\frac{\sigma\beta^{s}e^{-\beta x}x^{s-1}}{\Gamma(s)B(i,v-i+1)}\sum_{j=0}^{v-i} {v-i \choose j}(-1)^{j}\frac{(\sigma-1)^{i+j}\left[\frac{\gamma(s,\beta x)}{\Gamma(s)}\right]^{i+j-1}}{\left[\sigma-\frac{\gamma(s,\beta x)}{\Gamma(s)}\right]^{i+j+1}}.
$$

Έπειτα από λογική ακολουθία πράξεων, καταλήγουμε στον τύπο

$$
g_{i:\nu}(x;\sigma,s,\beta) = \frac{\sigma \Gamma(s)\beta^{s} e^{-\beta x} x^{s-1}}{B(i,\nu-i+1)} \sum_{j=0}^{\nu-i} {(\nu-i \choose j} (-1)^j \frac{(\sigma-1)^{i+j} [\gamma(s,\beta x)]^{i+j-1}}{[\sigma \Gamma(s) - \gamma(s,\beta x)]^{i+j+1}},
$$
  
 $x \ge 0.$ 

## *ζ. Σ.κ. της - οστής διατεταγμένης παρατήρησης*

Αντικαθιστώντας στον τύπο (5.12) τη συνάρτηση δεξιάς ουράς και τη σ.κ. της κατανομής γεννήτορα για την ΝΗΤ -  $Gamma(\sigma, s, \beta)$ , η σ.κ. της *i* - οστής διατεταγμένης παρατήρησης  $(i = 1, 2, ..., v)$  από την κατανομή  $NHT - Gamma(σ, s, β)$  είναι

$$
G_{i:\nu}(x;\sigma,s,\beta) = \sum_{j=i}^{\nu} {\binom{\nu}{j}} \left\{ \frac{(\sigma-1) \left[ \frac{\gamma(s,\beta x)}{\Gamma(s)} \right]}{\sigma \left[ 1 - \frac{\gamma(s,\beta x)}{\Gamma(s)} \right]} \right\}^j \left\{ \frac{\sigma \left[ 1 - \frac{\gamma(s,\beta x)}{\Gamma(s)} \right]}{\sigma - \frac{\gamma(s,\beta x)}{\Gamma(s)}} \right\}^{\nu}
$$

$$
= \sum_{j=i}^{\nu} {\binom{\nu}{j}} \left\{ \frac{(\sigma-1)\gamma(s,\beta x)}{\sigma[\Gamma(s)-\gamma(s,\beta x)]} \right\}^j \left\{ \frac{\sigma[\Gamma(s)-\gamma(s,\beta x)]}{\sigma\Gamma(s)-\gamma(s,\beta x)} \right\}^{\nu}
$$

ή ισοδύναμα

$$
G_{i:\nu}(x;\sigma,s,\beta) = \sum_{j=i}^{\nu} {\binom{\nu}{j}} \frac{[(\sigma-1)\gamma(s,\beta x)]^j \sigma^{\nu-j} [\Gamma(s) - \gamma(s,\beta x)]^{\nu-j}}{[\sigma \Gamma(s) - \gamma(s,\beta x)]^{\nu}}, \quad x \ge 0.
$$

Τέλος, προκειμένου να γίνει σύγκριση μεταξύ των σ.π.π. των κατανομών που μελετήθηκαν στην παρούσα εργασία ως προς το σχήμα, παρατίθενται ακολούθως οι γραφικές παραστάσεις τους για διάφορες τιμές των παραμέτρων τους.

Πιο συγκεκριμένα, απεικονίζονται οι σ.π.π. των  $GT - Exp$ ,  $NHT - Exp$ ,  $GT - Gamma$ και ΝΗΤ – Gamma, καθώς και των αντίστοιχων γεννητόρων τους. Ειδικότερα, κάθε φορά μεταβάλλουμε την τιμή μίας παραμέτρου διατηρώντας σταθερό τον γεννήτορα και τις τιμές των λοιπών παραμέτρων του εκάστοτε μοντέλου.

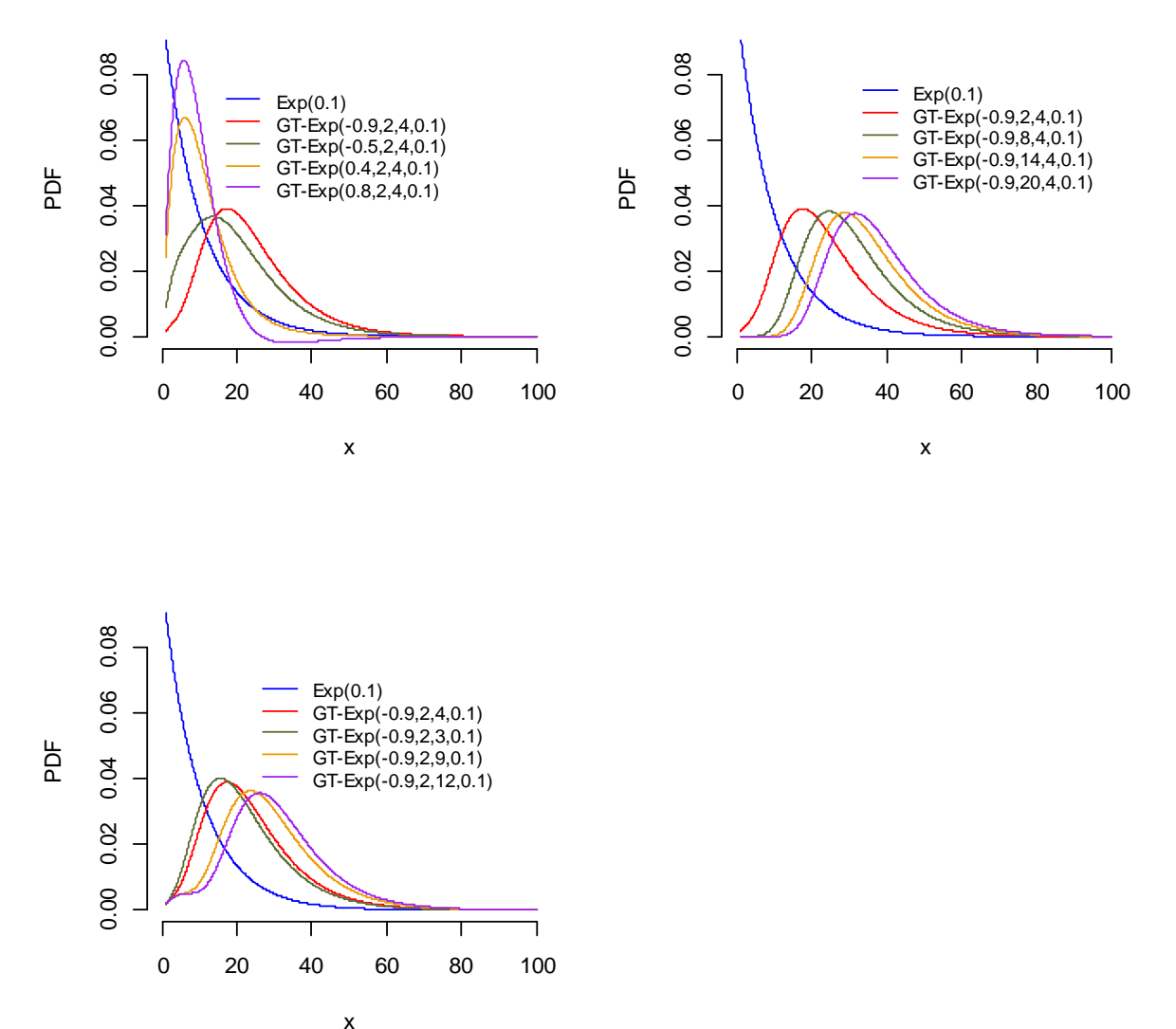

GT\_ Exp 1<sup>st</sup> Moment for different values of parameters

Σ**χήμα 6.9** Συγκριτική γραφική παράσταση των σ.π.π. της *GT* − *Exp* για διάφορες τιμές των παραμέτρων με σταθερό γεννήτορα.

Στο Σχήμα 6.9 παρατηρείται πως για την κατανομή  $GT - Exp$  η κορυφή αυξάνει και μετατοπίζεται προς τα αριστερά, ενώ η δεξιά ουρά γίνεται πιο βαριά όσο η τιμή της παραμέτρου αυξάνει. Αντίστοιχα, η κορυφή της κατανομής ελαττώνεται και μετατοπίζεται προς τα δεξιά, ενώ η δεξιά ουρά γίνεται πιο βαριά όσο η τιμή της παραμέτρου α αυξάνει.

Επιπλέον, η κορυφή της κατανομής ελαττώνεται και μετατοπίζεται προς τα δεξιά, ενώ η δεξιά ουρά γίνεται πιο βαριά όσο η τιμή της παραμέτρου b αυξάνει.

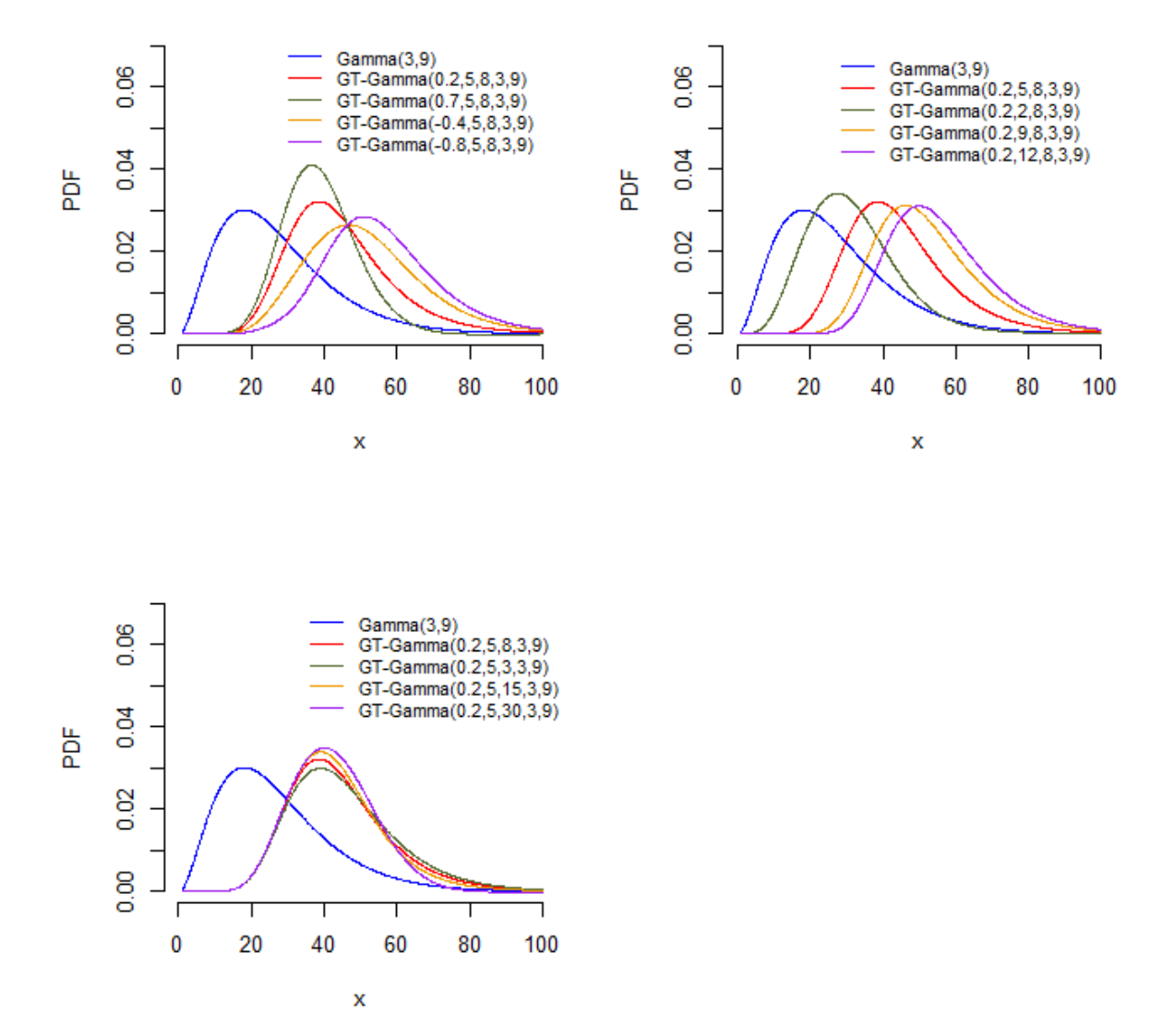

GT- Gamma and Gamma PDF for different values of parameters

Σχήμα 6.10 Συγκριτική γραφική παράσταση των σ.π.π. της GT – Gamma για διάφορες τιμές των παραμέτρων με σταθερό γεννήτορα.

Στο Σχήμα 6.10 παρατηρείται πως για την κατανομή  $GT-Gamma$  η κορυφή μετατοπίζεται προς τα δεξιά και η δεξιά ουρά γίνεται πιο βαριά όσο η τιμή της παραμέτρου μειώνεται. Αντίστοιχα αποτελέσματα δίνει και τυχόν αύξηση της τιμής της παραμέτρου α. Επιπλεόν, η κορυφή της κατανομής αυξάνει και μετατοπίζεται προς τα δεξιά ενώ η δεξιά ουρά γίνεται πιο ελαφριά όσο η τιμή της παραμέτρου b αυξάνεται.

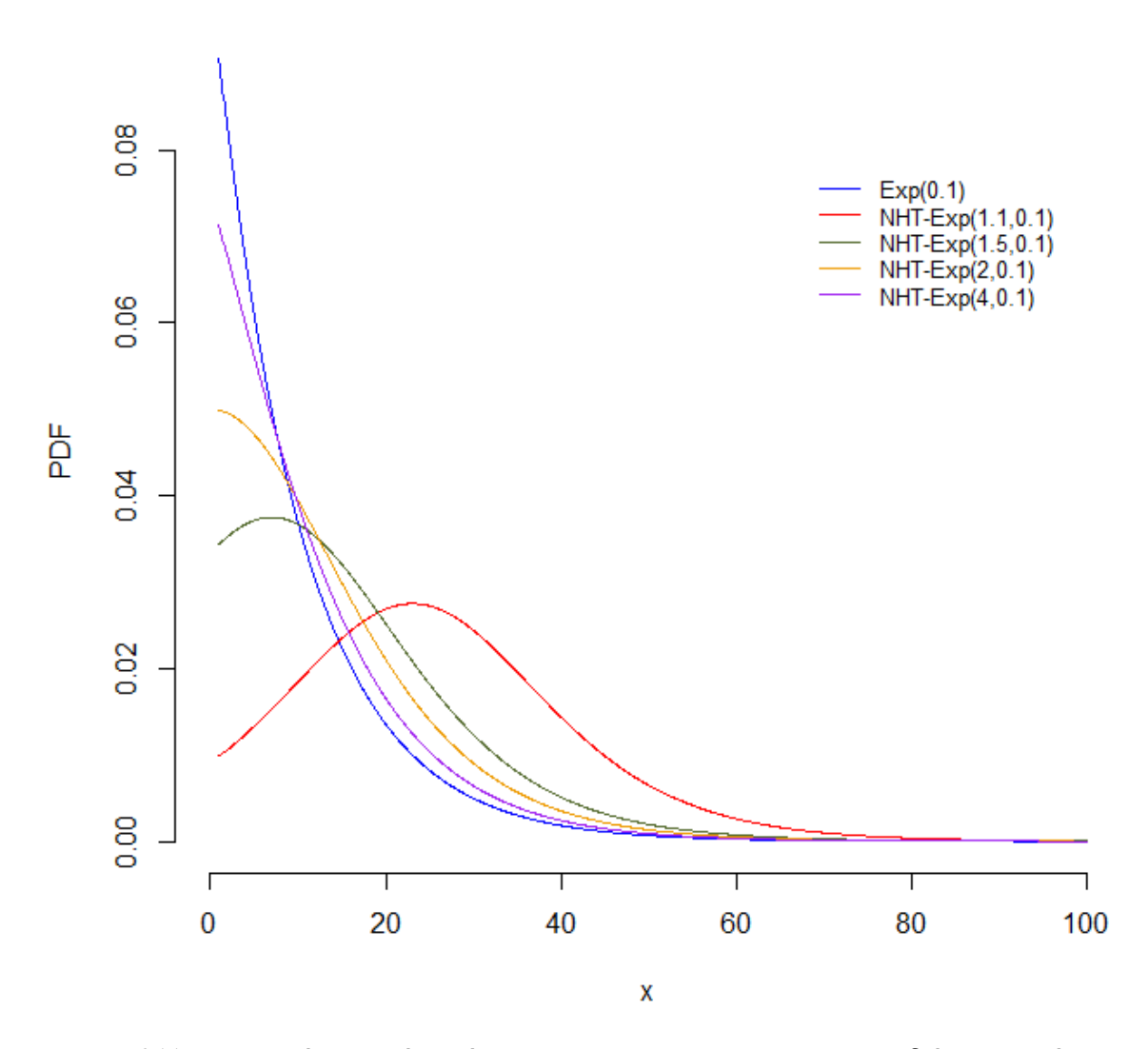

NHT- Exp and Exp PDF for different values of parameters

Σχήμα 6.11 Συγκριτική γραφική παράσταση των σ.π.π. της ΝΗΤ - *Εχρ* για διάφορες τιμές της παραμέτρου με σταθερό γεννήτορα.

Στο Σχήμα 6.11 παρατηρείται πως για την κατανομή  $NHT - Exp$  η κορυφή ελαττώνεται και μετατοπίζεται προς τα δεξιά, ενώ η δεξιά ουρά γίνεται πιο βαριά όσο η τιμή της παραμέτρου σ μειώνεται.

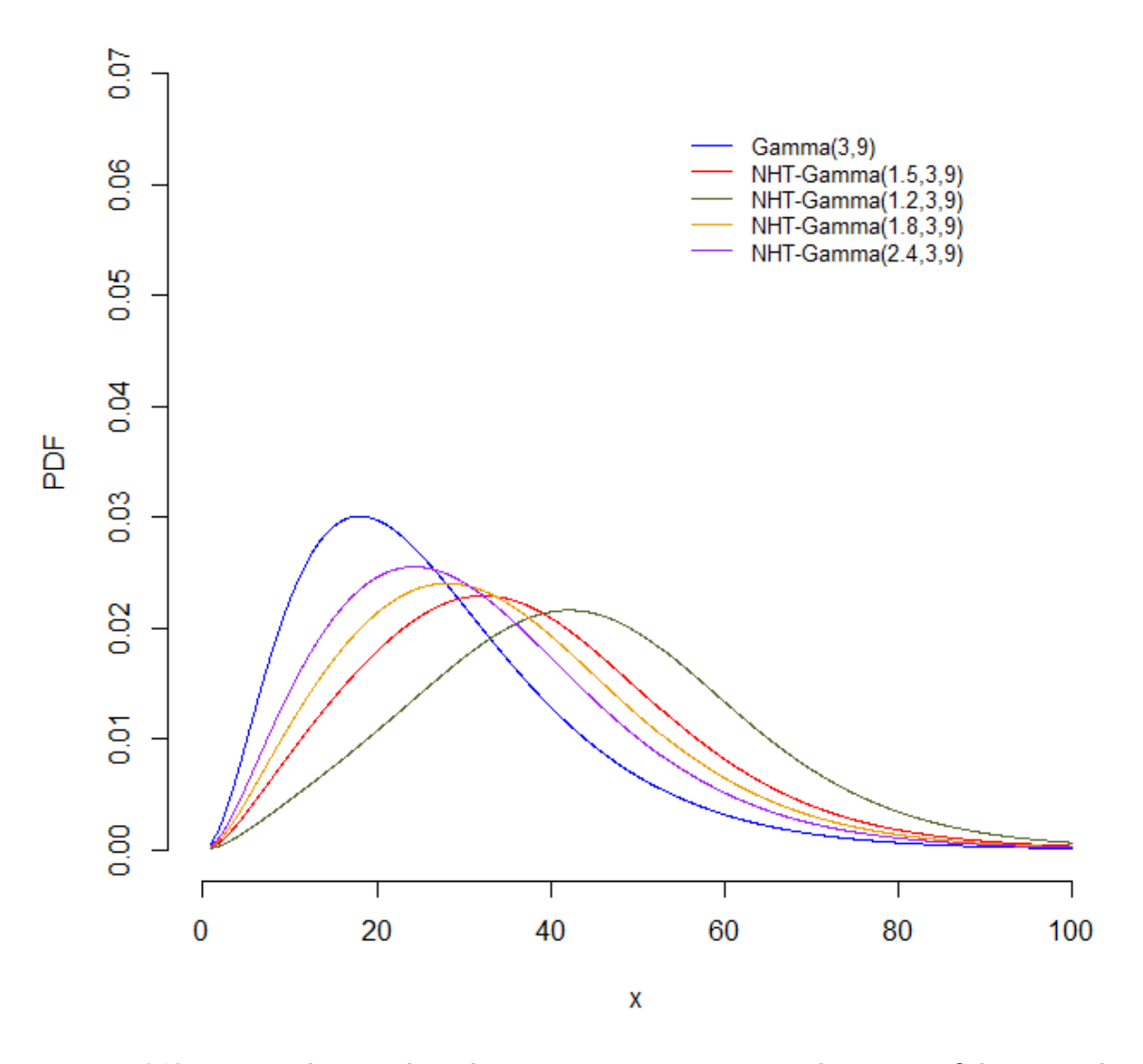

NHT- Gamma and Gamma PDF for different values of parameters

**Σχήμα 6.12** Συγκριτική γραφική παράσταση των σ.π.π. της ΝΗΤ - Gamma για διάφορες τιμές της παραμέτρου με σταθερό γεννήτορα.

Στο Σχήμα 6.12 παρατηρείται πως για την κατανομή ΝΗΤ - Gamma η κορυφή ελαττώνεται και μετατοπίζεται προς τα δεξιά, ενώ η δεξιά ουρά γίνεται πιο βαριά όσο η τιμή της παραμέτρου σ μειώνεται.

#### **ΚΕΦΑΛΑΙΟ 7**

# **ΠΡΟΣΑΡΜΟΓΗ ΣΕ ΔΕΔΟΜΕΝΑ**

Σε αυτό το κεφάλαιο θα εξετάσουμε την προσαρμογή των κατανομών που μελετηθήκαν προηγουμένως σε δύο διαφορετικά σύνολα δεδομένων.

#### **7.1 Προσαρμογή στο σύνολο δεδομένων «lung»**

Το πρώτο σύνολο δεδομένων που θα μελετήσουμε αφορά μία έρευνα που διεξήχθη και δημοσιεύθηκε στο περιοδικό κλινικής ογκολογίας από τους Loprinzi et al. (1994). Στο πλαίσιο αυτής της έρευνας συγκεντρώθηκαν διάφορες πληροφορίες σχετικά με 165 ασθενείς με καρκίνο του πνεύμονα, όπως η ηλικία, το φύλο, το ποσό απώλειας βάρους κατά τους τελευταίους 6 μήνες και ο χρόνος επιβίωσης (σε ημέρες) για ασθενείς που κατά τη διάρκεια της μελέτης απεβίωσαν. Ειδικότερα, εμείς θα μελετήσουμε το τελευταίο χαρακτηριστικό, δηλαδή το χρόνο επιβίωσης των ασθενών εξετάζοντας την προσέγγιση της κατανομής του από τις υπό μελέτη προτεινόμενες κατανομές. Σε αυτό το σημείο, αξίζει να σημειωθεί πως το συγκεκριμένο σύνολο δεδομένων δεν έχει χρησιμοποιηθεί για σκοπούς προσαρμογής των υπό μελέτη κατανομών της παρούσας εργασίας στην έως τώρα βιβλιογραφία. Για την ανάλυση χρησιμοποιήθηκε το στατιστικό πακέτο R. Τα δεδομένα δύνανται να αντληθούν από το πακέτο Survival και καλούνται ως «lung», ενώ οι κώδικες που χρησιμοποιήθηκαν και τα αποτελέσματα αυτών παρουσιάζονται στο Μέρος ΙΙ του Παραρτήματος.

Στον Πίνακα 7.1 και στο Σχήμα 7.1 παρουσιάζονται κάποια περιγραφικά μέτρα και το ιστόγραμμα των δεδομένων και η εμπειρική σ.π.π. για τα δεδομένα αντίστοιχα.

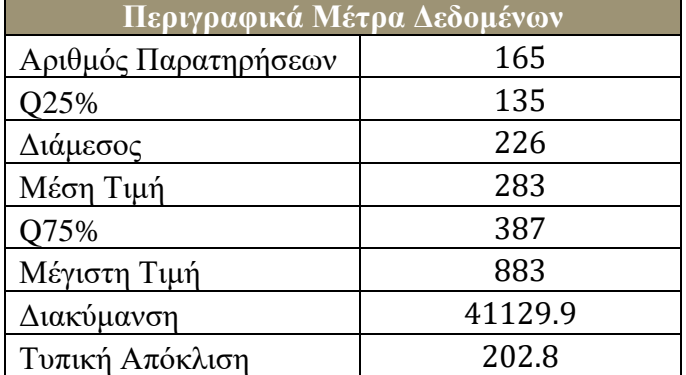

**Πίνακας 7.1** Περιγραφικά μέτρα δεδομένων.

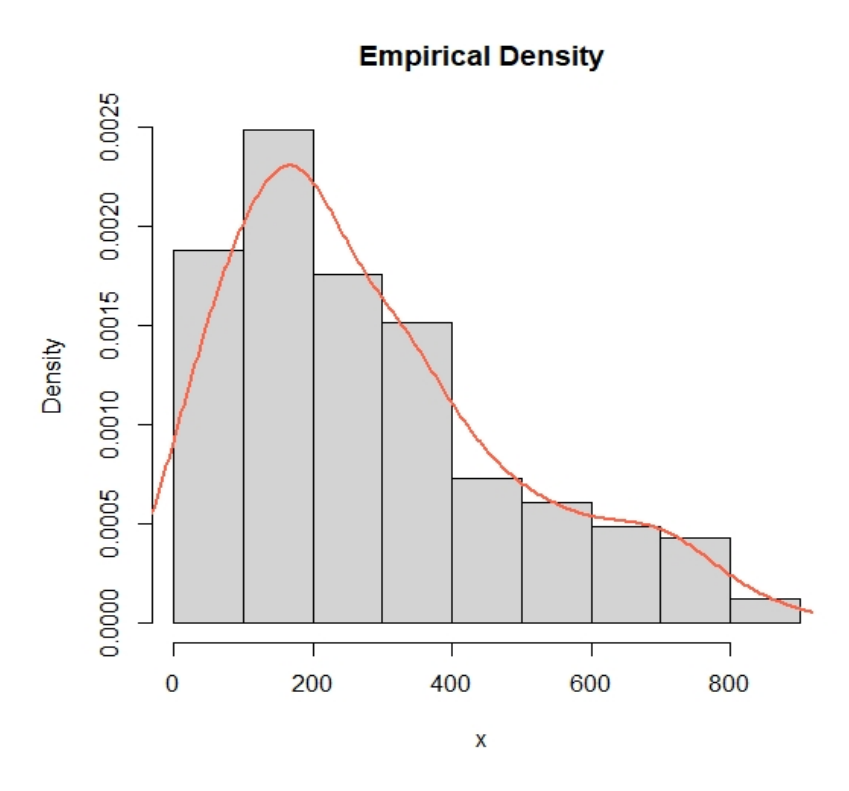

**Σχήμα 7.1** Ιστόγραμμα δεδομένων.

Θα μελετήσουμε την προσαρμογή των κατανομών που μελετήθηκαν στα κεφάλαια 5 και 6 καθώς και των αντίστοιχων γεννήτορων τους στα δεδομένα. Οι κατανομές που θα εξετασθούν είναι η εκθετική, η κατανομή Γάμμα (Gamma), η  $GT - Exp$ , η  $GT - Gamma$ , η  $NHT - Exp$  και η  $NHT - Gamma$ . Πιο συγκεκριμένα, θα παρουσιάσουμε τους εκτιμητές μέγιστης πιθανοφάνειας των παραμέτρων τους και θα αξιολογήσουμε την προσαρμογή τους στα δεδομένα.

Αρχικά, για την αξιολόγηση της προσαρμογής των υπό εξέταση κατανομών στο σύνολο δεδομένων θα γίνει χρήση των κάτωθι πληροφοριακών κριτηρίων τα οποία έχουν επικρατήσει και αποτελούν «μέτρο απώλειας πληροφορίας» (Akaike, (1974)):

– Akaike's Information Criterion (*AIC*):

$$
AIC = -2\log \hat{L} + 2k
$$

– Bayesian Information Criterion (*BIC*):

$$
BIC = -2\log \hat{L} + k\log n
$$

όπου  $\hat{L}$  είναι η πιθανοφάνεια υπολογισμένη στις τιμές των εκτιμητών μέγιστης πιθανοφάνειας, ο αριθμός των παρατηρήσεων και ο αριθμός των παραμέτρων στο υπό μελέτη μοντέλο.

Παρατηρώντας τη μορφή του κριτηρίου AIC αντιλαμβάνεται κανείς πως, όσο προστίθενται παράμετροι στο μοντέλο, ο δεύτερος όρος, +2k, που καλείται και ως «όρος ποινικοποίησης» αυξάνεται. Με την προσθήκη δηλαδή του δεύτερου όρου επιτυγχάνεται ισορροπία μεταξύ της καλής προσαρμογής ενός μοντέλου και της αποφυγής μεγάλου αριθμού παραμέτρων σε αυτό. Επομένως, τα μοντέλα με πολλές παραμέτρους εμφανίζουν μεγαλύτερες τιμές AIC συγκριτικά με τα μοντέλα που έχουν λιγότερες παραμέτρους.

Με αντίστοιχο τρόπο λειτουργεί και το κριτήριο BIC. Θεωρείται όμως πιο «αυστηρό» σε σύγκριση με το AIC, καθώς ο όρος ποινικοποίησης του,  $+k \log n$ , είναι μεγαλύτερος από εκείνον του AIC και χρησιμοποιείται για δείγματα μεγάλου μεγέθους αφού συγκλίνει στο «καλύτερο» μοντέλο με μεγαλύτερη ακρίβεια.

Προκείμενου να ολοκληρωθεί η διαδικασία επιλογής του καλύτερου μοντέλου για το σύνολο δεδομένων μας θα χρειαστεί να εφαρμοστούν οι έλεγχοι καλής προσαρμογής των Kolmogorov – Smirnov (*K-S*) και των Anderson – Darling (*Α-D*).

Εάν θεωρήσουμε τυχαίο δείγμα  $(X_1, X_2, ..., X_n)$ ,  $n \in \mathbb{N}$  και  $\widehat{F}_n$  την εμπειρική ή δειγματική σ.κ., τότε ο έλεγχος που εξετάζεται από τα δύο προαναφερθέντα κριτήρια είναι ο κάτωθι:

$$
H_0: \hat{F}_n(x) = F_0(x), \qquad \forall x \in \mathbb{R}
$$
  

$$
H_1: \hat{F}_n(x) \neq F_0(x), \quad \gamma \in \hat{\mathbb{X}} \text{ for any } x \in \mathbb{R}
$$

όπου  $F_0$  είναι η αναμενόμενη σ.κ. υπό τη μηδενική υπόθεση  $H_0$ .

Το κριτήριο Κ-S βασίζεται στη διαφορά της εμπειρικής σ.κ. που προέρχεται από το δείγμα και της αναμενόμενης σ.κ. υπό τη μηδενική υπόθεση  $H_0$ . Η στατιστική συνάρτηση

$$
W = \sup_{x \in \mathbb{R}} |\hat{F}_n(x) - F_0(x)|
$$

καλείται «ελεγχοσυνάρτηση» και είναι απαραίτητη για τη διεξαγωγή συμπεράσματος, όπως αναλύεται παρακάτω.

Από την άλλη, το κριτήριο Α-D δίνει μεγαλύτερη βαρύτητα στις ουρές της κατανομής συγκριτικά με το αντίστοιχο Κ-S και ο υπολογισμός του βασίζεται στην απόσταση μεταξύ της αθροιστικής σ.κ. του δείγματος και της υπό μελέτη κατανομής με την ελεγχοσυνάρτηση να δίνεται από τη σχέση

$$
A = -n - \frac{1}{n} \sum_{i=1}^{n} (2i - 1) [\log F_0(x_{(i)}) - \log(1 - F_0(x_{(n-i+1)})]
$$

όπου  $F_0$  είναι η αναμενόμενη σ.κ. υπό τη μηδενική υπόθεση  $H_0$ .

Επομένως, για επίπεδο σημαντικότητας (το οποίο συνήθως τίθεται ίσο με 0.05) όταν η ελεγχοσυνάρτηση  $W$  ή  $A$  λάβει τιμή μεγαλύτερη από κατάλληλη σταθερά, έστω  $w_a$  και  $c_a$  αντίστοιχα, τότε η υπόθεση  $H_0$  απορρίπτεται σε επίπεδο σημαντικότητας α. Σε αντίθετη περίπτωση, η μηδενική υπόθεση  $H_0$  λέμε πως δε μπορεί να απορριφθεί σε επίπεδο σημαντικότητας α. Οι σταθερές  $w_a$  και  $c_a$  είναι τέτοιες ώστε να ισχύουν:

 $P(W > w_{\alpha}|H_0) = a$  για το κριτήριο K – S

και  $P(A > c_{\alpha}|H_0) = a$  για το κριτήριο A – D

Εναλλακτικά, για τη λήψη απόφασης συνηθίζεται η χρήση του  $p-value$ , το οποίο ορίζεται ως η πιθανότητα η ελεγχοσυνάρτηση να πάρει μία τιμή τόσο ακραία ή περισσότερο ακραία από αυτή που πήρε για το υπό εξέταση δείγμα. Συνεπώς, εάν  $p-value < \alpha$ , τότε η μηδενική υπόθεση απορρίπτεται σε επίπεδο σημαντικότητας  $\alpha$ .

Συμπερασματικά, όσο μικρότερες είναι οι τιμές των στατιστικών συναρτήσεων W και A και όσο μεγαλύτερη είναι η αντίστοιχη τιμή του  $p - value$  τόσο καλύτερα προσαρμόζεται η υπό μελέτη κατανομή στα δεδομένα μας.

Επιστρέφοντας στο υπό εξέταση σύνολο δεδομένων, ο ακόλουθος πίνακας περιλαμβάνει τις τιμές των εκτιμητών μέγιστης πιθανοφάνειας, των πληροφοριακών κριτηρίων, των στατιστικών συναρτήσεων W, A και του  $p - value$  για τις υπό εξέταση κατανομές.

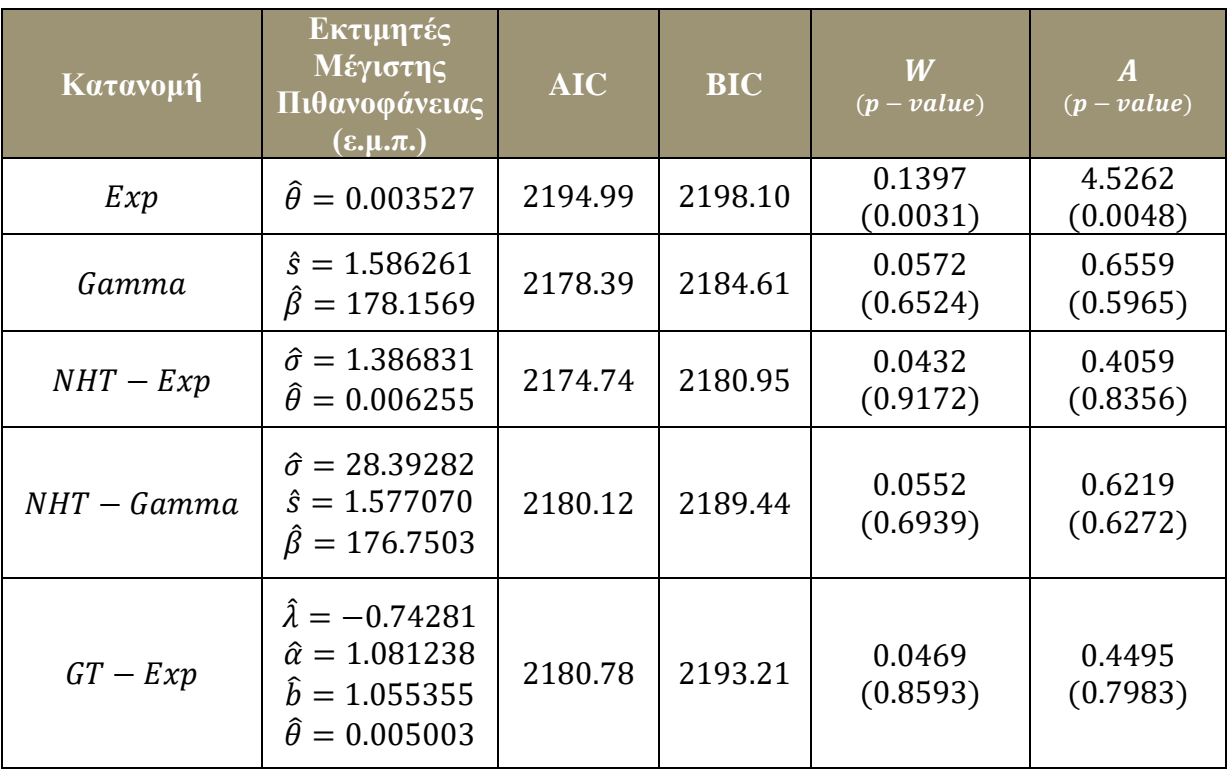

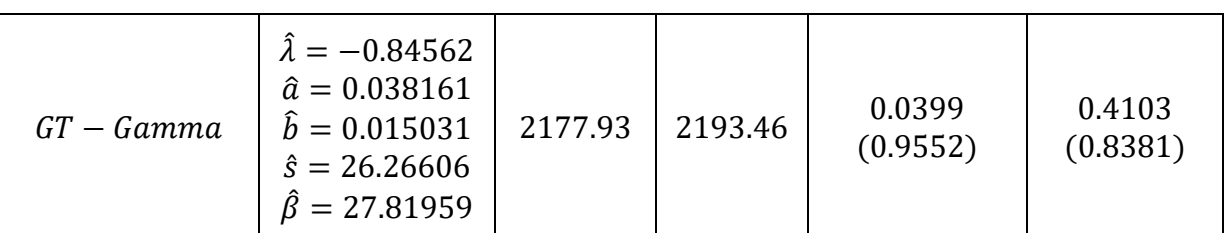

**Πίνακας 7.2** Ε.μ.π., πληροφοριακά κριτήρια, τιμές στατιστικών κριτηρίων και αντίστοιχα p-values για τις υπό εξέταση κατανομές.

Αρχικά, ελέγχοντας τα κριτήρια καλής προσαρμογής Κ-S και Α-D βλέπουμε ότι η μόνη κατανομή που δεν περνάει τους ελέγχους και κατά συνέπεια απορρίπτεται είναι η εκθετική καθώς εμφανίζει  $p - value = 0.0031 < 0.05$ .

Παράλληλα, επιλέγοντας ως κριτήριο απόφασης το BIC, παρατηρούμε πως η καλύτερα προσαρμοζόμενη κατανομή στο σύνολο δεδομένων είναι η Νέα εκθετική κατανομή με βαριά ουρά  $NHT - Exp$  με  $BIC = 2180.95$  ενώ αμέσως επόμενη είναι η Gamma κατανομή με  $BIC = 2184.61$ . Σε αυτό το σημείο αξίζει να σημειωθεί πως βάσει και του κριτηρίου AIC η καλύτερα προσαρμοζόμενη κατανομή στο σύνολο δεδομένων είναι και πάλι η  $NHT - Exp$ .

Στο ακόλουθο σχήμα παρουσιάζεται η επιλογή του βέλτιστου μοντέλου βάσει των κριτηρίων AIC και BIC.

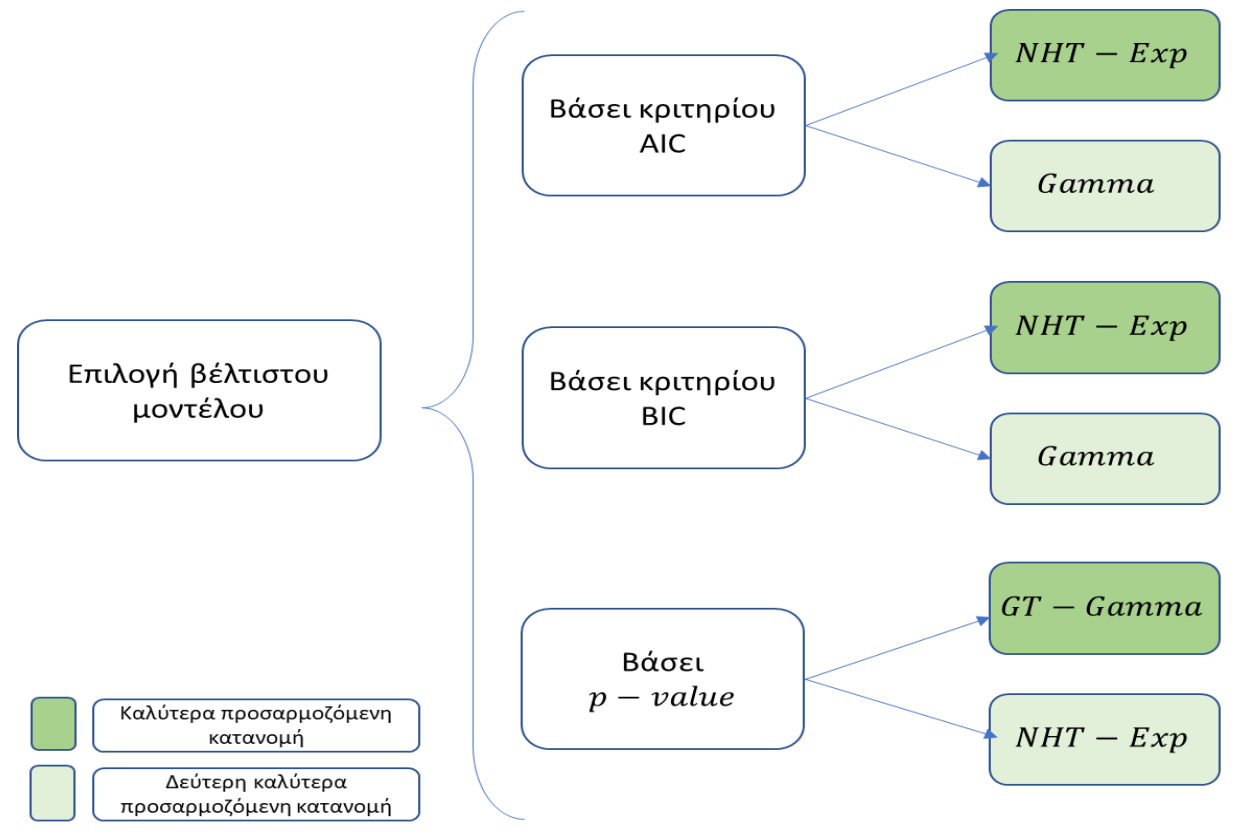

**Σχήμα 7.2** Επιλογή βέλτιστου μοντέλου βάσει των κριτηρίων AIC και BIC.

Στο Σχήμα 7.3 ακολούθως παρουσιάζεται η γραφική παράσταση της εμπειρικής σ.κ. και των σ.κ των κατανομών  $NHT - Exp$ ,  $GT - Gamma$  και  $Gamma$ .

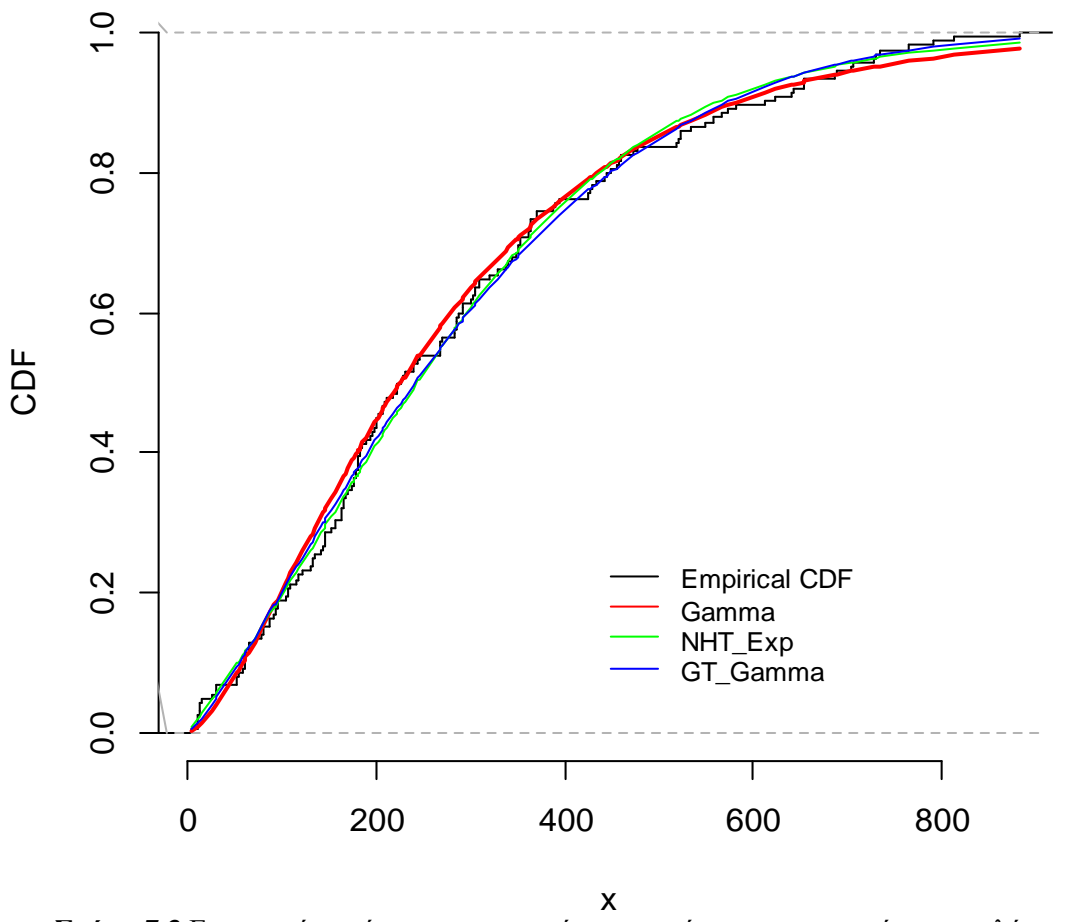

# **Empirical cumulative distribution**

**Σχήμα 7.3** Εμπειρική συνάρτηση κατανομής και συνάρτηση κατανομής των καλύτερα προσαρμοζόμενων κατανομών.

Ακολούθως, στο Σχήμα 7.4 απεικονίζεται το ιστόγραμμα των δεδομένων που εξετάσθηκαν και οι γραφικές παραστάσεις των σ.π.π. των προσαρμοσμένων κατανομών ΝΗΤ\_Εχρ και GT\_Gamma.

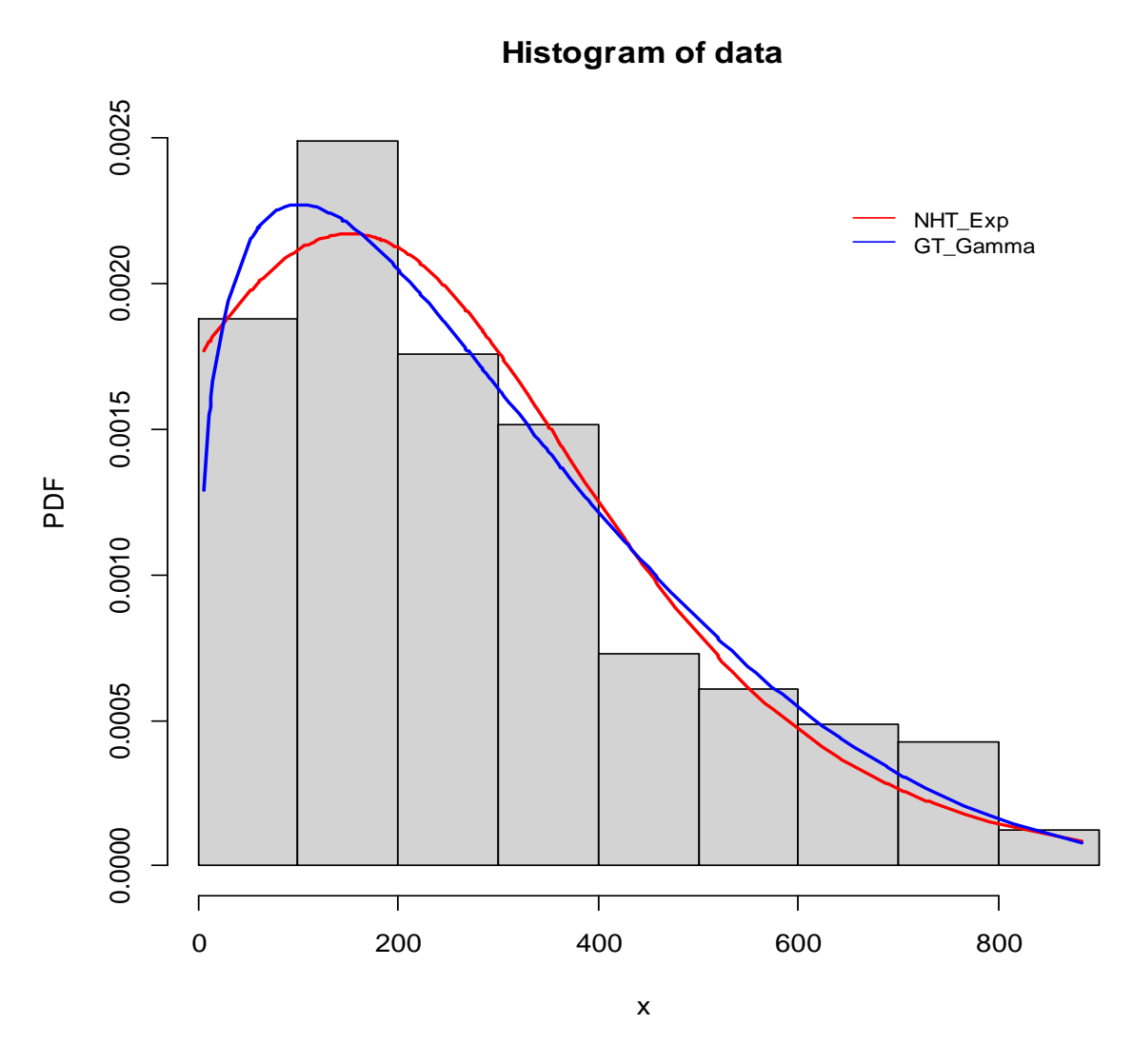

**Σχήμα 7.4** Ιστόγραμμα δεδομένων και γραφική παράσταση των σ.π.π. των προσαρμοσμένων κατανομών NHT\_Exp και GT\_Gamma.

Στο σημείο αυτό παρουσιάζουμε στους πίνακες 7.3 και 7.4 τα δειγματικά και τα θεωρητικά  $p - \kappa$ άτω ποσοστιαία σημεία των προσαρμοσμένων κατανομών, καθώς και τις (απόλυτες) ποσοστιαίες αποκλίσεις των τελευταίων από τα δειγματικά  $p - \kappa$ άτω ποσοστιαία σημεία, αντίστοιχα.

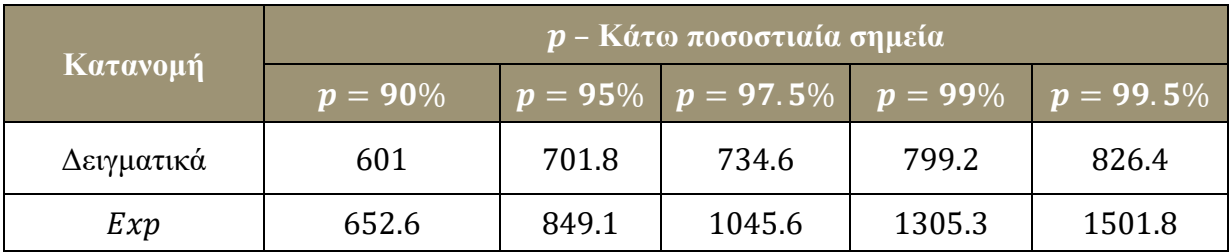

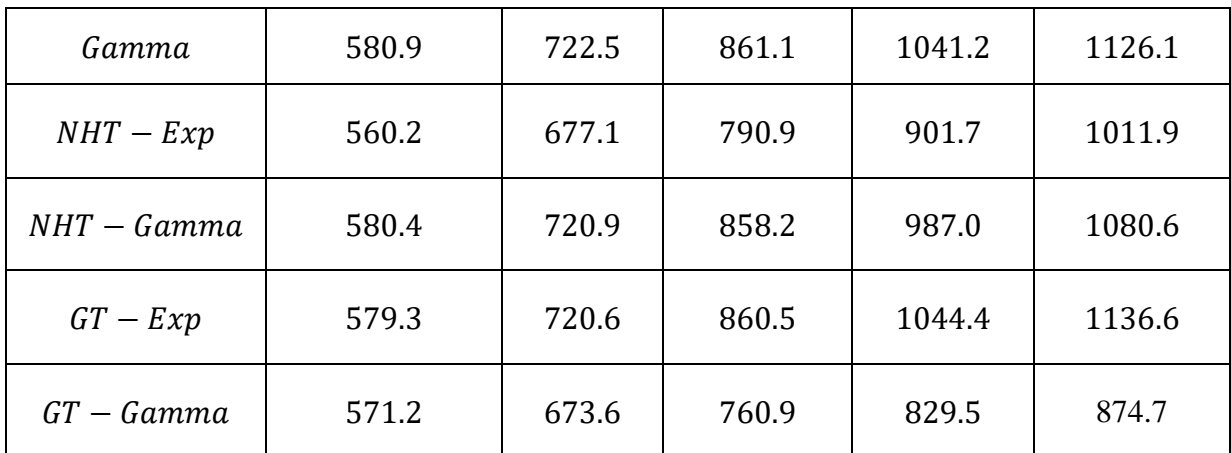

**Πίνακας 7.3** Δειγματικά και θεωρητικά κάτω ποσοστιαία σημεία των υπό εξέταση κατανομών.

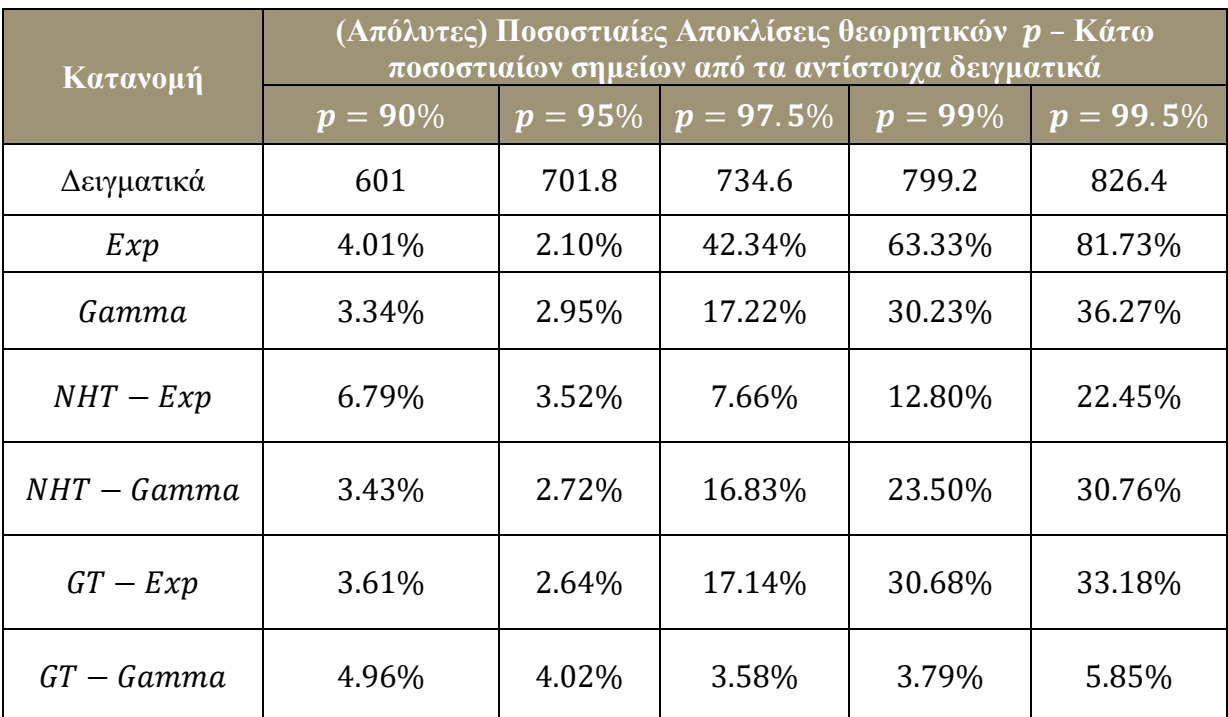

**Πίνακας 7.4** (Απόλυτες) Ποσοστιαίες αποκλίσεις των θεωρητικών κάτω ποσοστιαίων σημείων των υπό εξέταση κατανομών από τα αντίστοιχα δειγματικά.

Βάσει των ανωτέρω πινάκων είναι φανερό πως το υπό μελέτη σύνολο δεδομένων προσαρμόζεται ικανοποιητικά στη δεξιά ουρά με την κατανομή  $GT - Gamma$ .

Τέλος, παρουσιάζουμε παρακάτω το διάγραμμα QQ-Plot για την κατανομή ΝΗΤ - Exp.

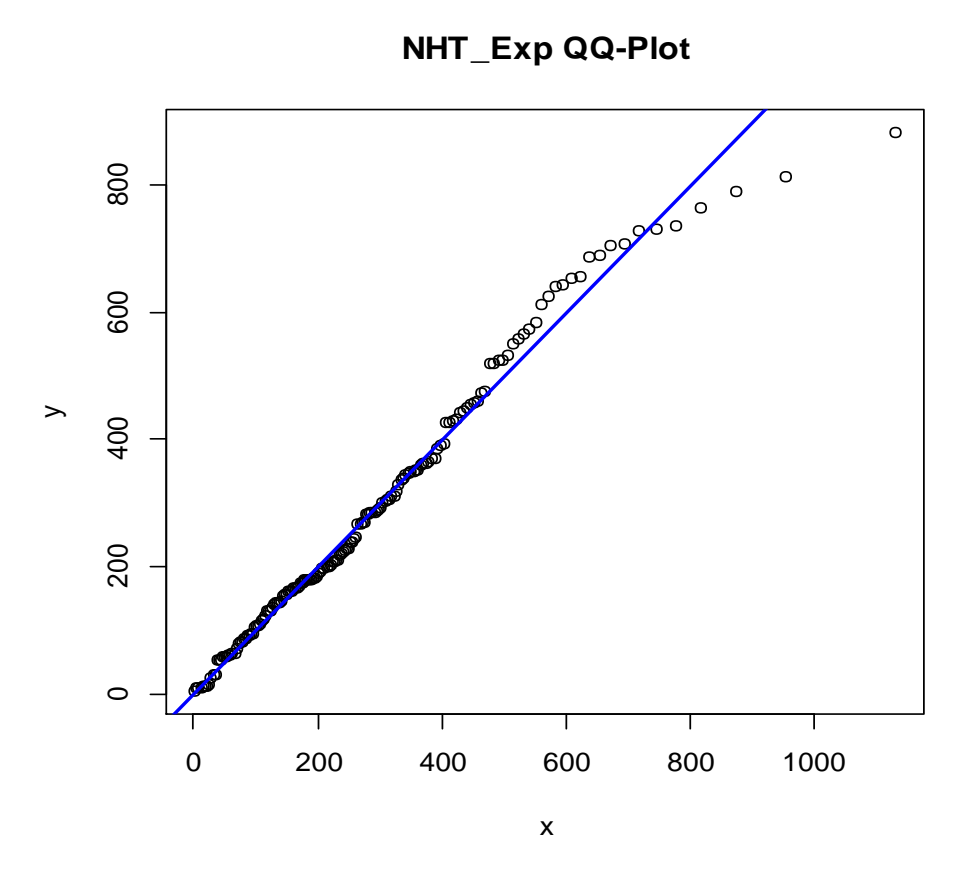

 $\Sigma$ χήμα **7.5** QQ-Plot για την κατανομή  $NHT - Exp$ .

#### **7.2 Προσαρμογή στο σύνολο δεδομένων «myeloid»**

Το δεύτερο σύνολο δεδομένων που θα εξετασθεί βασίζεται σε μία έρευνα που παρουσιάσθηκε από τους Le-Rademacher et al. το 2018, κατά την οποία ερευνήθηκαν 320 καρκινοπαθείς που έπασχαν από λευχαιμία. Μελετήθηκε πλήθος χαρακτηριστικών, όπως το φύλο, ο χρόνος υποτροπής του ασθενή και ο χρόνος επιβίωσης (σε ημέρες) για τους αποβιώσαντες ασθενείς. Το χαρακτηριστικό με το οποίο θα ασχοληθούμε είναι το τελευταίο και θα μελετήσουμε την προσέγγιση της κατανομής του από τις προτεινόμενες κατανομές. Σε αυτό το σημείο, αξίζει να σημειωθεί πως το συγκεκριμένο σύνολο δεδομένων δεν έχει χρησιμοποιηθεί για σκοπούς προσαρμογής των υπό μελέτη κατανομών της παρούσας εργασίας στην έως τώρα βιβλιογραφία. Τα δεδομένα καλούνται ως «myeloid» και μπορούν να αντληθούν από το πακέτο Survival του στατιστικού πακέτου R.

Στον παρακάτω πίνακα παρουσιάζονται τα βασικά περιγραφικά μέτρα των δεδομένων και στο Σχήμα 7.6 απεικονίζεται το ιστόγραμμα των δεδομένων και η εμπειρική σ.π.π..

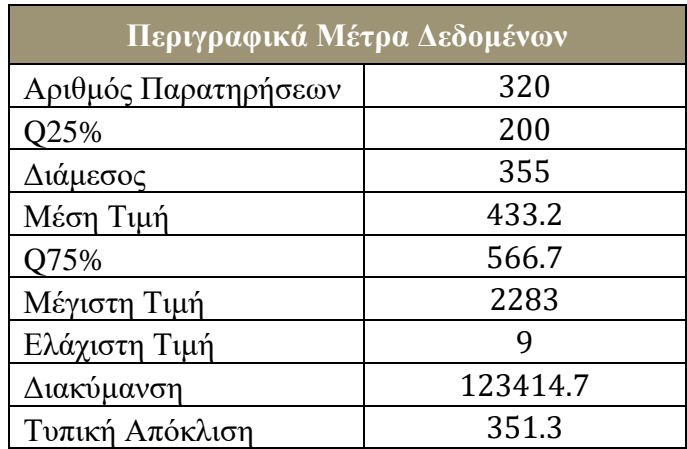

**Πίνακας 7.5** Περιγραφικά μέτρα δεδομένων.

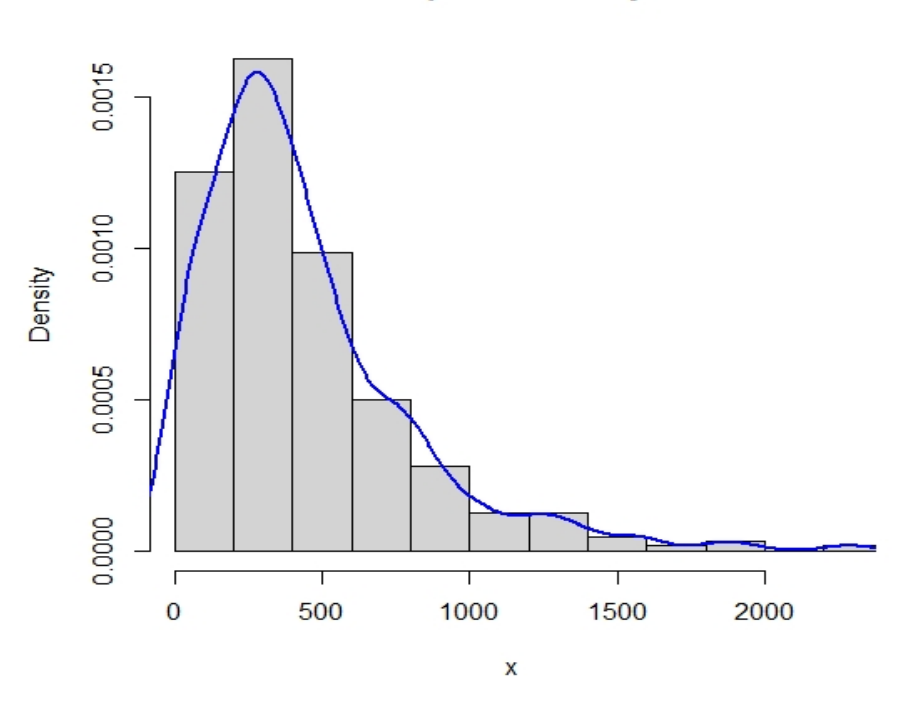

#### **Empirical Density**

**Σχήμα 7.6** Ιστόγραμμα δεδομένων.

Στον Πίνακα 7.6 παρουσιάζονται οι τιμές των εκτιμητών μέγιστης πιθανοφάνειας, των πληροφοριακών κριτηρίων, των στατιστικών συναρτήσεων W, A και του  $p-value$  για τις 4 προτεινόμενες κατανομές και τους αντίστοιχους γεννήτορες τους.

| Κατανομή      | Εκτιμητές<br>$\overline{\text{Méy}_1}$ στης<br>Πιθανοφάνειας<br>$(\epsilon, \mu, \pi)$                                         | <b>AIC</b> | <b>BIC</b> | W<br>$(p-value)$    | $\boldsymbol{A}$<br>$(p-value)$ |
|---------------|----------------------------------------------------------------------------------------------------|------------|------------|---------------------|---------------------------------|
| Exp           | $\hat{\theta} = 0.002319$                                                                                                    | 4527.66    | 4531.43    | 0.1321<br>(0.00002) | 6.9798<br>(0.0003)              |
| Gamma         | $\hat{s} = 1.4381786$<br>$\hat{\beta} = 300.916$                                                                               | 4506.17    | 4513.70    | 0.0656<br>(0.1263)  | 1.4284<br>(0.1945)              |
| $NHT - Exp$   | $\hat{\sigma} = 1.574345$<br>$\hat{\theta} = 0.003693$                                                                         | 4503.34    | 4510.88    | 0.0468<br>(0.4831)  | 0.8828<br>(0.4548)              |
| $NHT - Gamma$ | $\hat{\sigma} = 14.01845$<br>$\hat{s} = 1.414790$<br>$\hat{\beta} = 296.2836$                                                  | 4507.50    | 4518.80    | 0.0632<br>(0.1550)  | 1.3285<br>(0.2232)              |
| $GT - Exp$    | $\hat{\lambda} = -0.59641$<br>$\hat{\alpha} = 1.110051$<br>$\hat{b} = 1.149705$<br>$\hat{\theta} = 0.003188$                   | 4506.43    | 4521.50    | 0.0498<br>(0.4040)  | 0.8517<br>(0.4450)              |
| $GT - Gamma$  | $\hat{\lambda} = -0.65249$<br>$\hat{a} = 16.58535$<br>$\hat{b} = 50.21683$<br>$\hat{s} = 0.064443$<br>$\hat{\beta} = 365.1097$ | 4502.38    | 4521.22    | 0.0318<br>(0.9014)  | 0.4589<br>(0.7887)              |

**Πίνακας 7.6** Ε.μ.π., πληροφοριακά κριτήρια, τιμές στατιστικών κριτηρίων και αντίστοιχα p-values για τις υπό εξέταση κατανομές.

Αρχικά, ελέγχοντας τα κριτήρια καλής προσαρμογής Κ-S και Α-D βλέπουμε ότι η μόνη κατανομή που δεν περνάει τους ελέγχους είναι η εκθετική καθώς εμφανίζει  $p-value =$  $0.00002 < 0.05$ .

Παρατηρείται πως βάσει του κριτηρίου BIC η καλύτερα προσαρμοζόμενη κατανομή στο δεύτερο σύνολο δεδομένων είναι η Νέα εκθετική κατανομή με βαριά ουρά,  $NHT - Exp$ , με  $BIC = 4510.88$  ενώ η αμέσως επόμενη είναι η *Gamma* κατανομή με  $BIC = 4513.70$ . Από την άλλη, βάσει του κριτηρίου AIC η καλύτερα προσαρμοζόμενη κατανομή δεν είναι η  $NHT - Exp \alpha \lambda \lambda \alpha \eta GT - Gamma.$ 

Η τελική επιλογή του βέλτιστου μοντέλου εξαρτάται από το είδος της ανάλυσης που επιθυμεί να κάνει ο εκάστοτε αναλυτής. Για παράδειγμα, εάν ενδιαφέρει τον αναλυτή το μοντέλο του να έχει όσο το δυνατόν λιγότερες παραμέτρους θα ακολουθήσει τη βέλτιστη επιλογή που δίνεται βάσει του κριτηρίου ΒΙC. Ακολούθως, παρουσιάζεται η επιλογή του βέλτιστου μοντέλου βάσει των κριτηρίων AIC και BIC.

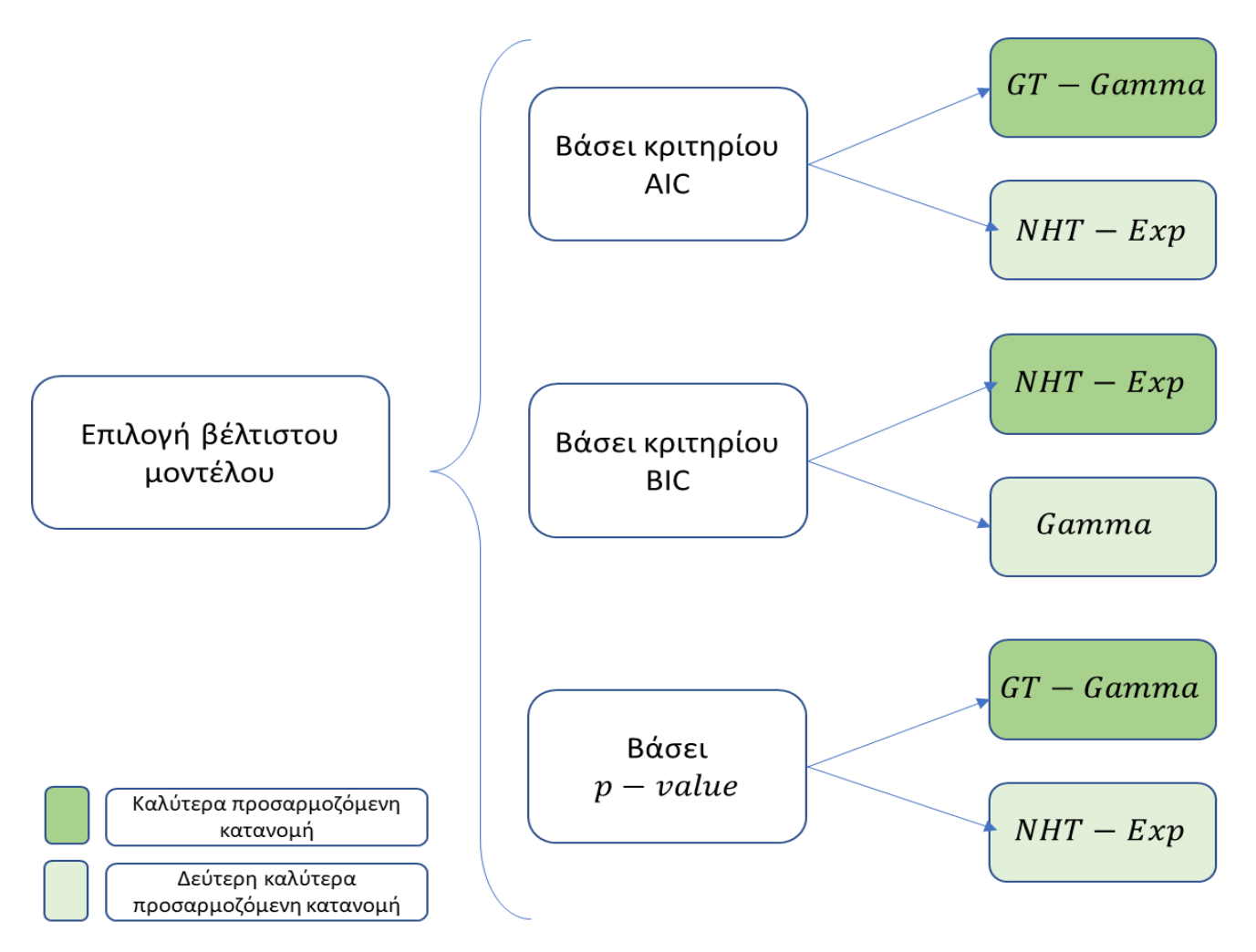

**Σχήμα 7.7** Επιλογή βέλτιστου μοντέλου βάσει των κριτηρίων AIC και BIC.

Στο Σχήμα 7.8 παρουσιάζεται η γραφική παράσταση της εμπειρικής σ.κ. και των σ.κ των κατανομών  $NHT - Exp$ ,  $GT - Gamma$  και  $Gamma$ . Ακολούθως, στον Πίνακα 7.7 παρουσιάζονται τα δειγματικά καθώς και τα θεωρητικά – κάτω ποσοστιαία σημεία για τις υπό εξέταση κατανομές, ενώ στον Πίνακα 7.8 παρουσιάζονται οι (απόλυτες) ποσοστιαίες αποκλίσεις των θεωρητικών  $p$  – κάτω ποσοστιαίων σημείων για τις υπό εξέταση κατανομές από τα αντίστοιχα δειγματικά.

Στο Σχήμα 7.8 ακολούθως παρουσιάζεται η γραφική παράσταση της εμπειρικής σ.κ. και των σ.κ των κατανομών  $NHT - Exp$ ,  $GT - Gamma$  και  $Gamma$ .

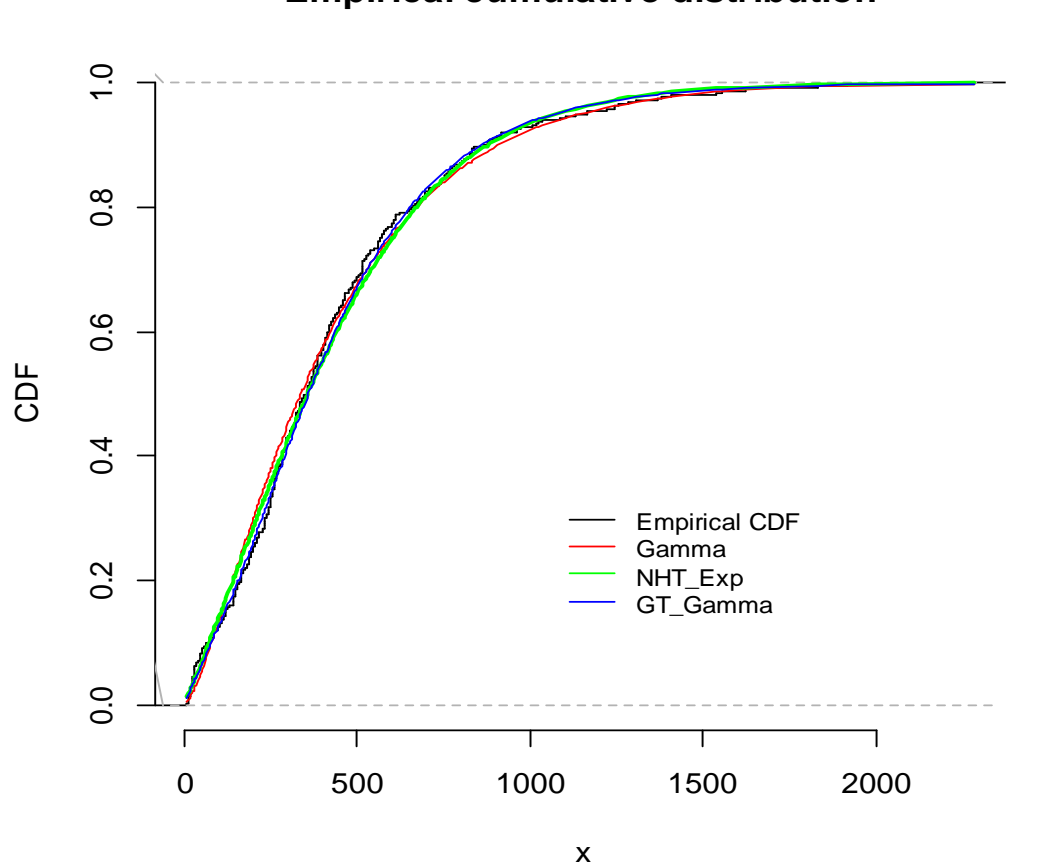

**Σχήμα 7.8** Εμπειρική συνάρτηση κατανομής και συνάρτηση κατανομής των καλύτερα προσαρμοζόμενων κατανομών.

Ακολούθως, στο Σχήμα 7.9 απεικονίζεται το ιστόγραμμα των δεδομένων που εξετάσθηκαν και οι γραφικές παραστάσεις των σ.π.π. των προσαρμοσμένων κατανομών NHT\_Exp και GT\_Gamma.

# **Empirical cumulative distribution**

# **Histogram of data**

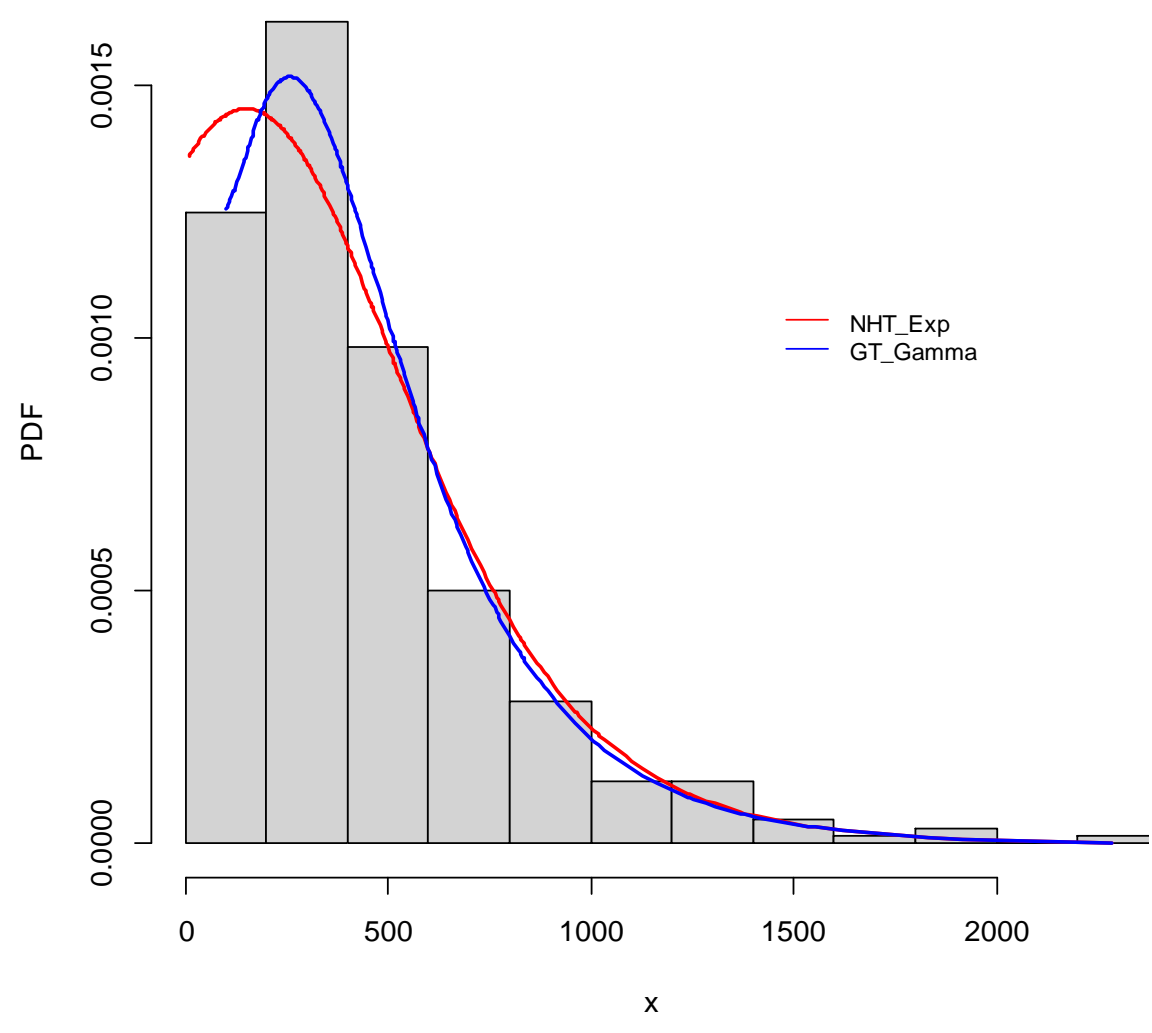

**Σχήμα 7.9** Ιστόγραμμα δεδομένων και γραφική παράσταση των σ.π.π. των προσαρμοσμένων κατανομών NHT\_Exp και GT\_Gamma.

Στο σημείο αυτό παρουσιάζουμε στους πίνακες 7.7 και 7.8 τα δειγματικά και τα θεωρητικά  $p - \kappa$ άτω ποσοστιαία σημεία των προσαρμοσμένων κατανομών, καθώς και τις (απόλυτες) ποσοστιαίες αποκλίσεις των τελευταίων από τα δειγματικά  $p - \kappa$ άτω ποσοστιαία σημεία, αντίστοιχα.

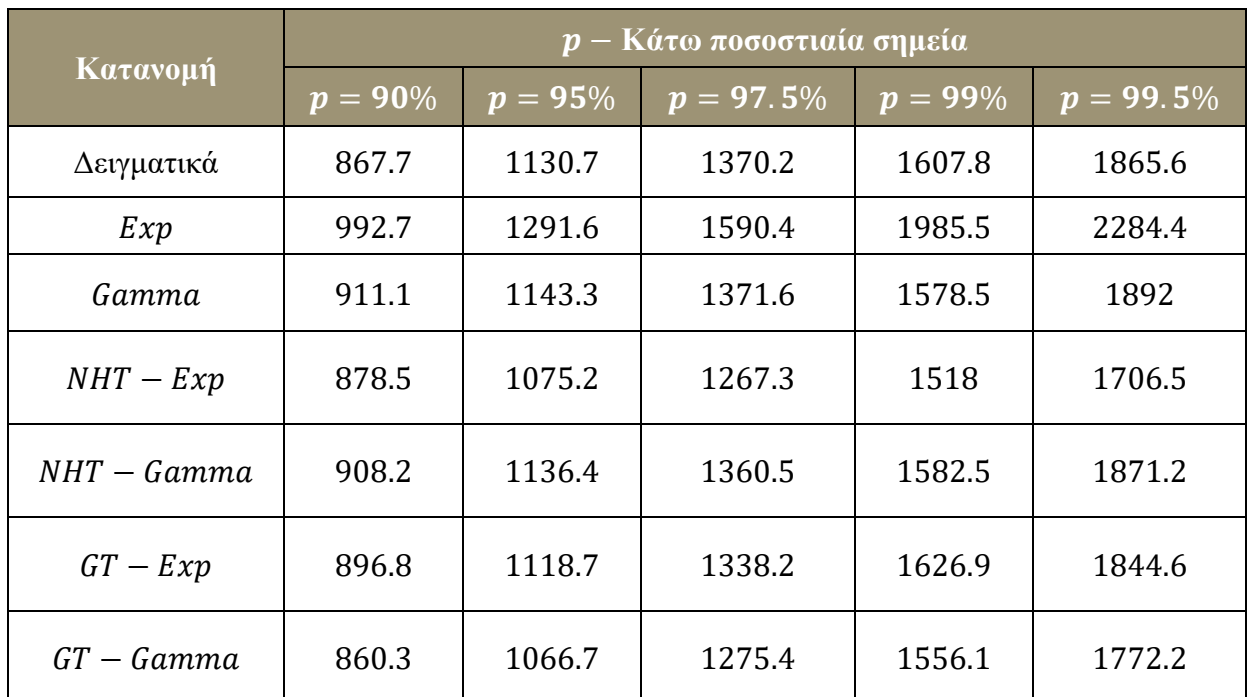

**Πίνακας 7.7** Δειγματικά και θεωρητικά κάτω ποσοστιαία σημεία των υπό εξέταση

κατανομών.

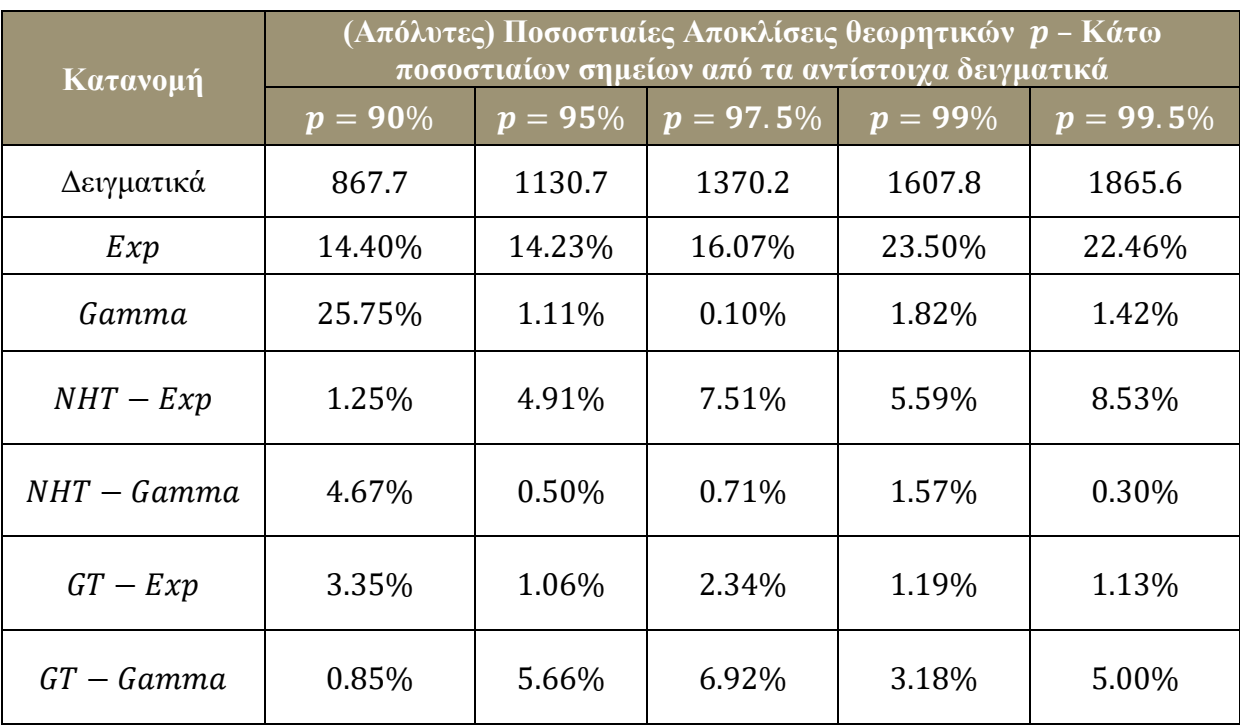

**Πίνακας 7.8** (Απόλυτες) Ποσοστιαίες αποκλίσεις των θεωρητικών κάτω ποσοστιαίων σημείων των υπό εξέταση κατανομών από τα αντίστοιχα δειγματικά.

Βάσει των ανωτέρω πινάκων είναι φανερό πως το υπό μελέτη σύνολο δεδομένων προσαρμόζεται ικανοποιητικά στη δεξιά ουρά με τις κατανομές  $NHT - Gamma$  και *Gamma*.

Τέλος, παρουσιάζουμε τα διαγράμματα QQ-Plots Plots για τις κατανομές ΝΗΤ - Εχρ και  $GT - Gamma$ .

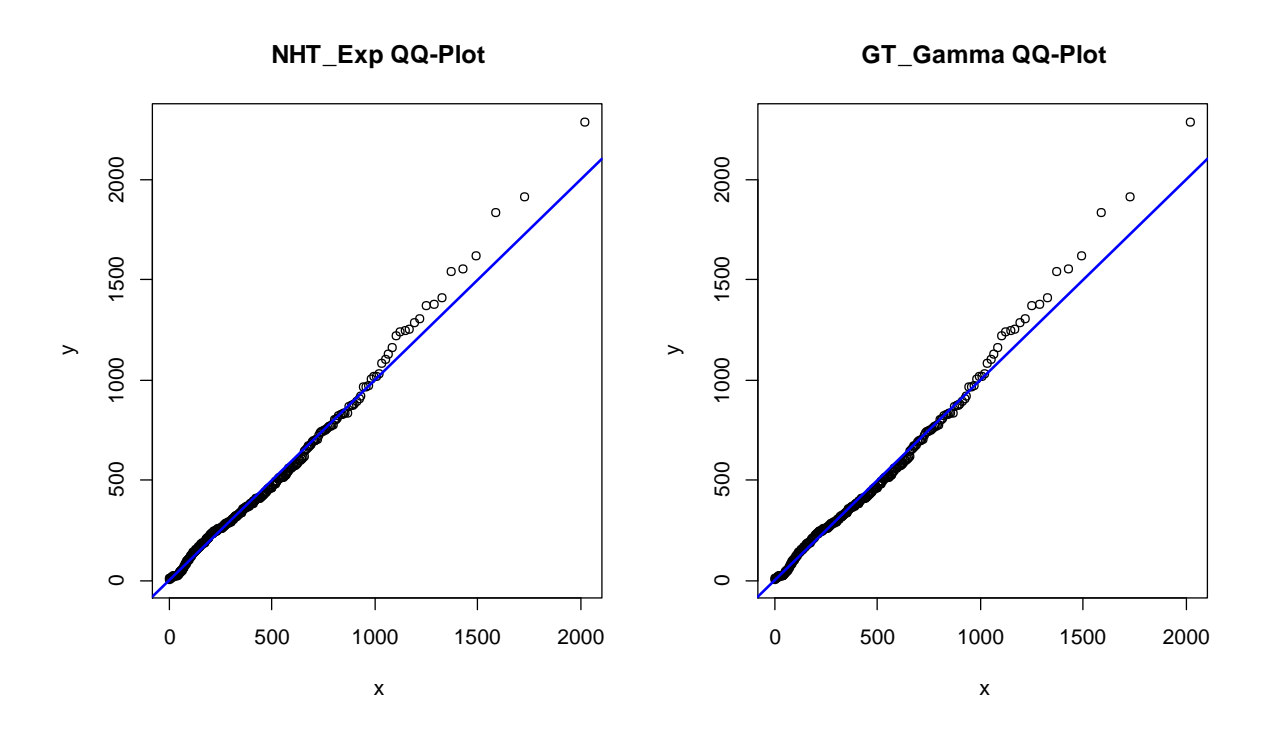

 $\Sigma$ χήμα **7.10** QQ-Plots για τις κατανομές  $NHT - Exp$  και  $GT - Gamma$ .

## **ΚΕΦΑΛΑΙΟ 8**

# **ΣΥΜΠΕΡΑΣΜΑΤΑ**

Στην παρούσα εργασία παρουσιάσθηκαν δύο νέα μοντέλα κατανομών που ενδείκνυνται για την προσαρμογή μη κανονικών δεδομένων τα οποία εμφανίζονται συχνά στους κλάδους της αναλογιστικής επιστήμης καθώς και της ανάλυσης επιβίωσης.

Αρχικά, παρουσιάσθηκε η οικογένεια των νέων κατανομών με βαριά ουρά ( $NHT - F$ ), η οποία επεκτείνει μία οποιαδήποτε κλασική κατανομή F που καλείται γεννήτορας (Ahmad et al., (2020)). Η δεύτερη οικογένεια κατανομών που παρουσιάστηκε στην παρούσα εργασία είναι η οικογένεια των γενικευμένων μετασχηματισμένων κατανομών με γεννήτορα την κατανομή  $F(GT - F)$  (Nofal et al., (2016)), η οποία προτάθηκε ως επέκταση της οικογένειας των μετασχηματισμένων κατανομών ( $T - X$ ) (Shaw and Buckley, (2007)).

Δόθηκαν οι τύποι υπολογισμού της συνάρτησης πυκνότητας, της συνάρτησης κατανομής αλλά και λοιπών χαρακτηριστικών μεγεθών των νέων μοντέλων κατανομών, όπως της ροπογεννήτριας συνάρτησης και μεγεθών που σχετίζονται με τη θεωρία διατεταγμένων παρατηρήσεων. Μελετήθηκαν ειδικότερα οι περιπτώσεις όπου το ρόλο του γεννήτορα έχουν οι κατανομές Γάμμα και η εκθετική και δόθηκαν οι εκτιμητές μέγιστης πιθανοφάνειας των παραμέτρων των νέων μοντέλων κατανομών μέσω του στατιστικού πακέτου της R.

Τέλος, όπως έγινε αντιληπτό με την εφαρμογή σε πραγματικά δεδομένα, οι προτεινόμενες οικογένειες κατανομών υπερτερούν των κλασικών κατανομών ως προς την ευελιξία και την περιγραφικότητα που παρουσιάζουν κατά τη μοντελοποίηση τους. Η προσπάθεια εύρεσης νέων πιο ευέλικτων οικογενειών κατανομών, που παρουσιάζεται αναλυτικά στην παρούσα εργασία, πρόκειται για ένα ανοιχτό επιστημονικό πεδίο με ιδιαίτερο ερευνητικό ενδιαφέρον και πολλές δυνατότητες εφαρμόσιμες σε διάφορες επιστήμες.

[90]

# **ΠΑΡΑΡΤΗΜΑΤΑ**

## **ΠΑΡΑΡΤΗΜΑ I**

#### **Α. Εκθετικοποιημένη** – **F Κατανομή (***Exponentiated* – *F Distribution)*

Έστω τ.μ. () , > 0 και κατανομή γεννήτορας (*parent distribution*) με διάνυσμα παραμέτρων  $\bm{p}$ , σ.π.π.  $f(x; \bm{p})$  και σ.κ.  $F(x; \bm{p})$ . Τότε, θα λέμε ότι η τ.μ.  $Y^{(\alpha)}$  ακολουθεί την εκθετικοποιημένη − *F* κατανομή με δύναμη α και διάνυσμα παραμέτρων **p** και θα γράφουμε  $Y^{(\alpha)}$ ~ $Exp$  –  $F^{(a)}(\bm{p})$  όταν η σ.κ. και η σ.π.π. της δίνονται από της ακόλουθες σχέσεις αντίστοιχα:

$$
G_{\alpha}(x; \mathbf{p}) = F(x; \mathbf{p})^{\alpha} \qquad \text{Kau} \qquad g_{\alpha}(x; \mathbf{p}) = \alpha f(x; \mathbf{p}) F(x; \mathbf{p})^{\alpha - 1}.
$$

#### **Β. Πλήρης συνάρτηση Γάμμα (***Complete Gamma Function***)**

Η πλήρης συνάρτηση Γάμμα ή απλή συνάρτηση Γάμμα δίνεται από τον τύπο

$$
\Gamma(\alpha) = \int_{0}^{+\infty} t^{\alpha-1} e^{-t} dt, \qquad \alpha > 0.
$$

Ορισμένες ιδιότητες της πλήρους συνάρτησης Γάμμα είναι οι εξής:

- $\Gamma(\alpha + 1) = \alpha!$ ,  $\alpha = 0,1,2,...$
- $\Gamma(\alpha + 1) = \alpha \Gamma(\alpha), \ \alpha > 0.$

$$
\bullet \quad \Gamma(1) = 1
$$

 $\bullet$   $\Gamma\left(\frac{1}{2}\right)$  $\frac{1}{2}$ ) =  $\sqrt{\pi}$ 

Επιπλέον, ισχύει η ακόλουθη ιδιότητα που συνδέει τον τύπο για τους συνδυασμούς στοιχείων ανά k με την πλήρη συνάρτηση Γάμμα

$$
\binom{n}{k} = \frac{n!}{k! \ (n-k)!} = \frac{\Gamma(n+1)}{k! \ \Gamma(n-k+1)}.
$$

#### **Γ. Κάτω μη πλήρης συνάρτηση Γάμμα (***Lower Incomplete Gamma Function***)**

Η κάτω μη πλήρης συνάρτηση Γάμμα ορίζεται ως

$$
\gamma(\alpha, x) = \int\limits_0^x t^{\alpha - 1} e^{-t} dt, \qquad \alpha, x > 0.
$$

Ισχύουν τα ακόλουθα:

- $\gamma(\alpha, +\infty) = \Gamma(\alpha)$
- $\Gamma(\alpha) = \lim_{x \to +\infty} \gamma(\alpha, x)$

Επιπλέον, ισχύει ότι

$$
\gamma(\alpha, x) = x^{\alpha} \sum_{k=0}^{+\infty} \frac{(-x)^k}{k! \, (\alpha + k)}.
$$

# **Δ. Πλήρης συνάρτηση Βήτα (***Complete Beta Function***)**

Η πλήρης συνάρτηση Βήτα ή απλά συνάρτηση Βήτα δίνεται από τον τύπο

$$
B(a,b) = \int_{0}^{1} t^{a-1} (1-t)^{b-1} dt, \qquad a,b > 0.
$$

Οι βασικές ιδιότητες της πλήρους συνάρτησης Βήτα συνοψίζονται κάτωθι:

- $B(a, b) = B(b, a)$
- $B(a, 1) = \frac{1}{a}$  $\frac{1}{a}$  και  $B(1, b) = \frac{1}{b}$  $\boldsymbol{b}$

Η συνάρτηση Βήτα συνδέεται με την συνάρτηση Γάμμα καθώς ισχύει ότι

$$
B(a,b) = \frac{\Gamma(a)\Gamma(b)}{\Gamma(a+b)}.
$$

#### **Ε. Μη πλήρης συνάρτηση Βήτα (***Incomplete Beta Function***)**

Η μη πλήρης συνάρτηση Βήτα αποτελεί γενίκευση της συνάρτησης Βήτα και ορίζεται ως

$$
B(x;a,b) = \int_{0}^{x} t^{\alpha-1} (1-t)^{\beta-1} dt, \qquad \alpha, b > 0.
$$

Είναι προφανές πως ισχύει ότι

$$
B(1; a, b) = B(a, b).
$$

# **Ζ. Κανονικοποιημένη μη πλήρης συνάρτηση Βήτα (***Regularized Incomplete Beta Function***)**

Η κανονικοποιημένη μη πλήρης συνάρτηση Βήτα ορίζεται συναρτήσει της μη πλήρους συνάρτησης Βήτα και της πλήρους συνάρτησης Βήτα ως εξής:

$$
I_x(a,b) = \frac{B(x;a,b)}{B(a,b)}, \qquad a,b > 0.
$$
Είναι φανερό ότι  $I_1(a,b)=1$ . Επίσης, με ολοκλήρωση κατά παράγοντες αποδεικνύεται ότι

$$
I_x(k,n-k+1) = \frac{B(x;k,n-k+1)}{B(k,n-k+1)} = \sum_{m=k}^n {n \choose m} x^m (1-x)^{n-m}.
$$

### **Η. Διωνυμικό Θεώρημα**

Έστω  $\alpha, \beta \in \mathbb{R}$  και  $n \in \mathbb{N}$ . Τότε, το ανάπτυγμα της  $n$  - οστής δύναμης του διωνύμου  $\alpha + \beta$ δίνεται από τον τύπο

$$
(\alpha + \beta)^n = \sum_{j=0}^n {n \choose j} a^j \beta^{n-j}.
$$

# **ΣΤ. Εκθετική Κατανομή**

Έστω συνεχής τ.μ.  $X$  με σ.π.π.

$$
f(x; \theta) = \begin{cases} \theta e^{-\theta x}, & x \ge 0 \\ 0, & x < 0 \end{cases} \quad \theta > 0.
$$

Τότε, η κατανομή της τ.μ. Χ καλείται εκθετική κατανομή με παράμετρο θ και συμβολίζουμε  $X \sim exp(\theta)$ , ενώ ισχύουν τα κάτωθι:

 $\bullet$  Η αντίστοιχη σ.κ. *F* δίνεται από τον τύπο

$$
F(x; \theta) = \begin{cases} 0, & x < 0 \\ 1 - e^{-\theta x}, & x \ge 0 \end{cases} \quad \theta > 0.
$$

• Η συνάρτηση δεξιάς ουράς  $\overline{F}$  είναι

$$
\overline{F}(x;\theta) = \begin{cases} 1, & x < 0 \\ e^{-\theta x}, & x \ge 0 \end{cases} \quad \theta > 0.
$$

• 
$$
\mu = E(X) = \frac{1}{\theta} \kappa \alpha_1 \sigma^2 = Var(X) = \frac{1}{\theta^2}.
$$

Η αντίστροφη σ.κ. δίνεται από τον τύπο

$$
F^{-1}(x; \theta) = \frac{-\log(1-x)}{\theta}, \quad 0 \le x < 1.
$$

# **Ι. Κατανομή Γάμμα (***Gamma Distribution***)**

Έστω συνεχής τ.μ.  $X$  με σ.π.π.:

$$
f(x; s, \beta) = \begin{cases} \frac{\beta^s}{\Gamma(s)} x^{s-1} e^{-\beta x}, & x \ge 0 \\ 0, & x < 0 \end{cases}
$$
 s,  $\beta > 0$ .

Τότε, η κατανομή της τ.μ. Χ καλείται κατανομή Γάμμα με παραμέτρους s και β και συμβολίζουμε  $X \sim Gamma(s, \beta)$ . Για την κατανομή Γάμμα ισχύουν τα εξής:

• Η αντίστοιχη σ.κ. *F* δίνεται από τον τύπο

$$
F(x; s, \beta) = \frac{\gamma(s, \beta x)}{\Gamma(s)}, \qquad x \ge 0, s, \beta > 0
$$

όπου (∙,∙) είναι η κάτω μη πλήρης συνάρτηση Γάμμα.

- $\mu = E(X) = \frac{s}{a}$  $\frac{s}{\beta}$  και  $\sigma^2 = Var(X) = \frac{s}{\beta}$  $rac{5}{\beta^2}$ .
- Εάν  $X \sim Gamma(1, \beta)$ , τότε ισοδύναμα ισχύει ότι  $X \sim exp(\beta)$ .

# **ΙΑ.**  $p$  − **Κάτω ποσοστιαίο σημείο** ( $p$  −*Percentile*)

Έστω τ.μ. *X* με σ.κ. *F*. Το  $p$  – κάτω ποσοστιαίο σημείο της κατανομής της τ.μ. *X* είναι εκείνη η τιμή για την οποία το p% των παρατηρήσεων είναι μικρότερες από αυτή την τιμή, δηλαδή ισχύει ότι

$$
P(X \leq x_p) = p
$$

ή ισοδύναμα

$$
x_p = F^{-1}(p)
$$

όπου  $F^{-1}$  είναι η αντίστροφη σ.κ. της τ.μ. Χ.

# **ΠΑΡΑΡΤΗΜΑ IΙ**

# Κώδικες και αποτελέσματα στο στατιστικό πακέτο R

### **1. Σ.π.π., σ.κ. και αντίστροφη σ.κ. της**  $GT\_Exp(\lambda, a, b, \theta)$ **:**

```
dGT_exp<-function(x,lambda,alpha,beta,r) {
        return(((dexp(x,rate=r)*(pexp(x,rate=r))^(alpha-
        1))*(alpha*(1+lambda) –
        lambda*(alpha+beta)*((pexp(x,rate=r))^beta))))
}
pGT_exp<-function(x,lambda,alpha,beta,r) {
       return((pexp(x,rate=r)^alpha)*((1+lambda) - 
       lambda*(pexp(x,rate=r))^beta))
}
qGT_exp <- function(q,lambda,alpha,beta,r){
           f <- function(x) pGT_exp(x, lambda,alpha,beta,r)
           f.inv <- inverse(f,lower=0,upper=5000)
           return(f.inv(q))
}
```
## **2.** Σ.π.π., σ.κ. και αντίστροφη σ.κ. της GT\_Gamma(λ, a, b, s, β):

```
dGT_gamma<-function(x,lambda,alpha,beta,sh,sc) {
         return(((dgamma(x,shape=sh,scale=sc)*(pgamma(x,shape=sh,scale=sc))
         ^(alpha-1))*(alpha*(1+lambda) –
         lambda*(alpha+beta)*((pgamma(x,shape=sh,scale=sc))^beta))))
}
pGT_gamma<-function(x,lambda,alpha,beta,sh,sc) {
        return((pgamma(x,shape=sh,scale=sc)^alpha)*((1+lambda) –
        lambda*(pgamma(x,shape=sh,scale=sc))^beta))
}
qGT_gamma <- function(q,lambda,alpha,beta,sh,sc){
              f <- function(x) pGT_gamma(x, lambda,alpha,beta,sh,sc)
              f.inv <- inverse(f,lower=0,upper=5000)
              return(f.inv(q))
}
```
# **3.** Σ.π.π., σ.κ. και αντίστροφη σ.κ. της  $NHT - Exp(\sigma, \theta)$ :

```
dNHT_exp<-function(x,sigma,r)
```

```
return((sigma*(sigma – 1)*dexp(x,rate=r))/((sigma-
          pexp(x,rate=r))^2))
}
pNHT_exp<-function(x,sigma,r) {
          return(1-((sigma*(1-pexp(x,rate=r)))/(sigma-pexp(x,rate=r))))
}
qNHT_exp<-function(q,sigma,r){
          return(qexp(q*sigma/(sigma-1+q),rate=r))
}
```
# **4.** Σ.π.π., σ.κ. και αντίστροφη σ.κ. της  $NHT - Gamma(\sigma, s, \beta)$ :

```
dNHT_gamma<-function(x,sigma,sh,sc) {
```

```
return((sigma*(sigma – 1)*dgamma(x,shape=sh,scale=sc))/((sigma-
pgamma(x,shape=sh,scale=sc))^2))
```

```
}
```
*pNHT\_gamma<-function(x,sigma,sh,sc) {*

*return(1-((sigma\*(1-pgamma(x,shape=sh,scale=sc)))/(sigmapgamma(x,shape=sh,scale=sc))))*

```
}
qNHT_gamma<-function(q,sigma,sh,sc){
```
 *return(qgamma(q\*sigma/(sigma-1+q),shape=sh,scale=sc))*

# *}*

*>>...*

### **5. Περιγραφικά μέτρα δεδομένων (Πίνακας 7.1):**

*options(scipen=100)*

*Descr.stat=function(x){*

*M2=rbind(matrix(c(summary(x))),length(x),sd(x),var(x))*

```
dimnames (M2)=list (c("Min", "Q25%", "Median", "Mean", "Q75%", "Max", "Length", "Sd"
,"Variance"),c("Value"))
```
 *return(M2)}*

*Descr.stat(x)*

# **6. Ιστόγραμμα δεδομένων (Σχήμα 7.1):**

```
hist(x, xlim=c(min(x),max(x)),prob=TRUE, main="Empirical Density")
lines(density(x), lwd=2,col="tomato")
```
# **7. Εμπειρική συνάρτηση κατανομής και συνάρτηση κατανομής των καλύτερα προσαρμοζόμενων κατανομών (Σχήμα 7.3):**

```
>>...
plot(ecdf(x), xlim=c(min(x),max(x)),verticals=TRUE, 
do.points=FALSE,main="Empirical cumulative 
distribution",col="black",bty="n",ylab="CDF")
lines(sort(x),pgamma(sort(x),shape=1.5862611,scale=178.1569885),col="red",l
wd=2)
lines(sort(x),pNHT_exp(sort(x),sigma=1.386831236,r=0.006255263),col="green"
)
lines(sort(x),pGT_gamma(sort(x),lambda=-
0.84562292,alpha=0.03816121,beta=0.01503161,sh=26.26606809,sc=27.81959680),
col="blue")
```

```
legend(locator(1),legend=c("Empirical CDF","Gamma","NHT_Exp","GT_Gamma"), 
col=c("black","red","green","blue"),bty="n",lty=1,cex=0.8)
```
### **8. Ε.μ.π., πληροφοριακά κριτήρια και στατιστικές τιμές των υπό εξέταση κατανομών**

#### **(Πίνακας 7.2):**

```
>>...
fit.exp=function(x){
   options(scipen = 100)
   t=fitdistr(x,dexp,list(rate=1))
  A=AIC(t)
  B=BIC(t)
  AD1=ad.test(x,pexp,rate=t$estimate[1])$statistic
  AD2=ad.test(x,pexp,rate=t$estimate[1])$p.value
  KS1=ks.test(x,pexp,rate=t$estimate[1])$statistic
  KS2=ks.test(x,pexp,rate=t$estimate[1])$p.value
  M1=matrix(c(t$estimate[1],A,B,KS1,KS2,AD1,AD2),nrow=7)
  dimnames(M1)=list(c("MLE_rate","AIC","BIC","Kolmogorov-Smirnov 
Statistic","Kolmogorov-Smirnov p-value","Anderson-Darling 
Statistic","Anderson-Darling p-value"),c("Value"))
   return(M1)
```
*}*

```
fit.gamma=function(x){
```

```
 options(scipen = 100)
 t=fitdistr(x,dgamma,list(shape=1,scale=1),method="Nelder-Mead")
 A=AIC(t)
 B=BIC(t)
 AD1=ad.test(x,pgamma,shape=t$estimate[1],scale=t$estimate[2])$statistic
```

```
 AD2=ad.test(x,pgamma,shape=t$estimate[1],scale=t$estimate[2])$p.value
 KS1=ks.test(x,pgamma,shape=t$estimate[1],scale=t$estimate[2])$statistic
 KS2=ks.test(x,pgamma,shape=t$estimate[1],scale=t$estimate[2])$p.value
  M1=matrix(c(t$estimate[1],t$estimate[2],A,B,KS1,KS2,AD1,AD2),nrow=8)
 dimnames(M1)=list(c("MLE_shape","MLE_scale","AIC","BIC","Kolmogorov-
```

```
Smirnov Statistic","Kolmogorov-Smirnov p-value","Anderson-Darling 
Statistic","Anderson-Darling p-value"),c("Value"))
```
 *return(M1)*

```
}
```

```
fit.NHT_exp=function(x) {
options(scipen = 100)
fit=function(I,j) {fitdistr(x,dNHT_exp,list(sigma=I,r=j),method="Nelder-
Mead")}
i=0.1
j=0.1
for (m in 1:5000) {
    if(is.error(try(fit(I,j),silent=T))==FALSE && fit(I,j)$estimate[1]>1 && 
fit(I,j)$estimate[2]>0 ) {
       MLE=fit(I,j)
       A=AIC(MLE)
       B=BIC(MLE) 
AD1=ad.test(x,pNHT_exp,sigma=MLE$estimate[1],r=MLE$estimate[2])$statistic 
AD2=ad.test(x,pNHT_exp,sigma=MLE$estimate[1],r=MLE$estimate[2])$p.value 
KS1=ks.test(x,pNHT_exp,sigma=MLE$estimate[1],r=MLE$estimate[2])$statistic 
KS2=ks.test(x,pNHT_exp,sigma=MLE$estimate[1],r=MLE$estimate[2])$p.value
       break }
    else if(is.error(try(fit(0.1,j+0.001),silent=T))==FALSE && 
fit(0.1,j+0.001)$estimate[1]>1 && fit(0.1,j+0.001)$estimate[2]>0) {
       MLE=fit(0.1,j+0.001)
       A=AIC(MLE)
       B=BIC(MLE) 
AD1=ad.test(x,pNHT_exp,sigma=MLE$estimate[1],r=MLE$estimate[2])$statistic 
AD2=ad.test(x,pNHT_exp,sigma=MLE$estimate[1],r=MLE$estimate[2])$p.value 
KS1=ks.test(x,pNHT_exp,sigma=MLE$estimate[1],r=MLE$estimate[2])$statistic 
KS2=ks.test(x,pNHT_exp,sigma=MLE$estimate[1],r=MLE$estimate[2])$p.value
       break }
    else if (is.error(try(fit(i+0.001,0.1),silent=T))==FALSE && 
fit(i+0.001,0.1)$estimate[1]>1 && fit(i+0.001,0.1)$estimate[2]>0) {
       MLE=fit(i+0.001,0.1)
```

```
 A=AIC(MLE)
```

```
 B=BIC(MLE)
```

```
AD1=ad.test(x,pNHT_exp,sigma=MLE$estimate[1],r=MLE$estimate[2])$statistic 
AD2=ad.test(x,pNHT_exp,sigma=MLE$estimate[1],r=MLE$estimate[2])$p.value 
KS1=ks.test(x,pNHT_exp,sigma=MLE$estimate[1],r=MLE$estimate[2])$statistic 
KS2=ks.test(x,pNHT_exp,sigma=MLE$estimate[1],r=MLE$estimate[2])$p.value
```

```
 break }
 else {
 i=i+0.001
 j=j+0.001 } }
```
 *M1=matrix(c(MLE\$estimate[1],MLE\$estimate[2],A,B,KS1,KS2,AD1,AD2),nrow=8)*

```
 dimnames(M1)=list(c("MLE_sigma","MLE_r","AIC","BIC","Kolmogorov-Smirnov 
Statistic","Kolmogorov-Smirnov p-value","Anderson-Darling 
Statistic","Anderson-Darling p-value"),c("Value"))
```

```
return(M1)
```

```
}
```

```
fit.NHT_gamma=function(x) {
options(scipen = 100)
fit=function(I,j,k) 
{fitdistr(x,dNHT_gamma,list(sigma=I,sh=j,sc=k),method="Nelder-Mead")}
i=0.1
j=0.1
k=0.1
for (m in 1:5000) {
   if(is.\text{error}(\text{try}(\text{fit}(I,j,k),\text{silent=T}))==FALSE && fit(I,j,k)$estimate[1]>1
&& fit(I,j,k)$estimate[2]>0 && fit(I,j,k)$estimate[3]>0 ) {
       MLE=fit(I,j,k)
       A=AIC(MLE)
       B=BIC(MLE) 
AD1=ad.test(x,pNHT_gamma,sigma=MLE$estimate[1],sh=MLE$estimate[2],sc=MLE$es
timate[3])$statistic 
AD2=ad.test(x,pNHT_gamma,sigma=MLE$estimate[1],sh=MLE$estimate[2],sc=MLE$es
timate[3])$p.value 
KS1=ks.test(x,pNHT_gamma,sigma=MLE$estimate[1],sh=MLE$estimate[2],sc=MLE$es
timate[3])$statistic 
KS2=ks.test(x,pNHT_gamma,sigma=MLE$estimate[1],sh=MLE$estimate[2],sc=MLE$es
timate[3])$p.value
```
 *else if(is.error(try(fit(i+0.001,0.1,0.1),silent=T))==FALSE && fit(i+0.001,0.1,0.1)\$estimate[1]>1 && fit(i+0.001,0.1,0.1)\$estimate[2]>0 && fit(i+0.001,0.1,0.1)\$estimate[3]>0) {*

 *MLE=fit(i+0.001,0.1,0.1)*

 *A=AIC(MLE)*

 *B=BIC(MLE)*

 *CAIC=-2\*LL(x,MLE\$estimate[1],MLE\$estimate[2],MLE\$estimate[3]) + 2\*(log(length(x)+1)) AD1=ad.test(x,pNHT\_gamma,sigma=MLE\$estimate[1],sh=MLE\$estimate[2],sc=MLE\$es*

*timate[3])\$statistic* 

*AD2=ad.test(x,pNHT\_gamma,sigma=MLE\$estimate[1],sh=MLE\$estimate[2],sc=MLE\$es timate[3])\$p.value* 

*KS1=ks.test(x,pNHT\_gamma,sigma=MLE\$estimate[1],sh=MLE\$estimate[2],sc=MLE\$es timate[3])\$statistic* 

*KS2=ks.test(x,pNHT\_gamma,sigma=MLE\$estimate[1],sh=MLE\$estimate[2],sc=MLE\$es timate[3])\$p.value*

 *break }*

 *else if (is.error(try(fit(0.1,j+0.001,0.1),silent=T))==FALSE && fit(0.1,j+0.001,0.1)\$estimate[1]>1 && fit(0.1,j+0.001,0.1)\$estimate[2]>0 && fit(0.1,j+0.001,0.1)\$estimate[3]>0) {*

 *MLE=fit(0.1,j+0.001,0.1)*

 *A=AIC(MLE)*

 *B=BIC(MLE)* 

*AD1=ad.test(x,pNHT\_gamma,sigma=MLE\$estimate[1],sh=MLE\$estimate[2],sc=MLE\$es timate[3])\$statistic AD2=ad.test(x,pNHT\_gamma,sigma=MLE\$estimate[1],sh=MLE\$estimate[2],sc=MLE\$es timate[3])\$p.value KS1=ks.test(x,pNHT\_gamma,sigma=MLE\$estimate[1],sh=MLE\$estimate[2],sc=MLE\$es timate[3])\$statistic KS2=ks.test(x,pNHT\_gamma,sigma=MLE\$estimate[1],sh=MLE\$estimate[2],sc=MLE\$es timate[3])\$p.value*

 *break }*

 *else if (is.error(try(fit(0.1,0.1,k+0.001),silent=T))==FALSE && fit(0.1,0.1,k+0.001)\$estimate[1]>1 && fit(0.1,0.1,k+0.001)\$estimate[2]>0 && fit(0.1,0.1,k+0.001)\$estimate[3]>0) {*

```
 MLE=fit(0.1,0.1,k+0.001)
```
 *A=AIC(MLE)*

 *B=BIC(MLE)* 

*AD1=ad.test(x,pNHT\_gamma,sigma=MLE\$estimate[1],sh=MLE\$estimate[2],sc=MLE\$es timate[3])\$statistic* 

*AD2=ad.test(x,pNHT\_gamma,sigma=MLE\$estimate[1],sh=MLE\$estimate[2],sc=MLE\$es timate[3])\$p.value* 

*KS1=ks.test(x,pNHT\_gamma,sigma=MLE\$estimate[1],sh=MLE\$estimate[2],sc=MLE\$es timate[3])\$statistic* 

*KS2=ks.test(x,pNHT\_gamma,sigma=MLE\$estimate[1],sh=MLE\$estimate[2],sc=MLE\$es timate[3])\$p.value*

```
 break }
```
 *else if (is.error(try(fit(i+0.001,j+0.001,0.1),silent=T))==FALSE && fit(i+0.001,j+0.001,0.1)\$estimate[1]>1 && fit(i+0.001,j+0.001,0.1)\$estimate[2]>0 && fit(i+0.001,j+0.001,0.1)\$estimate[3]>0) {*

```
 MLE=fit(i+0.001,j+0.001,0.1)
```
 *A=AIC(MLE)*

 *B=BIC(MLE) AD1=ad.test(x,pNHT\_gamma,sigma=MLE\$estimate[1],sh=MLE\$estimate[2],sc=MLE\$es timate[3])\$statistic AD2=ad.test(x,pNHT\_gamma,sigma=MLE\$estimate[1],sh=MLE\$estimate[2],sc=MLE\$es timate[3])\$p.value KS1=ks.test(x,pNHT\_gamma,sigma=MLE\$estimate[1],sh=MLE\$estimate[2],sc=MLE\$es timate[3])\$statistic KS2=ks.test(x,pNHT\_gamma,sigma=MLE\$estimate[1],sh=MLE\$estimate[2],sc=MLE\$es timate[3])\$p.value*

 *break }*

```
else if (is.error(try(fit(i+0.001,0.1,k+0.001),silent=T))==FALSE && 
fit(i+0.001,0.1,k+0.001)$estimate[1]>1 && 
fit(i+0.001,0.1,k+0.001)$estimate[2]>0 && 
fit(i+0.001,0.1,k+0.001)$estimate[3]>0) {
```
 *MLE=fit(i+0.001,0.1,k+0.001) A=AIC(MLE)*

 *B=BIC(MLE)*

```
AD1=ad.test(x,pNHT_gamma,sigma=MLE$estimate[1],sh=MLE$estimate[2],sc=MLE$es
timate[3])$statistic 
AD2=ad.test(x,pNHT_gamma,sigma=MLE$estimate[1],sh=MLE$estimate[2],sc=MLE$es
timate[3])$p.value 
KS1=ks.test(x,pNHT_gamma,sigma=MLE$estimate[1],sh=MLE$estimate[2],sc=MLE$es
timate[3])$statistic 
KS2=ks.test(x,pNHT_gamma,sigma=MLE$estimate[1],sh=MLE$estimate[2],sc=MLE$es
timate[3])$p.value
```

```
 break }
```

```
else if (is.error(try(fit(0.1,j+0.001,k+0.001),silent=T))==FALSE && 
fit(0.1,j+0.001,k+0.001)$estimate[1]>1 && 
fit(0.1,j+0.001,k+0.001)$estimate[2]>0 && 
fit(0.1,j+0.001,k+0.001)$estimate[3]>0) {
       MLE=fit(0.1,j+0.001,k+0.001)
```
 *A=AIC(MLE)*

 *B=BIC(MLE)* 

*AD1=ad.test(x,pNHT\_gamma,sigma=MLE\$estimate[1],sh=MLE\$estimate[2],sc=MLE\$es*

```
timate[3])$statistic 
AD2=ad.test(x,pNHT_gamma,sigma=MLE$estimate[1],sh=MLE$estimate[2],sc=MLE$es
timate[3])$p.value 
KS1=ks.test(x,pNHT_gamma,sigma=MLE$estimate[1],sh=MLE$estimate[2],sc=MLE$es
timate[3])$statistic 
KS2=ks.test(x,pNHT_gamma,sigma=MLE$estimate[1],sh=MLE$estimate[2],sc=MLE$es
timate[3])$p.value
       break }
    else {
       i=i+0.001
       j=j+0.001
       k=k+0.001 } } 
M1=matrix(c(MLE$estimate[1],MLE$estimate[2],MLE$estimate[3],A,B,KS1,KS2,AD1
,AD2),nrow=9) 
dimnames (M1)=list (c ("MLE sigma", "MLE sh", "MLE sc", "AIC", "BIC", "Kolmogorov-
Smirnov Statistic","Kolmogorov-Smirnov p-value","Anderson-Darling 
Statistic","Anderson-Darling p-value"),c("Value"))
return(M1)
}
fit.GT_exp=function(x){
```

```
 options(scipen = 100)
   fit = function(I, j, k, l){fitdistr(x,dGT_exp,list(lambda=I,alpha=j,beta=k,r=l),method="Nelder-
Mead")}
   i=0.1 j=0.1
    k=0.1
    l=0.1
for (m in 1:5000) { 
    if(is.error(try(fit(i+0.001,0.1,0.1,0.1),silent=T))==FALSE && 
abs(fit(i+0.001,0.1,0.1,0.1)$estimate[1])<=1 && 
fit(i+0.001,0.1,0.1,0.1)$estimate[2]>0 && 
fit(i+0.001,0.1,0.1,0.1)$estimate[3]>0 && 
fit(i+0.001,0.1,0.1,0.1)$estimate[4]>0 ) {
       MLE=fit(i+0.001,0.1,0.1,0.1)
       A=AIC(MLE)
       B=BIC(MLE) 
AD1=ad.test(x,pGT_exp,lambda=MLE$estimate[1],alpha=MLE$estimate[2],beta=MLE
$estimate[3],r=MLE$estimate[4])$statistic 
AD2=ad.test(x,pGT_exp,lambda=MLE$estimate[1],alpha=MLE$estimate[2],beta=MLE
```

```
$estimate[3],r=MLE$estimate[4])$p.value 
KS1=ks.test(x,pGT_exp,lambda=MLE$estimate[1],alpha=MLE$estimate[2],beta=MLE
$estimate[3],r=MLE$estimate[4])$statistic 
KS2=ks.test(x,pGT_exp,lambda=MLE$estimate[1],alpha=MLE$estimate[2],beta=MLE
$estimate[3],r=MLE$estimate[4])$p.value
```
 *break }*

```
 else if (is.error(try(fit(0.1,j+0.001,0.1,0.1),silent=T))==FALSE && 
abs(fit(0.1,j+0.001,0.1,0.1)$estimate[1])<=1 && 
fit(0.1,j+0.001,0.1,0.1)$estimate[2]>0 && 
fit(0.1,j+0.001,0.1,0.1)$estimate[3]>0 && 
fit(0.1,j+0.001,0.1,0.1)$estimate[4]>0) {
```

```
 MLE=fit(0.1,j+0.001,0.1,0.1)
```
 *A=AIC(MLE)*

 *B=BIC(MLE)* 

```
AD1=ad.test(x,pGT_exp,lambda=MLE$estimate[1],alpha=MLE$estimate[2],beta=MLE
$estimate[3],r=MLE$estimate[4])$statistic 
AD2=ad.test(x,pGT_exp,lambda=MLE$estimate[1],alpha=MLE$estimate[2],beta=MLE
$estimate[3],r=MLE$estimate[4])$p.value 
KS1=ks.test(x,pGT_exp,lambda=MLE$estimate[1],alpha=MLE$estimate[2],beta=MLE
$estimate[3],r=MLE$estimate[4])$statistic 
KS2=ks.test(x,pGT_exp,lambda=MLE$estimate[1],alpha=MLE$estimate[2],beta=MLE
$estimate[3],r=MLE$estimate[4])$p.value
```
 *break }*

```
 else if (is.error(try(fit(0.1,0.1,k+0.001,0.1),silent=T))==FALSE && 
abs(fit(0.1,0.1,k+0.001,0.1)$estimate[1])<=1 && 
fit(0.1,0.1,k+0.001,0.1)$estimate[2]>0 && 
fit(0.1,0.1,k+0.001,0.1)$estimate[3]>0 && 
fit(0.1,0.1,k+0.001,0.1)$estimate[4]>0) {
```
 *MLE=fit(0.1,0.1,k+0.001,0.1)*

 *A=AIC(MLE)*

 *B=BIC(MLE)* 

```
AD1=ad.test(x,pGT_exp,lambda=MLE$estimate[1],alpha=MLE$estimate[2],beta=MLE
$estimate[3],r=MLE$estimate[4])$statistic 
AD2=ad.test(x,pGT_exp,lambda=MLE$estimate[1],alpha=MLE$estimate[2],beta=MLE
$estimate[3],r=MLE$estimate[4])$p.value 
KS1=ks.test(x,pGT_exp,lambda=MLE$estimate[1],alpha=MLE$estimate[2],beta=MLE
$estimate[3],r=MLE$estimate[4])$statistic 
KS2=ks.test(x,pGT_exp,lambda=MLE$estimate[1],alpha=MLE$estimate[2],beta=MLE
$estimate[3],r=MLE$estimate[4])$p.value
```

```
 else if (is.error(try(fit(0.1,0.1,0.1,l+0.001),silent=T))==FALSE && 
abs(fit(0.1,0.1,0.1,l+0.001)$estimate[1])<=1 && 
fit(0.1,0.1,0.1,l+0.001)$estimate[2]>0 && 
fit(0.1,0.1,0.1,l+0.001)$estimate[3]>0 && 
fit(0.1,0.1,0.1,l+0.001)$estimate[4]>0) {
```
 *MLE=fit(0.1,0.1,0.1,l+0.001)*

 *A=AIC(MLE)*

 *B=BIC(MLE)* 

```
AD1=ad.test(x,pGT_exp,lambda=MLE$estimate[1],alpha=MLE$estimate[2],beta=MLE
$estimate[3],r=MLE$estimate[4])$statistic 
AD2=ad.test(x,pGT_exp,lambda=MLE$estimate[1],alpha=MLE$estimate[2],beta=MLE
$estimate[3],r=MLE$estimate[4])$p.value 
KS1=ks.test(x,pGT_exp,lambda=MLE$estimate[1],alpha=MLE$estimate[2],beta=MLE
$estimate[3],r=MLE$estimate[4])$statistic 
KS2=ks.test(x,pGT_exp,lambda=MLE$estimate[1],alpha=MLE$estimate[2],beta=MLE
$estimate[3],r=MLE$estimate[4])$p.value
```
 *break }*

```
 else if (is.error(try(fit(i+0.001,j+0.001,0.1,0.1),silent=T))==FALSE && 
abs(fit(i+0.001,j+0.001,0.1,0.1)$estimate[1])<=1 && 
fit(i+0.001,j+0.001,0.1,0.1)$estimate[2]>0 && 
fit(i+0.001,j+0.001,0.1,0.1)$estimate[3]>0 && 
fit(i+0.001,j+0.001,0.1,0.1)$estimate[4]>0) {
```
 *MLE=fit(i+0.001,j+0.001,0.1,0.1)*

 *A=AIC(MLE)*

 *B=BIC(MLE)* 

```
AD1=ad.test(x,pGT_exp,lambda=MLE$estimate[1],alpha=MLE$estimate[2],beta=MLE
$estimate[3],r=MLE$estimate[4])$statistic 
AD2=ad.test(x,pGT_exp,lambda=MLE$estimate[1],alpha=MLE$estimate[2],beta=MLE
$estimate[3],r=MLE$estimate[4])$p.value 
KS1=ks.test(x,pGT_exp,lambda=MLE$estimate[1],alpha=MLE$estimate[2],beta=MLE
$estimate[3],r=MLE$estimate[4])$statistic 
KS2=ks.test(x,pGT_exp,lambda=MLE$estimate[1],alpha=MLE$estimate[2],beta=MLE
$estimate[3],r=MLE$estimate[4])$p.value
```
 *break }*

```
 else if (is.error(try(fit(i+0.001,0.1,k+0.001,0.1),silent=T))==FALSE && 
abs(fit(i+0.001,0.1,k+0.001,0.1)$estimate[1])<=1 && 
fit(i+0.001,0.1,k+0.001,0.1)$estimate[2]>0 && 
fit(i+0.001,0.1,k+0.001,0.1)$estimate[3]>0 && 
fit(i+0.001,0.1,k+0.001,0.1)$estimate[4]>0) {
```
 *MLE=fit(i+0.001,0.1,k+0.001,0.1)*

```
 A=AIC(MLE)
```
 *B=BIC(MLE)* 

```
AD1=ad.test(x,pGT_exp,lambda=MLE$estimate[1],alpha=MLE$estimate[2],beta=MLE
$estimate[3],r=MLE$estimate[4])$statistic 
AD2=ad.test(x,pGT_exp,lambda=MLE$estimate[1],alpha=MLE$estimate[2],beta=MLE
$estimate[3],r=MLE$estimate[4])$p.value 
KS1=ks.test(x,pGT_exp,lambda=MLE$estimate[1],alpha=MLE$estimate[2],beta=MLE
$estimate[3],r=MLE$estimate[4])$statistic 
KS2=ks.test(x,pGT_exp,lambda=MLE$estimate[1],alpha=MLE$estimate[2],beta=MLE
$estimate[3],r=MLE$estimate[4])$p.value
```

```
 break }
```

```
 else if (is.error(try(fit(i+0.001,0.1,0.1,1+0.001),silent=T))==FALSE && 
abs(fit(i+0.001,0.1,0.1,1+0.001)$estimate[1])<=1 && 
fit(i+0.001,0.1,0.1,l+0.001)$estimate[2]>0 && 
fit(i+0.001,0.1,0.1,l+0.001)$estimate[3]>0 && 
fit(i+0.001,0.1,0.1,l+0.001)$estimate[4]>0) {
       MLE=fit(i+0.001,0.1,0.1,1+0.001)
       A=AIC(MLE)
       B=BIC(MLE) 
AD1=ad.test(x,pGT_exp,lambda=MLE$estimate[1],alpha=MLE$estimate[2],beta=MLE
$estimate[3],r=MLE$estimate[4])$statistic 
AD2=ad.test(x,pGT_exp,lambda=MLE$estimate[1],alpha=MLE$estimate[2],beta=MLE
$estimate[3],r=MLE$estimate[4])$p.value 
KS1=ks.test(x,pGT_exp,lambda=MLE$estimate[1],alpha=MLE$estimate[2],beta=MLE
$estimate[3],r=MLE$estimate[4])$statistic 
KS2=ks.test(x,pGT_exp,lambda=MLE$estimate[1],alpha=MLE$estimate[2],beta=MLE
$estimate[3],r=MLE$estimate[4])$p.value
       break }
else if (is.error(try(fit(0.1,j+0.001,k+0.001,0.1),silent=T))==FALSE && 
abs(fit(0.1,j+0.001,k+0.001,0.1)$estimate[1])<=1 && 
fit(0.1,j+0.001,k+0.001,0.1)$estimate[2]>0 && 
fit(0.1,j+0.001,k+0.001,0.1)$estimate[3]>0 && 
fit(0.1,j+0.001,k+0.001,0.1)$estimate[4]>0) {
       MLE=fit(0.1,j+0.001,k+0.001,0.1)
       A=AIC(MLE)
       B=BIC(MLE) 
AD1=ad.test(x,pGT_exp,lambda=MLE$estimate[1],alpha=MLE$estimate[2],beta=MLE
$estimate[3],r=MLE$estimate[4])$statistic 
AD2=ad.test(x,pGT_exp,lambda=MLE$estimate[1],alpha=MLE$estimate[2],beta=MLE
$estimate[3],r=MLE$estimate[4])$p.value 
KS1=ks.test(x,pGT_exp,lambda=MLE$estimate[1],alpha=MLE$estimate[2],beta=MLE
$estimate[3],r=MLE$estimate[4])$statistic 
KS2=ks.test(x,pGT_exp,lambda=MLE$estimate[1],alpha=MLE$estimate[2],beta=MLE
$estimate[3],r=MLE$estimate[4])$p.value
       break }
else if (is.error(try(fit(0.1,j+0.001,0.1,l+0.001),silent=T))==FALSE && 
abs(fit(0.1,j+0.001,0.1,l+0.001)$estimate[1])<=1 && 
fit(0.1,j+0.001,0.1,l+0.001)$estimate[2]>0 && 
fit(0.1,j+0.001,0.1,l+0.001)$estimate[3]>0 && 
fit(0.1,j+0.001,0.1,l+0.001)$estimate[4]>0) {
       MLE=fit(0.1,j+0.001,0.1,l+0.001)
       A=AIC(MLE)
       B=BIC(MLE)
```

```
AD1=ad.test(x,pGT_exp,lambda=MLE$estimate[1],alpha=MLE$estimate[2],beta=MLE
$estimate[3],r=MLE$estimate[4])$statistic
```

```
AD2=ad.test(x,pGT_exp,lambda=MLE$estimate[1],alpha=MLE$estimate[2],beta=MLE
$estimate[3],r=MLE$estimate[4])$p.value 
KS1=ks.test(x,pGT_exp,lambda=MLE$estimate[1],alpha=MLE$estimate[2],beta=MLE
$estimate[3],r=MLE$estimate[4])$statistic 
KS2=ks.test(x,pGT_exp,lambda=MLE$estimate[1],alpha=MLE$estimate[2],beta=MLE
$estimate[3],r=MLE$estimate[4])$p.value
       break }
else if (is.error(try(fit(0.1,0.1,k+0.001,l+0.001),silent=T))==FALSE && 
abs(fit(0.1,0.1,k+0.001,l+0.001)$estimate[1])<=1 && 
fit(0.1,0.1,k+0.001,l+0.001)$estimate[2]>0 && 
fit(0.1,0.1,k+0.001,l+0.001)$estimate[3]>0 && 
fit(0.1,0.1,k+0.001,l+0.001)$estimate[4]>0) {
       MLE=fit(0.1,0.1,k+0.001,l+0.001)
       A=AIC(MLE)
       B=BIC(MLE) 
AD1=ad.test(x,pGT_exp,lambda=MLE$estimate[1],alpha=MLE$estimate[2],beta=MLE
$estimate[3],r=MLE$estimate[4])$statistic 
AD2=ad.test(x,pGT_exp,lambda=MLE$estimate[1],alpha=MLE$estimate[2],beta=MLE
$estimate[3],r=MLE$estimate[4])$p.value 
KS1=ks.test(x,pGT_exp,lambda=MLE$estimate[1],alpha=MLE$estimate[2],beta=MLE
$estimate[3],r=MLE$estimate[4])$statistic 
KS2=ks.test(x,pGT_exp,lambda=MLE$estimate[1],alpha=MLE$estimate[2],beta=MLE
$estimate[3],r=MLE$estimate[4])$p.value
       break }
else if (is.error(try(fit(i+0.001,j+0.001,k+0.001,0.1),silent=T))==FALSE && 
abs(fit(i+0.001,j+0.001,k+0.001,0.1)$estimate[1])<=1 && 
fit(i+0.001,j+0.001,k+0.001,0.1)$estimate[2]>0 && 
fit(i+0.001,j+0.001,k+0.001,0.1)$estimate[3]>0 && 
fit(i+0.001,j+0.001,k+0.001,0.1)$estimate[4]>0) {
       MLE=fit(i+0.001,j+0.001,k+0.001,0.1)
       A=AIC(MLE)
       B=BIC(MLE) 
AD1=ad.test(x,pGT_exp,lambda=MLE$estimate[1],alpha=MLE$estimate[2],beta=MLE
$estimate[3],r=MLE$estimate[4])$statistic 
AD2=ad.test(x,pGT_exp,lambda=MLE$estimate[1],alpha=MLE$estimate[2],beta=MLE
$estimate[3],r=MLE$estimate[4])$p.value 
KS1=ks.test(x,pGT_exp,lambda=MLE$estimate[1],alpha=MLE$estimate[2],beta=MLE
$estimate[3],r=MLE$estimate[4])$statistic 
KS2=ks.test(x,pGT_exp,lambda=MLE$estimate[1],alpha=MLE$estimate[2],beta=MLE
$estimate[3],r=MLE$estimate[4])$p.value
       break }
else if (is.error(try(fit(i+0.001,j+0.001,0.1,l+0.001),silent=T))==FALSE && 
abs(fit(i+0.001,j+0.001,0.1,l+0.001)$estimate[1] && 
fit(i+0.001,j+0.001,0.1,l+0.001)$estimate[2]>0 && 
fit(i+0.001,j+0.001,0.1,l+0.001)$estimate[3]>0 &&
```

```
fit(i+0.001,j+0.001,0.1,l+0.001)$estimate[4]>0)<=1) {
```

```
 MLE=fit(i+0.001,j+0.001,0.1,l+0.001)
 A=AIC(MLE)
 B=BIC(MLE)
```

```
AD1=ad.test(x,pGT_exp,lambda=MLE$estimate[1],alpha=MLE$estimate[2],beta=MLE
$estimate[3],r=MLE$estimate[4])$statistic 
AD2=ad.test(x,pGT_exp,lambda=MLE$estimate[1],alpha=MLE$estimate[2],beta=MLE
$estimate[3],r=MLE$estimate[4])$p.value 
KS1=ks.test(x,pGT_exp,lambda=MLE$estimate[1],alpha=MLE$estimate[2],beta=MLE
$estimate[3],r=MLE$estimate[4])$statistic 
KS2=ks.test(x,pGT_exp,lambda=MLE$estimate[1],alpha=MLE$estimate[2],beta=MLE
$estimate[3],r=MLE$estimate[4])$p.value
```
 *break }*

```
else if (is.error(try(fit(i+0.001,0.1,k+0.001,l+0.001),silent=T))==FALSE && 
abs(fit(i+0.001,0.1,k+0.001,l+0.001)$estimate[1])<=1 && 
fit(i+0.001,0.1,k+0.001,l+0.001)$estimate[2]>0 && 
fit(i+0.001,0.1,k+0.001,l+0.001)$estimate[3]>0 && 
fit(i+0.001,0.1,k+0.001,l+0.001)$estimate[4]>0) {
```
 *MLE=fit(i+0.001,0.1,k+0.001,l+0.001)*

 *A=AIC(MLE)*

 *B=BIC(MLE)* 

```
AD1=ad.test(x,pGT_exp,lambda=MLE$estimate[1],alpha=MLE$estimate[2],beta=MLE
$estimate[3],r=MLE$estimate[4])$statistic 
AD2=ad.test(x,pGT_exp,lambda=MLE$estimate[1],alpha=MLE$estimate[2],beta=MLE
$estimate[3],r=MLE$estimate[4])$p.value 
KS1=ks.test(x,pGT_exp,lambda=MLE$estimate[1],alpha=MLE$estimate[2],beta=MLE
$estimate[3],r=MLE$estimate[4])$statistic 
KS2=ks.test(x,pGT_exp,lambda=MLE$estimate[1],alpha=MLE$estimate[2],beta=MLE
$estimate[3],r=MLE$estimate[4])$p.value
```

```
else if (is.error(try(fit(0.1,j+0.001,k+0.001,l+0.001),silent=T))==FALSE && 
abs(fit(0.1,j+0.001,k+0.001,l+0.001)$estimate[1])<=1 && 
fit(0.1,j+0.001,k+0.001,l+0.001)$estimate[2]>0 && 
fit(0.1,j+0.001,k+0.001,l+0.001)$estimate[3]>0 && 
fit(0.1,j+0.001,k+0.001,l+0.001)$estimate[4]>0) {
```

```
 MLE=fit(0.1,j+0.001,k+0.001,l+0.001)
 A=AIC(MLE)
 B=BIC(MLE)
```

```
AD1=ad.test(x,pGT_exp,lambda=MLE$estimate[1],alpha=MLE$estimate[2],beta=MLE
$estimate[3],r=MLE$estimate[4])$statistic 
AD2=ad.test(x,pGT_exp,lambda=MLE$estimate[1],alpha=MLE$estimate[2],beta=MLE
$estimate[3],r=MLE$estimate[4])$p.value 
KS1=ks.test(x,pGT_exp,lambda=MLE$estimate[1],alpha=MLE$estimate[2],beta=MLE
$estimate[3],r=MLE$estimate[4])$statistic
```

```
KS2=ks.test(x,pGT_exp,lambda=MLE$estimate[1],alpha=MLE$estimate[2],beta=MLE
$estimate[3],r=MLE$estimate[4])$p.value
       break }
else if(is.error(try(fit(I,j,k,l),silent=T))==FALSE && 
abs(fit(I,j,k,l)$estimate[1])<=1 && fit(I,j,k,l)$estimate[2]>0 && 
fit(I,j,k,l)$estimate[3]>0 && fit(I,j,k,l)$estimate[4]>0) {
       MLE=fit(I,j,k,l)
       A=AIC(MLE)
       B=BIC(MLE) 
AD1=ad.test(x,pGT_exp,lambda=MLE$estimate[1],alpha=MLE$estimate[2],beta=MLE
$estimate[3],r=MLE$estimate[4])$statistic 
AD2=ad.test(x,pGT_exp,lambda=MLE$estimate[1],alpha=MLE$estimate[2],beta=MLE
$estimate[3],r=MLE$estimate[4])$p.value 
KS1=ks.test(x,pGT_exp,lambda=MLE$estimate[1],alpha=MLE$estimate[2],beta=MLE
$estimate[3],r=MLE$estimate[4])$statistic 
KS2=ks.test(x,pGT_exp,lambda=MLE$estimate[1],alpha=MLE$estimate[2],beta=MLE
$estimate[3],r=MLE$estimate[4])$p.value
       break }
    else {
       i=i+0.001
       j=j+0.001 
       k=k+0.001
       l=l+0.001} } 
M1=matrix(c(MLE$estimate[1],MLE$estimate[2],MLE$estimate[3],MLE$estimate[4]
,A,B,KS1,KS2,AD1,AD2),nrow=10) 
dimnames (M1)=list(c("MLE lambda", "MLE alpha", "MLE beta", "MLE r", "AIC", "BIC"
,"Kolmogorov-Smirnov Statistic","Kolmogorov-Smirnov p-value","Anderson-
Darling Statistic","Anderson-Darling p-value"),c("Value"))
```

```
return(M1)
```
# *}*

```
fit.GT_gamma=function(x){
    options(scipen = 100)
    fit=function(I,j,k,l,f) 
{fitdistr(x,dGT_gamma,list(lambda=I,alpha=j,beta=k,sh=l,sc=f),method="Nelde
r-Mead")}
    i=0.1
    j=19
    k=0.1
```

```
 l=0.1
```

```
 f=19
```

```
for (m in 1:5000) {
```

```
 if(is.error(try(fit(i+0.001,0.1,0.1,0.1,0.1),silent=T))==FALSE && 
abs(fit(i+0.001,0.1,0.1,0.1,0.1)$estimate[1])<=1 && 
fit(i+0.001,0.1,0.1,0.1,0.1)$estimate[2]>0 && 
fit(i+0.001,0.1,0.1,0.1,0.1)$estimate[3]>0 && 
fit(i+0.001,0.1,0.1,0.1,0.1)$estimate[4]>0 && 
fit(i+0.001,0.1,0.1,0.1,0.1)$estimate[5]>0) {
```

```
 MLE=fit(i+0.001,0.1,0.1,0.1,0.1)
```

```
 A=AIC(MLE)
```
 *B=BIC(MLE)* 

```
AD1=ad.test(x,pGT_gamma,lambda=MLE$estimate[1],alpha=MLE$estimate[2],beta=M
LE$estimate[3],sh=MLE$estimate[4],sc=MLE$estimate[5])$statistic 
AD2=ad.test(x,pGT_gamma,lambda=MLE$estimate[1],alpha=MLE$estimate[2],beta=M
LE$estimate[3],sh=MLE$estimate[4],sc=MLE$estimate[5])$p.value 
KS1=ks.test(x,pGT_gamma,lambda=MLE$estimate[1],alpha=MLE$estimate[2],beta=M
LE$estimate[3],sh=MLE$estimate[4],sc=MLE$estimate[5])$statistic 
KS2=ks.test(x,pGT_gamma,lambda=MLE$estimate[1],alpha=MLE$estimate[2],beta=M
LE$estimate[3],sh=MLE$estimate[4],sc=MLE$estimate[5])$p.value
```
 *break }*

```
 else if (is.error(try(fit(0.1,j+0.001,0.1,0.1,0.1),silent=T))==FALSE && 
abs(fit(0.1,j+0.001,0.1,0.1,0.1)$estimate[1])<=1 && 
fit(0.1,j+0.001,0.1,0.1,0.1)$estimate[2]>0 && 
fit(0.1,j+0.001,0.1,0.1,0.1)$estimate[3]>0 && 
fit(0.1,j+0.001,0.1,0.1,0.1)$estimate[4]>0 && 
fit(0.1,j+0.001,0.1,0.1,0.1)$estimate[5]>0) {
```

```
 MLE=fit(0.1,j+0.001,0.1,0.1,0.1)
```
 *A=AIC(MLE)*

 *B=BIC(MLE)* 

```
AD1=ad.test(x,pGT_gamma,lambda=MLE$estimate[1],alpha=MLE$estimate[2],beta=M
LE$estimate[3],sh=MLE$estimate[4],sc=MLE$estimate[5])$statistic 
AD2=ad.test(x,pGT_gamma,lambda=MLE$estimate[1],alpha=MLE$estimate[2],beta=M
LE$estimate[3],sh=MLE$estimate[4],sc=MLE$estimate[5])$p.value 
KS1=ks.test(x,pGT_gamma,lambda=MLE$estimate[1],alpha=MLE$estimate[2],beta=M
LE$estimate[3],sh=MLE$estimate[4],sc=MLE$estimate[5])$statistic 
KS2=ks.test(x,pGT_gamma,lambda=MLE$estimate[1],alpha=MLE$estimate[2],beta=M
LE$estimate[3],sh=MLE$estimate[4],sc=MLE$estimate[5])$p.value
```

```
 else if (is.error(try(fit(0.1,0.1,k+0.001,0.1,0.1),silent=T))==FALSE && 
abs(fit(0.1,0.1,k+0.001,0.1,0.1)$estimate[1])<=1 && 
fit(0.1,0.1,k+0.001,0.1,0.1)$estimate[2]>0 && 
fit(0.1,0.1,k+0.001,0.1,0.1)$estimate[3]>0 && 
fit(0.1,0.1,k+0.001,0.1,0.1)$estimate[4]>0 && 
fit(0.1,0.1,k+0.001,0.1,0.1)$estimate[5]>0) {
```

```
 MLE=fit(0.1,0.1,k+0.001,0.1,0.1)
```

```
 A=AIC(MLE)
```
 *B=BIC(MLE)* 

```
AD1=ad.test(x,pGT_gamma,lambda=MLE$estimate[1],alpha=MLE$estimate[2],beta=M
LE$estimate[3],sh=MLE$estimate[4],sc=MLE$estimate[5])$statistic 
AD2=ad.test(x,pGT_gamma,lambda=MLE$estimate[1],alpha=MLE$estimate[2],beta=M
LE$estimate[3],sh=MLE$estimate[4],sc=MLE$estimate[5])$p.value 
KS1=ks.test(x,pGT_gamma,lambda=MLE$estimate[1],alpha=MLE$estimate[2],beta=M
LE$estimate[3],sh=MLE$estimate[4],sc=MLE$estimate[5])$statistic 
KS2=ks.test(x,pGT_gamma,lambda=MLE$estimate[1],alpha=MLE$estimate[2],beta=M
LE$estimate[3],sh=MLE$estimate[4],sc=MLE$estimate[5])$p.value
```
 *break }*

```
 else if (is.error(try(fit(0.1,0.1,0.1,l+0.001,0.1),silent=T))==FALSE && 
abs(fit(0.1,0.1,0.1,l+0.001,0.1)$estimate[1])<=1 && 
fit(0.1,0.1,0.1,l+0.001,0.1)$estimate[2]>0 && 
fit(0.1,0.1,0.1,l+0.001,0.1)$estimate[3]>0 && 
fit(0.1,0.1,0.1,l+0.001,0.1)$estimate[4]>0 && 
fit(0.1,0.1,0.1,l+0.001,0.1)$estimate[5]>0) {
```
 *MLE=fit(0.1,0.1,0.1,l+0.001,0.1)*

 *A=AIC(MLE)*

 *B=BIC(MLE)* 

```
AD1=ad.test(x,pGT_gamma,lambda=MLE$estimate[1],alpha=MLE$estimate[2],beta=M
LE$estimate[3],sh=MLE$estimate[4],sc=MLE$estimate[5])$statistic 
AD2=ad.test(x,pGT_gamma,lambda=MLE$estimate[1],alpha=MLE$estimate[2],beta=M
LE$estimate[3],sh=MLE$estimate[4],sc=MLE$estimate[5])$p.value 
KS1=ks.test(x,pGT_gamma,lambda=MLE$estimate[1],alpha=MLE$estimate[2],beta=M
LE$estimate[3],sh=MLE$estimate[4],sc=MLE$estimate[5])$statistic 
KS2=ks.test(x,pGT_gamma,lambda=MLE$estimate[1],alpha=MLE$estimate[2],beta=M
LE$estimate[3],sh=MLE$estimate[4],sc=MLE$estimate[5])$p.value
```
 *break }*

```
 else if (is.error(try(fit(0.1,0.1,0.1,0.1,f+0.001),silent=T))==FALSE && 
abs(fit(0.1,0.1,0.1,0.1,f+0.001)$estimate[1])<=1 && 
fit(0.1,0.1,0.1,0.1,f+0.001)$estimate[2]>0 && 
fit(0.1,0.1,0.1,0.1,f+0.001)$estimate[3]>0 && 
fit(0.1,0.1,0.1,0.1,f+0.001)$estimate[4]>0 && 
fit(0.1,0.1,0.1,0.1,f+0.001)$estimate[5]>0) {
```
 *MLE=fit(0.1,0.1,0.1,0.1,f+0.001)*

 *A=AIC(MLE)*

 *B=BIC(MLE)* 

```
AD1=ad.test(x,pGT_gamma,lambda=MLE$estimate[1],alpha=MLE$estimate[2],beta=M
LE$estimate[3],sh=MLE$estimate[4],sc=MLE$estimate[5])$statistic 
AD2=ad.test(x,pGT_gamma,lambda=MLE$estimate[1],alpha=MLE$estimate[2],beta=M
LE$estimate[3],sh=MLE$estimate[4],sc=MLE$estimate[5])$p.value 
KS1=ks.test(x,pGT_gamma,lambda=MLE$estimate[1],alpha=MLE$estimate[2],beta=M
LE$estimate[3],sh=MLE$estimate[4],sc=MLE$estimate[5])$statistic 
KS2=ks.test(x,pGT_gamma,lambda=MLE$estimate[1],alpha=MLE$estimate[2],beta=M
LE$estimate[3],sh=MLE$estimate[4],sc=MLE$estimate[5])$p.value
```

```
 break }
```

```
 else if (is.error(try(fit(i+0.001,j+0.001,0.1,0.1,0.1),silent=T))==FALSE 
&& abs(fit(i+0.001,j+0.001,0.1,0.1,0.1)$estimate[1])<=1 && 
fit(i+0.001,j+0.001,0.1,0.1,0.1)$estimate[2]>0 && 
fit(i+0.001,j+0.001,0.1,0.1,0.1)$estimate[3]>0 && 
fit(i+0.001,j+0.001,0.1,0.1,0.1)$estimate[4]>0 && 
fit(i+0.001,j+0.001,0.1,0.1,0.1)$estimate[5]>0) {
       MLE=fit(i+0.001,j+0.001,0.1,0.1,0.1)
       A=AIC(MLE)
       B=BIC(MLE) 
AD1=ad.test(x,pGT_gamma,lambda=MLE$estimate[1],alpha=MLE$estimate[2],beta=M
LE$estimate[3],sh=MLE$estimate[4],sc=MLE$estimate[5])$statistic 
AD2=ad.test(x,pGT_gamma,lambda=MLE$estimate[1],alpha=MLE$estimate[2],beta=M
LE$estimate[3],sh=MLE$estimate[4],sc=MLE$estimate[5])$p.value 
KS1=ks.test(x,pGT_gamma,lambda=MLE$estimate[1],alpha=MLE$estimate[2],beta=M
LE$estimate[3],sh=MLE$estimate[4],sc=MLE$estimate[5])$statistic 
KS2=ks.test(x,pGT_gamma,lambda=MLE$estimate[1],alpha=MLE$estimate[2],beta=M
LE$estimate[3],sh=MLE$estimate[4],sc=MLE$estimate[5])$p.value
       break }
   else if (is.error(try(fit(i+0.001,0.1,k+0.001,0.1,0.1),silent=T))==FALSE 
&& abs(fit(i+0.001,0.1,k+0.001,0.1,0.1)$estimate[1])<=1 && 
fit(i+0.001,0.1,k+0.001,0.1,0.1)$estimate[2]>0 && 
fit(i+0.001,0.1,k+0.001,0.1,0.1)$estimate[3]>0 && 
fit(i+0.001,0.1,k+0.001,0.1,0.1)$estimate[4]>0 && 
fit(i+0.001,0.1,k+0.001,0.1,0.1)$estimate[5]>0) {
       MLE=fit(i+0.001,0.1,k+0.001,0.1,0.1)
       A=AIC(MLE)
       B=BIC(MLE) 
AD1=ad.test(x,pGT_gamma,lambda=MLE$estimate[1],alpha=MLE$estimate[2],beta=M
LE$estimate[3],sh=MLE$estimate[4],sc=MLE$estimate[5])$statistic 
AD2=ad.test(x,pGT_gamma,lambda=MLE$estimate[1],alpha=MLE$estimate[2],beta=M
LE$estimate[3],sh=MLE$estimate[4],sc=MLE$estimate[5])$p.value 
KS1=ks.test(x,pGT_gamma,lambda=MLE$estimate[1],alpha=MLE$estimate[2],beta=M
LE$estimate[3],sh=MLE$estimate[4],sc=MLE$estimate[5])$statistic 
KS2=ks.test(x,pGT_gamma,lambda=MLE$estimate[1],alpha=MLE$estimate[2],beta=M
LE$estimate[3],sh=MLE$estimate[4],sc=MLE$estimate[5])$p.value
       break }
else if (is.error(try(fit(i+0.001,0.1,0.1,l+0.001,0.1),silent=T))==FALSE && 
abs(fit(i+0.001,0.1,0.1,l+0.001,0.1)$estimate[1])<=1 && 
fit(i+0.001,0.1,0.1,l+0.001,0.1)$estimate[2]>0 && 
fit(i+0.001,0.1,0.1,l+0.001,0.1)$estimate[3]>0 && 
fit(i+0.001,0.1,0.1,l+0.001,0.1)$estimate[4]>0 && 
fit(i+0.001,0.1,0.1,l+0.001,0.1)$estimate[5]>0) {
       MLE=fit(i+0.001,0.1,0.1,l+0.001,0.1)
       A=AIC(MLE)
```

```
 B=BIC(MLE)
```

```
AD1=ad.test(x,pGT_gamma,lambda=MLE$estimate[1],alpha=MLE$estimate[2],beta=M
LE$estimate[3],sh=MLE$estimate[4],sc=MLE$estimate[5])$statistic 
AD2=ad.test(x,pGT_gamma,lambda=MLE$estimate[1],alpha=MLE$estimate[2],beta=M
LE$estimate[3],sh=MLE$estimate[4],sc=MLE$estimate[5])$p.value 
KS1=ks.test(x,pGT_gamma,lambda=MLE$estimate[1],alpha=MLE$estimate[2],beta=M
LE$estimate[3],sh=MLE$estimate[4],sc=MLE$estimate[5])$statistic 
KS2=ks.test(x,pGT_gamma,lambda=MLE$estimate[1],alpha=MLE$estimate[2],beta=M
LE$estimate[3],sh=MLE$estimate[4],sc=MLE$estimate[5])$p.value
       break }
else if (is.error(try(fit(i+0.001,0.1,0.1,0.1,f+0.001),silent=T))==FALSE && 
abs(fit(i+0.001,0.1,0.1,0.1,f+0.001)$estimate[1])<=1 && 
fit(i+0.001,0.1,0.1,0.1,f+0.001)$estimate[2]>0 && 
fit(i+0.001,0.1,0.1,0.1,f+0.001)$estimate[3]>0 && 
fit(i+0.001,0.1,0.1,0.1,f+0.001)$estimate[4]>0 && 
fit(i+0.001,0.1,0.1,0.1,f+0.001)$estimate[5]>0) {
       MLE=fit(i+0.001,0.1,0.1,0.1,f+0.001)
       A=AIC(MLE)
       B=BIC(MLE) 
AD1=ad.test(x,pGT_gamma,lambda=MLE$estimate[1],alpha=MLE$estimate[2],beta=M
LE$estimate[3],sh=MLE$estimate[4],sc=MLE$estimate[5])$statistic 
AD2=ad.test(x,pGT_gamma,lambda=MLE$estimate[1],alpha=MLE$estimate[2],beta=M
LE$estimate[3],sh=MLE$estimate[4],sc=MLE$estimate[5])$p.value 
KS1=ks.test(x,pGT_gamma,lambda=MLE$estimate[1],alpha=MLE$estimate[2],beta=M
LE$estimate[3],sh=MLE$estimate[4],sc=MLE$estimate[5])$statistic 
KS2=ks.test(x,pGT_gamma,lambda=MLE$estimate[1],alpha=MLE$estimate[2],beta=M
LE$estimate[3],sh=MLE$estimate[4],sc=MLE$estimate[5])$p.value
       break }
else if (is.error(try(fit(0.1,j+0.001,k+0.001,0.1,0.1),silent=T))==FALSE && 
abs(fit(0.1,j+0.001,k+0.001,0.1,0.1)$estimate[1])<=1 && 
fit(0.1,j+0.001,k+0.001,0.1,0.1)$estimate[2]>0 && 
fit(0.1,j+0.001,k+0.001,0.1,0.1)$estimate[3]>0 && 
fit(0.1,j+0.001,k+0.001,0.1,0.1)$estimate[4]>0 && 
fit(0.1,j+0.001,k+0.001,0.1,0.1)$estimate[5]>0) {
       MLE=fit(0.1,j+0.001,k+0.001,0.1,0.1)
       A=AIC(MLE)
       B=BIC(MLE) 
AD1=ad.test(x,pGT_gamma,lambda=MLE$estimate[1],alpha=MLE$estimate[2],beta=M
LE$estimate[3],sh=MLE$estimate[4],sc=MLE$estimate[5])$statistic 
AD2=ad.test(x,pGT_gamma,lambda=MLE$estimate[1],alpha=MLE$estimate[2],beta=M
LE$estimate[3],sh=MLE$estimate[4],sc=MLE$estimate[5])$p.value 
KS1=ks.test(x,pGT_gamma,lambda=MLE$estimate[1],alpha=MLE$estimate[2],beta=M
LE$estimate[3],sh=MLE$estimate[4],sc=MLE$estimate[5])$statistic 
KS2=ks.test(x,pGT_gamma,lambda=MLE$estimate[1],alpha=MLE$estimate[2],beta=M
LE$estimate[3],sh=MLE$estimate[4],sc=MLE$estimate[5])$p.value
```

```
else if (is.error(try(fit(0.1,j+0.001,0.1,l+0.001,0.1),silent=T))==FALSE && 
abs(fit(0.1,j+0.001,0.1,l+0.001,0.1)$estimate[1])<=1 && 
fit(0.1,j+0.001,0.1,l+0.001,0.1)$estimate[2]>0 && 
fit(0.1,j+0.001,0.1,l+0.001,0.1)$estimate[3]>0 && 
fit(0.1,j+0.001,0.1,l+0.001,0.1)$estimate[4]>0 && 
fit(0.1,j+0.001,0.1,l+0.001,0.1)$estimate[5]>0) {
       MLE=fit(0.1,j+0.001,0.1,l+0.001,0.1)
       A=AIC(MLE)
       B=BIC(MLE) 
AD1=ad.test(x,pGT_gamma,lambda=MLE$estimate[1],alpha=MLE$estimate[2],beta=M
LE$estimate[3],sh=MLE$estimate[4],sc=MLE$estimate[5])$statistic 
AD2=ad.test(x,pGT_gamma,lambda=MLE$estimate[1],alpha=MLE$estimate[2],beta=M
LE$estimate[3],sh=MLE$estimate[4],sc=MLE$estimate[5])$p.value 
KS1=ks.test(x,pGT_gamma,lambda=MLE$estimate[1],alpha=MLE$estimate[2],beta=M
LE$estimate[3],sh=MLE$estimate[4],sc=MLE$estimate[5])$statistic 
KS2=ks.test(x,pGT_gamma,lambda=MLE$estimate[1],alpha=MLE$estimate[2],beta=M
LE$estimate[3],sh=MLE$estimate[4],sc=MLE$estimate[5])$p.value
       break }
else if (is.error(try(fit(0.1,j+0.001,0.1,0.1,f+0.001),silent=T))==FALSE && 
abs(fit(0.1,j+0.001,0.1,0.1,f+0.001)$estimate[1])<=1 && 
fit(0.1,j+0.001,0.1,0.1,f+0.001)$estimate[2]>0 && 
fit(0.1,j+0.001,0.1,0.1,f+0.001)$estimate[3]>0 && 
fit(0.1,j+0.001,0.1,0.1,f+0.001)$estimate[4]>0 && 
fit(0.1,j+0.001,0.1,0.1,f+0.001)$estimate[5]>0) {
       MLE=fit(0.1,j+0.001,0.1,0.1,f+0.001)
       A=AIC(MLE)
       B=BIC(MLE) 
AD1=ad.test(x,pGT_gamma,lambda=MLE$estimate[1],alpha=MLE$estimate[2],beta=M
LE$estimate[3],sh=MLE$estimate[4],sc=MLE$estimate[5])$statistic 
AD2=ad.test(x,pGT_gamma,lambda=MLE$estimate[1],alpha=MLE$estimate[2],beta=M
LE$estimate[3],sh=MLE$estimate[4],sc=MLE$estimate[5])$p.value 
KS1=ks.test(x,pGT_gamma,lambda=MLE$estimate[1],alpha=MLE$estimate[2],beta=M
LE$estimate[3],sh=MLE$estimate[4],sc=MLE$estimate[5])$statistic 
KS2=ks.test(x,pGT_gamma,lambda=MLE$estimate[1],alpha=MLE$estimate[2],beta=M
LE$estimate[3],sh=MLE$estimate[4],sc=MLE$estimate[5])$p.value
       break }
else if (is.error(try(fit(0.1,0.1,k+0.001,l+0.001,0.1),silent=T))==FALSE && 
abs(fit(0.1,0.1,k+0.001,l+0.001,0.1)$estimate[1])<=1 && 
fit(0.1,0.1,k+0.001,l+0.001,0.1)$estimate[2]>0 && 
fit(0.1,0.1,k+0.001,l+0.001,0.1)$estimate[3]>0 && 
fit(0.1,0.1,k+0.001,l+0.001,0.1)$estimate[4]>0 && 
fit(0.1,0.1,k+0.001,l+0.001,0.1)$estimate[5]>0) {
       MLE=fit(0.1,0.1,k+0.001,l+0.001,0.1)
       A=AIC(MLE)
```

```
 B=BIC(MLE)
```
*AD1=ad.test(x,pGT\_gamma,lambda=MLE\$estimate[1],alpha=MLE\$estimate[2],beta=M LE\$estimate[3],sh=MLE\$estimate[4],sc=MLE\$estimate[5])\$statistic AD2=ad.test(x,pGT\_gamma,lambda=MLE\$estimate[1],alpha=MLE\$estimate[2],beta=M LE\$estimate[3],sh=MLE\$estimate[4],sc=MLE\$estimate[5])\$p.value KS1=ks.test(x,pGT\_gamma,lambda=MLE\$estimate[1],alpha=MLE\$estimate[2],beta=M LE\$estimate[3],sh=MLE\$estimate[4],sc=MLE\$estimate[5])\$statistic*

*KS2=ks.test(x,pGT\_gamma,lambda=MLE\$estimate[1],alpha=MLE\$estimate[2],beta=M LE\$estimate[3],sh=MLE\$estimate[4],sc=MLE\$estimate[5])\$p.value*

 *break }*

*else if (is.error(try(fit(0.1,0.1,k+0.001,0.1,f+0.001),silent=T))==FALSE && abs(fit(0.1,0.1,k+0.001,0.1,f+0.001)\$estimate[1])<=1 && fit(0.1,0.1,k+0.001,0.1,f+0.001)\$estimate[2]>0 && fit(0.1,0.1,k+0.001,0.1,f+0.001)\$estimate[3]>0 && fit(0.1,0.1,k+0.001,0.1,f+0.001)\$estimate[4]>0 && fit(0.1,0.1,k+0.001,0.1,f+0.001)\$estimate[5]>0) {*

 *MLE=fit(0.1,0.1,k+0.001,0.1,f+0.001)*

 *A=AIC(MLE)*

 *B=BIC(MLE)* 

```
AD1=ad.test(x,pGT_gamma,lambda=MLE$estimate[1],alpha=MLE$estimate[2],beta=M
LE$estimate[3],sh=MLE$estimate[4],sc=MLE$estimate[5])$statistic 
AD2=ad.test(x,pGT_gamma,lambda=MLE$estimate[1],alpha=MLE$estimate[2],beta=M
LE$estimate[3],sh=MLE$estimate[4],sc=MLE$estimate[5])$p.value 
KS1=ks.test(x,pGT_gamma,lambda=MLE$estimate[1],alpha=MLE$estimate[2],beta=M
LE$estimate[3],sh=MLE$estimate[4],sc=MLE$estimate[5])$statistic 
KS2=ks.test(x,pGT_gamma,lambda=MLE$estimate[1],alpha=MLE$estimate[2],beta=M
LE$estimate[3],sh=MLE$estimate[4],sc=MLE$estimate[5])$p.value
```
 *break }*

```
else if (is.error(try(fit(0.1,0.1,0.1,l+0.001,f+0.001),silent=T))==FALSE && 
abs(fit(0.1,0.1,0.1,l+0.001,f+0.001)$estimate[1])<=1 && 
fit(0.1,0.1,0.1,l+0.001,f+0.001)$estimate[2]>0 && 
fit(0.1,0.1,0.1,l+0.001,f+0.001)$estimate[3]>0 && 
fit(0.1,0.1,0.1,l+0.001,f+0.001)$estimate[4]>0 && 
fit(0.1,0.1,0.1,l+0.001,f+0.001)$estimate[5]>0) {
```
 *MLE=fit(0.1,0.1,0.1,l+0.001,f+0.001)*

 *A=AIC(MLE)*

 *B=BIC(MLE)* 

*AD1=ad.test(x,pGT\_gamma,lambda=MLE\$estimate[1],alpha=MLE\$estimate[2],beta=M LE\$estimate[3],sh=MLE\$estimate[4],sc=MLE\$estimate[5])\$statistic*

```
AD2=ad.test(x,pGT_gamma,lambda=MLE$estimate[1],alpha=MLE$estimate[2],beta=M
LE$estimate[3],sh=MLE$estimate[4],sc=MLE$estimate[5])$p.value 
KS1=ks.test(x,pGT_gamma,lambda=MLE$estimate[1],alpha=MLE$estimate[2],beta=M
LE$estimate[3],sh=MLE$estimate[4],sc=MLE$estimate[5])$statistic
```

```
KS2=ks.test(x,pGT_gamma,lambda=MLE$estimate[1],alpha=MLE$estimate[2],beta=M
LE$estimate[3],sh=MLE$estimate[4],sc=MLE$estimate[5])$p.value
       break }
else if 
(is.error(try(fit(i+0.001,j+0.001,k+0.001,0.1,0.1),silent=T))==FALSE && 
abs(fit(i+0.001,j+0.001,k+0.001,0.1,0.1)$estimate[1])<=1 && 
fit(i+0.001,j+0.001,k+0.001,0.1,0.1)$estimate[2]>0 && 
fit(i+0.001,j+0.001,k+0.001,0.1,0.1)$estimate[3]>0 && 
fit(i+0.001,j+0.001,k+0.001,0.1,0.1)$estimate[4]>0 && 
fit(i+0.001,j+0.001,k+0.001,0.1,0.1)$estimate[5]>0 ) {
       MLE=fit(i+0.001,j+0.001,k+0.001,0.1,0.1)
       A=AIC(MLE)
       B=BIC(MLE) 
AD1=ad.test(x,pGT_gamma,lambda=MLE$estimate[1],alpha=MLE$estimate[2],beta=M
LE$estimate[3],sh=MLE$estimate[4],sc=MLE$estimate[5])$statistic 
AD2=ad.test(x,pGT_gamma,lambda=MLE$estimate[1],alpha=MLE$estimate[2],beta=M
LE$estimate[3],sh=MLE$estimate[4],sc=MLE$estimate[5])$p.value 
KS1=ks.test(x,pGT_gamma,lambda=MLE$estimate[1],alpha=MLE$estimate[2],beta=M
LE$estimate[3],sh=MLE$estimate[4],sc=MLE$estimate[5])$statistic 
KS2=ks.test(x,pGT_gamma,lambda=MLE$estimate[1],alpha=MLE$estimate[2],beta=M
LE$estimate[3],sh=MLE$estimate[4],sc=MLE$estimate[5])$p.value
       break }
else if 
(is.error(try(fit(i+0.001,j+0.001,0.1,l+0.001,0.1),silent=T))==FALSE && 
abs(fit(i+0.001,j+0.001,0.1,l+0.001,0.1)$estimate[1])<=1 && 
fit(i+0.001,j+0.001,0.1,l+0.001,0.1)$estimate[2]>0 && 
fit(i+0.001,j+0.001,0.1,l+0.001,0.1)$estimate[3]>0 && 
fit(i+0.001,j+0.001,0.1,l+0.001,0.1)$estimate[4]>0 && 
fit(i+0.001,j+0.001,0.1,l+0.001,0.1)$estimate[5]>0) {
       MLE=fit(i+0.001,j+0.001,0.1,l+0.001,0.1)
       A=AIC(MLE)
       B=BIC(MLE)
AD1=ad.test(x,pGT_gamma,lambda=MLE$estimate[1],alpha=MLE$estimate[2],beta=M
LE$estimate[3],sh=MLE$estimate[4],sc=MLE$estimate[5])$statistic 
AD2=ad.test(x,pGT_gamma,lambda=MLE$estimate[1],alpha=MLE$estimate[2],beta=M
LE$estimate[3],sh=MLE$estimate[4],sc=MLE$estimate[5])$p.value 
KS1=ks.test(x,pGT_gamma,lambda=MLE$estimate[1],alpha=MLE$estimate[2],beta=M
LE$estimate[3],sh=MLE$estimate[4],sc=MLE$estimate[5])$statistic 
KS2=ks.test(x,pGT_gamma,lambda=MLE$estimate[1],alpha=MLE$estimate[2],beta=M
LE$estimate[3],sh=MLE$estimate[4],sc=MLE$estimate[5])$p.value
       break }
else if
(is.error(try(fit(i+0.001,j+0.001,0.1,0.1,f+0.001),silent=T))==FALSE &&
```

```
abs(fit(i+0.001,j+0.001,0.1,0.1,f+0.001)$estimate[1])<=1 &&
```
*fit(i+0.001,j+0.001,0.1,0.1,f+0.001)\$estimate[2]>0 && fit(i+0.001,j+0.001,0.1,0.1,f+0.001)\$estimate[3]>0 && fit(i+0.001,j+0.001,0.1,0.1,f+0.001)\$estimate[4]>0 && fit(i+0.001,j+0.001,0.1,0.1,f+0.001)\$estimate[5]>0) {*

 *MLE=fit(i+0.001,j+0.001,0.1,0.1,f+0.001)*

 *A=AIC(MLE)*

 *B=BIC(MLE)* 

*AD1=ad.test(x,pGT\_gamma,lambda=MLE\$estimate[1],alpha=MLE\$estimate[2],beta=M LE\$estimate[3],sh=MLE\$estimate[4],sc=MLE\$estimate[5])\$statistic AD2=ad.test(x,pGT\_gamma,lambda=MLE\$estimate[1],alpha=MLE\$estimate[2],beta=M LE\$estimate[3],sh=MLE\$estimate[4],sc=MLE\$estimate[5])\$p.value KS1=ks.test(x,pGT\_gamma,lambda=MLE\$estimate[1],alpha=MLE\$estimate[2],beta=M LE\$estimate[3],sh=MLE\$estimate[4],sc=MLE\$estimate[5])\$statistic KS2=ks.test(x,pGT\_gamma,lambda=MLE\$estimate[1],alpha=MLE\$estimate[2],beta=M LE\$estimate[3],sh=MLE\$estimate[4],sc=MLE\$estimate[5])\$p.value*

 *break }*

*else if*

*(is.error(try(fit(i+0.001,0.1,k+0.001,l+0.001,0.1),silent=T))==FALSE && abs(fit(i+0.001,0.1,k+0.001,l+0.001,0.1)\$estimate[1])<=1 && fit(i+0.001,0.1,k+0.001,l+0.001,0.1)\$estimate[2]>0 && fit(i+0.001,0.1,k+0.001,l+0.001,0.1)\$estimate[3]>0 && fit(i+0.001,0.1,k+0.001,l+0.001,0.1)\$estimate[4]>0 && fit(i+0.001,0.1,k+0.001,l+0.001,0.1)\$estimate[5]>0) {*

 *MLE=fit(i+0.001,0.1,k+0.001,l+0.001,0.1)*

 *A=AIC(MLE)*

 *B=BIC(MLE)* 

*AD1=ad.test(x,pGT\_gamma,lambda=MLE\$estimate[1],alpha=MLE\$estimate[2],beta=M LE\$estimate[3],sh=MLE\$estimate[4],sc=MLE\$estimate[5])\$statistic AD2=ad.test(x,pGT\_gamma,lambda=MLE\$estimate[1],alpha=MLE\$estimate[2],beta=M LE\$estimate[3],sh=MLE\$estimate[4],sc=MLE\$estimate[5])\$p.value KS1=ks.test(x,pGT\_gamma,lambda=MLE\$estimate[1],alpha=MLE\$estimate[2],beta=M LE\$estimate[3],sh=MLE\$estimate[4],sc=MLE\$estimate[5])\$statistic KS2=ks.test(x,pGT\_gamma,lambda=MLE\$estimate[1],alpha=MLE\$estimate[2],beta=M LE\$estimate[3],sh=MLE\$estimate[4],sc=MLE\$estimate[5])\$p.value*

 *break }*

```
else if
```

```
(is.error(try(fit(i+0.001,0.1,k+0.001,0.1,f+0.001),silent=T))==FALSE && 
abs(fit(i+0.001,0.1,k+0.001,0.1,f+0.001)$estimate[1])<=1 && 
fit(i+0.001,0.1,k+0.001,0.1,f+0.001)$estimate[2]>0 && 
fit(i+0.001,0.1,k+0.001,0.1,f+0.001)$estimate[3]>0 && 
fit(i+0.001,0.1,k+0.001,0.1,f+0.001)$estimate[4]>0 && 
fit(i+0.001,0.1,k+0.001,0.1,f+0.001)$estimate[5]>0) {
```

```
 MLE=fit(i+0.001,0.1,k+0.001,0.1,f+0.001)
```
 *A=AIC(MLE)*

```
 B=BIC(MLE)
```

```
AD1=ad.test(x,pGT_gamma,lambda=MLE$estimate[1],alpha=MLE$estimate[2],beta=M
LE$estimate[3],sh=MLE$estimate[4],sc=MLE$estimate[5])$statistic 
AD2=ad.test(x,pGT_gamma,lambda=MLE$estimate[1],alpha=MLE$estimate[2],beta=M
LE$estimate[3],sh=MLE$estimate[4],sc=MLE$estimate[5])$p.value 
KS1=ks.test(x,pGT_gamma,lambda=MLE$estimate[1],alpha=MLE$estimate[2],beta=M
LE$estimate[3],sh=MLE$estimate[4],sc=MLE$estimate[5])$statistic 
KS2=ks.test(x,pGT_gamma,lambda=MLE$estimate[1],alpha=MLE$estimate[2],beta=M
LE$estimate[3],sh=MLE$estimate[4],sc=MLE$estimate[5])$p.value
       break }
else if 
(is.error(try(fit(i+0.001,0.1,0.1,l+0.001,f+0.001),silent=T))==FALSE && 
abs(fit(i+0.001,0.1,0.1,l+0.001,f+0.001)$estimate[1])<=1 && 
fit(i+0.001,0.1,0.1,l+0.001,f+0.001)$estimate[2]>0 && 
fit(i+0.001,0.1,0.1,l+0.001,f+0.001)$estimate[3]>0 && 
fit(i+0.001,0.1,0.1,l+0.001,f+0.001)$estimate[4]>0 && 
fit(i+0.001,0.1,0.1,l+0.001,f+0.001)$estimate[5]>0) {
       MLE=fit(i+0.001,0.1,0.1,l+0.001,f+0.001)
       A=AIC(MLE)
       B=BIC(MLE) 
AD1=ad.test(x,pGT_gamma,lambda=MLE$estimate[1],alpha=MLE$estimate[2],beta=M
LE$estimate[3],sh=MLE$estimate[4],sc=MLE$estimate[5])$statistic 
AD2=ad.test(x,pGT_gamma,lambda=MLE$estimate[1],alpha=MLE$estimate[2],beta=M
LE$estimate[3],sh=MLE$estimate[4],sc=MLE$estimate[5])$p.value 
KS1=ks.test(x,pGT_gamma,lambda=MLE$estimate[1],alpha=MLE$estimate[2],beta=M
LE$estimate[3],sh=MLE$estimate[4],sc=MLE$estimate[5])$statistic 
KS2=ks.test(x,pGT_gamma,lambda=MLE$estimate[1],alpha=MLE$estimate[2],beta=M
LE$estimate[3],sh=MLE$estimate[4],sc=MLE$estimate[5])$p.value
       break }
else if 
(is.error(try(fit(0.1,j+0.001,k+0.001,l+0.001,0.1),silent=T))==FALSE && 
abs(fit(0.1,j+0.001,k+0.001,l+0.001,0.1)$estimate[1])<=1 && 
fit(0.1,j+0.001,k+0.001,l+0.001,0.1)$estimate[2]>0 && 
fit(0.1,j+0.001,k+0.001,l+0.001,0.1)$estimate[3]>0 && 
fit(0.1,j+0.001,k+0.001,l+0.001,0.1)$estimate[4]>0 && 
fit(0.1,j+0.001,k+0.001,l+0.001,0.1)$estimate[5]>0) {
       MLE=fit(0.1,j+0.001,k+0.001,l+0.001,0.1)
       A=AIC(MLE)
       B=BIC(MLE) 
AD1=ad.test(x,pGT_gamma,lambda=MLE$estimate[1],alpha=MLE$estimate[2],beta=M
LE$estimate[3],sh=MLE$estimate[4],sc=MLE$estimate[5])$statistic 
AD2=ad.test(x,pGT_gamma,lambda=MLE$estimate[1],alpha=MLE$estimate[2],beta=M
LE$estimate[3],sh=MLE$estimate[4],sc=MLE$estimate[5])$p.value 
KS1=ks.test(x,pGT_gamma,lambda=MLE$estimate[1],alpha=MLE$estimate[2],beta=M
LE$estimate[3],sh=MLE$estimate[4],sc=MLE$estimate[5])$statistic 
KS2=ks.test(x,pGT_gamma,lambda=MLE$estimate[1],alpha=MLE$estimate[2],beta=M
LE$estimate[3],sh=MLE$estimate[4],sc=MLE$estimate[5])$p.value
```

```
 break }
```

```
else if 
(is.error(try(fit(0.1,j+0.001,k+0.001,0.1,f+0.001),silent=T))==FALSE && 
abs(fit(0.1,j+0.001,k+0.001,0.1,f+0.001)$estimate[1])<=1 && 
fit(0.1,j+0.001,k+0.001,0.1,f+0.001)$estimate[2]>0 && 
fit(0.1,j+0.001,k+0.001,0.1,f+0.001)$estimate[3]>0 && 
fit(0.1,j+0.001,k+0.001,0.1,f+0.001)$estimate[4]>0 && 
fit(0.1,j+0.001,k+0.001,0.1,f+0.001)$estimate[5]>0) {
       MLE=fit(0.1,j+0.001,k+0.001,0.1,f+0.001)
       A=AIC(MLE)
       B=BIC(MLE) 
AD1=ad.test(x,pGT_gamma,lambda=MLE$estimate[1],alpha=MLE$estimate[2],beta=M
LE$estimate[3],sh=MLE$estimate[4],sc=MLE$estimate[5])$statistic 
AD2=ad.test(x,pGT_gamma,lambda=MLE$estimate[1],alpha=MLE$estimate[2],beta=M
LE$estimate[3],sh=MLE$estimate[4],sc=MLE$estimate[5])$p.value 
KS1=ks.test(x,pGT_gamma,lambda=MLE$estimate[1],alpha=MLE$estimate[2],beta=M
LE$estimate[3],sh=MLE$estimate[4],sc=MLE$estimate[5])$statistic 
KS2=ks.test(x,pGT_gamma,lambda=MLE$estimate[1],alpha=MLE$estimate[2],beta=M
LE$estimate[3],sh=MLE$estimate[4],sc=MLE$estimate[5])$p.value
       break }
else if 
(is.error(try(fit(0.1,j+0.001,0.1,l+0.001,f+0.001),silent=T))==FALSE && 
abs(fit(0.1,j+0.001,0.1,l+0.001,f+0.001)$estimate[1])<=1 && 
fit(0.1,j+0.001,0.1,l+0.001,f+0.001)$estimate[2]>0 && 
fit(0.1,j+0.001,0.1,l+0.001,f+0.001)$estimate[3]>0 && 
fit(0.1,j+0.001,0.1,l+0.001,f+0.001)$estimate[4]>0 && 
fit(0.1,j+0.001,0.1,l+0.001,f+0.001)$estimate[5]>0) {
       MLE=fit(0.1,j+0.001,0.1,l+0.001,f+0.001)
       A=AIC(MLE)
       B=BIC(MLE) 
AD1=ad.test(x,pGT_gamma,lambda=MLE$estimate[1],alpha=MLE$estimate[2],beta=M
LE$estimate[3],sh=MLE$estimate[4],sc=MLE$estimate[5])$statistic 
AD2=ad.test(x,pGT_gamma,lambda=MLE$estimate[1],alpha=MLE$estimate[2],beta=M
LE$estimate[3],sh=MLE$estimate[4],sc=MLE$estimate[5])$p.value 
KS1=ks.test(x,pGT_gamma,lambda=MLE$estimate[1],alpha=MLE$estimate[2],beta=M
LE$estimate[3],sh=MLE$estimate[4],sc=MLE$estimate[5])$statistic 
KS2=ks.test(x,pGT_gamma,lambda=MLE$estimate[1],alpha=MLE$estimate[2],beta=M
LE$estimate[3],sh=MLE$estimate[4],sc=MLE$estimate[5])$p.value
       break }
else if 
(is.error(try(fit(0.1,0.1,k+0.001,l+0.001,f+0.001),silent=T))==FALSE && 
abs(fit(0.1,0.1,k+0.001,l+0.001,f+0.001)$estimate[1])<=1 && 
fit(0.1,0.1,k+0.001,l+0.001,f+0.001)$estimate[2]>0 && 
fit(0.1,0.1,k+0.001,l+0.001,f+0.001)$estimate[3]>0 && 
fit(0.1,0.1,k+0.001,l+0.001,f+0.001)$estimate[4]>0 && 
fit(0.1,0.1,k+0.001,l+0.001,f+0.001)$estimate[5]>0) {
```
 *MLE=fit(0.1,0.1,k+0.001,l+0.001,f+0.001)*

 *A=AIC(MLE)*

 *B=BIC(MLE)* 

```
AD1=ad.test(x,pGT_gamma,lambda=MLE$estimate[1],alpha=MLE$estimate[2],beta=M
LE$estimate[3],sh=MLE$estimate[4],sc=MLE$estimate[5])$statistic 
AD2=ad.test(x,pGT_gamma,lambda=MLE$estimate[1],alpha=MLE$estimate[2],beta=M
LE$estimate[3],sh=MLE$estimate[4],sc=MLE$estimate[5])$p.value 
KS1=ks.test(x,pGT_gamma,lambda=MLE$estimate[1],alpha=MLE$estimate[2],beta=M
LE$estimate[3],sh=MLE$estimate[4],sc=MLE$estimate[5])$statistic 
KS2=ks.test(x,pGT_gamma,lambda=MLE$estimate[1],alpha=MLE$estimate[2],beta=M
LE$estimate[3],sh=MLE$estimate[4],sc=MLE$estimate[5])$p.value
```
 *break }*

*else if* 

```
(is.error(try(fit(i+0.001,j+0.001,k+0.001,l+0.001,0.1),silent=T))==FALSE && 
abs(fit(i+0.001,j+0.001,k+0.001,l+0.001,0.1)$estimate[1])<=1 && 
fit(i+0.001,j+0.001,k+0.001,l+0.001,0.1)$estimate[2]>0 && 
fit(i+0.001,j+0.001,k+0.001,l+0.001,0.1)$estimate[3]>0 && 
fit(i+0.001,j+0.001,k+0.001,l+0.001,0.1)$estimate[4]>0 && 
fit(i+0.001,j+0.001,k+0.001,l+0.001,0.1)$estimate[5]>0) {
```
 *MLE=fit(i+0.001,j+0.001,k+0.001,l+0.001,0.1)*

 *A=AIC(MLE)*

 *B=BIC(MLE)* 

```
AD1=ad.test(x,pGT_gamma,lambda=MLE$estimate[1],alpha=MLE$estimate[2],beta=M
LE$estimate[3],sh=MLE$estimate[4],sc=MLE$estimate[5])$statistic 
AD2=ad.test(x,pGT_gamma,lambda=MLE$estimate[1],alpha=MLE$estimate[2],beta=M
LE$estimate[3],sh=MLE$estimate[4],sc=MLE$estimate[5])$p.value 
KS1=ks.test(x,pGT_gamma,lambda=MLE$estimate[1],alpha=MLE$estimate[2],beta=M
LE$estimate[3],sh=MLE$estimate[4],sc=MLE$estimate[5])$statistic 
KS2=ks.test(x,pGT_gamma,lambda=MLE$estimate[1],alpha=MLE$estimate[2],beta=M
LE$estimate[3],sh=MLE$estimate[4],sc=MLE$estimate[5])$p.value
```
 *break }*

```
else if
```

```
(is.error(try(fit(i+0.001,j+0.001,k+0.001,0.1,f+0.001),silent=T))==FALSE && 
abs(fit(i+0.001,j+0.001,k+0.001,0.1,f+0.001)$estimate[1])<=1 && 
fit(i+0.001,j+0.001,k+0.001,0.1,f+0.001)$estimate[2]>0 && 
fit(i+0.001,j+0.001,k+0.001,0.1,f+0.001)$estimate[3]>0 && 
fit(i+0.001,j+0.001,k+0.001,0.1,f+0.001)$estimate[4]>0 && 
fit(i+0.001,j+0.001,k+0.001,0.1,f+0.001)$estimate[5]>0) {
```
 *MLE=fit(i+0.001,j+0.001,k+0.001,0.1,f+0.001)*

 *A=AIC(MLE)*

 *B=BIC(MLE)* 

```
AD1=ad.test(x,pGT_gamma,lambda=MLE$estimate[1],alpha=MLE$estimate[2],beta=M
LE$estimate[3],sh=MLE$estimate[4],sc=MLE$estimate[5])$statistic 
AD2=ad.test(x,pGT_gamma,lambda=MLE$estimate[1],alpha=MLE$estimate[2],beta=M
LE$estimate[3],sh=MLE$estimate[4],sc=MLE$estimate[5])$p.value 
KS1=ks.test(x,pGT_gamma,lambda=MLE$estimate[1],alpha=MLE$estimate[2],beta=M
```
*LE\$estimate[3],sh=MLE\$estimate[4],sc=MLE\$estimate[5])\$statistic KS2=ks.test(x,pGT\_gamma,lambda=MLE\$estimate[1],alpha=MLE\$estimate[2],beta=M LE\$estimate[3],sh=MLE\$estimate[4],sc=MLE\$estimate[5])\$p.value*

#### *break }*

```
else if
```

```
(is.error(try(fit(i+0.001,j+0.001,0.1,l+0.001,f+0.001),silent=T))==FALSE && 
abs(fit(i+0.001,j+0.001,0.1,l+0.001,f+0.001)$estimate[1])<=1 && 
fit(i+0.001,j+0.001,0.1,l+0.001,f+0.001)$estimate[2]>0 && 
fit(i+0.001,j+0.001,0.1,l+0.001,f+0.001)$estimate[3]>0 && 
fit(i+0.001,j+0.001,0.1,l+0.001,f+0.001)$estimate[4]>0 && 
fit(i+0.001,j+0.001,0.1,l+0.001,f+0.001)$estimate[5]>0) {
```
 *MLE=fit(i+0.001,j+0.001,0.1,l+0.001,f+0.001)*

 *A=AIC(MLE)*

 *B=BIC(MLE)* 

*AD1=ad.test(x,pGT\_gamma,lambda=MLE\$estimate[1],alpha=MLE\$estimate[2],beta=M LE\$estimate[3],sh=MLE\$estimate[4],sc=MLE\$estimate[5])\$statistic AD2=ad.test(x,pGT\_gamma,lambda=MLE\$estimate[1],alpha=MLE\$estimate[2],beta=M LE\$estimate[3],sh=MLE\$estimate[4],sc=MLE\$estimate[5])\$p.value KS1=ks.test(x,pGT\_gamma,lambda=MLE\$estimate[1],alpha=MLE\$estimate[2],beta=M LE\$estimate[3],sh=MLE\$estimate[4],sc=MLE\$estimate[5])\$statistic*

*KS2=ks.test(x,pGT\_gamma,lambda=MLE\$estimate[1],alpha=MLE\$estimate[2],beta=M LE\$estimate[3],sh=MLE\$estimate[4],sc=MLE\$estimate[5])\$p.value*

 *break }*

```
else if
```

```
(is.error(try(fit(i+0.001,0.1,k+0.001,l+0.001,f+0.001),silent=T))==FALSE && 
abs(fit(i+0.001,0.1,k+0.001,l+0.001,f+0.001)$estimate[1])<=1 && 
fit(i+0.001,0.1,k+0.001,l+0.001,f+0.001)$estimate[2]>0 && 
fit(i+0.001,0.1,k+0.001,l+0.001,f+0.001)$estimate[3]>0 && 
fit(i+0.001,0.1,k+0.001,l+0.001,f+0.001)$estimate[4]>0 && 
fit(i+0.001,0.1,k+0.001,l+0.001,f+0.001)$estimate[5]>0) {
```
 *MLE=fit(i+0.001,0.1,k+0.001,l+0.001,f+0.001)*

 *A=AIC(MLE)*

 *B=BIC(MLE)* 

```
AD1=ad.test(x,pGT_gamma,lambda=MLE$estimate[1],alpha=MLE$estimate[2],beta=M
LE$estimate[3],sh=MLE$estimate[4],sc=MLE$estimate[5])$statistic 
AD2=ad.test(x,pGT_gamma,lambda=MLE$estimate[1],alpha=MLE$estimate[2],beta=M
LE$estimate[3],sh=MLE$estimate[4],sc=MLE$estimate[5])$p.value 
KS1=ks.test(x,pGT_gamma,lambda=MLE$estimate[1],alpha=MLE$estimate[2],beta=M
LE$estimate[3],sh=MLE$estimate[4],sc=MLE$estimate[5])$statistic 
KS2=ks.test(x,pGT_gamma,lambda=MLE$estimate[1],alpha=MLE$estimate[2],beta=M
LE$estimate[3],sh=MLE$estimate[4],sc=MLE$estimate[5])$p.value
```

```
else if 
(is.error(try(fit(0.1,j+0.001,k+0.001,l+0.001,f+0.001),silent=T))==FALSE &&
```

```
abs(fit(0.1,j+0.001,k+0.001,l+0.001,f+0.001)$estimate[1])<=1 && 
fit(0.1,j+0.001,k+0.001,l+0.001,f+0.001)$estimate[2]>0 && 
fit(0.1,j+0.001,k+0.001,l+0.001,f+0.001)$estimate[3]>0 && 
fit(0.1,j+0.001,k+0.001,l+0.001,f+0.001)$estimate[4]>0 && 
fit(0.1,j+0.001,k+0.001,l+0.001,f+0.001)$estimate[5]>0) {
```
 *MLE=fit(0.1,j+0.001,k+0.001,l+0.001,f+0.001) A=AIC(MLE) B=BIC(MLE)*

```
AD1=ad.test(x,pGT_gamma,lambda=MLE$estimate[1],alpha=MLE$estimate[2],beta=M
LE$estimate[3],sh=MLE$estimate[4],sc=MLE$estimate[5])$statistic 
AD2=ad.test(x,pGT_gamma,lambda=MLE$estimate[1],alpha=MLE$estimate[2],beta=M
LE$estimate[3],sh=MLE$estimate[4],sc=MLE$estimate[5])$p.value 
KS1=ks.test(x,pGT_gamma,lambda=MLE$estimate[1],alpha=MLE$estimate[2],beta=M
LE$estimate[3],sh=MLE$estimate[4],sc=MLE$estimate[5])$statistic 
KS2=ks.test(x,pGT_gamma,lambda=MLE$estimate[1],alpha=MLE$estimate[2],beta=M
LE$estimate[3],sh=MLE$estimate[4],sc=MLE$estimate[5])$p.value
```

```
 break }
```

```
else if (is.error(try(fit(1,j+0.001,1,1,1),silent=T))==FALSE && 
abs(fit(1,j+0.001,1,1,1)$estimate[1])<=1 &&
fit(1,j+0.001,1,1,1)$estimate[2]>0 && fit(1,j+0.001,1,1,1)$estimate[3]>0 && 
fit(1,j+0.001,1,1,1)$estimate[4]>0 && fit(1,j+0.001,1,1,1)$estimate[5]>0) {
```

```
 MLE=fit(1,j+0.001,1,1,1)
```
 *A=AIC(MLE)*

 *B=BIC(MLE)* 

*AD1=ad.test(x,pGT\_gamma,lambda=MLE\$estimate[1],alpha=MLE\$estimate[2],beta=M LE\$estimate[3],sh=MLE\$estimate[4],sc=MLE\$estimate[5])\$statistic AD2=ad.test(x,pGT\_gamma,lambda=MLE\$estimate[1],alpha=MLE\$estimate[2],beta=M LE\$estimate[3],sh=MLE\$estimate[4],sc=MLE\$estimate[5])\$p.value KS1=ks.test(x,pGT\_gamma,lambda=MLE\$estimate[1],alpha=MLE\$estimate[2],beta=M LE\$estimate[3],sh=MLE\$estimate[4],sc=MLE\$estimate[5])\$statistic KS2=ks.test(x,pGT\_gamma,lambda=MLE\$estimate[1],alpha=MLE\$estimate[2],beta=M LE\$estimate[3],sh=MLE\$estimate[4],sc=MLE\$estimate[5])\$p.value*

 *break }*

 *else if(is.error(try(fit(i+0.001,1,1,1,1),silent=T))==FALSE && abs(fit(i+0.001,1,1,1,1)\$estimate[1])<=1 && fit(i+0.001,1,1,1,1)\$estimate[2]>0 && fit(i+0.001,1,1,1,1)\$estimate[3]>0 && fit(i+0.001,1,1,1,1)\$estimate[4]>0 && fit(i+0.001,1,1,1,1)\$estimate[5]>0) {*

```
 MLE=fit(i+0.001,1,1,1,1)
```
 *A=AIC(MLE)*

 *B=BIC(MLE)* 

*AD1=ad.test(x,pGT\_gamma,lambda=MLE\$estimate[1],alpha=MLE\$estimate[2],beta=M LE\$estimate[3],sh=MLE\$estimate[4],sc=MLE\$estimate[5])\$statistic*

*AD2=ad.test(x,pGT\_gamma,lambda=MLE\$estimate[1],alpha=MLE\$estimate[2],beta=M LE\$estimate[3],sh=MLE\$estimate[4],sc=MLE\$estimate[5])\$p.value KS1=ks.test(x,pGT\_gamma,lambda=MLE\$estimate[1],alpha=MLE\$estimate[2],beta=M LE\$estimate[3],sh=MLE\$estimate[4],sc=MLE\$estimate[5])\$statistic KS2=ks.test(x,pGT\_gamma,lambda=MLE\$estimate[1],alpha=MLE\$estimate[2],beta=M LE\$estimate[3],sh=MLE\$estimate[4],sc=MLE\$estimate[5])\$p.value*

 *break }* 

```
 else if (is.error(try(fit(1,1,k+0.001,1,1),silent=T))==FALSE && 
abs(fit(1,1,k+0.001,1,1)$estimate[1])<=1 && 
fit(1,1,k+0.001,1,1)$estimate[2]>0 && fit(1,1,k+0.001,1,1)$estimate[3]>0 && 
fit(1,1,k+0.001,1,1)$estimate[4]>0 && fit(1,1,k+0.001,1,1)$estimate[5]>0) {
```

```
 MLE=fit(1,1,k+0.001,1,1)
```
 *A=AIC(MLE)*

 *B=BIC(MLE)* 

```
AD1=ad.test(x,pGT_gamma,lambda=MLE$estimate[1],alpha=MLE$estimate[2],beta=M
LE$estimate[3],sh=MLE$estimate[4],sc=MLE$estimate[5])$statistic 
AD2=ad.test(x,pGT_gamma,lambda=MLE$estimate[1],alpha=MLE$estimate[2],beta=M
LE$estimate[3],sh=MLE$estimate[4],sc=MLE$estimate[5])$p.value 
KS1=ks.test(x,pGT_gamma,lambda=MLE$estimate[1],alpha=MLE$estimate[2],beta=M
LE$estimate[3],sh=MLE$estimate[4],sc=MLE$estimate[5])$statistic 
KS2=ks.test(x,pGT_gamma,lambda=MLE$estimate[1],alpha=MLE$estimate[2],beta=M
LE$estimate[3],sh=MLE$estimate[4],sc=MLE$estimate[5])$p.value
```
 *break }*

```
 else if (is.error(try(fit(1,1,1,l+0.001,1),silent=T))==FALSE && 
abs(fit(1,1,1,l+0.001,1)$estimate[1])<=1 && 
fit(1,1,1,l+0.001,1)$estimate[2]>0 && fit(1,1,1,l+0.001,1)$estimate[3]>0 && 
fit(1,1,1,l+0.001,1)$estimate[4]>0 && fit(1,1,1,l+0.001,1)$estimate[5]>0) {
```
 *MLE=fit(1,1,1,l+0.001,1)*

 *A=AIC(MLE)*

 *B=BIC(MLE)* 

*AD1=ad.test(x,pGT\_gamma,lambda=MLE\$estimate[1],alpha=MLE\$estimate[2],beta=M LE\$estimate[3],sh=MLE\$estimate[4],sc=MLE\$estimate[5])\$statistic AD2=ad.test(x,pGT\_gamma,lambda=MLE\$estimate[1],alpha=MLE\$estimate[2],beta=M LE\$estimate[3],sh=MLE\$estimate[4],sc=MLE\$estimate[5])\$p.value*

```
KS1=ks.test(x,pGT_gamma,lambda=MLE$estimate[1],alpha=MLE$estimate[2],beta=M
LE$estimate[3],sh=MLE$estimate[4],sc=MLE$estimate[5])$statistic 
KS2=ks.test(x,pGT_gamma,lambda=MLE$estimate[1],alpha=MLE$estimate[2],beta=M
LE$estimate[3],sh=MLE$estimate[4],sc=MLE$estimate[5])$p.value
```

```
 else if (is.error(try(fit(1,1,1,1,f+0.001),silent=T))==FALSE && 
abs(fit(1,1,1,1,f+0.001)$estimate[1])<=1 && 
fit(1,1,1,1,f+0.001)$estimate[2]>0 && fit(1,1,1,1,f+0.001)$estimate[3]>0 && 
fit(1,1,1,1,f+0.001)$estimate[4]>0 && fit(1,1,1,1,f+0.001)$estimate[5]>0) {
```

```
 MLE=fit(1,1,1,1,f+0.001)
```
 *A=AIC(MLE)*

 *B=BIC(MLE)* 

```
AD1=ad.test(x,pGT_gamma,lambda=MLE$estimate[1],alpha=MLE$estimate[2],beta=M
LE$estimate[3],sh=MLE$estimate[4],sc=MLE$estimate[5])$statistic 
AD2=ad.test(x,pGT_gamma,lambda=MLE$estimate[1],alpha=MLE$estimate[2],beta=M
LE$estimate[3],sh=MLE$estimate[4],sc=MLE$estimate[5])$p.value 
KS1=ks.test(x,pGT_gamma,lambda=MLE$estimate[1],alpha=MLE$estimate[2],beta=M
LE$estimate[3],sh=MLE$estimate[4],sc=MLE$estimate[5])$statistic 
KS2=ks.test(x,pGT_gamma,lambda=MLE$estimate[1],alpha=MLE$estimate[2],beta=M
LE$estimate[3],sh=MLE$estimate[4],sc=MLE$estimate[5])$p.value
```
 *break }*

```
 else if (is.error(try(fit(i+0.001,j+0.001,1,1,1),silent=T))==FALSE && 
abs(fit(i+0.001,j+0.001,1,1,1)$estimate[1])<=1 && 
fit(i+0.001,j+0.001,1,1,1)$estimate[2]>0 && 
fit(i+0.001,j+0.001,1,1,1)$estimate[3]>0 && 
fit(i+0.001,j+0.001,1,1,1)$estimate[4]>0 && 
fit(i+0.001,j+0.001,1,1,1)$estimate[5]>0) {
```
 *MLE=fit(i+0.001,j+0.001,1,1,1)*

 *A=AIC(MLE)*

 *B=BIC(MLE)* 

```
AD1=ad.test(x,pGT_gamma,lambda=MLE$estimate[1],alpha=MLE$estimate[2],beta=M
LE$estimate[3],sh=MLE$estimate[4],sc=MLE$estimate[5])$statistic 
AD2=ad.test(x,pGT_gamma,lambda=MLE$estimate[1],alpha=MLE$estimate[2],beta=M
LE$estimate[3],sh=MLE$estimate[4],sc=MLE$estimate[5])$p.value 
KS1=ks.test(x,pGT_gamma,lambda=MLE$estimate[1],alpha=MLE$estimate[2],beta=M
LE$estimate[3],sh=MLE$estimate[4],sc=MLE$estimate[5])$statistic 
KS2=ks.test(x,pGT_gamma,lambda=MLE$estimate[1],alpha=MLE$estimate[2],beta=M
LE$estimate[3],sh=MLE$estimate[4],sc=MLE$estimate[5])$p.value
```
 *break }*

```
 else if (is.error(try(fit(i+0.001,1,k+0.001,1,1),silent=T))==FALSE && 
abs(fit(i+0.001,1,k+0.001,1,1)$estimate[1])<=1 && 
fit(i+0.001,1,k+0.001,1,1)$estimate[2]>0 && 
fit(i+0.001,1,k+0.001,1,1)$estimate[3]>0 && 
fit(i+0.001,1,k+0.001,1,1)$estimate[4]>0 && 
fit(i+0.001,1,k+0.001,1,1)$estimate[5]>0) {
```

```
 MLE=fit(i+0.001,1,k+0.001,1,1)
```
 *A=AIC(MLE)*

 *B=BIC(MLE)* 

```
AD1=ad.test(x,pGT_gamma,lambda=MLE$estimate[1],alpha=MLE$estimate[2],beta=M
LE$estimate[3],sh=MLE$estimate[4],sc=MLE$estimate[5])$statistic 
AD2=ad.test(x,pGT_gamma,lambda=MLE$estimate[1],alpha=MLE$estimate[2],beta=M
LE$estimate[3],sh=MLE$estimate[4],sc=MLE$estimate[5])$p.value 
KS1=ks.test(x,pGT_gamma,lambda=MLE$estimate[1],alpha=MLE$estimate[2],beta=M
LE$estimate[3],sh=MLE$estimate[4],sc=MLE$estimate[5])$statistic
```

```
KS2=ks.test(x,pGT_gamma,lambda=MLE$estimate[1],alpha=MLE$estimate[2],beta=M
LE$estimate[3],sh=MLE$estimate[4],sc=MLE$estimate[5])$p.value
       break }
else if (is.error(try(fit(i+0.001,1,1,l+0.001,1),silent=T))==FALSE && 
abs(fit(i+0.001,1,1,l+0.001,1)$estimate[1])<=1 && 
fit(i+0.001,1,1,l+0.001,1)$estimate[2]>0 && 
fit(i+0.001,1,1,l+0.001,1)$estimate[3]>0 && 
fit(i+0.001,1,1,l+0.001,1)$estimate[4]>0 && 
fit(i+0.001,1,1,l+0.001,1)$estimate[5]>0) {
       MLE=fit(i+0.001,1,1,l+0.001,1)
       A=AIC(MLE)
       B=BIC(MLE) 
AD1=ad.test(x,pGT_gamma,lambda=MLE$estimate[1],alpha=MLE$estimate[2],beta=M
LE$estimate[3],sh=MLE$estimate[4],sc=MLE$estimate[5])$statistic 
AD2=ad.test(x,pGT_gamma,lambda=MLE$estimate[1],alpha=MLE$estimate[2],beta=M
LE$estimate[3],sh=MLE$estimate[4],sc=MLE$estimate[5])$p.value
KS1=ks.test(x,pGT_gamma,lambda=MLE$estimate[1],alpha=MLE$estimate[2],beta=M
LE$estimate[3],sh=MLE$estimate[4],sc=MLE$estimate[5])$statistic 
KS2=ks.test(x,pGT_gamma,lambda=MLE$estimate[1],alpha=MLE$estimate[2],beta=M
LE$estimate[3],sh=MLE$estimate[4],sc=MLE$estimate[5])$p.value
       break }
else if (is.error(try(fit(i+0.001,1,1,1,f+0.001),silent=T))==FALSE && 
abs(fit(i+0.001,1,1,1,f+0.001)$estimate[1])<=1 && 
fit(i+0.001,1,1,1,f+0.001)$estimate[2]>0 &&
fit(i+0.001,1,1,1,f+0.001)$estimate[3]>0 && 
fit(i+0.001,1,1,1,f+0.001)$estimate[4]>0 && 
fit(i+0.001,1,1,1,f+0.001)$estimate[5]>0) {
       MLE=fit(i+0.001,1,1,1,f+0.001)
       A=AIC(MLE)
       B=BIC(MLE) 
AD1=ad.test(x,pGT_gamma,lambda=MLE$estimate[1],alpha=MLE$estimate[2],beta=M
LE$estimate[3],sh=MLE$estimate[4],sc=MLE$estimate[5])$statistic 
AD2=ad.test(x,pGT_gamma,lambda=MLE$estimate[1],alpha=MLE$estimate[2],beta=M
LE$estimate[3],sh=MLE$estimate[4],sc=MLE$estimate[5])$p.value 
KS1=ks.test(x,pGT_gamma,lambda=MLE$estimate[1],alpha=MLE$estimate[2],beta=M
LE$estimate[3],sh=MLE$estimate[4],sc=MLE$estimate[5])$statistic 
KS2=ks.test(x,pGT_gamma,lambda=MLE$estimate[1],alpha=MLE$estimate[2],beta=M
LE$estimate[3],sh=MLE$estimate[4],sc=MLE$estimate[5])$p.value
       break }
else if (is.error(try(fit(1,j+0.001,k+0.001,1,1),silent=T))==FALSE && 
abs(fit(1,j+0.001,k+0.001,1,1)$estimate[1])<=1 && 
fit(1,j+0.001,k+0.001,1,1)$estimate[2]>0 && 
fit(1,j+0.001,k+0.001,1,1)$estimate[3]>0 &&
```

```
fit(1,j+0.001,k+0.001,1,1)$estimate[4]>0 && 
fit(1,j+0.001,k+0.001,1,1)$estimate[5]>0) {
       MLE=fit(1,j+0.001,k+0.001,1,1)
       A=AIC(MLE)
       B=BIC(MLE)
AD1=ad.test(x,pGT_gamma,lambda=MLE$estimate[1],alpha=MLE$estimate[2],beta=M
LE$estimate[3],sh=MLE$estimate[4],sc=MLE$estimate[5])$statistic 
AD2=ad.test(x,pGT_gamma,lambda=MLE$estimate[1],alpha=MLE$estimate[2],beta=M
LE$estimate[3],sh=MLE$estimate[4],sc=MLE$estimate[5])$p.value 
KS1=ks.test(x,pGT_gamma,lambda=MLE$estimate[1],alpha=MLE$estimate[2],beta=M
LE$estimate[3],sh=MLE$estimate[4],sc=MLE$estimate[5])$statistic 
KS2=ks.test(x,pGT_gamma,lambda=MLE$estimate[1],alpha=MLE$estimate[2],beta=M
LE$estimate[3],sh=MLE$estimate[4],sc=MLE$estimate[5])$p.value
       break }
else if (is.error(try(fit(1,j+0.001,1,l+0.001,1),silent=T))==FALSE && 
abs(fit(1,j+0.001,1,l+0.001,1)$estimate[1])<=1 && 
fit(1,j+0.001,1,l+0.001,1)$estimate[2]>0 && 
fit(1,j+0.001,1,l+0.001,1)$estimate[3]>0 && 
fit(1,j+0.001,1,l+0.001,1)$estimate[4]>0 && 
fit(1,j+0.001,1,l+0.001,1)$estimate[5]>0) {
       MLE=fit(1,j+0.001,1,l+0.001,1)
       A=AIC(MLE)
       B=BIC(MLE) 
AD1=ad.test(x,pGT_gamma,lambda=MLE$estimate[1],alpha=MLE$estimate[2],beta=M
LE$estimate[3],sh=MLE$estimate[4],sc=MLE$estimate[5])$statistic 
AD2=ad.test(x,pGT_gamma,lambda=MLE$estimate[1],alpha=MLE$estimate[2],beta=M
LE$estimate[3],sh=MLE$estimate[4],sc=MLE$estimate[5])$p.value 
KS1=ks.test(x,pGT_gamma,lambda=MLE$estimate[1],alpha=MLE$estimate[2],beta=M
LE$estimate[3],sh=MLE$estimate[4],sc=MLE$estimate[5])$statistic 
KS2=ks.test(x,pGT_gamma,lambda=MLE$estimate[1],alpha=MLE$estimate[2],beta=M
LE$estimate[3],sh=MLE$estimate[4],sc=MLE$estimate[5])$p.value
       break }
else if (is.error(try(fit(1,j+0.001,1,1,f+0.001),silent=T))==FALSE && 
abs(fit(1,j+0.001,1,1,f+0.001)$estimate[1])<=1 && 
fit(1,j+0.001,1,1,f+0.001)$estimate[2]>0 && 
fit(1,j+0.001,1,1,f+0.001)$estimate[3]>0 && 
fit(1,j+0.001,1,1,f+0.001)$estimate[4]>0 && 
fit(1,j+0.001,1,1,f+0.001)$estimate[5]>0) {
       MLE=fit(1,j+0.001,1,1,f+0.001)
       A=AIC(MLE)
```
 *B=BIC(MLE)*

*AD1=ad.test(x,pGT\_gamma,lambda=MLE\$estimate[1],alpha=MLE\$estimate[2],beta=M*

```
LE$estimate[3],sh=MLE$estimate[4],sc=MLE$estimate[5])$statistic 
AD2=ad.test(x,pGT_gamma,lambda=MLE$estimate[1],alpha=MLE$estimate[2],beta=M
LE$estimate[3],sh=MLE$estimate[4],sc=MLE$estimate[5])$p.value 
KS1=ks.test(x,pGT_gamma,lambda=MLE$estimate[1],alpha=MLE$estimate[2],beta=M
LE$estimate[3],sh=MLE$estimate[4],sc=MLE$estimate[5])$statistic 
KS2=ks.test(x,pGT_gamma,lambda=MLE$estimate[1],alpha=MLE$estimate[2],beta=M
LE$estimate[3],sh=MLE$estimate[4],sc=MLE$estimate[5])$p.value
       break }
else if (is.error(try(fit(1,1,k+0.001,l+0.001,1),silent=T))==FALSE && 
abs(fit(1,1,k+0.001,l+0.001,1)$estimate[1])<=1 && 
fit(1,1,k+0.001,l+0.001,1)$estimate[2]>0 && 
fit(1,1,k+0.001,l+0.001,1)$estimate[3]>0 && 
fit(1,1,k+0.001,l+0.001,1)$estimate[4]>0 && 
fit(1,1,k+0.001,l+0.001,1)$estimate[5]>0) {
       MLE=fit(1,1,k+0.001,l+0.001,1)
       A=AIC(MLE)
       B=BIC(MLE) 
AD1=ad.test(x,pGT_gamma,lambda=MLE$estimate[1],alpha=MLE$estimate[2],beta=M
LE$estimate[3],sh=MLE$estimate[4],sc=MLE$estimate[5])$statistic 
AD2=ad.test(x,pGT_gamma,lambda=MLE$estimate[1],alpha=MLE$estimate[2],beta=M
LE$estimate[3],sh=MLE$estimate[4],sc=MLE$estimate[5])$p.value 
KS1=ks.test(x,pGT_gamma,lambda=MLE$estimate[1],alpha=MLE$estimate[2],beta=M
LE$estimate[3],sh=MLE$estimate[4],sc=MLE$estimate[5])$statistic 
KS2=ks.test(x,pGT_gamma,lambda=MLE$estimate[1],alpha=MLE$estimate[2],beta=M
LE$estimate[3],sh=MLE$estimate[4],sc=MLE$estimate[5])$p.value
       break }
else if (is.error(try(fit(1,1,k+0.001,1,f+0.001),silent=T))==FALSE && 
abs(fit(1,1,k+0.001,1,f+0.001)$estimate[1])<=1 && 
fit(1,1,k+0.001,1,f+0.001)$estimate[2]>0 && 
fit(1,1,k+0.001,1,f+0.001)$estimate[3]>0 && 
fit(1,1,k+0.001,1,f+0.001)$estimate[4]>0 && 
fit(1,1,k+0.001,1,f+0.001)$estimate[5]>0) {
       MLE=fit(1,1,k+0.001,1,f+0.001)
       A=AIC(MLE)
       B=BIC(MLE) 
AD1=ad.test(x,pGT_gamma,lambda=MLE$estimate[1],alpha=MLE$estimate[2],beta=M
LE$estimate[3],sh=MLE$estimate[4],sc=MLE$estimate[5])$statistic 
AD2=ad.test(x,pGT_gamma,lambda=MLE$estimate[1],alpha=MLE$estimate[2],beta=M
LE$estimate[3],sh=MLE$estimate[4],sc=MLE$estimate[5])$p.value 
KS1=ks.test(x,pGT_gamma,lambda=MLE$estimate[1],alpha=MLE$estimate[2],beta=M
LE$estimate[3],sh=MLE$estimate[4],sc=MLE$estimate[5])$statistic 
KS2=ks.test(x,pGT_gamma,lambda=MLE$estimate[1],alpha=MLE$estimate[2],beta=M
LE$estimate[3],sh=MLE$estimate[4],sc=MLE$estimate[5])$p.value
```
 *break }*

*else if (is.error(try(fit(1,1,1,l+0.001,f+0.001),silent=T))==FALSE && abs(fit(1,1,1,l+0.001,f+0.001)\$estimate[1])<=1 &&* 

```
fit(1,1,1,l+0.001,f+0.001)$estimate[2]>0 && 
fit(1,1,1,l+0.001,f+0.001)$estimate[3]>0 && 
fit(1,1,1,l+0.001,f+0.001)$estimate[4]>0 && 
fit(1,1,1,l+0.001,f+0.001)$estimate[5]>0) {
       MLE=fit(1,1,1,l+0.001,f+0.001)
```
 *A=AIC(MLE)*

 *B=BIC(MLE)* 

*AD1=ad.test(x,pGT\_gamma,lambda=MLE\$estimate[1],alpha=MLE\$estimate[2],beta=M LE\$estimate[3],sh=MLE\$estimate[4],sc=MLE\$estimate[5])\$statistic AD2=ad.test(x,pGT\_gamma,lambda=MLE\$estimate[1],alpha=MLE\$estimate[2],beta=M LE\$estimate[3],sh=MLE\$estimate[4],sc=MLE\$estimate[5])\$p.value KS1=ks.test(x,pGT\_gamma,lambda=MLE\$estimate[1],alpha=MLE\$estimate[2],beta=M LE\$estimate[3],sh=MLE\$estimate[4],sc=MLE\$estimate[5])\$statistic KS2=ks.test(x,pGT\_gamma,lambda=MLE\$estimate[1],alpha=MLE\$estimate[2],beta=M LE\$estimate[3],sh=MLE\$estimate[4],sc=MLE\$estimate[5])\$p.value*

 *break }*

```
else if (is.error(try(fit(i+0.001,j+0.001,k+0.001,1,1),silent=T))==FALSE && 
abs(fit(i+0.001,j+0.001,k+0.001,1,1)$estimate[1])<=1 && 
fit(i+0.001,j+0.001,k+0.001,1,1)$estimate[2]>0 && 
fit(i+0.001,j+0.001,k+0.001,1,1)$estimate[3]>0 && 
fit(i+0.001,j+0.001,k+0.001,1,1)$estimate[4]>0 && 
fit(i+0.001,j+0.001,k+0.001,1,1)$estimate[5]>0) {
```

```
 MLE=fit(i+0.001,j+0.001,k+0.001,1,1)
```
 *A=AIC(MLE)*

```
 B=BIC(MLE)
```

```
AD1=ad.test(x,pGT_gamma,lambda=MLE$estimate[1],alpha=MLE$estimate[2],beta=M
LE$estimate[3],sh=MLE$estimate[4],sc=MLE$estimate[5])$statistic 
AD2=ad.test(x,pGT_gamma,lambda=MLE$estimate[1],alpha=MLE$estimate[2],beta=M
LE$estimate[3],sh=MLE$estimate[4],sc=MLE$estimate[5])$p.value 
KS1=ks.test(x,pGT_gamma,lambda=MLE$estimate[1],alpha=MLE$estimate[2],beta=M
LE$estimate[3],sh=MLE$estimate[4],sc=MLE$estimate[5])$statistic 
KS2=ks.test(x,pGT_gamma,lambda=MLE$estimate[1],alpha=MLE$estimate[2],beta=M
LE$estimate[3],sh=MLE$estimate[4],sc=MLE$estimate[5])$p.value
```
 *break }*

```
else if (is.error(try(fit(i+0.001,j+0.001,1,l+0.001,1),silent=T))==FALSE && 
abs(fit(i+0.001,j+0.001,1,l+0.001,1)$estimate[1])<=1 && 
fit(i+0.001,j+0.001,1,l+0.001,1)$estimate[2]>0 && 
fit(i+0.001,j+0.001,1,l+0.001,1)$estimate[3]>0 && 
fit(i+0.001,j+0.001,1,l+0.001,1)$estimate[4]>0 && 
fit(i+0.001,j+0.001,1,l+0.001,1)$estimate[5]>0) {
```

```
 MLE=fit(i+0.001,j+0.001,1,l+0.001,1)
```

```
 A=AIC(MLE)
```
 *B=BIC(MLE)* 

```
AD1=ad.test(x,pGT_gamma,lambda=MLE$estimate[1],alpha=MLE$estimate[2],beta=M
LE$estimate[3],sh=MLE$estimate[4],sc=MLE$estimate[5])$statistic
```

```
AD2=ad.test(x,pGT_gamma,lambda=MLE$estimate[1],alpha=MLE$estimate[2],beta=M
LE$estimate[3],sh=MLE$estimate[4],sc=MLE$estimate[5])$p.value 
KS1=ks.test(x,pGT_gamma,lambda=MLE$estimate[1],alpha=MLE$estimate[2],beta=M
LE$estimate[3],sh=MLE$estimate[4],sc=MLE$estimate[5])$statistic 
KS2=ks.test(x,pGT_gamma,lambda=MLE$estimate[1],alpha=MLE$estimate[2],beta=M
LE$estimate[3],sh=MLE$estimate[4],sc=MLE$estimate[5])$p.value
       break }
else if (is.error(try(fit(i+0.001,j+0.001,1,1,f+0.001),silent=T))==FALSE && 
abs(fit(i+0.001,j+0.001,1,1,f+0.001)$estimate[1])<=1 && 
fit(i+0.001,j+0.001,1,1,f+0.001)$estimate[2]>0 && 
fit(i+0.001,j+0.001,1,1,f+0.001)$estimate[3]>0 && 
fit(i+0.001,j+0.001,1,1,f+0.001)$estimate[4]>0 && 
fit(i+0.001,j+0.001,1,1,f+0.001)$estimate[5]>0) {
       MLE=fit(i+0.001,j+0.001,1,1,f+0.001)
       A=AIC(MLE)
       B=BIC(MLE) 
AD1=ad.test(x,pGT_gamma,lambda=MLE$estimate[1],alpha=MLE$estimate[2],beta=M
LE$estimate[3],sh=MLE$estimate[4],sc=MLE$estimate[5])$statistic 
AD2=ad.test(x,pGT_gamma,lambda=MLE$estimate[1],alpha=MLE$estimate[2],beta=M
LE$estimate[3],sh=MLE$estimate[4],sc=MLE$estimate[5])$p.value 
KS1=ks.test(x,pGT_gamma,lambda=MLE$estimate[1],alpha=MLE$estimate[2],beta=M
LE$estimate[3],sh=MLE$estimate[4],sc=MLE$estimate[5])$statistic 
KS2=ks.test(x,pGT_gamma,lambda=MLE$estimate[1],alpha=MLE$estimate[2],beta=M
LE$estimate[3],sh=MLE$estimate[4],sc=MLE$estimate[5])$p.value
       break }
else if (is.error(try(fit(i+0.001,1,k+0.001,l+0.001,1),silent=T))==FALSE && 
abs(fit(i+0.001,1,k+0.001,l+0.001,1)$estimate[1])<=1 && 
fit(i+0.001,1,k+0.001,l+0.001,1)$estimate[2]>0 && 
fit(i+0.001,1,k+0.001,l+0.001,1)$estimate[3]>0 && 
fit(i+0.001,1,k+0.001,l+0.001,1)$estimate[4]>0 && 
fit(i+0.001,1,k+0.001,l+0.001,1)$estimate[5]>0) {
       MLE=fit(i+0.001,1,k+0.001,l+0.001,1)
       A=AIC(MLE)
       B=BIC(MLE) 
AD1=ad.test(x,pGT_gamma,lambda=MLE$estimate[1],alpha=MLE$estimate[2],beta=M
LE$estimate[3],sh=MLE$estimate[4],sc=MLE$estimate[5])$statistic 
AD2=ad.test(x,pGT_gamma,lambda=MLE$estimate[1],alpha=MLE$estimate[2],beta=M
LE$estimate[3],sh=MLE$estimate[4],sc=MLE$estimate[5])$p.value 
KS1=ks.test(x,pGT_gamma,lambda=MLE$estimate[1],alpha=MLE$estimate[2],beta=M
LE$estimate[3],sh=MLE$estimate[4],sc=MLE$estimate[5])$statistic 
KS2=ks.test(x,pGT_gamma,lambda=MLE$estimate[1],alpha=MLE$estimate[2],beta=M
LE$estimate[3],sh=MLE$estimate[4],sc=MLE$estimate[5])$p.value
       break }
else if (is.error(try(fit(i+0.001,1,k+0.001,1,f+0.001),silent=T))==FALSE && 
abs(fit(i+0.001,1,k+0.001,1,f+0.001)$estimate[1])<=1 && 
fit(i+0.001,1,k+0.001,1,f+0.001)$estimate[2]>0 &&
```
```
fit(i+0.001,1,k+0.001,1,f+0.001)$estimate[3]>0 && 
fit(i+0.001,1,k+0.001,1,f+0.001)$estimate[4]>0 && 
fit(i+0.001,1,k+0.001,1,f+0.001)$estimate[5]>0) {
       MLE=fit(i+0.001,1,k+0.001,1,f+0.001)
       A=AIC(MLE)
       B=BIC(MLE) 
AD1=ad.test(x,pGT_gamma,lambda=MLE$estimate[1],alpha=MLE$estimate[2],beta=M
LE$estimate[3],sh=MLE$estimate[4],sc=MLE$estimate[5])$statistic 
AD2=ad.test(x,pGT_gamma,lambda=MLE$estimate[1],alpha=MLE$estimate[2],beta=M
LE$estimate[3],sh=MLE$estimate[4],sc=MLE$estimate[5])$p.value 
KS1=ks.test(x,pGT_gamma,lambda=MLE$estimate[1],alpha=MLE$estimate[2],beta=M
LE$estimate[3],sh=MLE$estimate[4],sc=MLE$estimate[5])$statistic 
KS2=ks.test(x,pGT_gamma,lambda=MLE$estimate[1],alpha=MLE$estimate[2],beta=M
LE$estimate[3],sh=MLE$estimate[4],sc=MLE$estimate[5])$p.value
       break }
else if (is.error(try(fit(i+0.001,1,1,l+0.001,f+0.001),silent=T))==FALSE && 
abs(fit(i+0.001,1,1,l+0.001,f+0.001)$estimate[1])<=1 && 
fit(i+0.001,1,1,l+0.001,f+0.001)$estimate[2]>0 && 
fit(i+0.001,1,1,l+0.001,f+0.001)$estimate[3]>0 && 
fit(i+0.001,1,1,l+0.001,f+0.001)$estimate[4]>0 && 
fit(i+0.001,1,1,l+0.001,f+0.001)$estimate[5]>0) {
       MLE=fit(i+0.001,1,1,l+0.001,f+0.001)
       A=AIC(MLE)
       B=BIC(MLE) 
AD1=ad.test(x,pGT_gamma,lambda=MLE$estimate[1],alpha=MLE$estimate[2],beta=M
LE$estimate[3],sh=MLE$estimate[4],sc=MLE$estimate[5])$statistic 
AD2=ad.test(x,pGT_gamma,lambda=MLE$estimate[1],alpha=MLE$estimate[2],beta=M
LE$estimate[3],sh=MLE$estimate[4],sc=MLE$estimate[5])$p.value 
KS1=ks.test(x,pGT_gamma,lambda=MLE$estimate[1],alpha=MLE$estimate[2],beta=M
LE$estimate[3],sh=MLE$estimate[4],sc=MLE$estimate[5])$statistic 
KS2=ks.test(x,pGT_gamma,lambda=MLE$estimate[1],alpha=MLE$estimate[2],beta=M
LE$estimate[3],sh=MLE$estimate[4],sc=MLE$estimate[5])$p.value
       break }
else if (is.error(try(fit(1,j+0.001,k+0.001,l+0.001,1),silent=T))==FALSE && 
abs(fit(1,j+0.001,k+0.001,l+0.001,1)$estimate[1])<=1 && 
fit(1,j+0.001,k+0.001,l+0.001,1)$estimate[2]>0 && 
fit(1,j+0.001,k+0.001,l+0.001,1)$estimate[3]>0 && 
fit(1,j+0.001,k+0.001,l+0.001,1)$estimate[4]>0 && 
fit(1,j+0.001,k+0.001,l+0.001,1)$estimate[5]>0) {
       MLE=fit(1,j+0.001,k+0.001,l+0.001,1)
       A=AIC(MLE)
       B=BIC(MLE) 
AD1=ad.test(x,pGT_gamma,lambda=MLE$estimate[1],alpha=MLE$estimate[2],beta=M
LE$estimate[3],sh=MLE$estimate[4],sc=MLE$estimate[5])$statistic
```

```
AD2=ad.test(x,pGT_gamma,lambda=MLE$estimate[1],alpha=MLE$estimate[2],beta=M
```

```
LE$estimate[3],sh=MLE$estimate[4],sc=MLE$estimate[5])$p.value 
KS1=ks.test(x,pGT_gamma,lambda=MLE$estimate[1],alpha=MLE$estimate[2],beta=M
LE$estimate[3],sh=MLE$estimate[4],sc=MLE$estimate[5])$statistic 
KS2=ks.test(x,pGT_gamma,lambda=MLE$estimate[1],alpha=MLE$estimate[2],beta=M
LE$estimate[3],sh=MLE$estimate[4],sc=MLE$estimate[5])$p.value
       break }
else if (is.error(try(fit(1,j+0.001,k+0.001,1,f+0.001),silent=T))==FALSE && 
abs(fit(1,j+0.001,k+0.001,1,f+0.001)$estimate[1])<=1 && 
fit(1,j+0.001,k+0.001,1,f+0.001)$estimate[2]>0 && 
fit(1,j+0.001,k+0.001,1,f+0.001)$estimate[3]>0 && 
fit(1,j+0.001,k+0.001,1,f+0.001)$estimate[4]>0 && 
fit(1,j+0.001,k+0.001,1,f+0.001)$estimate[5]>0) {
       MLE=fit(1,j+0.001,k+0.001,1,f+0.001)
       A=AIC(MLE)
       B=BIC(MLE) 
AD1=ad.test(x,pGT_gamma,lambda=MLE$estimate[1],alpha=MLE$estimate[2],beta=M
LE$estimate[3],sh=MLE$estimate[4],sc=MLE$estimate[5])$statistic 
AD2=ad.test(x,pGT_gamma,lambda=MLE$estimate[1],alpha=MLE$estimate[2],beta=M
LE$estimate[3],sh=MLE$estimate[4],sc=MLE$estimate[5])$p.value 
KS1=ks.test(x,pGT_gamma,lambda=MLE$estimate[1],alpha=MLE$estimate[2],beta=M
LE$estimate[3],sh=MLE$estimate[4],sc=MLE$estimate[5])$statistic 
KS2=ks.test(x,pGT_gamma,lambda=MLE$estimate[1],alpha=MLE$estimate[2],beta=M
LE$estimate[3],sh=MLE$estimate[4],sc=MLE$estimate[5])$p.value
       break }
else if (is.error(try(fit(1,j+0.001,1,l+0.001,f+0.001),silent=T))==FALSE && 
abs(fit(1,j+0.001,1,l+0.001,f+0.001)$estimate[1])<=1 && 
fit(1,j+0.001,1,l+0.001,f+0.001)$estimate[2]>0 && 
fit(1,j+0.001,1,l+0.001,f+0.001)$estimate[3]>0 && 
fit(1,j+0.001,1,l+0.001,f+0.001)$estimate[4]>0 && 
fit(1,j+0.001,1,l+0.001,f+0.001)$estimate[5]>0) {
       MLE=fit(1,j+0.001,1,l+0.001,f+0.001)
       A=AIC(MLE)
       B=BIC(MLE)
AD1=ad.test(x,pGT_gamma,lambda=MLE$estimate[1],alpha=MLE$estimate[2],beta=M
LE$estimate[3],sh=MLE$estimate[4],sc=MLE$estimate[5])$statistic 
AD2=ad.test(x,pGT_gamma,lambda=MLE$estimate[1],alpha=MLE$estimate[2],beta=M
LE$estimate[3],sh=MLE$estimate[4],sc=MLE$estimate[5])$p.value 
KS1=ks.test(x,pGT_gamma,lambda=MLE$estimate[1],alpha=MLE$estimate[2],beta=M
LE$estimate[3],sh=MLE$estimate[4],sc=MLE$estimate[5])$statistic 
KS2=ks.test(x,pGT_gamma,lambda=MLE$estimate[1],alpha=MLE$estimate[2],beta=M
```

```
LE$estimate[3],shm=MLE$estimate[4],sc=MLE$estimate[5])$p.value
```

```
 break }
```
*else if (is.error(try(fit(1,1,k+0.001,l+0.001,f+0.001),silent=T))==FALSE && abs(fit(1,1,k+0.001,l+0.001,f+0.001)\$estimate[1])<=1 &&* 

```
fit(1,1,k+0.001,l+0.001,f+0.001)$estimate[2]>0 && 
fit(1,1,k+0.001,l+0.001,f+0.001)$estimate[3]>0 && 
fit(1,1,k+0.001,l+0.001,f+0.001)$estimate[4]>0 && 
fit(1,1,k+0.001,l+0.001,f+0.001)$estimate[5]>0) {
```
 *MLE=fit(1,1,k+0.001,l+0.001,f+0.001)*

 *A=AIC(MLE)*

 *B=BIC(MLE)* 

*AD1=ad.test(x,pGT\_gamma,lambda=MLE\$estimate[1],alpha=MLE\$estimate[2],beta=M LE\$estimate[3],sh=MLE\$estimate[4],sc=MLE\$estimate[5])\$statistic AD2=ad.test(x,pGT\_gamma,lambda=MLE\$estimate[1],alpha=MLE\$estimate[2],beta=M LE\$estimate[3],sh=MLE\$estimate[4],sc=MLE\$estimate[5])\$p.value KS1=ks.test(x,pGT\_gamma,lambda=MLE\$estimate[1],alpha=MLE\$estimate[2],beta=M LE\$estimate[3],sh=MLE\$estimate[4],sc=MLE\$estimate[5])\$statistic KS2=ks.test(x,pGT\_gamma,lambda=MLE\$estimate[1],alpha=MLE\$estimate[2],beta=M LE\$estimate[3],sh=MLE\$estimate[4],sc=MLE\$estimate[5])\$p.value*

 *break }*

*else if* 

*(is.error(try(fit(i+0.001,j+0.001,k+0.001,1,f+0.001),silent=T))==FALSE && abs(fit(i+0.001,j+0.001,k+0.001,1,f+0.001)\$estimate[1])<=1 && fit(i+0.001,j+0.001,k+0.001,1,f+0.001)\$estimate[2]>0 && fit(i+0.001,j+0.001,k+0.001,1,f+0.001)\$estimate[3]>0 && fit(i+0.001,j+0.001,k+0.001,1,f+0.001)\$estimate[4]>0 && fit(i+0.001,j+0.001,k+0.001,1,f+0.001)\$estimate[5]>0) {*

 *MLE=fit(i+0.001,j+0.001,k+0.001,1,f+0.001)*

 *A=AIC(MLE)*

 *B=BIC(MLE)* 

*AD1=ad.test(x,pGT\_gamma,lambda=MLE\$estimate[1],alpha=MLE\$estimate[2],beta=M LE\$estimate[3],sh=MLE\$estimate[4],sc=MLE\$estimate[5])\$statistic AD2=ad.test(x,pGT\_gamma,lambda=MLE\$estimate[1],alpha=MLE\$estimate[2],beta=M LE\$estimate[3],sh=MLE\$estimate[4],sc=MLE\$estimate[5])\$p.value KS1=ks.test(x,pGT\_gamma,lambda=MLE\$estimate[1],alpha=MLE\$estimate[2],beta=M LE\$estimate[3],sh=MLE\$estimate[4],sc=MLE\$estimate[5])\$statistic KS2=ks.test(x,pGT\_gamma,lambda=MLE\$estimate[1],alpha=MLE\$estimate[2],beta=M LE\$estimate[3],sh=MLE\$estimate[4],sc=MLE\$estimate[5])\$p.value*

 *break }*

```
else if
```

```
(is.error(try(fit(i+0.001,j+0.001,1,l+0.001,f+0.001),silent=T))==FALSE && 
abs(fit(i+0.001,j+0.001,1,l+0.001,f+0.001)$estimate[1])<=1 && 
fit(i+0.001,j+0.001,1,l+0.001,f+0.001)$estimate[2]>0 && 
fit(i+0.001,j+0.001,1,l+0.001,f+0.001)$estimate[3]>0 && 
fit(i+0.001,j+0.001,1,l+0.001,f+0.001)$estimate[4]>0 && 
fit(i+0.001,j+0.001,1,l+0.001,f+0.001)$estimate[5]>0) {
```

```
 MLE=fit(i+0.001,j+0.001,1,l+0.001,f+0.001)
```
 *A=AIC(MLE)*

```
 B=BIC(MLE)
```

```
AD1=ad.test(x,pGT_gamma,lambda=MLE$estimate[1],alpha=MLE$estimate[2],beta=M
LE$estimate[3],sh=MLE$estimate[4],sc=MLE$estimate[5])$statistic 
AD2=ad.test(x,pGT_gamma,lambda=MLE$estimate[1],alpha=MLE$estimate[2],beta=M
LE$estimate[3],sh=MLE$estimate[4],sc=MLE$estimate[5])$p.value 
KS1=ks.test(x,pGT_gamma,lambda=MLE$estimate[1],alpha=MLE$estimate[2],beta=M
LE$estimate[3],sh=MLE$estimate[4],sc=MLE$estimate[5])$statistic 
KS2=ks.test(x,pGT_gamma,lambda=MLE$estimate[1],alpha=MLE$estimate[2],beta=M
LE$estimate[3],sh=MLE$estimate[4],sc=MLE$estimate[5])$p.value
       break }
else if 
(is.error(try(fit(i+0.001,1,k+0.001,l+0.001,f+0.001),silent=T))==FALSE && 
abs(fit(i+0.001,1,k+0.001,l+0.001,f+0.001)$estimate[1])<=1 && 
fit(i+0.001,1,k+0.001,l+0.001,f+0.001)$estimate[2]>0 && 
fit(i+0.001,1,k+0.001,l+0.001,f+0.001)$estimate[3]>0 && 
fit(i+0.001,1,k+0.001,l+0.001,f+0.001)$estimate[4]>0 && 
fit(i+0.001,1,k+0.001,l+0.001,f+0.001)$estimate[5]>0) {
       MLE=fit(i+0.001,1,k+0.001,l+0.001,f+0.001)
       A=AIC(MLE)
       B=BIC(MLE) 
AD1=ad.test(x,pGT_gamma,lambda=MLE$estimate[1],alpha=MLE$estimate[2],beta=M
LE$estimate[3],sh=MLE$estimate[4],sc=MLE$estimate[5])$statistic 
AD2=ad.test(x,pGT_gamma,lambda=MLE$estimate[1],alpha=MLE$estimate[2],beta=M
LE$estimate[3],sh=MLE$estimate[4],sc=MLE$estimate[5])$p.value 
KS1=ks.test(x,pGT_gamma,lambda=MLE$estimate[1],alpha=MLE$estimate[2],beta=M
LE$estimate[3],sh=MLE$estimate[4],sc=MLE$estimate[5])$statistic 
KS2=ks.test(x,pGT_gamma,lambda=MLE$estimate[1],alpha=MLE$estimate[2],beta=M
LE$estimate[3],sh=MLE$estimate[4],sc=MLE$estimate[5])$p.value
       break }
else if 
(is.error(try(fit(1,j+0.001,k+0.001,l+0.001,f+0.001),silent=T))==FALSE && 
abs(fit(1,j+0.001,k+0.001,l+0.001,f+0.001)$estimate[1])<=1 && 
fit(1,j+0.001,k+0.001,l+0.001,f+0.001)$estimate[2]>0 && 
fit(1,j+0.001,k+0.001,l+0.001,f+0.001)$estimate[3]>0 && 
fit(1,j+0.001,k+0.001,l+0.001,f+0.001)$estimate[4]>0 && 
fit(1,j+0.001,k+0.001,l+0.001,f+0.001)$estimate[5]>0) {
       MLE=fit(1,j+0.001,k+0.001,l+0.001,f+0.001)
       A=AIC(MLE)
       B=BIC(MLE) 
AD1=ad.test(x,pGT_gamma,lambda=MLE$estimate[1],alpha=MLE$estimate[2],beta=M
LE$estimate[3],sh=MLE$estimate[4],sc=MLE$estimate[5])$statistic 
AD2=ad.test(x,pGT_gamma,lambda=MLE$estimate[1],alpha=MLE$estimate[2],beta=M
LE$estimate[3],sh=MLE$estimate[4],sc=MLE$estimate[5])$p.value 
KS1=ks.test(x,pGT_gamma,lambda=MLE$estimate[1],alpha=MLE$estimate[2],beta=M
LE$estimate[3],sh=MLE$estimate[4],sc=MLE$estimate[5])$statistic 
KS2=ks.test(x,pGT_gamma,lambda=MLE$estimate[1],alpha=MLE$estimate[2],beta=M
LE$estimate[3],sh=MLE$estimate[4],sc=MLE$estimate[5])$p.value
```

```
 break }
```

```
else if(is.error(try(fit(I,j,k,l,f),silent=T))==FALSE && 
abs(fit(I,j,k,l,f)$estimate[1])<=1 && fit(I,j,k,l,f)$estimate[2]>0 && 
fit(I,j,k,l,f)$estimate[3]>0 && fit(I,j,k,l)$estimate[4]>0 && 
fit(I,j,k,l,f)$estimate[5]>0) {
```

```
 MLE=fit(I,j,k,l,f)
```

```
 A=AIC(MLE)
```

```
 B=BIC(MLE)
```

```
AD1=ad.test(x,pGT_gamma,lambda=MLE$estimate[1],alpha=MLE$estimate[2],beta=M
LE$estimate[3],sh=MLE$estimate[4],sc=MLE$estimate[5])$statistic 
AD2=ad.test(x,pGT_gamma,lambda=MLE$estimate[1],alpha=MLE$estimate[2],beta=M
LE$estimate[3],sh=MLE$estimate[4],sc=MLE$estimate[5])$p.value 
KS1=ks.test(x,pGT_gamma,lambda=MLE$estimate[1],alpha=MLE$estimate[2],beta=M
LE$estimate[3],sh=MLE$estimate[4],sc=MLE$estimate[5])$statistic 
KS2=ks.test(x,pGT_gamma,lambda=MLE$estimate[1],alpha=MLE$estimate[2],beta=M
LE$estimate[3],sh=MLE$estimate[4],sc=MLE$estimate[5])$p.value
```
 *break }*

 *else {*

```
 i=i+0.001
```
 *j=j+0.001* 

 *k=k+0.001*

 *l=l+0.001*

```
 f=f+0.001} }
```
*M1=matrix(c(MLE\$estimate[1],MLE\$estimate[2],MLE\$estimate[3],MLE\$estimate[4] ,MLE\$estimate[5],A,B,KS1,KS2,AD1,AD2),nrow=11)*  dimnames  $(M1)$  = list (c ("MLE\_lambda", "MLE\_alpha", "MLE beta", "MLE sh", "MLE sc"," *AIC","BIC","Kolmogorov-Smirnov Statistic","Kolmogorov-Smirnov p-*

```
value","Anderson-Darling Statistic","Anderson-Darling p-value"),c("Value"))
return(M1)
```

```
}
```

```
list("Exp",fit.exp(x),"Gamma",fit.gamma(x),"NHT_Exp",fit.NHT_exp(x),"NHT_Ga
mma",fit.NHT_gamma(x),"GT_Exp",fit.GT_exp(x),"GT_Gamma",fit.GT_gamma(x))
```
### **9. Δειγματικά και θεωρητικά κάτω ποσοστιαία σημεία των υπό εξέταση κατανομών (Πίνακας 7.3)**

```
>>...
```

```
k=qNHT_exp(c(0.9,0.95,0.975,0.99,0.995),1.386831236,0.006255263)
l=qNHT_gamma(c(0.9,0.95,0.975,0.99,0.995),28.3928252,1.57707056,176.7503627
4)
a=qGT_exp(0.9,-0.742812487,1.081238151,1.05535583,0.005003604)
b=qGT_exp(0.95,-0.742812487,1.081238151,1.05535583,0.005003604)
```

```
c=qGT_exp(0.975,-0.742812487,1.081238151,1.05535583,0.005003604)
```

```
d=qGT_exp(0.99,-0.742812487,1.081238151,1.05535583,0.005003604)
e=qGT_exp(0.995,-0.742812487,1.081238151,1.05535583,0.005003604)
f=qGT_gamma(0.9,-0.84562292,0.03816121,0.01503161,26.26606809,27.8195968)
g=qGT_gamma(0.95,-0.84562292,0.03816121,0.01503161,26.26606809,27.8195968)
h=qGT_gamma(0.975,-0.84562292,0.03816121,0.01503161,26.26606809,27.8195968)
i=qGT_gamma(0.99,-0.84562292,0.03816121,0.01503161,26.26606809,27.8195968)
j=qGT_gamma(0.995,-0.84562292,0.03816121,0.01503161,26.26606809,27.8195968)
m=qexp(c(0.9,0.95,0.975,0.99,0.995),0.003527832)
n=qgamma(c(0.9,0.95,0.975,0.99,0.995),1.5862611,1/178.1569885)
M=quantile(x,probs=c(0.9,0.95,0.975,0.99,0.995))
M1=matrix(c(k[1],k[2],k[3],k[4],k[5]),nrow=1)
dimnames (M1)=list(c("Value"),c("90%","95%","97.5%","99%","99.5%"))
M2=matrix(c(l[1],l[2],l[3],l[4],l[5]),nrow=1)
dimnames (M2)=list(c("Value"),c("90%","95%","97.5%","99%","99.5%"))
M3=matrix(c(a,b,c,d,e),nrow=1)
dimnames (M3)=list (c("Value"), c("90%", "95%", "97.5%", "99%", "99.5%"))
M4=matrix(c(f,g,h,I,j),nrow=1)
dimnames (M4)=list(c("Value"),c("90%","95%","97.5%","99%","99.5%"))
M5=matrix(m,nrow=1)
dimnames (M5)=list (c("Value"), c("90%","95%","97.5%","99%","99.5%"))
M6=matrix(n,nrow=1)
dimnames (M6)=list (c("Value"), c("90%","95%","97.5%","99%","99.5%"))
list("Empirical 
Quantiles", M, "Exp", M5, "Gamma", M6, "NHT Exp", M1, "NHT Gamma", M2, "GT Exp", M3, "G
```

```
10. Περιγραφικά μέτρα δεδομένων (Πίνακας 7.4):
```
*T\_Gamma",M4)*

```
>>...
options(scipen=100)
Descr.stat=function(x){ 
M2=rbind(matrix(c(summary(x))),length(x),sd(x),var(x))
dimnames (M2)=list (c ("Min", "Q25%", "Median", "Mean", "Q75%", "Max", "Length", "Sd"
,"Variance"),c("Value"))
     return(M2)
}
Descr.stat(x)
```
#### **11. Ε.μ.π., πληροφοριακά κριτήρια και στατιστικές τιμές των υπό εξέταση κατανομών**

#### **(Πίνακας 7.5):**

Ο κώδικας που χρησιμοποιείται σε αυτή την περίπτωση είναι ίδιος με εκείνον που αναφέρεται για τον Πίνακα 7.2 με εισαγωγή του κατάλληλου δείγματος.

## **12. Δειγματικά και θεωρητικά κάτω ποσοστιαία σημεία των υπό εξέταση κατανομών**

### **(Πίνακας 7.6):**

```
>>...
k=qNHT_exp(c(0.9,0.95,0.975,0.99,0.995),1.574345234,0.003693766)
l=qNHT_gamma(c(0.9,0.95,0.975,0.99,0.995),14.01845499,1.41479083,296.283632
95)
a=qGT_exp(0.9,-0.5964142,1.11005119,1.14970511,0.00318881)
b=qGT_exp(0.95,-0.5964142,1.11005119,1.14970511,0.00318881)
c=qGT_exp(0.975,-0.5964142,1.11005119,1.14970511,0.00318881)
d=qGT_exp(0.99,-0.5964142,1.11005119,1.14970511,0.00318881)
e=qGT_exp(0.995,-0.5964142,1.11005119,1.14970511,0.00318881)
f=qGT_gamma(0.9,-0.65249908,16.58535147,50.21683164,0.0644432,365.10977094)
g=qGT_gamma(0.95,-
0.65249908,16.58535147,50.21683164,0.0644432,365.10977094)
h=qGT_gamma(0.975,-
0.65249908,16.58535147,50.21683164,0.0644432,365.10977094)
i=qGT_gamma(0.99,-
0.65249908,16.58535147,50.21683164,0.0644432,365.10977094)
j=qGT_gamma(0.995,-
0.65249908,16.58535147,50.21683164,0.0644432,365.10977094)
m=qexp(c(0.9,0.95,0.975,0.99,0.995),0.00231933594)
n=qgamma(c(0.9,0.95,0.975,0.99,0.995),1.43817863,1/300.91604417)
M=quantile(x,probs=c(0.9,0.95,0.975,0.99,0.995))
M1=matrix(c(k[1],k[2],k[3],k[4],k[5]),nrow=1)
dimnames(M1)=list(c("Value"),c("90%","95%","97.5%","99%","99.5%"))
M2=matrix(c(l[1],l[2],l[3],l[4],l[5]),nrow=1)
dimnames(M2)=list(c("Value"),c("90%","95%","97.5%","99%","99.5%"))
M3=matrix(c(a,b,c,d,e),nrow=1)
dimnames(M3)=list(c("Value"),c("90%","95%","97.5%","99%","99.5%"))
M4=matrix(c(f,g,h,i,j),nrow=1)
dimnames(M4)=list(c("Value"),c("90%","95%","97.5%","99%","99.5%"))
M5=matrix(m,nrow=1)
```

```
dimnames(M5)=list(c("Value"),c("90%","95%","97.5%","99%","99.5%"))
M6=matrix(n,nrow=1)
dimnames(M6)=list(c("Value"),c("90%","95%","97.5%","99%","99.5%"))
list("Empirical
Quantiles",M,"Exp",M5,"Gamma",M6,"NHT_Exp",M1,"NHT_Gamma",M2,"GT_Exp",M3,"G
T_Gamma",M4)
```
# **ΒΙΒΛΙΟΓΡΑΦΙΑ**

- 1. Μ. Κούτρας (2018). *Εισαγωγή στη Θεωρία Πιθανοτήτων και Εφαρμογές*, Γ΄ Έκδοση, Εκδόσεις Τσότρας.
- 2. Zubair Ahmad, Eisa Mahmoudi, Morad Alizadeh and Rasool Roozegar (2020). On modelling the Automobile Insurance Claims via a New Heavy Tailed Family of Claim Distributions, *Computers, Materials and Continua*, vol. 66, 537-550.
- 3. Mohammad Ahsanullah, Valery B. Nevzorov and Mohammad Shakil (2013). *An Introduction to Order Statistics*, vol. 3, Atlantis Press, Paris.
- 4. Hirotugu Akaike (1974). A new look at the statistical model identification, *IEEE Transactions on Automatic Control*, vol. 19 (6), 716 – 723.
- 5. Ayman Alzaatreh, Carl Lee and Felix Famoye (2013). A new method for generating families of continuous distributions, *METRON*, vol. 71, 63-79.
- 6. Gokarna R. Aryal and Chris P. Tsokos (2011). Transmuted Weibull Disribution: A Generalization of the Weibull Probability Distribution, *European Journal of Pure and Applied Mathematics*, vol. 4 (2), 89-102.
- 7. Ramesh C. Gupta, Pushpa L. Gupta and Rameshwar D. Gupta (1998). Modelling failure time data by lehman alternatives, *Communications in Statistics – Theory and Methods,* vol. 27 (4), 887-904.
- 8. Rameshwar D. Gupta and Debasis Kundu (2001). Exponentiated Exponential Family: An Alternative to Gamma and Weibull Distributions, *Biometrical Journal*, vol. 43 (1), 117-130.
- 9. Ramesh Korwar (2003). On stochastic orders for the lifetime of a k out of n system, *Probability in the Engineering and Informational Sciences*, vol. 17 (1), 137- 142*.*
- 10. Loprinzi, C. L., Laurie, J. A., Wieand, H. S., Krook, J. E., Novotny, P. J., Kugler, J. W., Bartel, J., Law, M., Bateman, M., Klatt, N. E., Dose, A. M., Etzell, P. S., Nelimark, R. A., Mailliard, J. A. and Moertel, C. G. (1994). Prospective evaluation of prognostic variables from patient-completed questionnaires, *Journal of Clinical Oncology*, vol. 12 (3), 601-607.
- 11. Jennifer G Le-Rademacher, Ryan A Peterson, Terry M Therneau, Ben L Sanford, Richard M Stone and Summithra J Mandrekar (2018). Application of multi-state models in cancer clinical trials, *Clin Trials*, vol. 15 (5), 489 – 498.
- 12. Zohdy M. Nofal and Yehia M. El Gebaly (2017). The Generalized Transmuted Weibull Distribution for Lifetime Data, *Pakistan Journal of Statistics and Operation Res*earch, vol 13 (2), 355-378.
- 13. Willian T. Shaw and Ian R. C. Buckley (2007). The alchemy of probability distributions: beyond Gram – Charlier expansions, and a skew – kurtotic – normal distribution for a rank transmutation map, *Research Papers in Economics.*